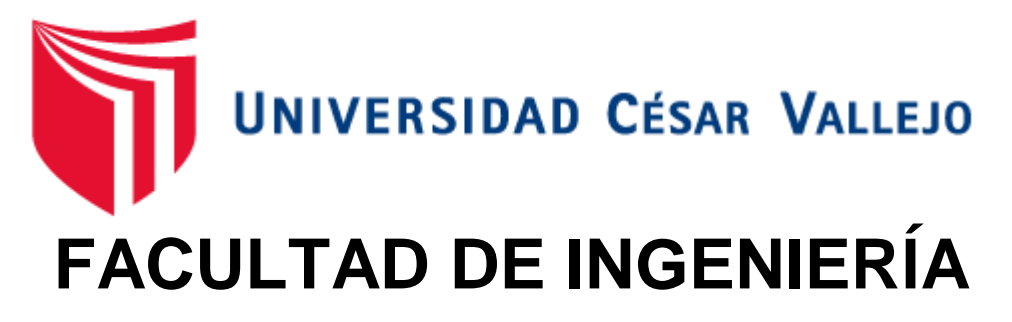

# **ESCUELA ACADÉMICO PROFESIONAL DE INGENIERÍA INDUSTRIAL**

**"Implementación de las Herramientas de Lean Manufacturing para incrementar la Productividad de la empresa de calzado Maytte S.A.C., 2018"**

# **TESIS PARA OBTENER EL TÍTULO PROFESIONAL DE INGENIERO INDUSTRIAL**

# **Autor:**

Br. Deysi Noemí Neyra Vega

# **Asesores**

Mg. Percy Ruíz Gómez

Mg. Segundo Gerardo Ulloa Bocanegra

# **Línea de Investigación**

Gestión Empresarial y Productiva

**Trujillo – Perú**

**2018**

#### **Página del Jurado**

El jurado encargado de evaluar la tesis presentada por don (a) **Deysi Noemí Neyra Vega,** cuyo título es: **"Implementación de las herramientas de Lean Manufacturing para incrementar la productividad de la empresa de calzado Maytte S.A.C., 2018"** 

Trujillo, julio 2018

PRESIDENTE SECRETARIO

--------------------------------------- --------------------------------------

Dr. Andrés Alberto Ruíz Gómez Mg. Gerardo Ulloa Bocanegra

-----------------------------------

VOCAL Mg. Percy Ruíz Gómez

#### **DEDICATORIA**

#### <span id="page-2-0"></span>**A DIOS:**

Mi Padre celestial, por darme las fuerzas Suficientes para continuar hasta el final.

#### **A MIS PADRES: SIMÓN Y LILIAN**

Por su apoyo constante y amor incondicional, y por simpre sentirse orgullosos de mí.

#### **A MI NOVIO: LUIS HORNA**

Por su amor, apoyo, paciencia, Comprensión, y porque día a día Me acompaño en el transcurso de Mi vida profesional.

#### **AGRADECIMIENTO**

<span id="page-3-0"></span>Le agradezco a Dios por las fuerzas que me ha dado para cumplir mis metas, y por estar siempre conmigo.

A mis padres Lilian y Simón por brindarme la mejor educación y por el apoyo incondicional ante las adversidades de la vida.

A mis hermanos Pedro y Rosy por su comprensión.

Agradezco a mis asesores y en especial al Ing. Percy Ruíz Gómez, por el apoyo y orientación a lo largo de esta investigación y sobre todo por la oportunidad de crecer profesionalmente aprendiendo nuevas cosas

Finalmente agradezco al señor Wilson Aguirre Pajillo Gerente General de la empresa Calzados Maytte S.A.C. la cual me brindó la oportunidad de desarrollar esta tesis profesional, otorgándome la información necesaria para llevar acabo mi investigación.

#### **PRESENTACIÓN**

<span id="page-4-0"></span>Señores miembros del Jurado, presento ante ustedes la Tesis titulada "Implementación de las herramientas de Lean Manufacturing para incrementar la productividad de la empresa de calzado Maytte S.A.C., 2018", la cual contempla siete capítulos:

Capítulo I: Introducción, donde se describen la bases teóricas y empíricas que ayuden a dar solución a la problemática planteada, indicando la justificación del estudio, su problema, hipótesis y objetivos que se persiguen.

Capítulo II: Método, hace referencia al método, diseño, factores, población y muestra, así como las técnicas e instrumentos empleados y los métodos de tratamiento de datos.

Capítulo III: Contempla el resultado de los objetivos, para lo cual se realizó un análisis de la productividad real estimándolo en 4 meses de la empresa en estudio, luego determinamos los factores que generan la improductividad en la empresa risks de la aplicación de las herramientas, asi mismo pasamos an implementar las herramientas adecuadas de Lean Manufacturing para incrementar la productividad en la empresa, y por último estimamos la productividad del área de producción después de la implementación de las herramientas de Lean Manufacturing.

Capítulo IV al V: Contempla secuencialmente las discusiones, conclusiones de cada objetivo, donde se llegó a concluir que la aplicación de la metodología de la Lean usos tres herramientas 5S, Poka Yoke, SMED.

Capítulo VI: Las recomendaciones pertinentes acorde al estudio; y

Capítulo VII: Presenta el resumen de las fuentes bibliográficas usadas en base a la norma ISO 690.

Esta investigación ha sido elaborada en cumplimiento del Reglamento de Grados y Títulos de la Universidad César Vallejo para obtener el Título Profesional de Ingeniero Industrial. Esperando cumplir con los requisitos de aprobación.

La autora

<span id="page-5-0"></span>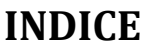

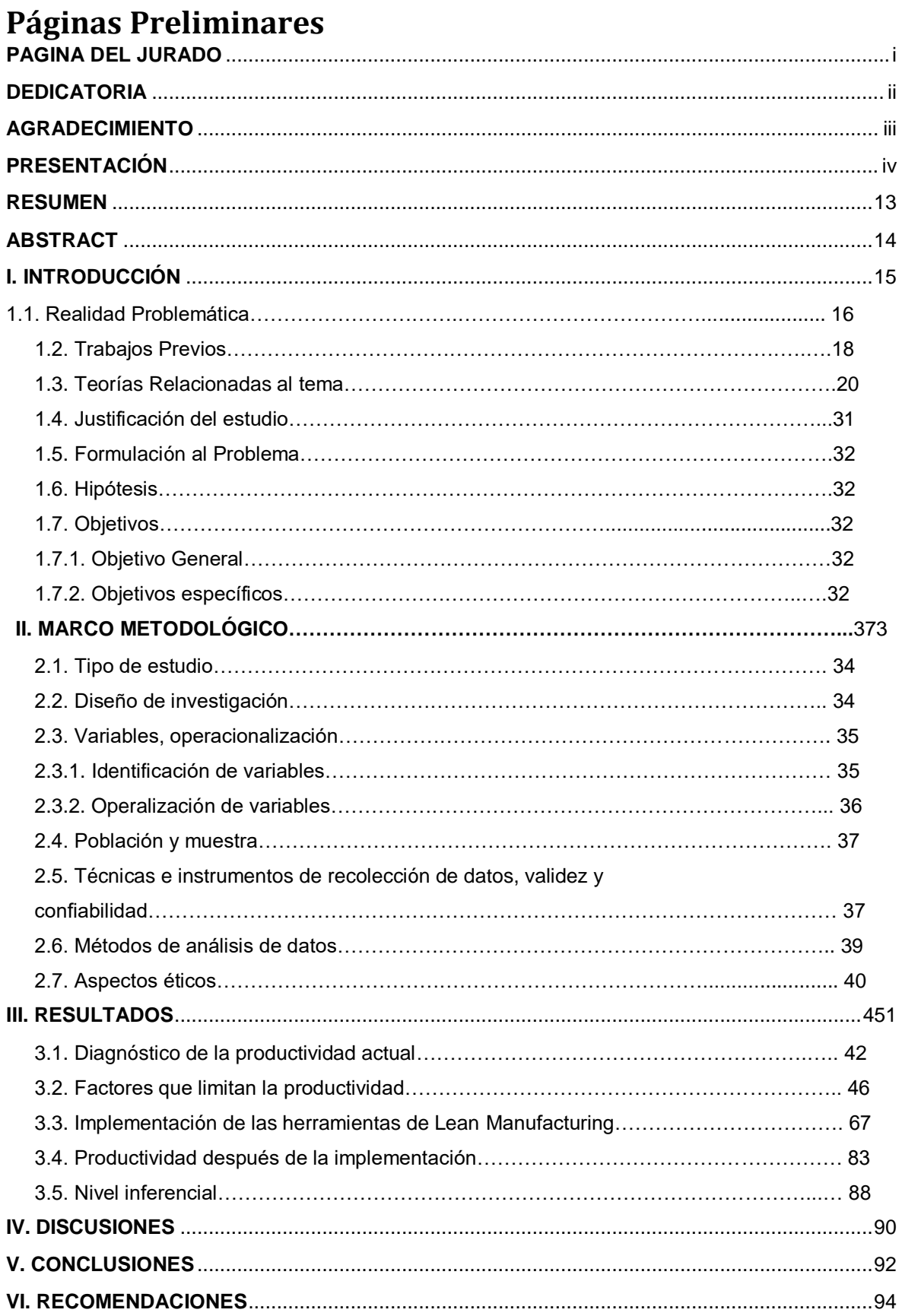

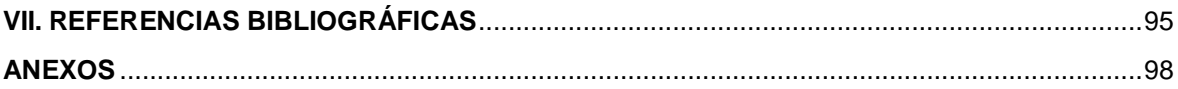

# TABLA

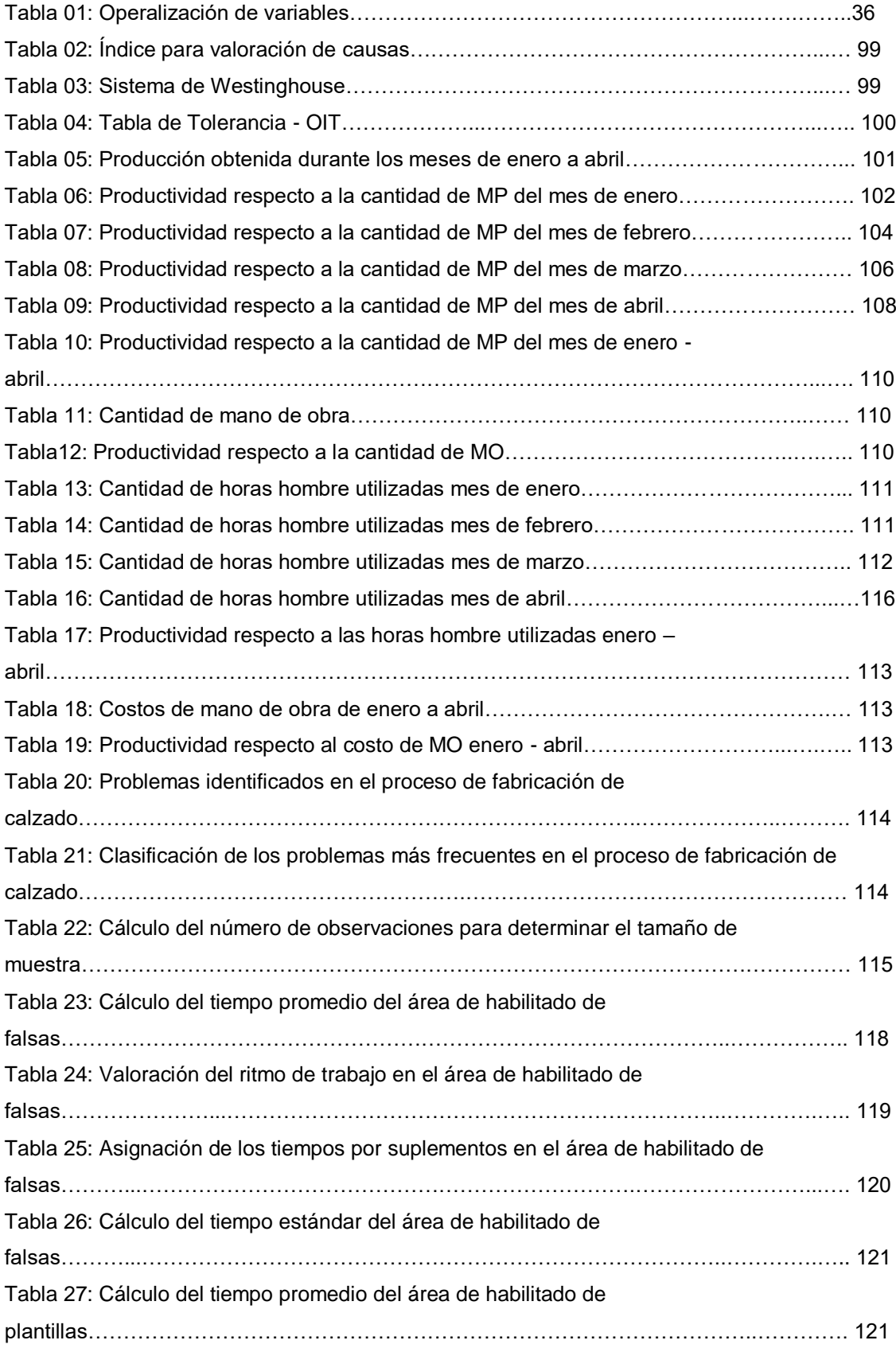

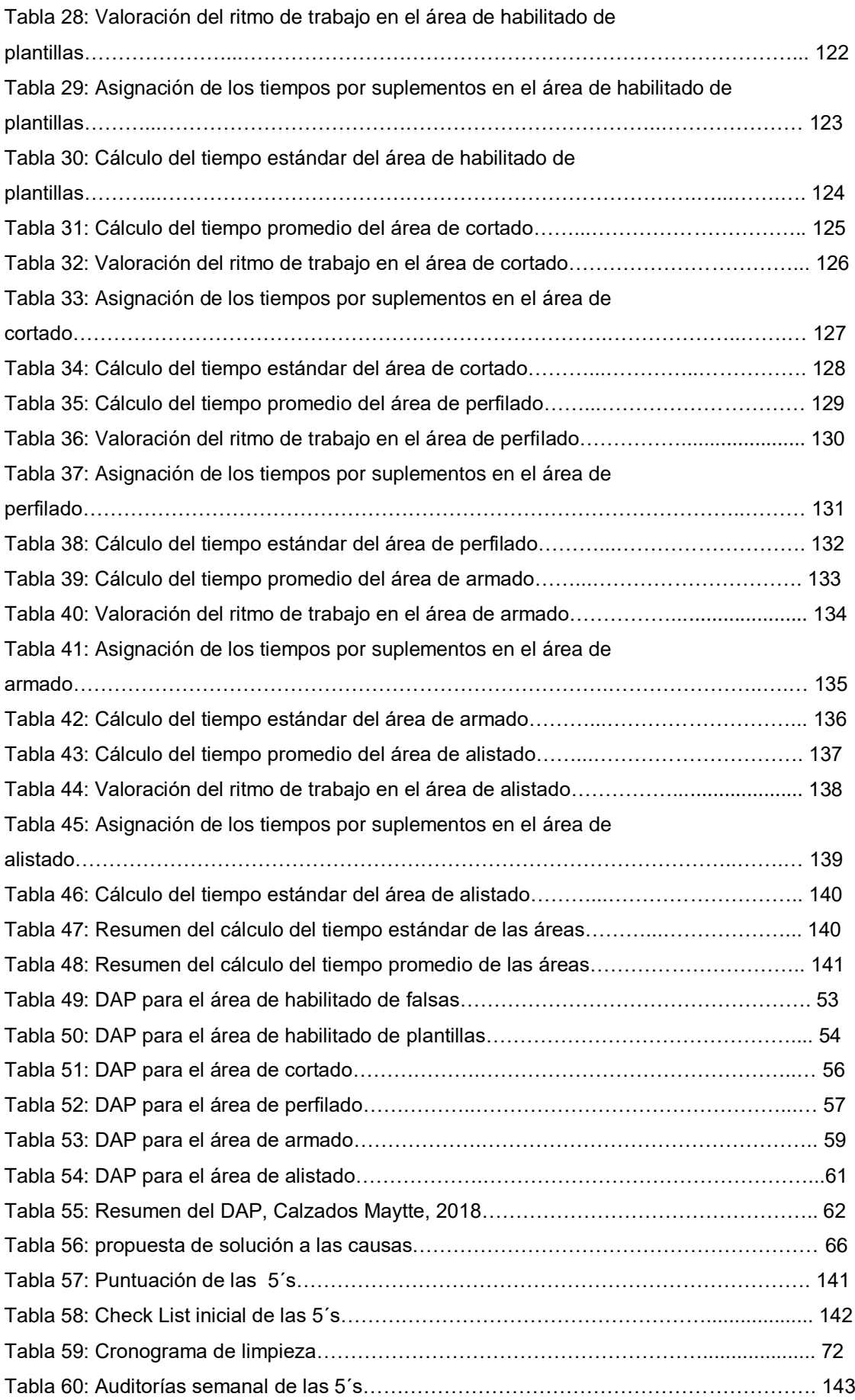

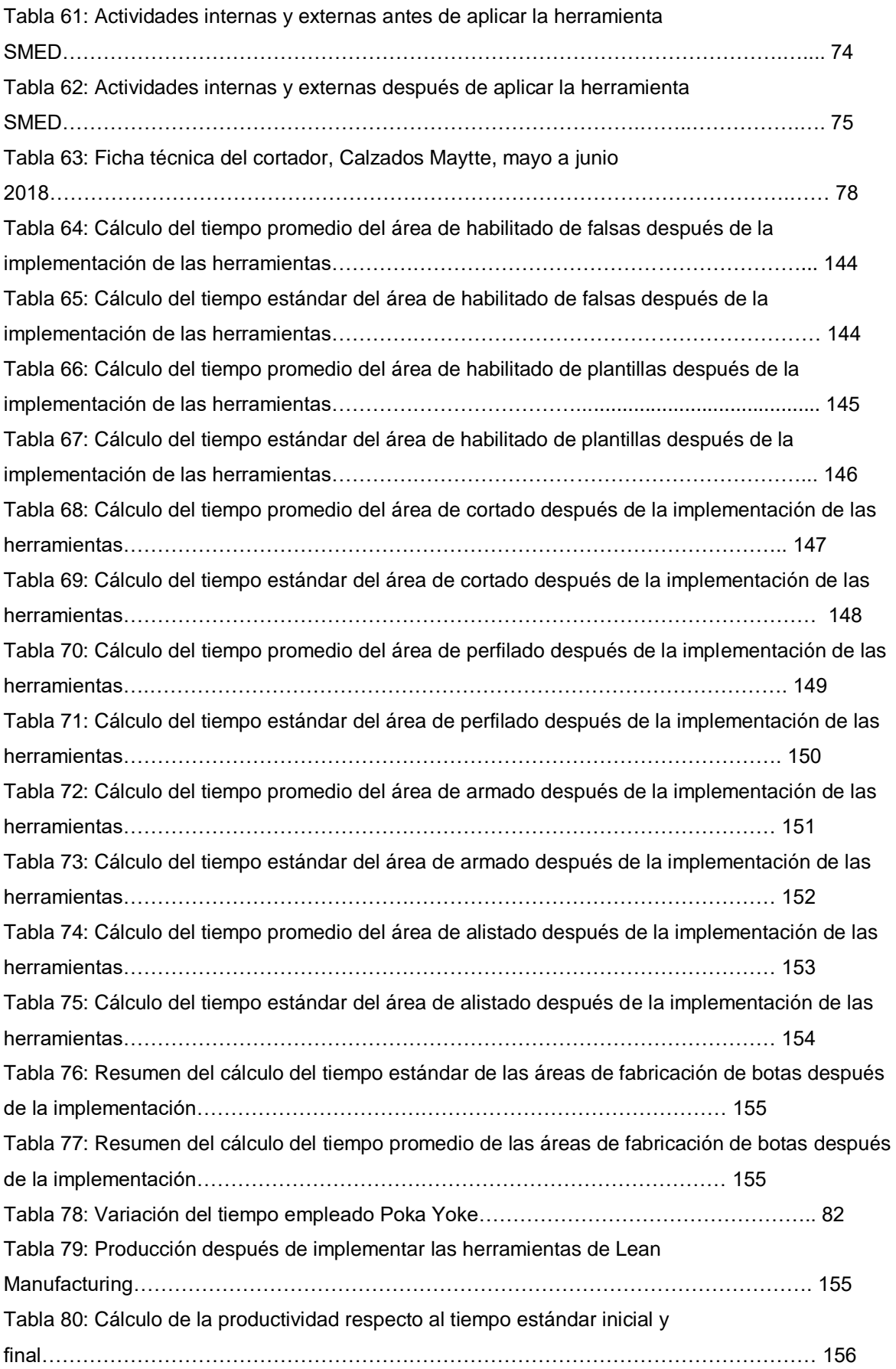

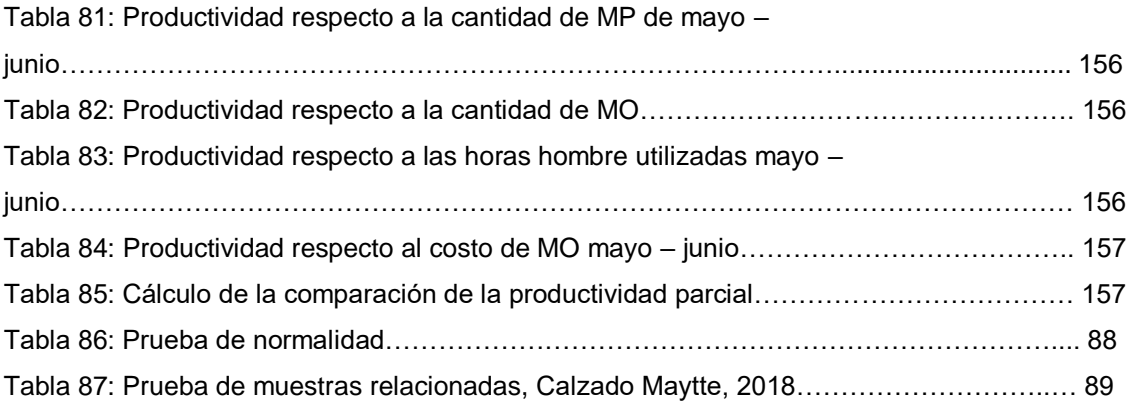

# **ÍNDICE DE FIGURAS**

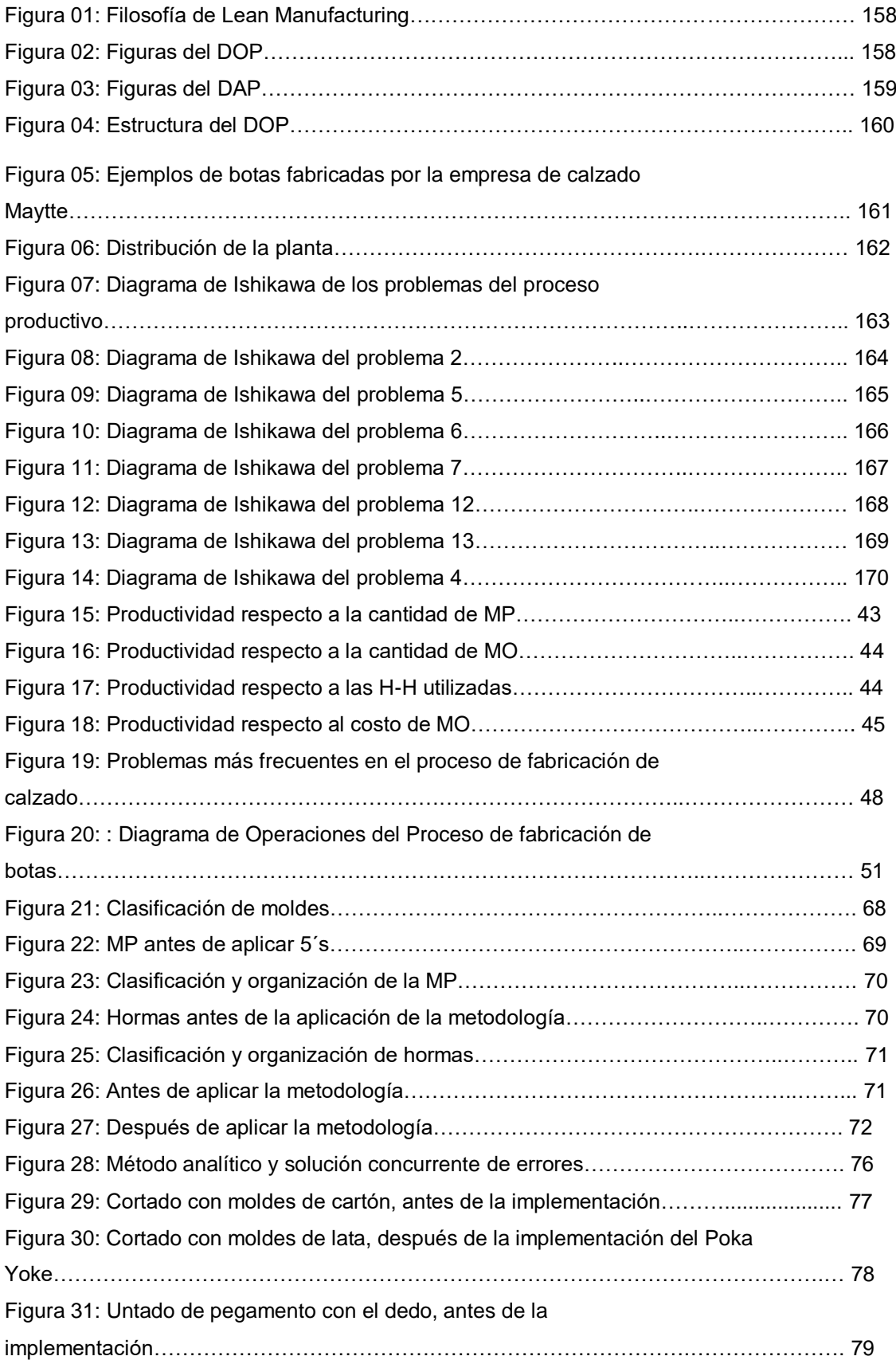

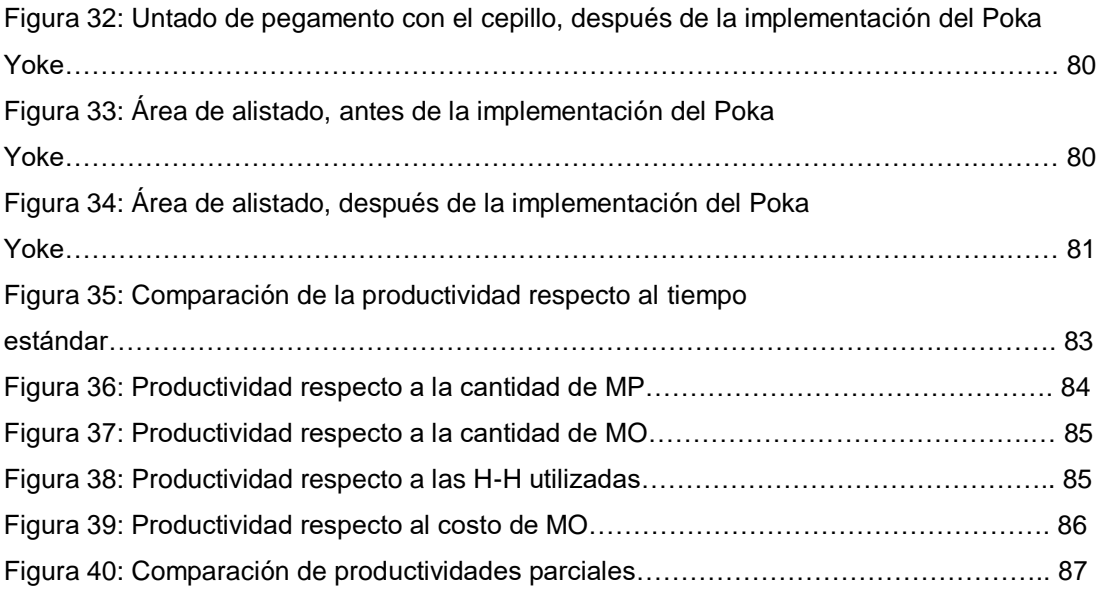

#### **RESUMEN**

La presente investigación titulada "Implementación de las herramientas de Lean Manufacturing para incrementar la productividad de la empresa de calzado Maytte S.A.C., 2018"; enmarcado en las teorías de la mejora continua, metodología Lean, con una investigación de tipo pre-experimental, aplicándolo a una muestra compuesta por todas las actividades del proceso de fabricación de botas. Para lo cual empleó como técnicas o herramientas: estudio de tiempos, entrevista, Diagrama de Ishikawa, Diagrama de Pareto, 5s, Poka Yoke y la herramienta SMED. Obteniendo como principales resultados la implementación de 5s en todo el proceso productivo en un 60%, así mismo, con la implementación de SMED se ha logrado determinar una mejor designación de actividades y la reducción del Timepo Ciclo de la fabricación de botas en un 11%; por otro lado, con la implementación de Poka Yoke permitió disminuir el tiempo en el área de corte en un 25% y en el área de armado en 9% y alistado en 10% , resultados que lograron aumentar la productividad en un 10% cuya significancia fue probada con la prueba T-student con un nivel de confianza del 95% dando un valor p<0.05 lo cual permitió aceptar la hipótesis que la cual indica que la implementación de las herramientas de Lean Manufacturin aumentó la productividad de la empresa de calzado Maytte S.A.C.

**Palabras claves:** herramientas de Lean Manufacturing, productividad

#### **ABSTRACT**

<span id="page-14-0"></span>This research entitled "Implementation of Lean Manufacturing tools to increase the productivity of Maytte shoe company S.A.C., 2018"; framed in the theories of continuous improvement, Lean methodology, with a pre-experimental research, applying it to a sample composed of all the activities of the boot manufacturing process. For which he used as techniques or tools: time study, interview, Ishikawa diagram, Pareto diagram, 5s, Poka Yoke and the SMED tool. Obtaining as main results the implementation of 5s throughout the production process by 60%, likewise, with the implementation of SMED has been able to determine a better designation of activities and the reduction of the Cycle Time of the manufacture of boots by 11% ; on the other hand, with the implementation of Poka Yoke, it was possible to reduce the time in the cutting area by 25% and in the armed area by 9% and enlist in 10%, results that managed to increase productivity by 10%, whose significance was tested with the T-student test with a confidence level of 95% giving a value p <0.05 which allowed accepting the hypothesis that indicates that the implementation of Lean Manufacturin tools increased the productivity of the footwear company Maytte SAC

**Key Word:** Lean Manufacturing tools, Productivity

# <span id="page-15-0"></span>**I. INTRODUCCIÓN**

#### **1.1. REALIDAD PROBLEMÁTICA**

En la actualidad el sector de calzado de Trujillo esta compuesto de unas dos mil pequeñas empresa y microempresas productoras de calzado. Su producción representa el 40% del calzado del Perú. En la actualidad, los tres distritos "zapateros" – El Porvenir, Florencia de Mora y La Esperanza – concentran 37,3% de la población provincial de Trujillo. Son todas ellas pequeñas empresas y microempresas, en su mayoría de tipo familiar.

Sin embargo, el sector se ha visto amenazado con la apertura del mercado peruano a China y a otros países asiáticos mediante la firma de tratados de libre comercio (TLC), el cual ha puesto a la industria del calzado del distrito El Porvenir en su hora más difícil con el peligro latente de uqe cientos de microempresas dedicadas al rubro se ven obligadas a cerrar, ya que hasta fines de este 2013 ingresaron millón y medio de pares de zapato del país asiático como consecuencia de estos acuerdos comerciales (Wilson Aranda, 2013).

Debido a que estas MYPES en su mayoría son netamente artesanales, muchas de ellas están propensas a salir del mercado en pocos años o permanecer en dicho segmento sin aspectos claros de un aumento y progreso continuo que les acceda incrementar su intervención en el mercado y aumentar su nivel de competencia.

Entre los problemas que presentan los presentan las empresas de este sector es que no existen una cultura de orden por tanto los espacios muchas veces no son utilizados adecuadamente y/o no están divididos correctamente, no cuentan con un plan de requerimiento de materiales (MPR) lo que a veces presentan una escasez de inventario de materiales y otra veces estos quedan stockeados, los productos no son entregados a tiempo por ende se genera la insatisfacción de los clientes, también se existen una gran cantidad de desperdicios presentes en el proceso productivo los generan costos adicionales al no ser reutilizados.

La empresa de calzado Maytte S.A.C, con número de RUC 10416393783, se encuentra ubicada en el distrito de El Porvenir, la cual se dedica al rubro de producción de calzado para dama, fue constituida recientemente el 01 de enero del año 2018, por una pareja emprendedora y visionaria de esposos, el Sr. Wilson Aguirre Pajilla y la Sra. Elizabeth García, decidieron iniciar un negocio llegando a construir un pequeño taller de calzado, con apenas 10 trabajadores (1 cortador, 4 perfiladores, 3 armadores y 2 alistadoras), pero cuenta con una amplia experiencia en el rubro de la fabricaion de calzado para damas.

Así mismo, la situación problemática que afronta la empresa de calzado Maytte S.A.C. es que localizamos acciones que no agregan valor, generando un superior descarte de calzado, esto se debe a la existencia de mano de obra no capacitada, la falta de inspección de la materia prima por área, falta de capacitación, desarreglo en el área de producción, falta de limpieza y espacio reducido, no cuenta con sus procesos estandarizados lo cual ocasiona que no haya homogeneidad en el producto que fabrica; pues esto conlleva a que sus clientes dejan de comprar su calzado y por consiguiente se produce una disminución en la producción de zapatos.

Por lo expuesto, es necesario implementar las herramientas de Lean Manufacturing las cuales en primer lugar admitirá conocer la eficacia del proceso productivo con el que se labora hoy en día en la empresa y evaluar el impacto de la misma posterior a su implementación, de manera rápida y sostenida gracias a la eliminación sistemática de los posibles desperdicios presentes en el proceso productivo entre los cuales tenemos: desperdicios por sobre-producción, desperdicios por espera, desperdicios por transporte, desperdicio por exceso de inventario, desperdicio por sobre-procesamiento, y desperdicio por corrección.

#### **1.2. TRABAJOS PREVIOS**

Con respecto de este tema se encontró los siguientes antecedentes que le hacen reseña como:

En la investigación de (Pérez y Rodríguez, 2015), "Efecto de Lean sobre la productividad de la empresa de calzados Leminr S.A.C". En la ciudad de México. Empleando un estudio de diseño Pre-Experimental, por lo cual realizó un análisis mediante la observación directa y la entrevista sobre los factores que estaban afectando su productividad, encontrándose que la mayoría de ellos se debe a la desorganización y desorden de las áreas (42%) métodos que generan errores (26%) y sobre producción en proceso (11%), aplicando para solucionar la herramienta de Lean como: Poka yoke, VSM, 5S y Just time, logrando incrementar la productividad a un (12%).

De la misma forma, en la investigación de (Alvaréz y Vicuña, 2016). "Mejoramiento de la productividad a base de un modelo de mejora continua en una empresa de Calzados". En la ciudad de Lima, emplea como métodos de investigación la implementación de la mejora continua como también se empleó la herramienta de 5s', y además una herramienta AMFE. Obteniendo como resultados que, al aplicar la implementación de la mejora continua en la empresa, ayudó a incrementar la productividad de 0.0148 pares/soles a un 0.0174 pares/soles equivalente a un 17.52% de mejora. Por otro lado, se aplicó la herramienta de 5s' en un 80% beneficiando así las mejoras en las condiciones de trabajo.

En cuanto a la investigación de (López, 2016), "Aplicar la herramienta SMED para mejorar la productividad en la línea de producción de calzados deportivos de cuero en la empresa 3GSG S.A.". En la ciudad de Lima el distrito de Villa el Salvador para lo cual realizó un análisis encontrando así que el principal problema se concentra en el área de aparado, donde existe paradas excesivas de preparación de máquina de un producto a otro. Luego de la implementación de dicha herramienta se demostró que la productividad aumentó en un 5.18 und. / HM de 4.91 und./ HM y que el tiempo de preparación se redujo de 40.87 min a 8.72 min., es decir un 78.66%.

18

En la investigación de (Blanco y Sirlupú, 2015), "Diseño e implementación de células de manufactura para incrementar la productividad en el área de armado de una empresa de calzado para dama". En la ciudad de Trujillo, para lo cual realizó la implementación de la las 5´s llegando a la conclusión de que después de implementar dicha herramienta la productividad aumentó en 9.57% y 22.47% con respecto a la productividad horas – hombre del área de armado.

Por otro lado, la investigación de (Vásquez, 2016) , denominada "Aplicación de la Filosofia Kaizen para disminuir el nivel de desperdicio de la Empresa de Calzado Stilettos 2016", realizada para obtener el título de Ingeniería Industrial; en la Universidad de César Vallejo Empleando un diseño de investigación aplicada y como métodos de investigación Implementación de círculos de calidad, Poka - Yoke, 5s, distribución de la planta, con lo cual se logró disminuir el recorrido en un 48.3%, se incremento el nivel de aplicación de 5s en un 34%, con Poka Yoke se logró reducir los errores humanos obteniendo mejoras en algunos procesos en el cual se requiere mayor tiempo de trabajo como es el proceso de corte , armado y acabado. Todo ello contribuyó a reducir los desperdicios en un 70%.

En la investigación de (Reyes, 2015), denominada "Implementación del ciclo de Mejora Continua Deming para incrementar la productividad de la empresa calzados León en el año 2015 ", realizada para obtener el título de Ingeniería Industrial ; en la Universidad Cesar Vallejo , la metodología que se utilizó en la investigación experimental .Y como métodos de investigación 5s , logrando incrementar el nivel de aplicación en 50% en total de las 5s , Poka –Yoke , se logró , reducir los errores humanos en algunos procesos , distribución de planta con la cual logro disminuir el recorrido en un 32 % , aumentando así la productividad de mano de obra de 0.12doc/H-h a un 0.15doc.H-h equivalente a un 25% de incremento de productividad de mano de obra.

#### **1.3. TEORÍAS RELACIONADAS**

Para la presente investigación se describe a continuación conceptos fundamentales de las herramientas de Lean Manufacturing, que se emplean para el análisis.

**Lean Manufacturing** es una filosofía de trabajo, basada en las personas, que define la forma de mejora y optimización de un sistema de producción focalizándose en identificar y eliminar todo tipo de "desperdicios", definidos éstos como aquellos procesos o actividades que usan más recursos de los estrictamente necesarios. Identifica varios tipos de "desperdicios" que se observan en la producción: sobreproducción, tiempo de espera, transporte, exceso de procesado, inventario, movimiento y defectos. (Hernadez y Visan, 2013). Por otro el objeto de estudio de **Lean Manufacturing** es aplicar una doctrina de mejora continua, permitiendo a la empresa no solo mejorar sus procesos sino también reducir sus costos, logrando de esta manera aumentar la satisfacción a sus clientes (Jones y Womack 2012).

En conclusión, se puede definir a Lean Manufacturing como una filosofía industrial de eliminación de todo lo que implique desperdicio / despilfarro en el sistema productivo, tal como se puede observar con más detalle en el (Anexo: Figura 01), mediante un conjunto de técnicas y herramientas que permitan a la empresa aumentar su eficiencia productiva de manera rápida y sostenida al mismo tiempo que mantiene la satisfacción de sus clientes.

El **sistema Lean Manufacturing** abarca 3 áreas básicamente: **gestión, planificación y ejecución, y reducción de operaciones que no generan valor**. En el área de gestión, en base a indicadores, se analiza todas las actividades de los procesos y se estable los criterios o parámetros necesarios que servirán para medir y proponer mejoras durante la base de implementación. En lo que respecta al área de planificación y ejecución la fase se inicia cuando el cliente realiza el pedido y mediante la herramienta kanban, se establece un flujo ordenado de los materiales y requerimientos necesarios para atender el pedido del cliente de la manera más oportuna posible. Finalmente, Lean Manufacturing incide de manera especial en lo que respecta a la reducción de

actividades y operaciones que no aportan valor alguno en el proceso productivo. (Jones y Womack, 2012).

**El desperdicio** son todas aquellas actividades que consumen tiempo, recursos y espacio no contribuyen a satisfacer las necesidades del cliente. De esta manera **existen 7 tipos de desperdicios**: **Desperdicios por sobreproducción:** al fabricar más de lo requerido por el siguiente proceso o al realizar el proceso más rápido de lo establecido; **Desperdicio por espera**: Son esperas de tiempo al recibir materiales, instrucciones de trabajo, órdenes de fabricación, inspecciones, que hacen que las personas y/o las máquinas estén paradas; **Desperdicios por Transporte**: Excesivo movimiento en el transporte de material, entre áreas de producción, estaciones de trabajo almacenes, etc.; **Desperdicios por exceso de inventarios**: Se debe tener solo lo necesario, ya que tener en exceso implica costos de adquisición y de almacenamiento**; Desperdicios por sobre-procesamiento:** Debido a que muchos de los procesos no son considerados de calidad, se invierten esfuerzo y tiempo adicional en las revisiones; **Desperdicio por corrección**: Consume gran parte de los recursos para poder dar solución ya sea en una reparación o corrección efectuada al producto por problemas de calidad; **Desperdicio por Movimiento**: cuando los trabajadores tienen que realizar movimientos excesivos o adicionales para realizar su labor. (Rajadell y Sánchez, 2011). Así mismo, entre las principales **causas** de estos desperdicios tenemos: **Desperdicio por exceso de inventario**: procesos con poca capacidad, cuellos de botellas no identificados o fuera de control, tiempos de cambio de máquina o de preparación de trabajos excesivamente largos, previsiones de ventas erróneas, sobreproducción, reprocesos por defectos de calidad del producto, y problemas e ineficiencias ocultas; **Desperdicios por sobre-producción**: procesos no capaces y poco fiables, reducida aplicación de la automatización, tiempos de cambio y de preparación elevados, respuestas a las provisiones, no a las demandas, falta de comunicación; **Desperdicio por espera**: método de trabajo no estandarizados, Layout deficiente por acumulación o dispersión de procesos, desequilibrios de capacidad, falta de maquinaria apropiada, operaciones retrasadas por omisión de materiales o piezas, producción en grandes lotes, baja coordinación entre operarios, tiempos de preparación de máquina /

cambios de utillaje elevados; **Desperdicios por transporte y movimiento**: Layout obsoleto: Gran tamaño de los lote, procesos deficientes y poco flexibles, programa de producción no uniformes, tiempos de preparación elevados, excesivos almacenes intermedios, baja eficiencia de los operarios y las máquinas, reprocesos frecuentes; **Desperdicio por corrección sobreprocesamiento**: movimientos innecesarios, proveedores o procesos no capaces, errores de los operarios, formación o experiencia de los operación inadecuada, técnicas o utillaje inapropiados, proceso productivo deficiente o mal diseñado. (Hernandez y Vizan, 2013).

Cuando se desee implementar las herramientas de Lean Manufacturing, se debe seguir la siguiente **metodología**, la cual consta de **3 Fases: Análisis de la situación actual, Oportunidades de mejora, y Propuestas de situación futura.** En análisis de situación actual se tendrá que elaborar un **VSM (ValueStreamMapping)** en cual mostrará el flujo tanto de materiales como de información, luego de ello en Oportunidades de mejora se implementarán las herramientas de Lean Manufacturing y finalmente en la fase 3 se procederá a realizar las **propuestas de mejora**. (Rajadell y Sánchez, 2011).

**El SMED** es una metodología que busca la reducción de los tiempos de preparación de máquina; pues esta se logra estudiando detalladamente el proceso productivo y consiguiendo resultados rápidos y positivos generalmente en poca inversión. La reducción en los tiempos de preparación merece especial consideración y es importante por varios motivos, entre ellos cuando el tiempo de cambio es alto los lotes de producción son grandes y, por tanto, la inversión en inventario es elevada. Por el contrario, cuando el tiempo de cambio es insignificante se puede producir diariamente la cantidad necesaria eliminando casi totalmente la necesidad de invertir en inventarios. SMED toma en cuenta las **operaciones externas** las cuales son aquellas que se realizan con la máquina parada y las **operaciones internas** las cuales pueden realizarse con la máquina en marcha. (Rajadell y Sanchez, 2011). Su objetivo es analizar todas estas operaciones y clasificarlas, viendo la manera de pasar las operaciones internas a externas estudiando también la foma de acortar las operaciones internas con la menor inversión posible. Para la implementación de esta

herramienta consta de **5 etapas: Etapa 1 (Estudio de operaciones de cambio):** aquí se realiza la observación detallada del proceso productivo con el fin de comprender cómo se lleva a cabo éste y conocer el tiempo invertido; de esta manera cuenta con 3 actividades principales:

- Filmación completa de la operación de preparación: se presta especial atención a los movimientos de manos, cuerpo y ojos. Cuando el proceso de cambio se lleva a cabo por varias personas, todas ellas deben ser grabadas de forma simultánea.
- Creación de un equipo de trabajo multidisciplinar: en el que deben figurar los protagonistas de la grabación, personal de producción, encargados, personal de mantenimiento, calidad, etc. En esta fase se aclaran dudas y se recopilan ideas.
- Elaboración del documento de trabajo: donde se resumirán de forma sencilla las actividades realizadas y los tiempos que comprenden.

Por otro lado, se busca conocer que en la preparación interna se incluyen todas las actividades que se pueden efectuar únicamente si las máquinas se encuentran paradas porque en ellas se están haciendo unos cambios. En tanto que la preparación externa incluye todas las actividades que pueden llevarse a cabo aun cuando las máquinas están en funcionamiento.

En la **Etapa 2 (Separar las operaciones internas y externas):** el principal objetivo de esta fase es separar la preparación interna de la preparación externa, y convertir cuanto sea posible la preparación interna en la preparación externa ya que inicialmente todas las operaciones se hallan mezcladas y se realizan como si fuesen internas, por eso es tan importante la fase de identificación y separación. Por ejemplo, transportar el molde, que se utilizara en el siguiente lote, hasta la máquina es una operación externa, ya que puede realizar al margen de que la máquina esté funcionando.

Primero se separa las actividades; luego se debe realizar lo siguiente:

- Preparar previamente un DOP del proceso de fabricación.
- Mantener los elementos en buenas condiciones de funcionamiento.
- Crear tablas de las operaciones para la preparación externa.
- Mantener el buen orden y limpieza en la zona de almacenamiento de los elementos principales y auxiliares (5´s).

En la **Etapa 3 (Convertir operaciones internas en externas):** el principal objetivo es transformar los ajustes internos en externos, por ejemplo: preparación de sopletes, ajustes de calor, medición de viscosidad, verificación de cantidad de producto, envío de piezas, etc.; las operaciones externas pasan a realizarse fuera de tiempo de cambio, reduciéndose el tiempo invertido en dicho cambio por lo que es fundamental aquí realizar un detallado listado cronológico de las operaciones que se realizan durante la máquina parada. Luego debe evaluarse detalladamente cada una de estas operaciones para determinar cuáles pueden moverse y/o simplificarse. Por ejemplo: si antes de realizar el cambio de lote, hemos acercado el molde hasta la prensa, habremos restado el tiempo del tiempo de cambio y de la misma forma habremos convertido la operación de interna a externa.

En la **Etapa 4 (Perfeccionar las tareas internas y externas y estandarizar):**  El objetivo es buscar la optimización de todas las operaciones, tanto internas como externas, con la finalidad de acortar al máximo los tiempos empleados. Los tiempos de las operaciones externas se reducen mejorando la localización, identificación y organización de útiles, herramientas y resto de elementos necesarios para el cambio. Por otro lado, la reducción de los tiempos de las operaciones internas se lleva a cabo operaciones en paralelo, se buscan métodos de sujeción rápido y se realizan eliminaciones de ajustes. Así mismo, se busca mantener en el tiempo la nueva metodología desarrollada. Para ello se genera documentación sobre el nuevo procesamiento de trabajo, que puede incluir documentos escritos, esquemas o nuevas grabaciones de videos.

**Los beneficios** luego de aplicar SMED son:

- Se transforma tiempo no productivo en tiempo productivo, que repercute en un incremento de la capacidad de producción y la productividad de la planta.

- Es posible la reducción del lote de producción, cuyas consecuencias son un incremento de la flexibilidad de la planta frente a los cambios de la demanda, una reducción de plazo de entrega, una disminución del stock de material en curso y la consecuente liberación de espacio en la planta productiva.
- Se estandarizan los procedimientos de cambio de lote, estableciendo métodos de trabajo cómodo y seguro, reduciendo el producto rechazado en los procesos de ajustes, ofreciendo procesos de aprendizaje fáciles y garantizando la competitividad de la empresa a lo largo del tiempo. (Hernández y Visan, 2013).

**El estudio de métodos** busca simplificar la tarea y establecer métodos más económicos para efectuarla. Es el medio de idear y aplicar métodos más sencillos y eficaces para efectuar mejoras y reducir costos. El estudio de métodos persigue diversos propósitos, los más importes son:

- **Seleccionar:** El trabajo que se ha de desarrollar y sus límites.
- **Registrar:** por observación directa los hechos relevantes relacionados con ese trabajo y recolectar fuentes apropiados de todos los datos adicionales que sean necesarios.
- Examinar: De forma crítica, el modo en que se realiza el trabajo, su propósito, el lugar en que se realiza, la secuencia en que se lleva a cabo y los métodos utilizados.
- **Establecer:** El método más práctico, económico y eficaz, mediante los aportes de las personas concernidas.
- Evaluar: Las diferentes opciones para establecer un nuevo método comparando la relación costo-eficacia entre el nuevo método y el actual.
- Definir: El nuevo método de forma clara y presentarlo a todas las personas a quienes puedan concernir (dirección, jefes y colaboradores).
- **Implantar:** El nuevo método como una práctica normal y formar a todas las personas que han de utilizarlo.
- **Controlar:** La aplicación del nuevo método e implantar procedimientos adecuados para evitar una vuelta al uso del método anterior.

**El Poka yoke** (a prueba de errores), es una metodología de calidad que busca crear un proceso en el que no se pueda cometer errores; es decir, eliminar los errores, fallas o defectos de un producto o proceso a través de acciones de prevención o corrección inmediata. Mediante esta metodología se tratan dos aspectos: los métodos de control, los cuales son sistemas que de manera automática vigilan si se ha producido fallos; y los métodos de advertencia, aquellos que en el instante en el que se produce una falla le comunican al trabajador a través de un sistema de alarma, que puede ser luminoso o acústico. El procedimiento para realizar el Poka-Yoke es el siguiente: primero se analiza el sistema que se va a mejorar, luego se realiza una lluvia de ideas; después se selecciona el tipo de poka-yoke que se aplicará, y se implementa, por último, se debe evaluar el funcionamiento de la aplicación del poka-yoke, de no funcionar como se esperaba se vuelve a realizar el procedimiento descrito. (Marti y Torrubiano, 2012)

**Las 5´s** es una herramienta basada en principios de orden y limpieza en el puesto de trabajo, su acrónimo corresponde a las iniciales en japonés de las 5 palabras que definen la herramienta: Seiri, Seiton, Seiso, Seiketsu y Shitsuk que significar: eliminar lo innecesario, ordenar, limpiar e inspeccionar, estandarizar y crear hábito. Sus principios son fáciles de entender y su puesta en marcha no requiere ni un conocimiento particular en grandes inversiones financieras. Entre sus objetivos tenemos evitar que se presenten las siguientes condiciones: aspecto sucio del área o estación de trabajo, elementos rotos: mobiliario, señales, indicadores, etc, número de averías más frecuentes de lo normal, desinterés de los empleados por su área de trabajo, etc.

- **Seiri- Separar:** "Consiste en separar los elementos necesarios de los innecesario del área de trabajo, eliminando los innecesarios. La idea es mantener en el área de trabajo herramientas y elementos que permitan realizar las tareas diarias." (Espinoza, 2012).
- **Seiton- Ordenar:** "Luego de la Clasificación se procede a ordenar las cosas que fueron clasificadas como necesarias. Usualmente el término ordenar está relacionado con una mejora de la visualización de los elementos en el

entorno de trabajo. De esta manera la demanda de tiempo por la ubicación de herramientas mejora al tener un lugar más ordenado." (Espinoza, 2012).

- **Seiso- Limpieza:** "El objetivo de esta etapa es establecer y mantener un lugar de trabajo limpio de cualquier tipo de suciedad y polvo en todos los elementos que lo conforman". (Espinoza, 2012).
- **Seiketsu – Estandarizar:** "La estandarización pretende mantener el estatus alcanzando a través de las etapas anteriores. Se busca establecer estándares de trabajo que se deben tener en cuenta para poder realizar las labores diarias de forma productiva". (Espinoza, 2012).
- **Shitsuke Disciplina:** "Se busca establecer el control de los objetivos establecidos comparados con los objetivos obtenidos. En base a estos elaboraran conclusiones y propuestas de mejora". (Espinoza, 2012).

Para implementar las 5´s primero es necesario identificar el alcance el cual enmarca en área se iniciará el estudio y en qué área terminará, luego se debe definir el equipo de **trabajo** asignando responsabilidades a quienes ayudará en el proceso de implementación, tanto responsables como colaboradores, luego de ello se tendrá que proponer las **fechas** en las que se llevaran a cabo cada una de las actividades y los **materiales** necesarios; con ello se podrá elaborar un **plan de acciones**. (Rajadell y Sánchez, 2011).

En la **1S,** básicamente se usan unas tarjetas rojas para identificar los elementos susceptibles, de ser prescindibles se decide si hay que considerarlos como un desecho o no. Por otro lado, en la **2S**, se busca organizar los elementos clasificados como necesarios. De manera que se encuentren con facilidad para lo cual se tiene que definir su lugar de ubicación para facilitar su búsqueda y entorno a su posición inicial. Así mismo, en la **3S**, se busca limpiar e inspeccionar el entono para identificar los defectos y eliminarlos, es decir anticiparse para prevenir defectos. En la **4S**, permite consolidar las metas una vez asumidas las tres primeras "S", porque sistematizar lo conseguido asegura unos efectos perdurables. Y, por último, las **5S,** tiene como objetivo convertir en hábito la utilización de los métodos estandarizados y aceptar la aplicación normalizada. Su aplicación esta aplicada al desarrollo de una cultura de autodisciplina para hacer perdurable el proyecto de las 5´s. este objetivo la convierte en la fase más fácil y más difícil a la vez. La más fácil porque consiste en aplicar regularmente las normas establecidas y mantener el estado de las cosas y la más difícil porque su aplicación depende del grado de asunción del espíritu de las 5S a lo largo del proyecto de implementación.

En esta parte, el líder de la implementación de Lean Manufacturing establecerá diversos sistemas que permitan el control visual, como, por ejemplo, flechas de dirección, rótulos de ubicación, luces y alarmas para detectar fallos, tapas transparentes en las máquinas para ver su interior, utillajes de colores según el producto o la máquina, etc. (Hernández y Visan, 2013).

Luego de tener claro los conceptos, procedimiento y metodología de Lean Manufacturing, se procede a la especificación, conceptos y teorías fundamentales de la productividad, así como los factores e indicadores que influyen en la variable. **La productividad** es definida como la relación entre producción y recursos, esta definición puede ser aplicada a una empresa, un sector de actividad económica y toda la economía, y se utiliza para valorar o medir el grado en que se extrae un producto de un insumo dado, siendo esto fácil de medir ya que el insumo y el producto son intangibles, pero cuando son bienes intangibles resulta más difícil, por lo tanto se debe tomar en cuenta que los factores que influyen en la productividad de un organización son múltiples y a menudo están relacionados entre sí. (Cruelles, 2012). **La productividad** puede incrementarse de dos maneras: aumentando la producción utilizando los mismos recursos o menos insumos que implicará el mejoramiento continuo del sistema actual y manteniendo el nivel de producción utilizando menos insumos. **La productividad** en una empresa puedes estar afectada por diversos factores externos como la disponibilidad de materias primas y mano de obra calificada, las políticas estatales relativas a la tributación y los aranceles aduaneros, la infraestructura existente, la disponibilidad de capital y los tipos de intereses, y las medidas de ajuste aplicadas a la economía o a ciertos sectores por el gobierno los cuales factores quedan fuera del control del empleador, otro de los factores son las deficiencias en actividades o factores internos que están sometidos al control de los directivos de las empresas (Miranda, 2010)

Por otro lado, (Carro y Gonzáles, 2014) nos dice que para medir el progreso de la productividad generalmente se emplea el Índice de productividad como punto de comparación, siendo la productividad observada aquella que se mide durante un periodo definido (día, semana, mes, año) en un sistema conocido (taller, empresa, sector económico, departamento, mano de obra, energía, país) y el estándar de productividad es la productividad base o anterior que va a servir como referencia.

Sin embargo, luego de mencionar conceptos y definiciones sobre la productividad es necesario saber cómo medir la productividad y para ello se toma en cuenta los factores que influyen directamente en la productividad.

**Estudio de Tiempos** es considerado una técnica de medición del trabajo para la OIT (1996). Esta técnica permite dividir una tarea en elementos que sean fáciles de identificar y medir. Por medir los elementos se entiende a registrar el tiempo de cada elemento, el ritmo con el que cada trabajador realiza dicho elemento y la frecuencia con que se realiza en un ciclo de trabajo. Al no contar con las condiciones ideales para desarrollar las tareas, además de que un trabajador necesita tiempo para descansar durante su rutina de trabajo, es que el estudio de tiempos también incluye suplementos de tiempo para darle un sentido de realidad a los tiempos obtenidos.

Esta técnica de organización sirve para calcular el tiempo que necesita un operario calificado para realizar una tarea determinada siguiendo un método preestablecido". Esta técnica es muy importante ya que, a partir de un número determinado de observaciones hechas al operario, se puede hallar el tiempo que gasta realizando una labor. De esta manera, **el estudio de tiempos** se convierte en una base muy importante para tomar decisiones con respecto a capacidad de producción, costos de productos y métodos de trabajo. Para el desarrollo del estudio de métodos y tiempos existen tres técnicas que son: cronometraje, tiempos predeterminados y muestreo del trabajo. La más utilizada es la de cronometraje, la cual se realiza utilizando un cronómetro.

Luego se procede a tomar los tiempos con el cronómetro para hallar finalmente el tiempo estándar, que es el tiempo en el que un operario en condiciones normales de esfuerzo y habilidad con sus necesidades de trabajo garantizadas hace un par de zapatos. Para el cálculo de este tiempo, se debe multiplicar el tiempo normal por el porcentaje de tolerancia (tiempo de suplementos), este tiempo normal es el tiempo en el que un operario en condicionales normales de habilidad y esfuerzo hace un par de zapatos y se obtiene multiplicando el tiempo base por el coeficiente de eficiencia.

**El tiempo base** es el tiempo en el que un operario cronometrado hace un par de zapatos y se obtiene al dividir la sumatoria de los tiempos tomados entre el número de observaciones hechas y multiplicarlo por la frecuencia lógica.

**Tiempo real** utilizado se define como el tiempo medio del elemento empleado realmente por el operario durante un estudio de tiempos.

**Tiempo estándar** es el tiempo en que se puede llevar a cabo una tarea cualquiera por una persona bien entrenada en este trabajo, desarrollando una actividad normal según el método establecido y en donde se incluyan las tolerancias debidas a los retrasos que están fuera del control del trabajador. Así mismo, cuenta con ventajas como reducir los costos y mejorar las condiciones obreras. Y para determinar el **Tiempo Estándar** de todo el proceso se inicia obteniendo el tiempo promedio de la muestra de todas las observaciones realizadas, una vez que se ha obtenido del tiempo promedio se le agrega una valoración del ritmo de trabajo que significa comparar el ritmo real con una idea que el especialista tiene al hacer las observaciones (Nieto Saldaña, 2011).

Por otro lado, **(Palacios, 2014)** nos dice que **El tiempo estándar** tiene como finalidad el estudio de tiempos el cual es el complemento necesario del estudio de métodos y movimientos, en el cual consiste básicamente en determinar el tiempo que un operario normal, cualificado y entrenado trabajando con mayor normalidad y bajo condiciones ambientales normales. Para el estudio de tiempos se tiene que seguir el siguiente procedimiento: Paso 1. Seleccionar el operario el cual es elegido por el supervisor y el jefe .Paso 2.Analizar los distintos factores que intervienen en el proceso , este paso se debe conocer

ya todas las especificaciones (materiales ,maquinas , métodos ).Paso 3 .Puesto de trabajo análisis con un croquis los puestos de trabajo , donde se encuentre a detalle , los materiales y las herramientas necesarias .Paso 4.Observar las condiciones ambientales , que son temperatura , humedad, ruido , operario de pie o sentado ,condiciones del suelo .Estas observaciones son útiles porque repercuten en la aplicación de las tolerancias .Paso 5. Dividir la operación en elementos uniformes, identificables y medibles este paso se realiza para poder ayudar a facilitar la medición, debe poderse identificar el principio y final de cada elemento. Paso 6. Tomar y registrar los tiempos. Paso 7. Se calcula el tamaño de la muestra, el número de observaciones que deben realizarse en cada elemento. Para este cálculo se utiliza la siguiente formula

$$
n=\;(\frac{40\sqrt{n^{'}\sum x^2-(\sum x)^2}}{\sum x})^2
$$

#### **1.4. JUSTIFICACIÓN**

La presente investigación se justifica **teóricamente** pues permite poner a prueba la efectividad de las teorías y procedimientos de las herramientas de Lean Manufacturing en la empresa de calzado Maytte S.A.C., donde confluyen diversos aspectos propios de este sector y que deben considerarse en el desarrollo del mismo; también es pertinente de manera **práctica**  pues al implementar las herramientas de Lean Manufacturing le permitirá a la empresa reducir los tiempos de retrasos y desperdicios en los procesos de calzado, por ende incrementar su productividad. Por otro lado, **Metodológicamente** también es adecuada pues se propone herramientas necesarias para poder medir las variables en estudio que pueden servir de guía a futuros investigadores, por último, se justifica **Económicamente** ya que con los resultados obtenidos de la investigación se logrará incrementar el nivel de productividad de la empresa.

#### **1.5. PROBLEMA**

¿De qué manera la implementación de las herramientas de Lean Manufacturing incrementa la productividad de la empresa de calzado Maytte S.A.C., en el año 2018?

### **1.6. HIPÓTESIS**

La implementación de las herramientas de lean Manufacturing incrementa la productividad de la empresa de calzado Maytte S.A.C, en el año 2018.

#### **1.7. OBJETIVOS**

#### **1.7.1. OBJETIVO**

Implementar las herramientas de Lean Manufacturing para incrementar la productividad de la empresa de calzado Maytte S.A.C., en el año 2018.

#### **1.7.2. OBJETIVOS ESPECÍFICOS**

- $\triangleright$  Determinar la productividad actual
- $\triangleright$  Determinar los factores que limitan la productividad
- $\triangleright$  Implementar las herramientas de Lean
- Medir la productividad después de la implementación de las herramientas de Lean Manufacturing

# <span id="page-33-0"></span>**II. MARCO METODOLÓGICO**

# **2.1. TIPO DE ESTUDIO**

Es un estudio aplicado, porque se hace uso de conocimientos teóricos de las herramientas de Lean Manufacturing para incrementar la productividad del proceso productivo lo cual ayuda a solucionar la problemática de la empresa en estudio, y a su vez es un estudio experimental, porque pretende manipular intencionalmente el proceso productivo a través de las herramientas de Lean Manufacturing para incrementar la productividad.

#### **2.2. DISEÑO DE INVESTIGACIÓN**

Se utiliza el diseño pre experimental "Pre-prueba – Post-prueba" con un solo grupo. En esta investigación existe un control mínimo de la variable independiente, se trabaja con un solo grupo (G) al cual se le aplica un estímulo (Herramientas de Lean Manufacturing) para determinar su efecto en la variable dependiente (productividad), aplicándose un Pre prueba y Post prueba luego de aplicado el estímulo.

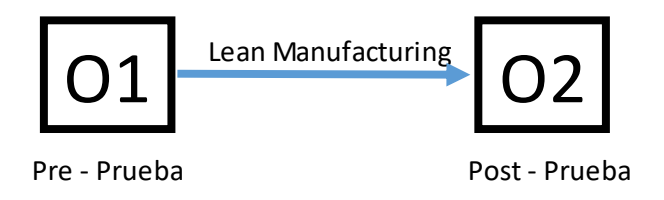

G: Área de producción de la empresa Maytte S.A.C.

O1: Productividad de la empresa antes de implementar las herramientas de Lean Manufacturing

X: Implementación de las herramientas de Lean Manufacturing

O2: Productividad de la empresa después de haber aplicado las herramientas de Lean Manufacturing

#### **2.3. VARIABLES, OPERACIONALIZACIÓN**

#### **2.3.1. Identificación de variables**

**Herramientas de Lean Manufacturing (Independiente); Cuantitativa:** es una filosofía de mejora continua que permite optimizar el proceso productivo solidificándose en identificar y destacar todo tipo de desperdicios presentes en el proceso, medida a través de la implementación de las 5´s, SMED y Poka Yoke.

**Productividad (Dependiente); Cuantitativa: Es** el grado de rendimiento con que se emplean los recursos disponibles para alcanzar los objetivos predeterminados. Medido a través del índice de productividad de mano de obra, del índice de productividad de materia prima, del índice de productividad total (IPT) y del % de variación de productividad respecto a otro periodo.
# **2.3.2. Operalización de variables**

**Tabla 01:** Operalización de variables

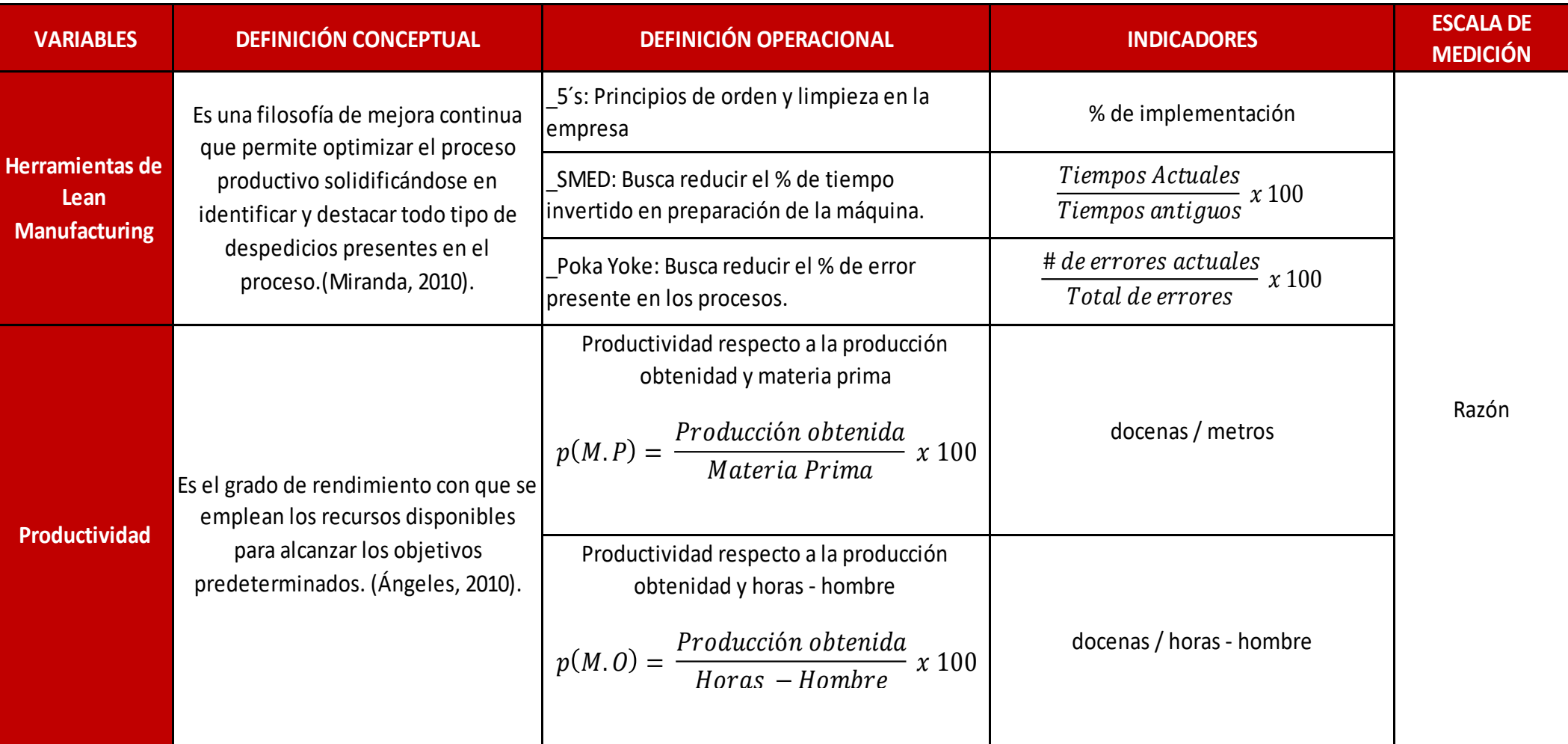

*Elaboración: Propia*

# **2.4. POBLACIÓN Y MUESTRA**

**La población** estuvo conformada por todas áreas del proceso de fabricación de calzado, y a la vez, 144 actividades van a ser consideradas como **muestra** de estudio, y el tipo de **muestreo** empleado es el no probabilístico por conveniencia debido a que es accesible para el estudio.

# **2.5. TÉCNICAS E INSTRUMENTOS DE RECOLECCIÓN DE DATOS, VALIDEZ Y CONFIABILIDAD**

En cada objetivo que se muestra a continuación se detallan las técnicas e instrumentos a aplicar para el logro de cada uno de ellos:

- Para determinar la **producción actual** de calzado de la empresa Maytte S.A.C. en primer lugar se utilizó la técnica de medición de datos y como instrumento se utilizó **la ficha de recolección de datos** (Anexo C1), la cual es utilizada en la empresa, en ella se plasmaron todos los datos obtenidos respecto a la producción y los insumos que se utilizan en la fabricación de botas para damas. La recolección de datos fue de los archivos que tiene la empresa respecto a su producción e insumos, por lo cual en la ficha se plasmó todas las estas cantidades y finalmente con el uso de las fórmulas de la productividad se determinó el grado de rendimiento que ha obtenido la empresa durante meses de estudio, lo que nos permitió una referencia para, posteriormente, comparar luego de haber aplicado las herramientas de Lean Manufacturing en los procesos de fabricación.
	- Para determinar los factores que limitan la productividad en primer lugar se realizó un diseño de **distribución de planta**, para poder observar cómo está distribuidas las áreas de producción dentro de la empresa. Luego se recolectó información a través de **una Guía de Entrevista (Anexo C2)** que fue dirigida al Gerente General, lo cual facilitó una mayor comprensión y conocimiento de todo el proceso productivo y la identificación de todos los problemas que se presentan, por ello, posteriormente se utilizó la técnica de **la Espina de Ishikawa**. Después de identificar todas estas causas se han

valorado de acuerdo al grado de influencia en los problemas, para ello se utilizó un cuadro con valores determinados **(ver anexos: Tabla 02)** que facilitará la evaluación de cada una de las causas; realizando así también el Diagrama de Pareto. Posterior a ello, se procedió a realizar observaciones directas en cada una de las estaciones de trabajo, esto se realizó mediante 2 fichas. La primera hoja de registro **DOP (Anexo C3)** que se utilizó, consistió en registrar información necesaria respecto a cada una de las estaciones de trabajo para plasmarla en un Diagrama de Operaciones del Proceso, ya que esto facilitó la visualización y entendimiento de cada una de las operaciones e inspecciones que se realizan en la fabricación de calzado. La siguiente hoja de registro **DAP (Anexo C4**) que se ha utilizado es más compleja debido a que se requiere mayor información del proceso para lograr graficar el Diagrama de Actividades del Proceso y así mismo los Diagramas de Procesos permitieron identificar y graficar cada una de las estaciones de trabajo. Y por último también se realizó **un estudio de tiempos**, pero en este caso solo se determinó **el tiempo estándar** observado promedio que es empleado actualmente en la fabricación de calzado, la técnica para la recolección de datos fue la observación directa y el instrumento, un cronómetro y un tablero de observaciones **(Anexo C5)** donde se plasmaron todos los tiempos obtenidos en cada una de las estaciones de trabajo utilizando de regreso a cero el cual facilita el estudio.

- Para la elaboración de la propuesta de la implementación se eligieron las **herramientas de Lean Manufacturing** en base a los resultados del análisis del Diagrama de Pareto y del Diagrama de Ishikawa haciendo uso del análisis bibliográfico de la metodología Lean. Las herramientas de Lean Manufacturing son las siguientes:
	- **5´s** para ello se procede aplicar un **Chek List.** (Anexo C6) permite conocer el espacio, el orden y el grado de limpieza que utiliza cada área, cada instrumento o herramienta del operario. Luego se realizó un cronograma de limpieza en todas las áreas del rpoceso productivo.
	- **SMED,** en base a la observación directa y mediante un cronómetro, se toma nota detalladamente del proceso con el fin de comprender

como se lleva a cabo éste y conocer el tiempo invertido. Luego se procede a separar las actividades internas y externas respectivamente para finalmente convertir las internas en externas, con la finalidad de reducir el tiempo ciclo de proceso productivo de la empresa.

- **Poka Yoke**, con los resultados del DAP y la observación directa en cada una de las áreas del proceso productivo del calzado, se puede determinar que estaciones requieren de la implementación de esta metodología, para lograr minimizar el número de errores en el sistema productivo.
- Cuando se haya adoptado todas las mejoras en la productividad de la empresa se va a realizó una nueva observación directa utilizando la **ficha de recolección de datos** (Anexo C1) en la que se a detalló los datos requeridos para obtener una nueva productividad, estos datos fueron analizados con las respectivas fórmulas de productividad, y así se logró obtener el grado de rendieminto que tiene la empresa con todas las mejoras implemetadas.
- Una vez obtenido la productividad antes y después de las mejoras, se procedió a evaluar para determinar el porcentaje o medida en que estas han permitido incrementarla, para ello se realizó un análisis estadístico utilizando el software SPSS versión 22, mediante la prueba estadística t-student para datos normales y homogenios.

#### **2.6. MÉTODOS DE ANÁLISIS DE DATOS**

**Análisis descriptivos:** De acuerdo a la escala de variables de estudio (razón) se procederá a tabular en tablas calculando las medidas de tendencia central, mediante el Microsoft Excel 2013.

**Análisis ligado a la hipótesis:** Se uso de la prueba estadística T – student por tener muestras pareadas y corresponde a variables de (razón).

# **2.7. ASPECTOS ÉTICOS**

La investigadora se compromete a respetar la propiedad intelectual, la veracidad de los resultados, la confiabilidad de los datos suministrados por la empresa y a no revelar la identidad de los trabajadores que participan en el estudio, así como a solo tomar los datos consentidos.

**III. RESULTADOS**

# **3.1. DIAGNÓSTICO DE LA PRODUCTIVIDAD ACTUAL**

### **3.1.1. Descripción del proceso de fabricación de calzado**

- **Área de Habilitado:** Es el subproceso donde el operario realiza el corte de falsas, y plantillas según el modelo requerido.
- **Área de Corte**: En esta área se realiza un análisis del cuero antes de cortar para las diferentes piezas que serán necesarias para el modelo C - 106 **(Figura 05)** además se corta el cuero sintético y también las diferentes piezas de polar dentro de las piezas cortadas tenemos : capellada , corte de la tiras de adorno , corte de canillera , corte de talón , corte del antitranspirante , corte del hebillero; luego de haber cortado las diferentes piezas necesarias , se procede a la inspección de todas las piezas para poder entregar a la siguiente área .
- **Área de Perfilado:** En este subproceso llegan las piezas cortadas y para luego proceder a unir las piezas utilizando insumos como pegamento, jebe líquido, hilos, entre otro y para cocer una máquina perfiladora según el modelo C - 106.
- **Área de Armado**: En esta área se recepciona el cuerpo del calzado proveniente del área de perfilado, posteriormente se agrega pegamento al forro, al cuero (castorcillo) para poder mandenerlo en forma al momento que se coloca en la horma, se le agrega pegamento a la falsa y a la planta para unirse, luego se deja que seque por un momento para luego poder descalzarlo, la cual consiste en sacar la horma del calzado ya armado, y por último se procede a su inspección.
- **Área de Alistado:** En esta área se recepciona el calzado proveniente del área de armado, para limpiarlo, luego se procede a pegar la plantilla, se coloca el código del calzado, la etiqueta de marca, se realiza el embolsado y el encajado del calzado, para posteriormente realizar la inspección final y ser llevado al almacén de producto terminado.

## **3.1.2. Producción**

La empresa Maytte S.A.C., tiene el detalle de la producción durante semanas (Tabla 05), lo cual, para el análisis de la productividad se ha considerado sumar y complemetar el mes. Se ha tomado la producción desde el mes de enero que es la fecha que tiene vigencia la empresa.

# **3.1.3. Productividad respecto a la Materia prima utilizada.**

Para el cálculo de la productividad respecto a la materia prima se ha considerado la cantidad de cuero, cartón, polar y todos los materiales que se utiliza a la semana y los costos que estas cantidades generan.

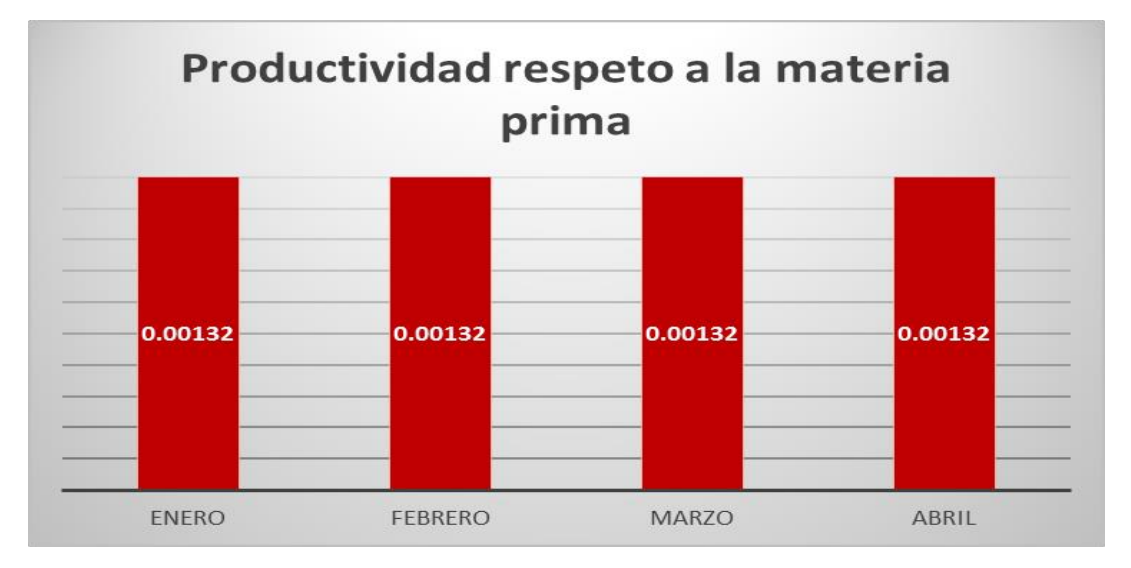

**Figura 15:** Productividad respecto a la cantidad de materia prima  *Fuente: Tabla 10: productividad respecto a la materia prima*

 Como se puede observar en la figura 15, la productividad respecto a la materia prima es de 0.00132 docenas / m2 de cuero y de todos los materiales que se utilizan en la producción, esta productividad se ha logrado mantener durante los meses de enero a abril, debido a que la producción varía en poca cantidad, y la cantidad de materia prima utilizada es similar.

## **3.1.4. Productividad respecto a la mano de obra**

Para calcular la productividad respecto a la mano de obra se han considerado tres aspectos, el primero consiste en obtener la productividad respecto a la cantidad de mano de obra directa que tiene la empresa, luego respecto a los costos que estos generan y la cantidad de horas hombre trabajadas durante los meses de enero a abril.

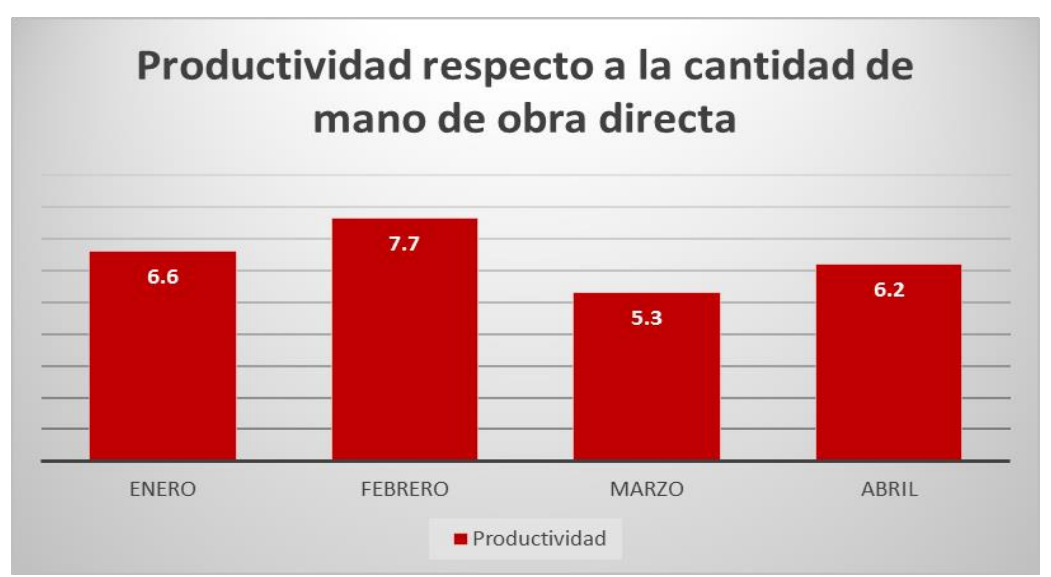

Figura 16: productividad respecto a la cantidad de mano de obra *Fuente: Tabla 12: productividad respecto a la cantidad de obra directa*

 En la figura 16 se puede observar la productividad respecto a la cantidad de mano de obra, la cual, durante los meses de enero a abril ha variado por 2, manteniéndose en 5.3 docenas / trabajador, 6.6 docena / trabajador y 7.7 docenas / trabajador, ya que la producción solo varia por pocas unidades.

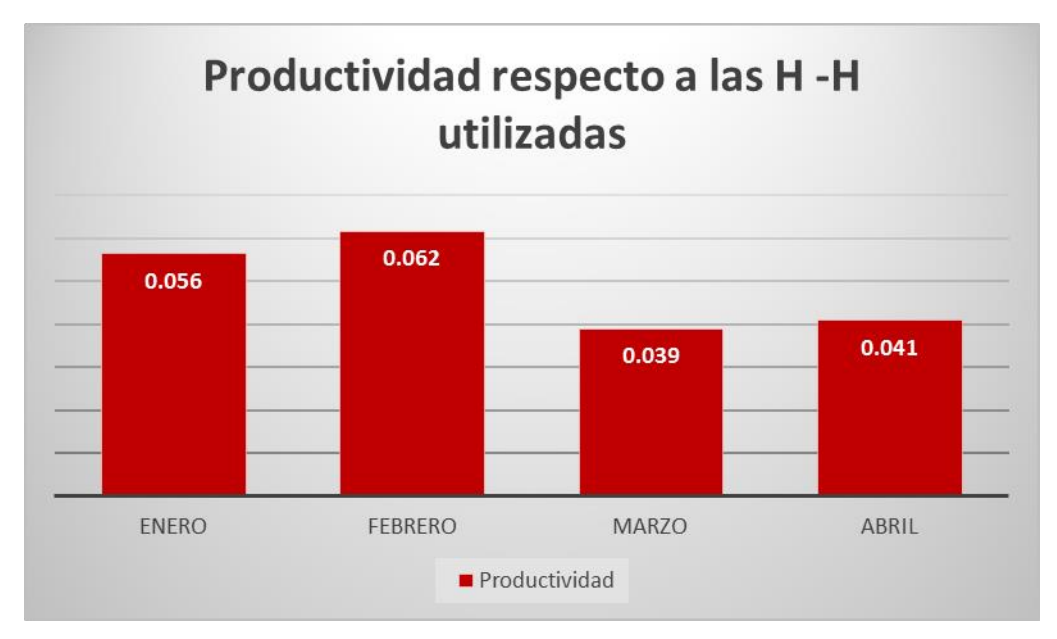

Figura 17: productividad respecto a las H-H utilizadas *Fuente: Tabla 17: productividad respecto a las horas hombre utilizado*

 En la figura 17 se presenta la productividad respecto a las horas hombre que se ha utilizado durante los meses de enero a abril, esta productividad varía entre 0.039 docenas / H-H y 0.062 docenas / H-H, estas variaciones se dan debido a que la producción que se ha obtenido durante esos meses varía por ende las horas hormbre de la misma manera.

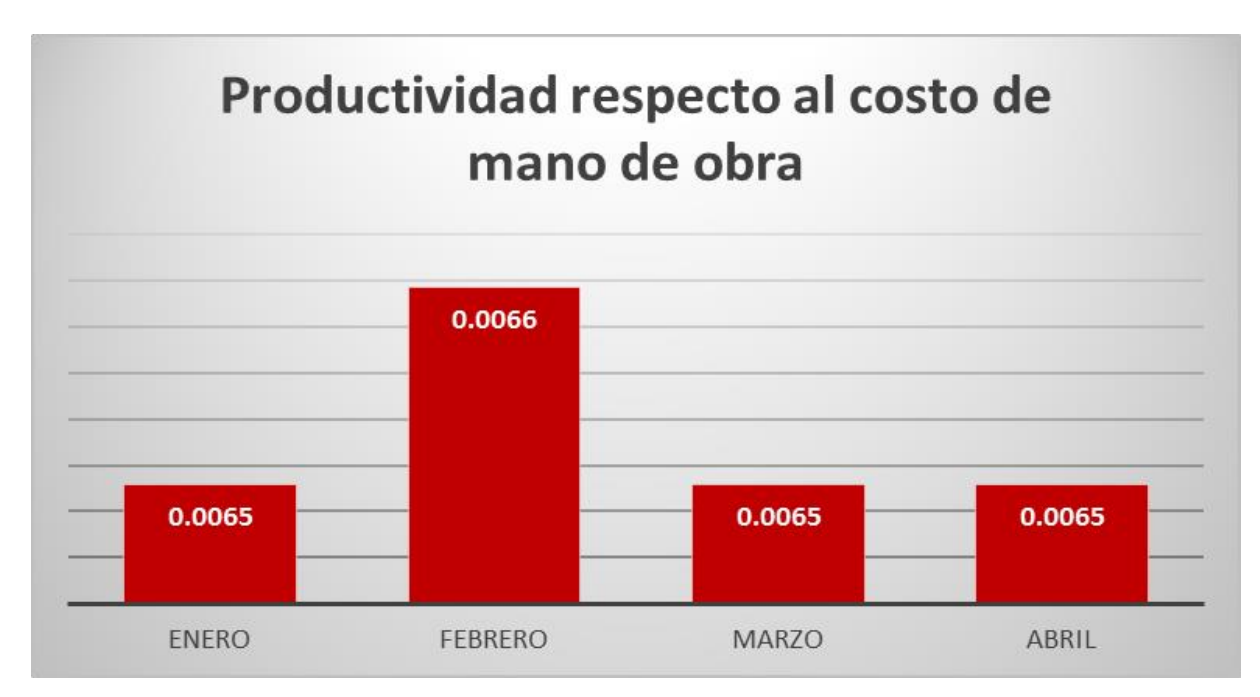

 Figura 18: productividad respecto al costo de mano de obra *Fuente: Tabla 19: productividad respecto al costo de mano de obra*

 En la figura 18 se puede observar que la productividad respecto al costo de mano de obra varía y está entre 0.0065 docenas / soles a 0.0066 docenas / soles, es decir que se logra producir 0.0065 o 0.0066 docenas por un sol invertido en mano de obra. Durante el mes de febrero esta productividad aumentó a 0.0066 docenas / soles, debido a que la producción durante ese mes es mayor en comparación a los demás meses.

## **3.2. FACTORES QUE LIMITAN LA PRODUCTIVIDAD**

#### **3.2.1. Distribución de la Planta actual**

La distribución actual de la planta **(Figura 06)** está constituida por el Almacén de Materia Prima, que es donde se recepcionan todos los materiales (cuero, plantas, huellas, etc.) e insumos que se utilizan en la fabricación del calzado, los cuales son distribuidos a las áreas correspondientes para su utilización. La empresa también cuenta con un área de cortado, donde se ubica un operario encargado de cortar las piezas de cuero y polar, luego estas piezas pasan al área de perfilado para unir las piezas, luego pasa al área de armado donde se ensamblan las plantillas para cada docena de botas y así terminar el proceso.

Al lado derecho se encuentra en área de alistado, allí mismo también se recepcionan los productos terminados, que es donde se recepcionan las cajas con el calzado ya listos para su distribución. Y por último también se cuenta con un espacio de los servicios higiénicos.

Todas las áreas de producción se encuentran distribuidas y organizadas de acuerdo al proceso que realizan, pero existen espacios libres que deben ser aprovechados.

# **3.2.2. Resultados de la entrevista e Identificación de los problemas en la fabricación de calzado**

Para que se pueda conocer la realidad de la empresa se aplicó una entrevista al Gerente General don Wilson Aguirre Pajilla **(Anexo C2),** quién amplió la visión de todo el proceso productivo facilitando toda la información en cuanto a la empresa para ver de qué manera se podía ayudar a mejorar dentro de us proceso productivo, sobre todo en el ámbito de la eficiencia.

Actualmente la empresa cuenta con 10 trabajadores; estando dividida en 4 áreas: Cortado, Perfilado, Armado y Alistado. La línea de producción con la que trabaja son botas para damas y manejan 9 modelos **(Figura 05**, siendo C-103, C-106, C-111 y C-115, los más comercializado y fabricado por la empresa.

Como materia prima tenemos al cuero (castorcillo), plantas y huellas; y como insumos se cuenta con pegamento, PVC, jebe, alojenante, disolvente, bencina, tinte, hilos, agujas, cierres, y adornos. Actualmente la empresa cuenta con 3 máquinas: 1 pegadora y 2 máquinas perfiladoras, sin embargo 1 de ellas no está operativa ya que todos los perfiladores prefieren trabajar en sus propios hogares. Entre los problemas encontrados a nivel del producto tenemos que a veces las huellas no están bien pegadas a la planta de las botas; a nivel del personal de trabajo es que no son fijos, y a nivel productivo las áreas más críticas son las del cortado y alistado las cuales ocasionan que el sistema de producción no sea el más adecuado ya que se generan bastante desperdicio y no se se aprovechan los recursos en su totalidad.

La empresa de calzado Maytte siendo una PYME que actualmente presenta una disminución en la producción y por lo tanto en sus ventas, esta situación se debe principalmente a: limpieza deficiente del calzado, demoras en el proceso, retrasos en la entrega de productos, materiales defectuosos y desperdicios en algunos calzados, lo que genera desconfianza con sus clientes.

A pesar de ello la empresa tiene como meta mejorar su sistema productivo para presentar modelos innovadores y de mejor calidad.

El factor económico en las PYMES es la principal restricción para la mejora continua, pero a través de herramientas se pretende incrementar la productividad, ya que la producción de la empresa no cubre la demanda de sus clientes.

Esta técnica permitió analizar cuáles son las principales causas que orinan la baja productividad en la empresa, además de proponer herramientas de solución para si mismas, dando como resultado la siguiente espina de Ishikawa **(Figura 07),** una vez identificadas estas deficiencias o problemas se ha procedido a realizar una evaluación de cada una ellas, esta evaluación se ha realizado dándole un valor de ocurrencia que tiene esta dentro del proceso productivo.

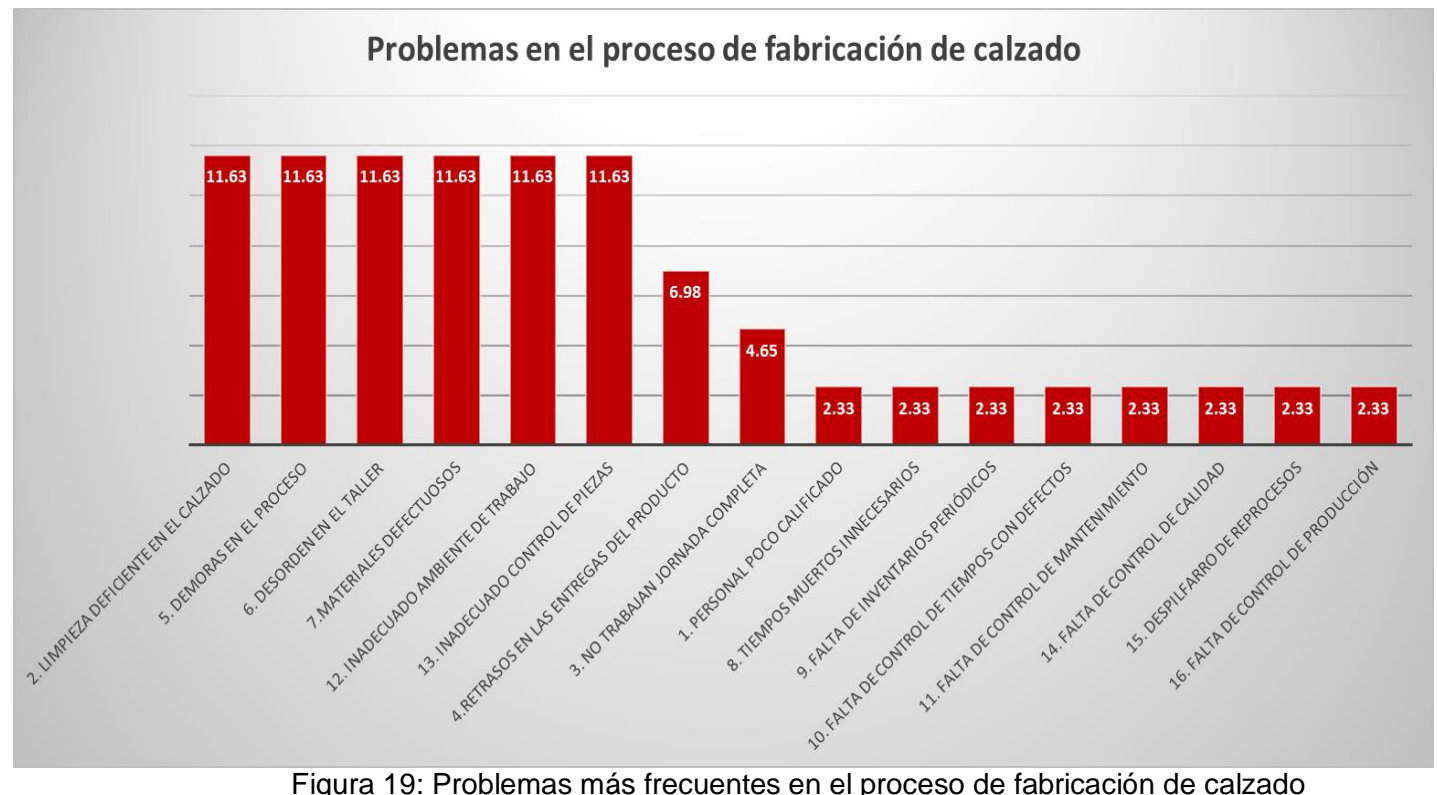

### **3.2.3. Problemas más frecuentes en el proceso productivo**

*Fuente: Tabla 21: clasificación de los problemas más frecuentes en el proceso de fabricación de calzado*

 En la figura 19 se puede determinar los problemas más frecuentes en el proceso de fabricación de calzado los cuales son 7 los que se clasifican de tipo "A": limpieza deficiente en el calzado, demoras en el proceso, desorden en el taller, materiales defectuosos, inadecuado ambiente de trabajo e inadecuado control de piezas representan un (11.63 %), y retrasos en las entregas del producto representa un (6.98%).

# **3.2.4. Diagrama de Ishikawa de los problemas más frecuentes en el proceso productivo de tipo A.**

#### **Limpieza deficiente de calzado**

Este problema se presenta en el área de alistado ya que se determinó que es un cuello de botella al finalizar el proceso de fabricación, debido a que se encuentran imperfecciones como es manchas de pegamento, líneas de pispeado, etc. (**Figura 08).**

#### **Inadecuado control de piezas**

Esta operación consiste en enumerar y separar las piezas de acuerdo a las tallas, lo cual se puede determinar que es el cuello de botella, esto se da debido a que el problema con mayor frecuencia es el inadecuado control de piezas. Para ello se ha procedido a realizar un diagrama de Ishikawa **(Figura 13)** para identificar las causas del problema mencionado.

#### **Demoras en el proceso**

Este es uno de los problemas mas frecuentes en el proceso de fabricación de calzado, ya que se presenta en el área de cortado, que consiste en cortar las piezas de cuero y polar varias veces, presentando así un mayor tiempo de proceso. Por ello se ha evaluado este problema identificando las causas que lo generan **(Figura 09)** para proceder a implementar las mejoras correspondientes.

#### **Inadecuado ambiente de trabajo**

Este problema es generado por el mismo operario ya que no cuenta con las condiciones adecuadas para realizar las operaciones que se requieren, por ejemplo, al realizar la operación cuello de botella el operario encuentra de pie y en un espacio reducido. Por ello se realizo un diagrama de Ishikawa de dicho problema **(Figura 12).**

#### **Desorden en el taller**

Este problema es generado por el mismo operario ya que no cuenta con un espacio suficiente y porque esta acostumbrado a trabajar de esa manera, arrojar los desperdicios por cualquier lugar. Para ello se realizó un diagrama de Ishikawa de dicho problema **(Figura 10).**

#### **Materiales defectuosos**

Este problema se genera ya que la empresa no cuenta con se toma un tiempo determinado para verificar los materiales entregados a utilizar **(Figura 11).**

#### **Retrasos en las entregas del producto**

Este problema es generado ya que no la empresa no puede satisfacer las necesidades de todos los clientes, se retrasa con la producción por varios motivos que se da a conocer en el siguiente diagrama de Ishikawa **(Figura 14).**

## **3.2.5. Diagrama de Operaciones del Proceso (DOP)**

El Diagrama de Operaciones del Proceso para la fabricación de calzado (botas) nos muestra el recorrido que tiene cada uno de las operaciones, y maquinaria que permiten fabricar un para de botas, nos permiten identificar como es el método actual que presenta la empresa, con sus respectivos materiales que utilizan en la fabricación.

- El diagrama presenta **veintisiete operaciones y trece inspecciones,** por lo tanto consta de 30 actividades.
- El material principal a utilizar para fabricar un par de botas es el cuero (castorcillo), luego tenemos el polar, que actúa como forro del cuero, también tenemos los accesorios (cierres y pasadores, etc), y el antitrasparente que actúa como plantilla y finalmente se agrega la planta o la huella.
- Además, con el métdo actual utilizado se ha identificado una gran cantidad de desperdicio de cuero y polar, debido a que el proceso de cortado es manual.
- Algunas de las operaciones que se realizan son mecanizadas, facilitando así el proceso y disminución del tiempo de fabricación.

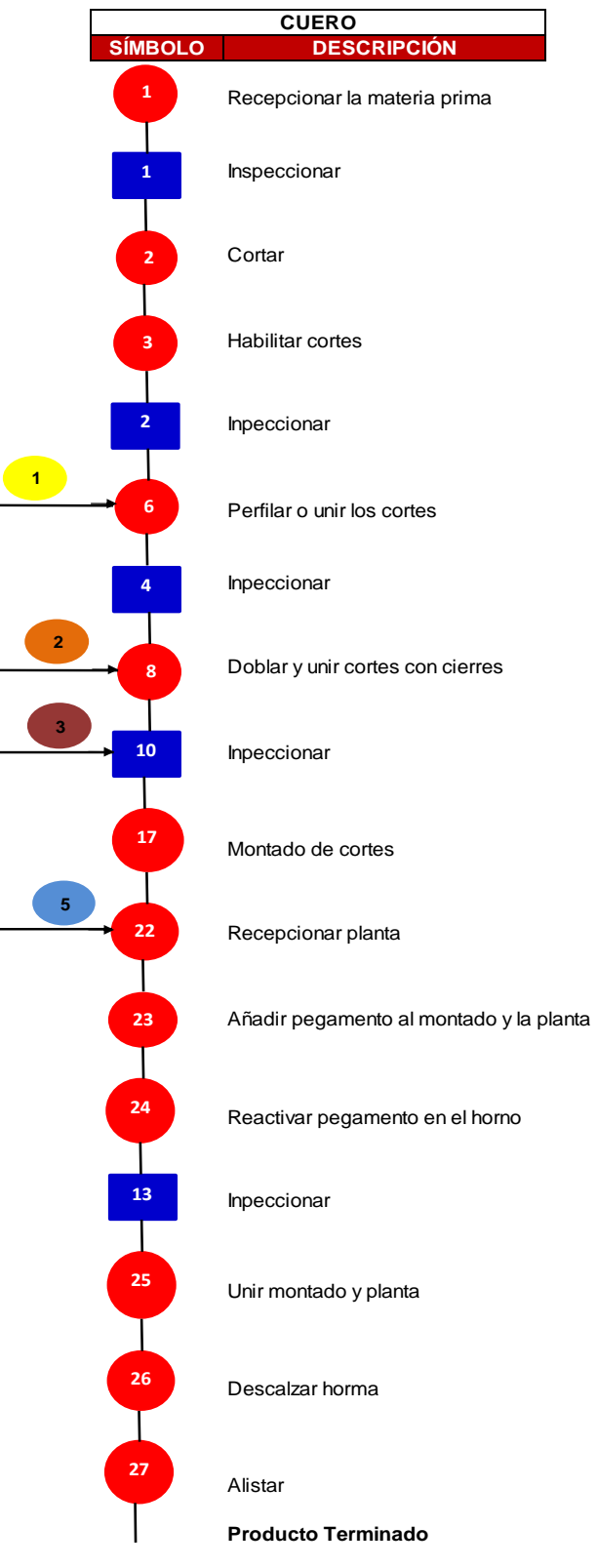

**DOP para un par de botas - castorcillo**

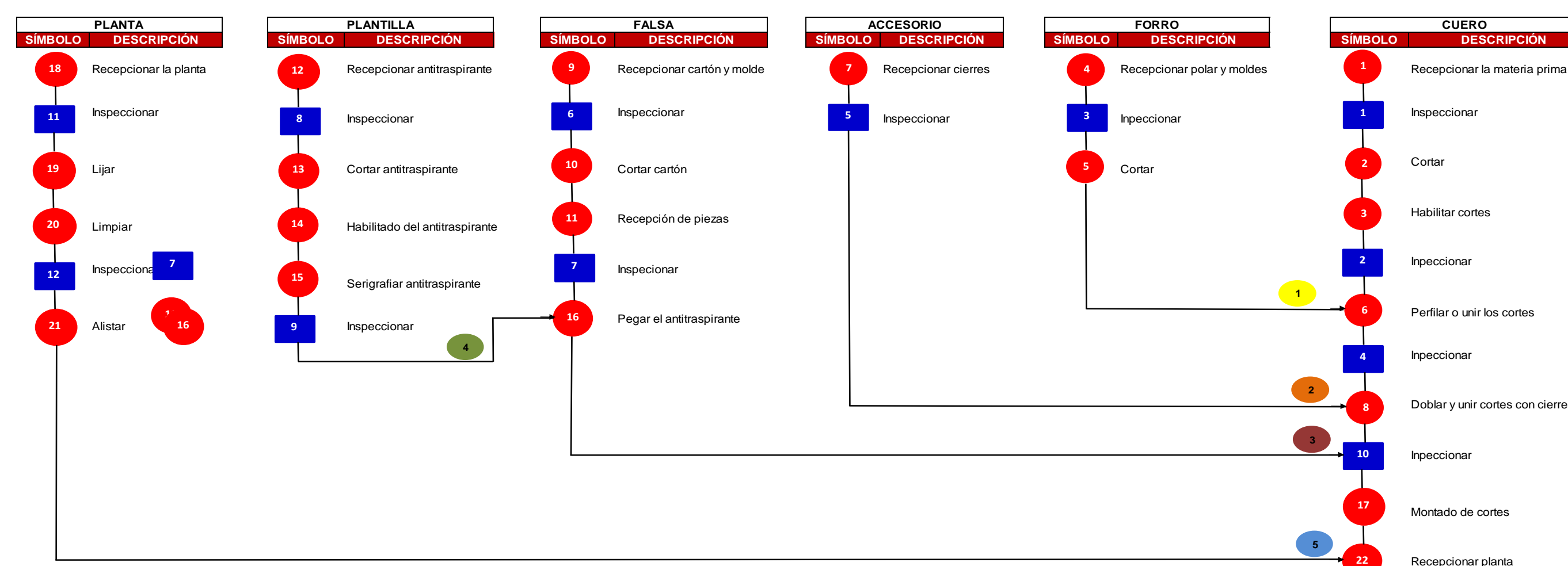

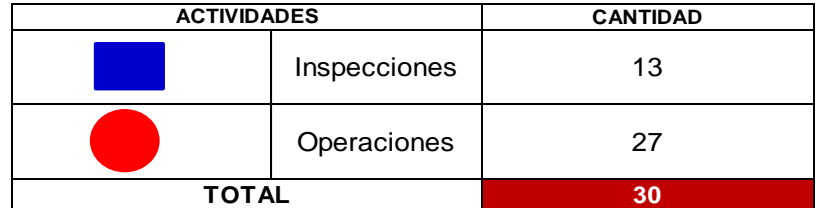

#### **3.2.6. Diagrama de Análisis de las Operaciones del Proceso**

El Diagrama de Análisis de Operaciones del Proceso se ha realizado con el propósito de analizar cada una de las áreas de trabajo que tiene la empresa de calzado Maytte S.A.C. y las respectivas operaciones que se presentan en ellas. Para ello se ha utilizado un formato **(Anexo C2)** donde se indica aquellos datos generales de cada una de las áreas, la cantidad de productos que se van a analizar, las operaciones a analizar, su símbolo, el tiempo que toma realizar cada una de ellas y la distancia que se recorre para realizarlas.

Al realizar estos diagramas se han observado deficiencias en cada una de las áreas, las cuales han sido analizadas con el propósito de implementar mejoras y disminuir el tiempo tipo de fabricación, y así se lograría incrementar la producción mensual de calzado, y, por ende, incrementaría la productividad. Por otro lado, también han permitido realizar un estudio de tiempos para determinar el tiempo estándar que se necesita para fabricar una docena de botas con el método actual que maneja la empresa.

#### **3.2.6.1. DAP para el área de habilitado de falsas**

El Diagrama de Anális de Operaciones que se aplicó al área de habilitado de falsas presenta 8 operaciones, 3 transportes, 1 inspecciones, 1 demora y 2 almacenamientos, con un tiempo total de 1191 segundos y un total de distancia de recorrido de 8 metros.

# *Tabla 49: DAP para el área de habilitado de falsas*

|                                 |                                                                                                  | FICHA DE REGISTRO PARA DIAGRAMA DE ACTIVIDADES DEL PROCESO                |                |                                     |  |                    |                        |                              |                             |                           | Fecha                    |              |
|---------------------------------|--------------------------------------------------------------------------------------------------|---------------------------------------------------------------------------|----------------|-------------------------------------|--|--------------------|------------------------|------------------------------|-----------------------------|---------------------------|--------------------------|--------------|
|                                 |                                                                                                  | PROCESO PRODUCTIVO DEL CALZADO<br>Área de habilitado de falsas            |                |                                     |  |                    |                        |                              | 20/04/2018                  |                           |                          |              |
|                                 |                                                                                                  |                                                                           |                | Unidad de Producto: Docena de botas |  |                    |                        |                              |                             |                           |                          |              |
| <b>Método Actual</b><br>$C-106$ |                                                                                                  |                                                                           |                |                                     |  |                    |                        |                              | Hecho por: Neyra vega Deysi |                           |                          |              |
|                                 |                                                                                                  | 4.- DIAGRAMA DE ANÁLISIS DEL PROCESO                                      |                |                                     |  |                    |                        |                              |                             |                           |                          |              |
|                                 | <b>ACTIVIDAD</b>                                                                                 | <b>CANT. TOTAL</b>                                                        |                | <b>TIEMPO</b> (seg)                 |  |                    | <b>DISTANCIA</b> (mts) |                              |                             |                           |                          |              |
|                                 | <b>OPERACIÓN</b>                                                                                 | 8                                                                         | 899            |                                     |  |                    |                        |                              |                             |                           |                          |              |
|                                 | <b>TRANSPORTE</b>                                                                                | 3                                                                         |                | 98                                  |  |                    | 8                      |                              |                             |                           |                          |              |
|                                 | <b>INSPECCIÓN</b><br><b>DEMORA</b>                                                               | 1                                                                         |                | 30                                  |  |                    |                        |                              | <b>MODELO</b>               |                           |                          |              |
|                                 | <b>ALMACÉN</b>                                                                                   | 1<br>1                                                                    |                | 60<br>104                           |  |                    |                        |                              | Colaborador                 |                           | $C-106$<br>Jhoel Pajilla |              |
|                                 | <b>TOTAL</b>                                                                                     | 14                                                                        |                | 1191                                |  |                    | 8                      |                              |                             |                           |                          |              |
|                                 |                                                                                                  |                                                                           |                |                                     |  |                    |                        |                              |                             |                           |                          |              |
| Nº                              |                                                                                                  |                                                                           | <b>SÍMBOLO</b> |                                     |  |                    | <b>TIEMPO</b><br>(seg) | DISTANC.<br>(mts)            |                             | Productivo   Improductivo | <b>Total</b>             |              |
| $\mathbf{1}$                    |                                                                                                  | Dirigirse al área de almacén.                                             | 0              |                                     |  |                    | $\bm{\nabla}$          | 13                           | $\mathbf{1}$                |                           | $\mathbf{1}$             | $\mathbf{1}$ |
| $\overline{2}$                  | Solicitar la Órd. Habilitado falsas (OHFR) al<br>encargado del área de habilitado de plantillas. |                                                                           |                |                                     |  | v                  | 5                      |                              | $\mathbf{1}$                |                           | $\mathbf{1}$             |              |
| 3                               | habilitado.                                                                                      | Esperar la entrega de la programación de                                  |                |                                     |  |                    | V                      | 60                           |                             |                           | $\mathbf{1}$             | $\mathbf{1}$ |
| 4                               | Solicitar los materiales: celastic, cartón y/o<br>pegamento al encargado del área.               |                                                                           |                |                                     |  | $\bm{\nabla}$      | 5                      |                              | $\mathbf{1}$                |                           | $\mathbf{1}$             |              |
| 5                               |                                                                                                  | Recepcionar la Materia Prima (cartón).                                    |                |                                     |  |                    | V                      | 60                           |                             | $\mathbf{1}$              |                          | $\mathbf{1}$ |
| 6                               |                                                                                                  | Extender el cartón sobre la mesa                                          |                |                                     |  |                    | $\bm{\nabla}$          | 5                            |                             | $\mathbf 1$               |                          | $\mathbf{1}$ |
| $\overline{7}$                  | del corte.                                                                                       | Empezar a cuadrar, cortar y verificar la calidad                          |                |                                     |  |                    |                        | 600                          |                             | $\mathbf{1}$              |                          | $\mathbf{1}$ |
| 8                               | tallas.                                                                                          | Enumerar y separar piezas de acuerdo a las                                |                |                                     |  |                    |                        | 40                           |                             |                           | 1                        | $\mathbf{1}$ |
| 9                               | Producción.                                                                                      | Verificar la cantidad de falsas según la Orden de                         |                |                                     |  |                    | $\bm{\nabla}$          | 30                           |                             | $\mathbf{1}$              |                          | $\mathbf{1}$ |
| 10                              |                                                                                                  | Dirigirse al área de habilitado de plantillas con<br>las falsas cortadas. |                |                                     |  | D                  | $\bm{\nabla}$          | 18                           | 3.5                         |                           | $\mathbf{1}$             | $\mathbf{1}$ |
| 11                              | etc.                                                                                             | Colocar las falsas en los cartones según talla,                           |                |                                     |  | D                  | $\bm{\nabla}$          | 64                           |                             | $\mathbf{1}$              |                          | $\mathbf{1}$ |
| 12 <sub>1</sub>                 | Dirigirse al área de habilitado de falsas.                                                       |                                                                           |                |                                     |  |                    | $\bm{\nabla}$          | 67                           | 3.5                         |                           | $\mathbf 1$              | $\mathbf{1}$ |
| 13                              | Recoger materiales sobrantes.                                                                    |                                                                           |                |                                     |  | $\bigtriangledown$ | 120                    |                              | $\mathbf{1}$                |                           | 1                        |              |
|                                 |                                                                                                  | 14 Entregar materiales sobrantes.                                         |                |                                     |  |                    | V                      | 40                           |                             | $\mathbf{1}$              |                          | $\mathbf{1}$ |
|                                 |                                                                                                  | <b>TOTAL</b>                                                              |                |                                     |  |                    |                        |                              |                             | 9                         | 5                        | 14           |
|                                 |                                                                                                  | <b>PORCENTAJE</b>                                                         |                |                                     |  |                    |                        | $\sim$ - $\sim$ de Meute CAC |                             | 64%                       | 36%                      | 100%         |

*Fuente: Empresa de calzado Maytte S.A.C.*

# **3.2.6.2. DAP para el área de habilitado de plantillas**

El Diagrama de Anális de Operaciones que se aplicó al área de habilitado de plantillas presenta 12 operaciones, 7 transportes, 2 inspecciones, 2 demora y 1 almacenamiento, con un tiempo total de 1085 segundos y un total de distancia de recorrido de 18.80 metros.

#### *Tabla 50: DAP para el área de habilitado de plantillas*

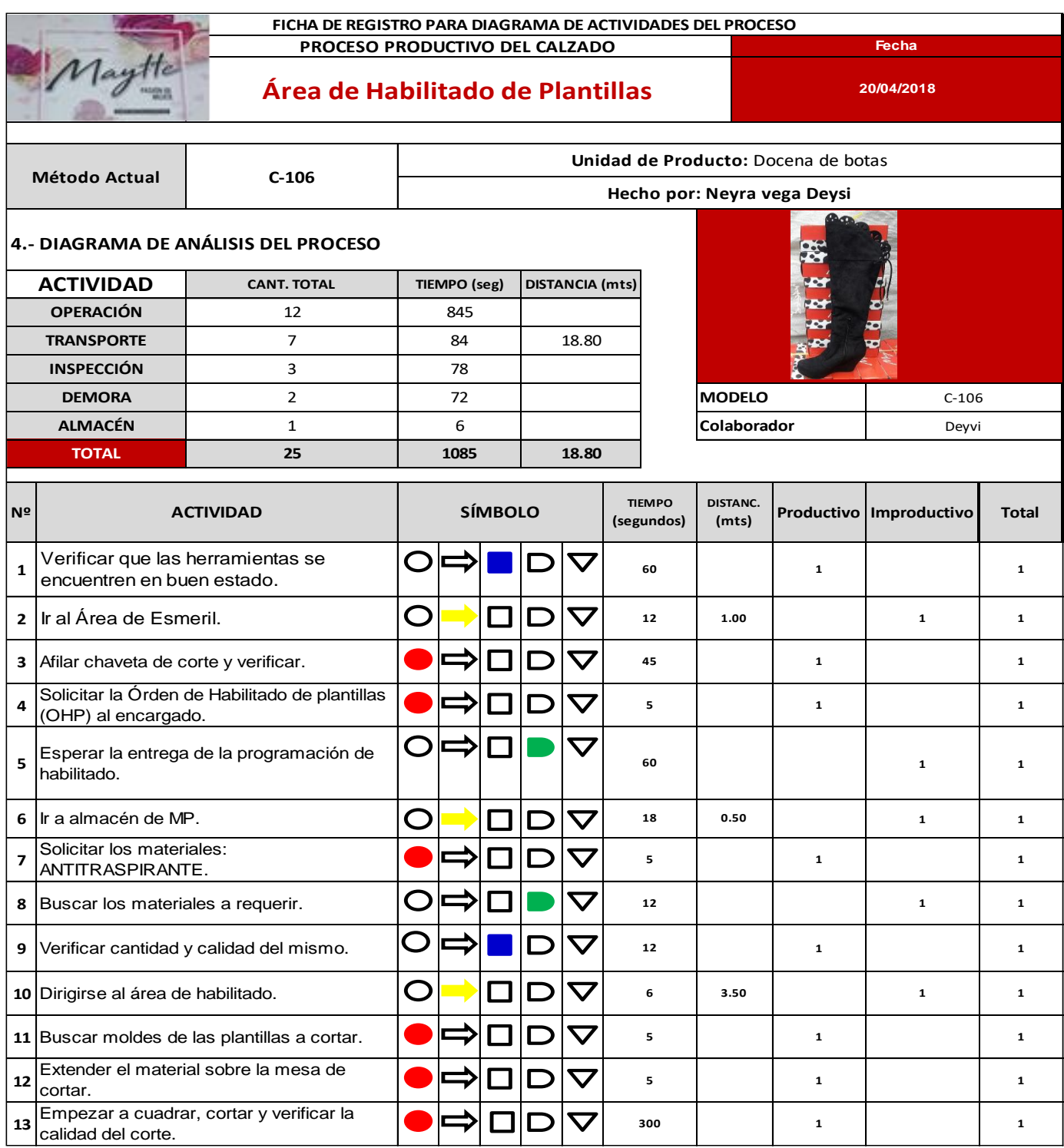

|    | 14 Colocarlo ya cortado en la mesa de trabajo.                                                              |               |                |    | 6    |      |              | $\mathbf{1}$ | $\mathbf{1}$ |
|----|----------------------------------------------------------------------------------------------------|---------------|----------------|----|------|------|--------------|--------------|--------------|
|    | 15 Enumerar las plantillas cortadas.                                                                        |               |                |    | 60   |      | $\mathbf{1}$ |              | 1            |
|    | Verificar cantidad de plantillas, según la<br>16 órden de producción y tachar las que ya se<br>habilitaron. |               |                |    | 6    |      | $\mathbf{1}$ |              | 1            |
| 17 | Abastecerse de falsas, según series de<br>plantillas. (Falsas colocadas en andamios)                        |               | <b>Tara</b>    |    | 120  |      | $\mathbf{1}$ |              | 1            |
|    | 18 Dirigirse al área de armado.                                                                             |               |                |    | $12$ | 3.20 |              | $\mathbf{1}$ | $\mathbf{1}$ |
| 19 | Colocar las plantillas y falsas en cada<br>caballete de los armadores.                                      |               |                |    | 15   |      | $\mathbf{1}$ |              | $\mathbf{1}$ |
|    | 20 Dirigirse al área de habilitado de plantillas.                                                           | $\mathcal{L}$ |                |    | 12   | 3.20 |              | $\mathbf{1}$ | $\mathbf{1}$ |
| 21 | Dirigirse al área de almacén con los<br>materiales sobrantes.                                               |               |                |    | 12   | 3.20 |              | $\mathbf{1}$ | $\mathbf{1}$ |
| 22 | Depositar los materiales en cada bolsa que<br>le pertenesca.                                                |               |                |    | 15   |      | $\mathbf{1}$ |              | $\mathbf{1}$ |
|    | 23 Dirigirse al área de habilitado de plantillas.                                                           |               |                |    | $12$ | 4.20 |              | $\mathbf{1}$ | $\mathbf{1}$ |
| 24 | Registrar datos en la orden de habilitado<br>de plantillas (OHP).                                           |               |                |    | 120  |      | $\mathbf{1}$ |              | $\mathbf{1}$ |
|    | Realizar limpieza del área y verificar que<br>25 los instrumentos de trabajo queden<br>ordenados.           |               |                |    | 150  |      | $\mathbf{1}$ |              | 1            |
|    | <b>TOTAL</b>                                                                                                | 15            | 10             | 25 |      |      |              |              |              |
|    | <b>PORCENTAJE</b>                                                                                           |               | $\overline{r}$ |    |      |      | 60%          | 40%          | 100%         |

*Fuente: Empresa de calzado Maytte S.A.C.*

# **3.2.6.3. DAP para el área de cortado**

El Diagrama de Análisis de Operaciones del Proceso que se aplicó al área de cortado presenta 11 operaciones, 7 transportes, 3 inspecciones, y 1 almacenamiento, con un tiempo total de 7502 segundos y un total de distancia de recorrido de 11.50 metros.

- $\checkmark$  El proceso de cortado se realiza manualmente utilizando una chaveta, a la cual se le debe dar filo en un tiempo determinado, ya que en cada corte que se realiza este filo se va perdiendo. Al realizar este método provoca que cada una de las piezas cortadas presenten **defectos en los bordes de las piezas,** e incluso un mal corte. De cada 24 piezas de cuero (castorcillo) cortadas 10 piezas salen mal cortadas.
- Existe **un inadecuado control de pezas**, ya que al enumerar y separar cada una de las piezas existen faltantes o mal cortadas de estas y se tien que volver a cortar.

#### **FICHA DE REGISTRO PARA DIAGRAMA DE ACTIVIDADES DEL PROCESO PROCESO PRODUCTIVO DEL CALZADO Fecha** Maytte **Área de Cortado 20/04/2018 4.- DIAGRAMA DE ANÁLISIS DEL PROCESO ACTIVIDAD CANT. TOTAL TIEMPO (seg) DISTANCIA (mts) OPERACIÓN** 11 7317 **TRANSPORTE** 7 145 11.50 **INSPECCIÓN** 3 15 **MODELODEMORA** | 0 | 0 | MODELO | C-106 **ALMACÉN** 1 25 **Colaborador** Deyvi **TOTAL 22 7502 11.50 Nº ACTIVIDAD SÍMBOLO ITEMPO DISTANC. Productivo Improductivo Total DISTANC.**  $ATIVIDAD$ **(seg) (mts)** Solicitar las Órdenes de Producción **5** 1 **<sup>1</sup> <sup>1</sup>** al jefe de producción. 2 **<sup>1</sup> <sup>1</sup>** Ir a almacén. **<sup>5</sup> 1.50** 3 |Buscar y tomar los materiales.  $\begin{array}{|c|c|c|c|c|c|c|c|}\n\hline\n3 & 1 & 1 & 1 & 1 \\
\hline\n\end{array}$ Verificar cantidad y calidad del **5** 4 **<sup>1</sup> <sup>1</sup>** cuero (castorcillo). 5 **<sup>1</sup> <sup>1</sup>** Dirigirse al área de corte. **4 0 2.00** Verificar que las herramientas se **5** 6 | <sup>1</sup> **1** | **1** | **1** | **1** | **1** | **1** | **1** | **1** | **1** | **1** | **1** | **1** | **1** | **1** encuentren en buen estado. 7 **<sup>1</sup> <sup>1</sup>** Dirigirse a afilar chaveta. **2 5 2.00** 8 **<sup>1</sup> <sup>1</sup>** Afilar chaveta de corte. **6 0** 9 |Dirigirse a su área de trabajo. **200 | 21 | D** | **V** | 25 | 2.00 | 21 | 21 | 21 Verificar Orden de Producción a **5** 10 **<sup>1</sup> <sup>1</sup>** cortar. 11 **<sup>1</sup> <sup>1</sup>** Dirigirse al área de moldes. **<sup>5</sup> 1.00** Buscar y tomar los moldes de los **1 0** 12 **<sup>1</sup> <sup>1</sup>** modelos a cortar. 13 **<sup>1</sup> <sup>1</sup>** Dirigirse a su área de trabajo. **<sup>5</sup> 1.00** 14 **<sup>1</sup> <sup>1</sup>** Extender el material sobre la mesa. **<sup>5</sup>** Empezar a cuadrar, cortar c/pieza y **7200** 15 **<sup>1</sup> <sup>1</sup>** verificar la calidad del corte. Colocar lo ya cortado en la mesa **2 5** 16 **<sup>1</sup> <sup>1</sup>** de trabajo. 17 **<sup>1</sup> <sup>1</sup>** Enumerar las piezas cortadas. **1 2** Colocar las piezas en su respectiva **5** 18 **<sup>1</sup> <sup>1</sup>** bolsa. Registrar datos en la *orden de*  **5** 19 **<sup>1</sup> <sup>1</sup>** *producción (O°P°)* . Colocar las Órdenes de Producción **5** 20  $\begin{bmatrix} 20 \text{ hours} & \text{time} \\ \text{cm} & \text{s} \end{bmatrix}$   $\begin{bmatrix} 2 \text{ hours} & \text{time} \\ \text{cm} & \text{cm} \end{bmatrix}$   $\begin{bmatrix} 2 \text{ hours} \\ 2 \text{ hours} \end{bmatrix}$   $\begin{bmatrix} 2 \text{ hours} \\ 2 \text{ hours} \end{bmatrix}$   $\begin{bmatrix} 2 \text{ hours} \\ 2 \text{ hours} \end{bmatrix}$ 21 **<sup>1</sup> <sup>1</sup>** Dirigirse a almacén. **4 0 2.00** Entregar bolsa de cortes y **5** 22 materiales sobrantes.  $\begin{vmatrix} 1 & 1 \\ 1 & 1 \end{vmatrix}$   $\begin{vmatrix} -1 & 1 \\ -1 & 1 \end{vmatrix}$   $\begin{vmatrix} 1 & 1 \\ 1 & 1 \end{vmatrix}$   $\begin{vmatrix} 1 & 1 \\ 1 & 1 \end{vmatrix}$ **TOTAL 14 8 22 PORCENTAJE 64% 36% 100%**

#### *Tabla 51: DAP para el área de cortado*

*Fuente: Empresa de calzado Maytte S.A.C.*

### **3.2.6.4. DAP para el área de perfilado**

El área de perfilado es una de las áreas que requiere de un mayor tiempo de proceso (18736 segundos) para cada una de las operaciones, ya que se caracterizan por presentar una mayor precisión y concentración.

- $\checkmark$  Para pegar los respectivos forros a cada una de las piezas de cuero y luego unir las piezas entre si es necesario utilizar un pegamento fuerte, y se ha observado que el operario no utiliza los instrumentos correspondientes para realizar esta operación, estre ellos esta colocarse una mascarilla y utilizar algún pincel para manipular el pegamento evitando que este sobreslaga por los bordes.
- $\checkmark$  También se ha indentificado que existen imperfecciones en la costura y cortes y esto genera que se exceda el tiempo programada ya que se tiene que hacer un reproceso para mejorar.

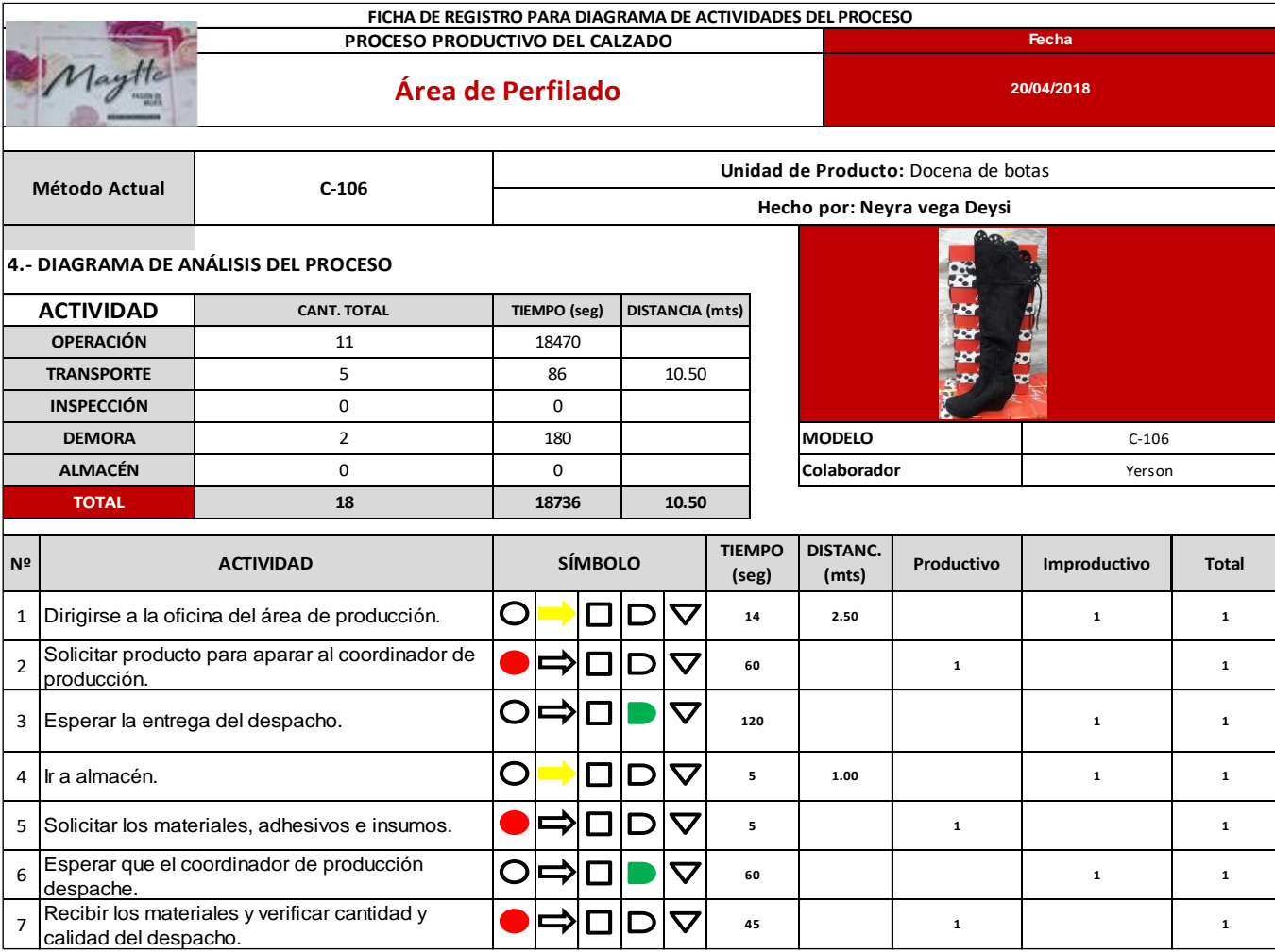

### *Tabla 52: DAP para el área de perfilado*

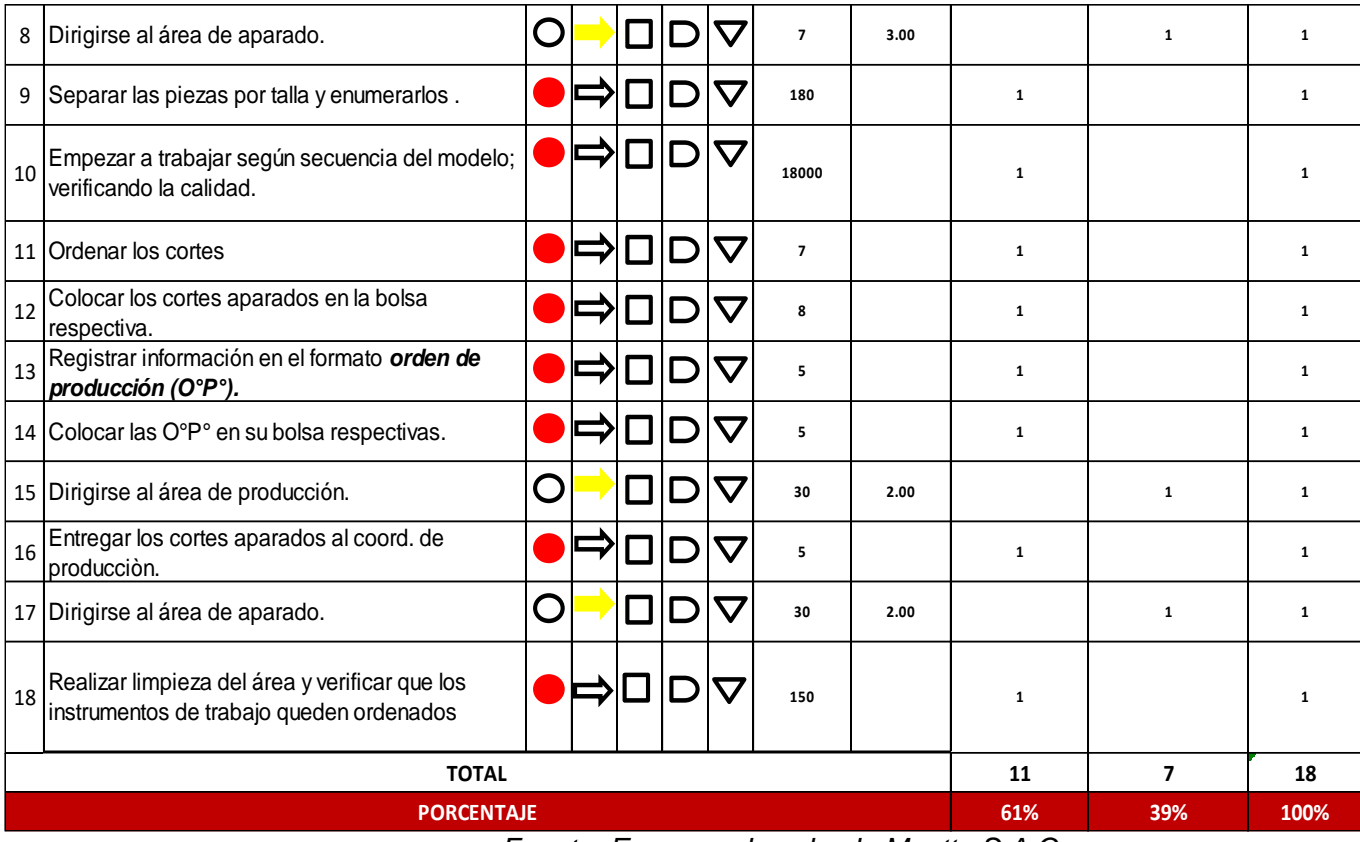

*Fuente: Empresa de calzado Maytte S.A.C.*

## **3.2.6.5. DAP para el área de armado**

El área de armado es una de las áreas que tines mayor operaciones (41 operaciones) por ende requiere de un mayor tiempo de proceso (20281 segundos) para cada una de ellas. Esta área presenta 29 operaciones, 8 transportes, 1 inspecciones, y 3 demoras; con un tiemo total de recorrido de 8 metros.

- $\checkmark$  Imperfecciones en el forro de la falsa: de cada 24 falsas forradas 4 de ellas presentan imperfecciones, debido a que el pegado es ineficiente provocando pequeños bordes en la superficie del forro.
- $\checkmark$  Falta de instrumentos para la manipulación de pegamento: la falta de instruemntos es perjudicial tanto para el operario como para el proceso, ya que el uso d eos dedos para manipular el pegamento hace más lento el proceso porque no se tiene control de la cantidad a utilizar, ya que el pegamento se adhiere a la peil y es difícil retirlo, y, además dificulta espaciar el pegamento. Al operario le perjudica en su salud ya que este olor es demasiado fuerte.

# *Tabla 53: DAP para el área de armado*

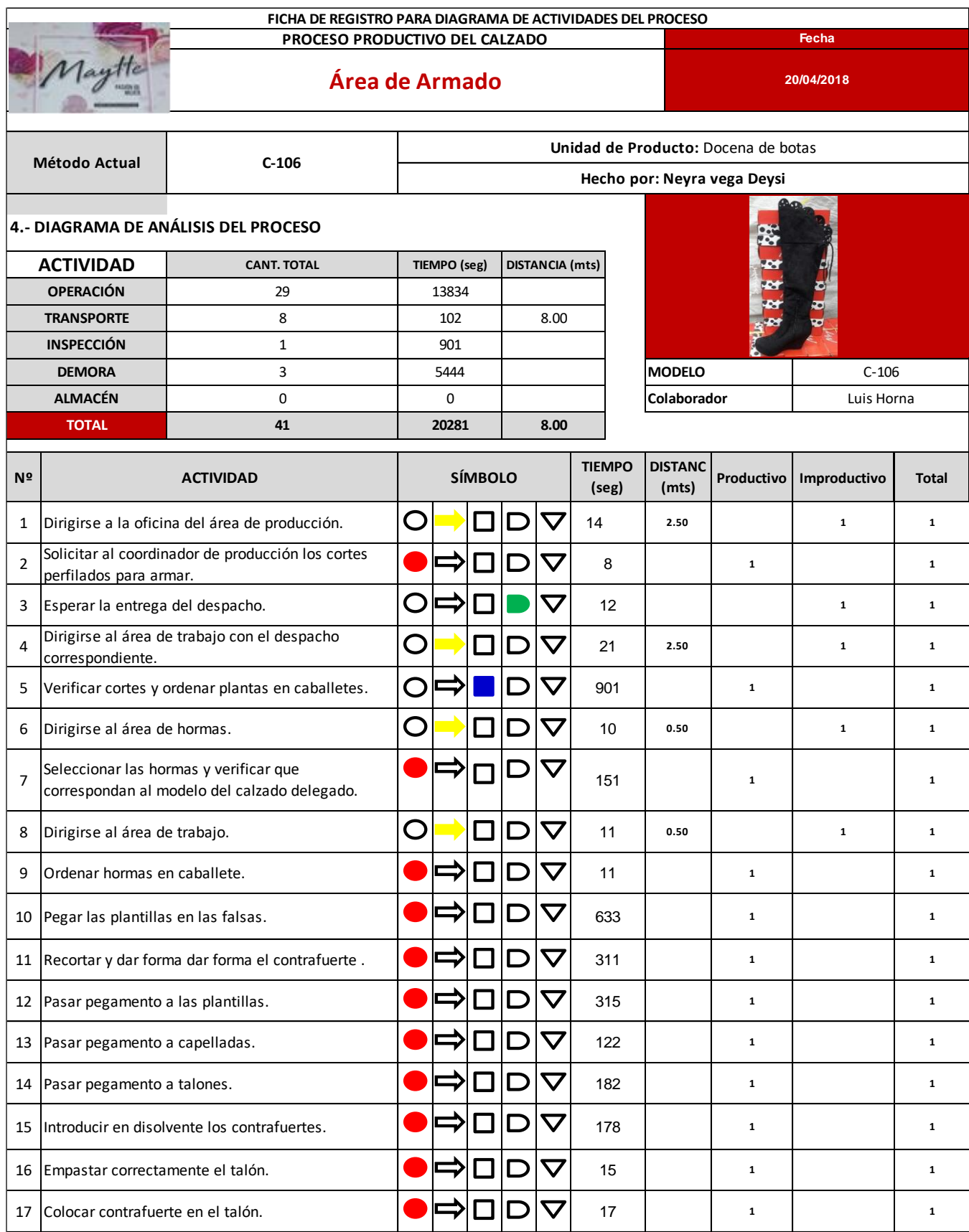

| 18 | Ordenar cortes según serie.                                               |           |               |                             |        | $\bm{\nabla}$ | 16   |      | ${\bf 1}$    |              | $\mathbf 1$  |
|----|---------------------------------------------------------------------------|-----------|---------------|-----------------------------|--------|---------------|------|------|--------------|--------------|--------------|
| 19 | Enchinchar la falsa a la horma.                                           |           |               |                             |        | $\bm{\nabla}$ | 253  |      | ${\bf 1}$    |              | 1            |
| 20 | Armar los cortes sobre la horma.                                          |           |               |                             |        | $\bm{\nabla}$ | 9006 |      | $\mathbf{1}$ |              | $\mathbf{1}$ |
| 21 | Retirar chinches colocados en falsas.                                     |           |               | $\mathcal{L}$               |        | $\bm{\nabla}$ | 185  |      | ${\bf 1}$    |              | $\mathbf{1}$ |
| 22 | Encender la máquina rematadora.                                           |           |               |                             |        | $\bm{\nabla}$ | 3    |      | ${\bf 1}$    |              | $\mathbf 1$  |
| 23 | Lijar las plantas.                                                        |           |               |                             |        | $\bm{\nabla}$ | 483  |      | $\mathbf 1$  |              | $\mathbf 1$  |
| 24 | Apagar la máquina rematadora                                              |           |               |                             |        | $\bm{\nabla}$ | 3    |      | $\mathbf 1$  |              | $\mathbf{1}$ |
| 25 | Pasar PVC a las plantas.                                                  |           |               |                             |        | $\bm{\nabla}$ | 485  |      | ${\bf 1}$    |              | $\mathbf 1$  |
| 26 | Pasar PVC a los cortes en horma.                                          |           |               |                             |        | $\bm{\nabla}$ | 823  |      | ${\bf 1}$    |              | $\mathbf 1$  |
| 27 | Esperar el secado del adhesivo.                                           | $\cup$    |               |                             |        | $\bm{\nabla}$ | 1825 |      |              | ${\bf 1}$    | $\mathbf 1$  |
| 28 | Dirigirse a la máquina pegadora (boca de sapo).                           | O         |               |                             |        | $\bm{\nabla}$ | 5    | 0.50 |              | $\mathbf{1}$ | $\mathbf{1}$ |
| 29 | Encender máquina pegadora (boca de sapo).                                 |           |               | $\mathcal{L}_{\mathcal{A}}$ |        | $\bm{\nabla}$ | 3    |      | 1            |              | 1            |
| 30 | Introducir el calzado en la máquina y proceder al<br>pegado.              |           |               |                             |        | $\bm{\nabla}$ | 376  |      | ${\bf 1}$    |              | $\mathbf{1}$ |
| 31 | Apagar la maquina (boca de sapo).                                         |           |               |                             |        | $\bm{\nabla}$ | 5    |      | ${\bf 1}$    |              | $\mathbf 1$  |
| 32 | Dirigirse al área de trabajo.                                             | $\bullet$ |               |                             |        | $\bm{\nabla}$ | 15   | 0.50 |              | $\mathbf 1$  | $\mathbf{1}$ |
| 33 | Esperar el secado del producto.                                           | 0         |               | $\mathcal{A}$               |        | $\bm{\nabla}$ | 3607 |      |              | ${\bf 1}$    | $\mathbf 1$  |
| 34 | Descalzar el calzado.                                                     |           |               | $\mathcal{L}_{\mathcal{A}}$ | □      | $\bm{\nabla}$ | 181  |      | ${\bf 1}$    |              | $\mathbf{1}$ |
| 35 | Colocar el calzado en caballete.                                          |           |               |                             |        | $\bm{\nabla}$ | 14   |      | ${\bf 1}$    |              | $\mathbf 1$  |
| 36 | Dirigirse al área de hormas.                                              | O         |               |                             |        | U             | 14   | 0.50 |              | $\mathbf 1$  | $\mathbf{1}$ |
| 37 | Colocar las hormas utilizadas en su lugar original.                       |           | J             | $\mathcal{L}_{\mathcal{A}}$ |        | $\bm{\nabla}$ | 13   |      | 1            |              | 1            |
| 38 | Dirigirse a su área de trabajo.                                           | O         |               |                             |        | U             | 12   | 0.50 |              | $\mathbf 1$  | $\mathbf 1$  |
| 39 | Registrar sus datos en la O.P.                                            |           |               |                             | ⇒I⊔IDI | $\bm{\nabla}$ | 8    |      | $\mathbf 1$  |              | $\mathbf 1$  |
| 40 | Colocar la O.P. en el calzado descalzado.                                 |           |               |                             |        | $\bm{\nabla}$ | 10   |      | $\mathbf 1$  |              | $\mathbf 1$  |
| 41 | Dejar el producto en el caballete para el siguiente<br>proceso (alistado) |           | $\Rightarrow$ | $\mathcal{L}_{\mathcal{A}}$ |        | $\bm{\nabla}$ | 25   |      | $\mathbf 1$  |              | $\mathbf 1$  |
|    | <b>TOTAL</b>                                                              |           |               |                             |        |               |      |      | 30           | 11           | 41           |
|    | <b>PORCENTAJE</b>                                                         |           |               |                             |        |               |      |      | 73%          | 27%          | 100%         |

*Fuente: Empresa de calzado Maytte S.A.C.*

#### **3.2.6.6. DAP para el área de alistado**

El DAP para el área de alistado presenta 15 operaciones, 8 transportes, y 1 inspección y un tiempo total de proceso de fabricación para una docena de botas es de 8567 segundos y un tiempo total de distancia de recorrido es 42 metros; y las deficiencias indetificadas son las siguientes:  Una de las deficiencias que se presentan en el área de alistado es de cada 24 pares de botas 3 de ellas no están completamente limpias, 2 de ellas se entregan mal pareado y no pasan una inspección de calidad.

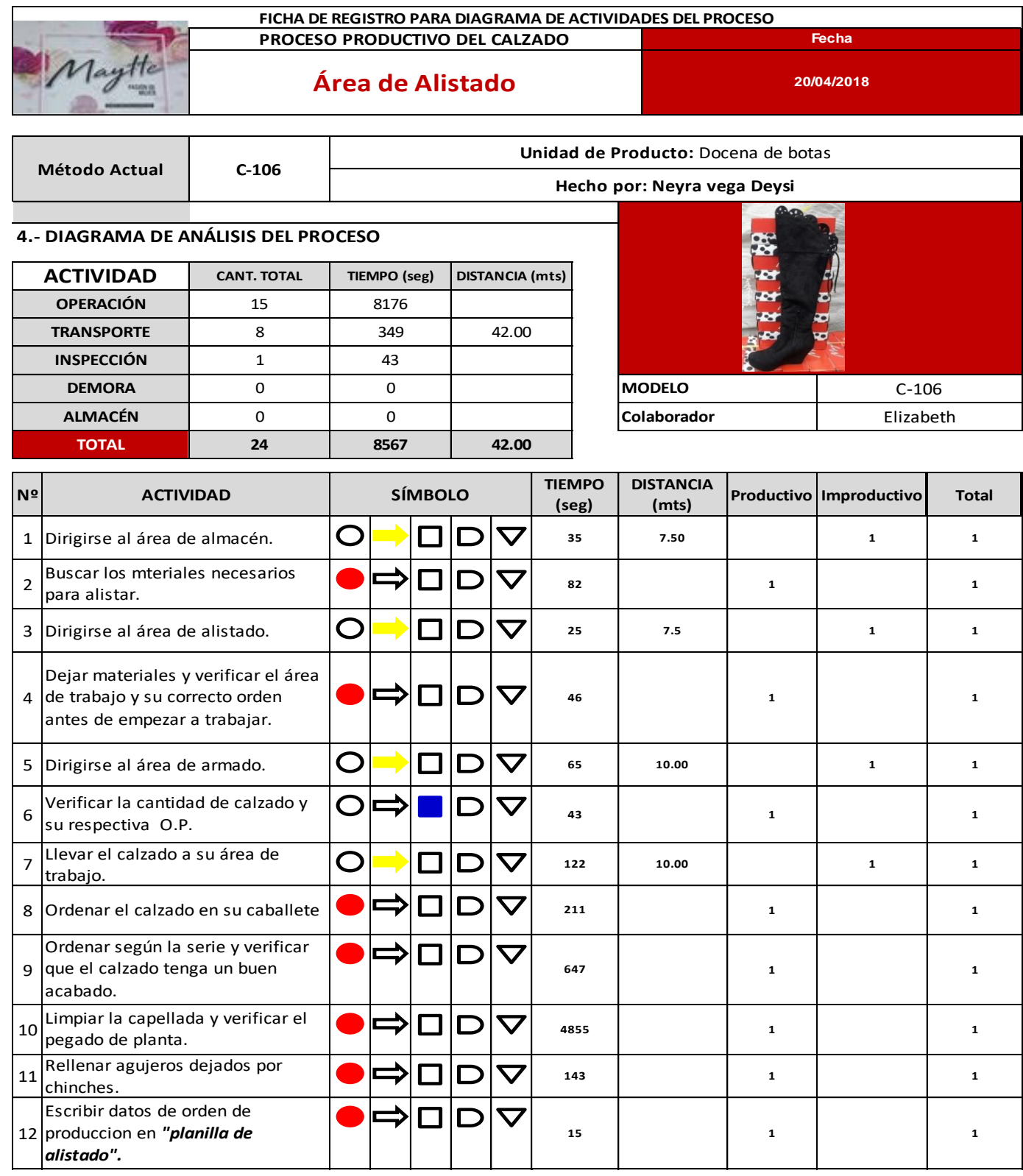

#### *Tabla 54: DAP para el área de alistado*

| 13 | Registrar datos en la orden de<br>producción (O°P°).                  |           |     |                             |      |                              | 10   |      | $\mathbf{1}$ |              | $\mathbf{1}$ |  |
|----|-----------------------------------------------------------------------|-----------|-----|-----------------------------|------|------------------------------|------|------|--------------|--------------|--------------|--|
| 14 | Escribir en stickers el código del<br>modelo que se va a alistar.     |           |     |                             |      | $\overline{\bm{\mathsf{v}}}$ | 24   |      | $\mathbf{1}$ |              | $\mathbf{1}$ |  |
| 15 | Pegar stickers en la parte inferior<br>de planta.                     |           |     |                             |      | $\bm{\nabla}$                | 225  |      | $\mathbf{1}$ |              | $\mathbf{1}$ |  |
|    | 16 Dirigirse a estante de cajas.                                      | $\bigcap$ |     |                             | - 13 | $\bm{\nabla}$                | 15   | 1.50 |              | $\mathbf{1}$ | $\mathbf{1}$ |  |
| 17 | Seleccionar cajas según al modelo<br>a alistar.                       |           |     |                             |      |                              | 45   |      | $\mathbf{1}$ |              | $\mathbf{1}$ |  |
| 18 | Dirigirse con las cajas a su área de<br>trabajo.                      | $\Box$    |     | $\sim$                      |      | $\overline{\bm{v}}$          | 15   | 1.50 |              | $\mathbf{1}$ | $\mathbf{1}$ |  |
|    | 19 Armar cajas.                                                       |           |     |                             | - 1  | $\overline{\phantom{a}}$     | 334  |      | $\mathbf{1}$ |              | $\mathbf{1}$ |  |
| 20 | Escribir datos del calzado en la<br>caja, según Orden de Producción.  |           |     |                             |      |                              | 135  |      | $\mathbf{1}$ |              | $\mathbf{1}$ |  |
|    | 21 Colocar los pasadores en las botas.                                |           |     |                             |      |                              | 1224 |      | $\mathbf{1}$ |              | $\mathbf{1}$ |  |
| 22 | Encajar calzado, colocando bolsa y<br>ubicando en forma de 69.        |           |     | $\sim$                      |      |                              | 183  |      | $\mathbf{1}$ |              | $\mathbf{1}$ |  |
| 23 | Dirigirse con el producto terminado<br>al área de producto terminado. | ◠         |     | $\mathcal{L}_{\mathcal{A}}$ |      | J                            | 55   | 2.00 |              | $\mathbf{1}$ | $\mathbf{1}$ |  |
|    | 24 Dirigirse a su área de trabajo.                                    |           |     | ப                           |      | $\bm{\nabla}$                | 18   | 2.00 |              | 1            | $\mathbf{1}$ |  |
|    |                                                                       | 16        | 8   | 24                          |      |                              |      |      |              |              |              |  |
|    | <b>PORCENTAJE</b>                                                     | 67%       | 33% | 100%                        |      |                              |      |      |              |              |              |  |
|    | Fuente: Empresa de calzado Maytte S.A.C.                              |           |     |                             |      |                              |      |      |              |              |              |  |

*Tabla 55: Resumen de DAP, Calzado Maytte, 2018*

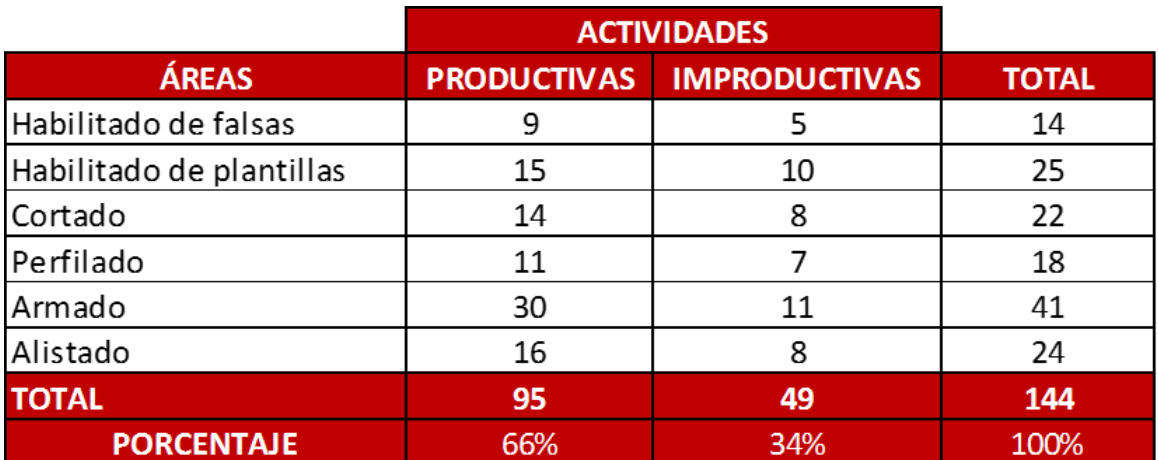

 *Fuente: Empresa de calzado Maytte S.A.C, 2018 – Tabla 49, 50, 51, 52, 53, 54*

Se puede obsevar en la **(Tabla 55**), el número de actividades que no generan valor dentro de las cuales tenemos (49 actividades); indicando así un 34% de actividades improductivas.

#### **3.2.7. Etudio de Tiempos**

El estudio de tiempos se realizó con el objetivo de identificar la operación cuello de botella en cada una de las áreas productivas de la empresa, una vez identificados se buscará una metodología para disminuir sus respectivos tiempos o eliminarlos de ser posible para disminuir el tiempo estándar de producción de botas.

Por otro, lado, el estudio de tiempos se realizó con el propósito de determinar el tiempo tipo que se requierre para la producción de botas y así eliminar la incertidumbre para mejorar la planeación de la producción que facilita el cumplimiento con las fechas de entrega de Producto Terminado pactadas con los clientes, ya que actualmente esta planeación se realiza dependiendo de tiempos empíricos definidos por la empresa.

#### **3.2.7.1. Cálculo del número de observacione (n)**

Como el estudio de tiempo se ha realizado en cada una de las áreas productivas que cuenta la empresa, también se realizó el cálculo del número de observaciones para cada una de las operaciones clave que existen en cada área productiva. Con una muestra de 10 observaciones y un nivel de confianza de 95 se obtuvo los siguientes resultados **(Tabla 22).**

 $\checkmark$  Se puede observar que el número mínimo de observaciones en cada una de las áreas es de igual a 5 o menor de 5, por lo tanto, la muestra de 5 observaciones es suficiente para el estudio de tiempo realizado.

#### **3.2.7.2. Tiempo estándar**

#### **Área de habilitado de falsas**

Para el cálculo del Tiempo Estándar en el área de habilitado de falsas se ha obtenido el tiempo promedio de todas las observaciones realizadas **( Tabla 23),** luego se ha asignado su respectiva valoración al ritmo de trabajo del operario y las condiciones en las que trabaja **(Tabla 24)** obteniendo así el tiempo normal de todas las tareas, a este tiempo normal se le agrega los tiempos por suplementos que se le otorga al operario **(Tabla 25),** y finalmente se obtiene el tiempo estándar o el tiempo tipo **(Tabla 26)** que requiere un operario de tipo medio, calificado y adiestrado, trabajando a un ritmo normal para realizar cada una de las operaciones que se requieren en el área de habilitado de falsas para fabricar una docena de botas.

El tiempo total que se requiere en el área de habilitado de falsas para fabricar una docena de botas es de 1600 segundo, que equivalen a aproximadamente 26 minutos, es decir que un operario de tipo medio, calificado y adiestrado, con un ritmo de trabajo normal utiliza 27 minutos para cortar las piezas de cartón que se requieren para una docena de botas.

 $\checkmark$  El cuello de botella que se ha logrado identificar en el área de habilitado de falsas al momento de cuadrar, cortar y verificar la calidad del corte, esto toma 872 segundos, y se debe a que al tener un inadecuado control de piezas se tiene que volver a cortar para así completar la cantidad requerida o simplemete volver a cortar por se malogro una de ellas.

### **Área de habilitado de plantillas**

El tiempo estándar o el tiempo tipo (Tabla 30) que requiere un operario calificado, con un ritmo de trabajo (Tabla 28) y con sus tiempos por suplemento respectivos (Tabla 29) en el área de habilitado de plantillas es de 1480 segundos, equivalente a aproximadamente 25 minutos.

 $\checkmark$  El habilitado de plantillas es manual y requiere de una mayor precisión, por ello, es la operación que genera cuello de botella, además, ocasiona una mayor tensión en la muñeca.

#### **Área de cortado**

El tiempo estándar (Tabla 34) que requiere un operario calificado, adiestrado, con un ritmo de trabajo normal (Tabla 32) y con sus tiempos por suplementos necesarios (Tabla 33) para realizar las operaciones en el área de cortado para una docena de botas es de 9641 segundos, equivalente a 161 minutos.

 El cuello de botella que se ha logrado identificar en el área de cortado es al momento de empezar a cuadrar, cortar y verificar la calidad del corte, esto toma 9194 segundos, y se debe a que al tener un inadecuado control de piezas se tiene que volver a cortar para así completar la cantidad requerida, ya se porque falte o porque se malogro una de ellas, además, cuando se procede a identificar las piezas no hay un orden por lo que se tiene que rebuscar hasta encontrar las parejas correctas y señalarlas para que no se confundan y se traslade a la siguiente área.

# **Área de perfilado**

El tiempo que requiere un operario calificado y adiestrado, con su respectiva valoración del ritmo de trabajo **(Tabla 36)** y asignación de tiempos por suplementos **(Tabla 37)** para realizar el proceso de perfilado es de 25 596 segundos, equivalentes a aproximadamente 427 minutos.

 $\checkmark$  El cuello de botella en el área de perfilado es la operación que consiste en trabajar según secuencia del modelo y verificar la calidad de ellos, formando así la bota, esta operación presenta un tiempo elevado por lo reprocesos que existen.

# **Área de armado**

El tiempo tipo requerido **(Tabla 42)** para que un operario calificado, con un ritmo de trabajo **(Tabla 40)** y con sus tiempos por suplementos requeridos **(Tabla 41)** realice las operaciones en el área de aramdo es de 26269 segundos, equivalente a aproximadamente 438 minutos.

 $\checkmark$  El cuello de botella que presenta el área de armado es en la opración de consiste en armar los cortes sobre las hormas, debido a que se requiere tiempo para introducir la horma en los cortes y darle forma al calzado para facilitar el proceso.

# **Área de alistado**

El tiempo que requiere un operario para realizar las operaciones en el área de alistado es de 10070 segundos, en este tiempo está incluido la valoración del ritmo de trabajo **(Tabla 44)** y los tiempos por suplementos respectivos **(Tabla 45)** que se le otorga al operario**.**

 $\checkmark$  El cuello de botella en el área de alistado es la operación que consiste en limpiar la capellada y verificar el pegado de la planta o huella, esto es debido a que existe un exceso de pegamento y es difícil de retirar, por lo tanto, se tiene que invertir más tiempo y materiales.

# **3.2.8. Propuesta de solución a las causas principales de baja productividad**

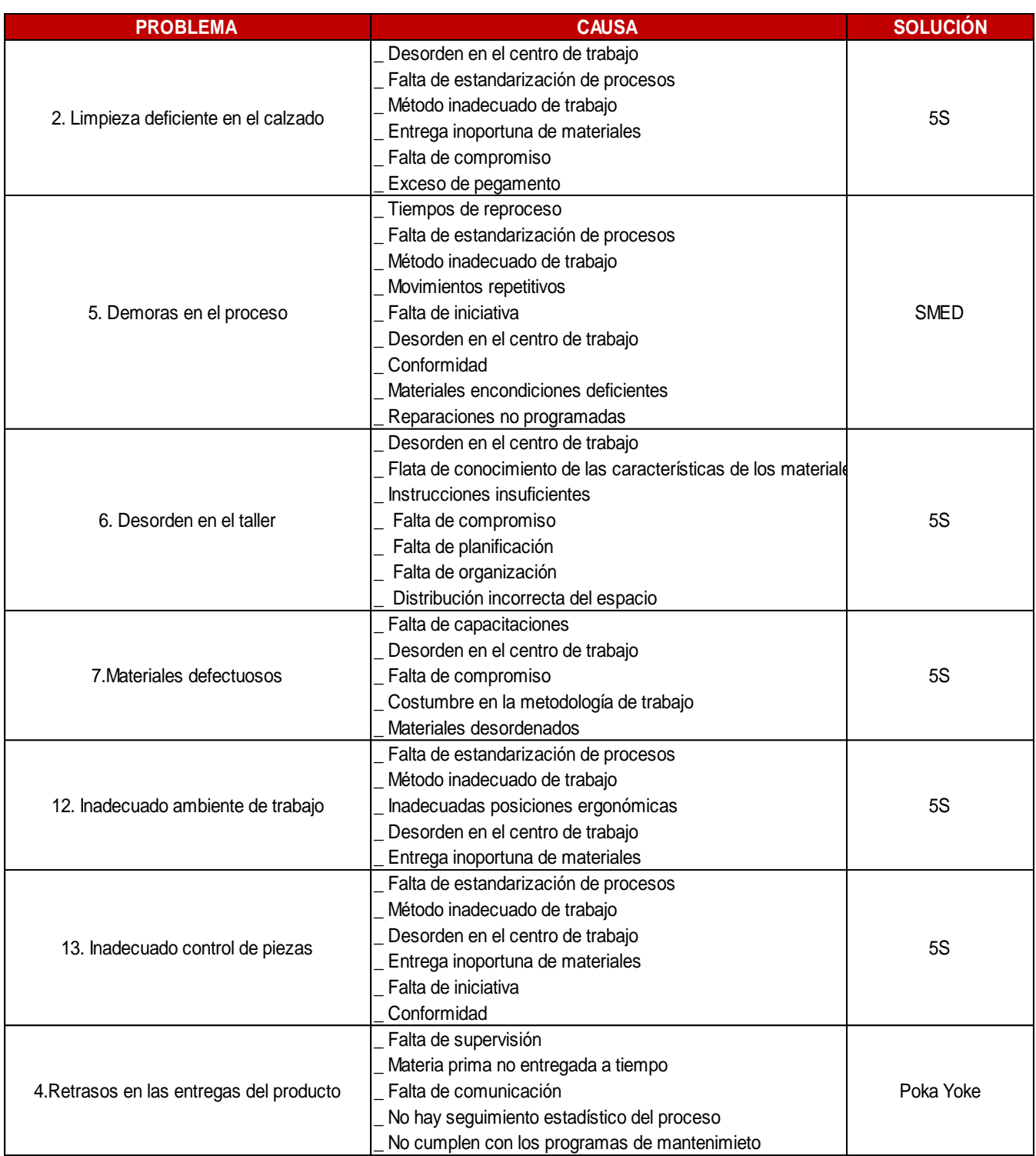

#### *Tabla 56: Propuesta de solución a las causas*

*Tabla 21: Clasificación de los problemas más frecuentes en el proceso de fabricación* 

*de calzado*

*Fuente: Empresa de calzado Maytte S.A.C.*

# **3.3. IMPLEMENTACIÓN DE LAS HERRAMIENTAS DE LEAN MANUFACTURING**

#### **3.3.1. Implementación de la 5s**

Para la implementación de esta metodología se siguió determinados pasos, en el cual se iniciará con un **Check List (Anexo C6)** en la empresa de calzado Maytte, con la finalidad de determinar el nivel en la que se encuentra con respecto a la herramienta de 5S, y también esto beneficia a disminuir tiempos de traslados innecesarios y que la calidad del calzado sea mayor para que pueda satisfacer las necesidades y requerimientos del cliente.

Para poder conocer los problemas de la empresa se realizó un Diagrama de Ishikawa **(Figura 07)**, y para identificar cuales de ellos son los más frecuentes de la empresa se realizó un Diagrama de Pareto **(Tabla 21),**  de los cuales se determinó lo siguiente:

- Limpieza deficiente del calzado
- Desorden en el taller
- Materiles defectuosos
- Inadecuado ambiente de trabajo
- Inadecuado control de piezas

Y las causas más relevantes que provocan estos problemas **(Tabla 56)** son las siguientes:

- Desorden
- Falta de limpieza en todas las áreas
- Falta de organización en cada área de trabajo
- Mala organización
- Desperdicio de la M.P (Cuero "Castorcillo", polar, antitranpirante, etc)

Estos inconvenientes afectan negativamente la productividad de la empresa, es por ello que se realizó un Check List inicial **(Tabla 58),** en todas las áreas del proceso de fabricación de calzado, para conocer como se encuentra la empresa actualmente.

Pasos para una adecuada implementación:

Se implementó la metodología de las 5s en el área de habilitado de falsas, cortado, armado y alistado, debido a que los espacios en estas áreas son pequeños y se utilizan diversos materiales, además de que se tiene que tener cuidado con las piezas de cuero y badana, para no confundirlas y hacer reprocesos para cortar nuevamente.

# **1. Clasificar (SEIRI)**

## **Área de habilitado de falsas**

En el área de habilitado de falsas es imprescindible que se proceda a clasificar las piezas de cartón que han sido cortadas de acuerdo a las tallas solicitadas, ya que, siempre hay confusiones al momento de guardar a las bolsas, por lo tanto, al finalizar este proceso se debo proceder a clasificar nuevamente.

# **Área de cortado**

Para implementar esta metodología en el área de cortado se ha procedido a ubicar un lugar donde se pueda clasificar la materia prima de acuerdo al tipo de cuero. Antes de iniciar el proceso, al operario se le hace entrega de los moldes que van a servir como guía para realizar el cortado de la materia prima según las tallas que se requiere, entonces estos moldes se tienen que clasificar para facilitar el proceso, ya que cada molde tiene una cantidad exacta de piezas que se deben cortar.

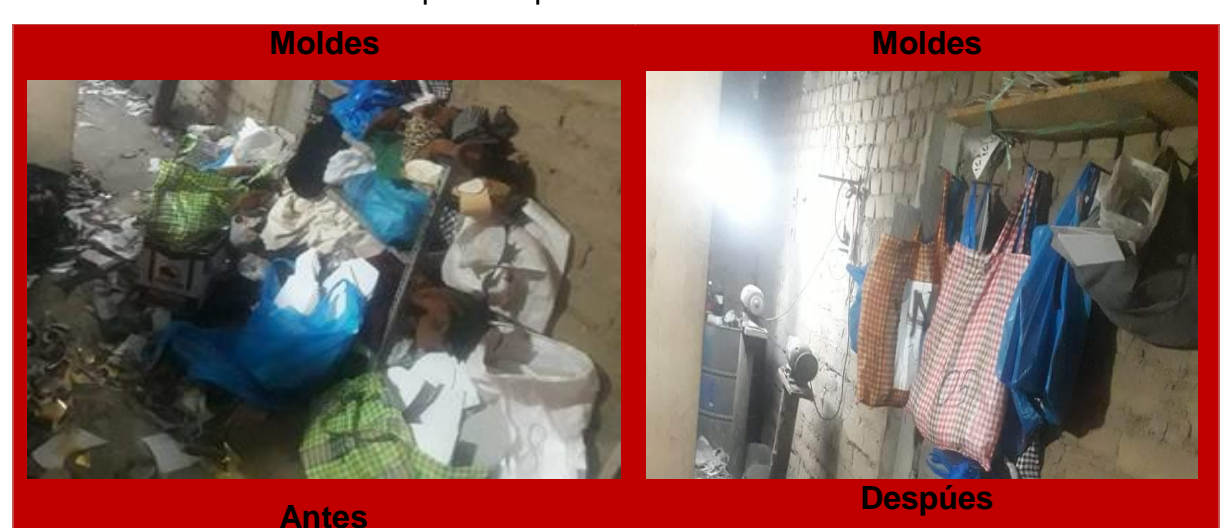

Figura 21: Clasificación de moldes *Fuente: Empresa de calzado Maytte S.A.C*

# **Área de armado**

En el área de armado se debe clasificar las hormas de acuerdo al modelo y tallas que se va armar en el día, al proceder a clasificar va a facilitar para al momento de armar y no equivocarse, por ende, también se podrá ahorrar tiempo en la búsqueda de ellas.

# **Área de alistado**

En el área de alistado se debe clasificar el calzado de acuerdo a las tallas, debido a que llegan por docenas, pero de todas las tallas, al proceder a clasificar va a facilitar para finalmente colocar cada par en su respectiva caja.

# **2. Organizar (SEITON)**

# **Área de habilitado de falsas**

En el área de habilitado de falsas se ha implementado una mesa donde se procede a cortar las piezas de cartón, y finalmente clasificarlos para proceder al habilitado según las tallas correspondientes.

# **Área de cortado**

Para una mejor organización de los materiales que se utilizan se ha implementado una mesa donde se clasifica la materia prima que se va a procesar de acuerdo al tipo de material (cuero y polar). Y unas bolsas para guardar lo restante.

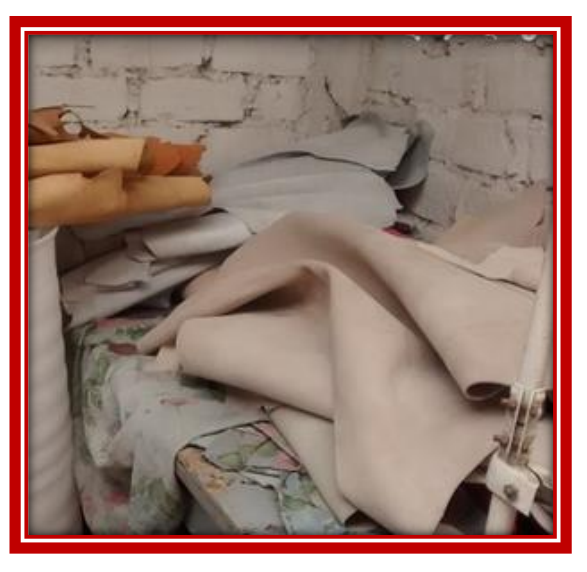

 Figura 22: MP antes de aplicar 5s  *Fuente: Empresa de calzado Maytte S.A.C*

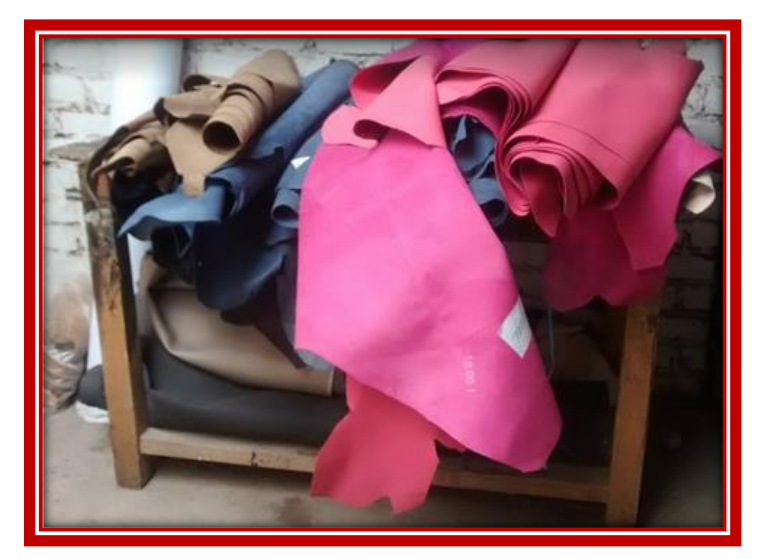

Figura 23: Clasificación y organización de la MP *Fuente: Empresa de calzado Maytte S.A.C*

Para clasificar los moldes se ha procedido a ubicarlas en bolsas **(Figura 21)** para tener mayor espacio libre para que el operario pueda clasificar y tener mayor facilidad en su trabajo.

# **Área de armado**

Para acelerar el proceso de armado se ha clasificado las hormas de acuerdo a los modelos a producir la semana, y a colocar cada modelo en los respectivos caballetes de los armadores.

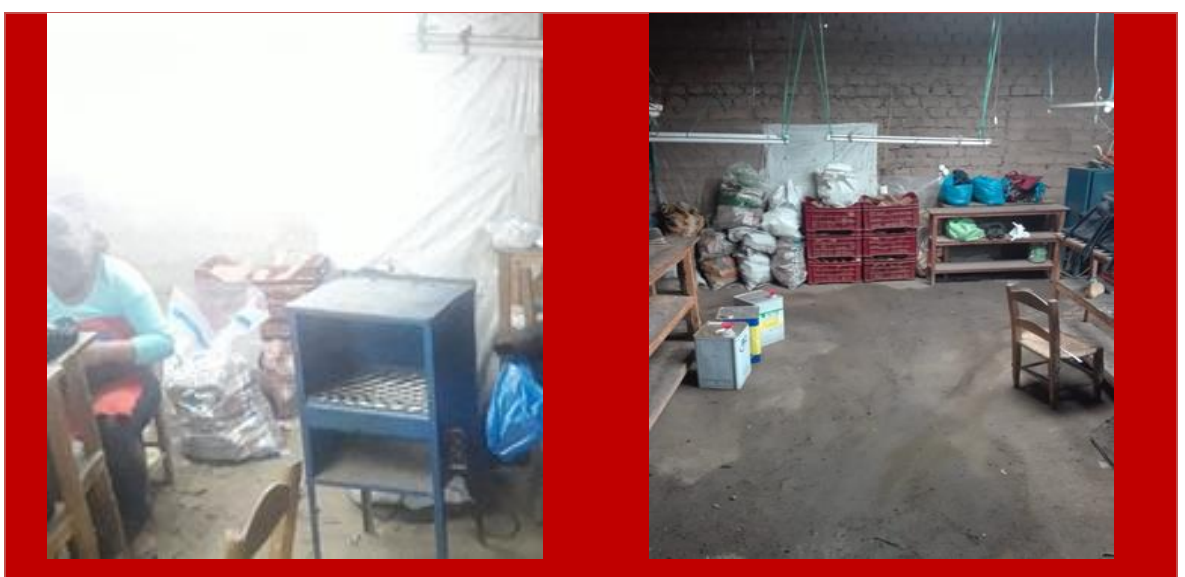

Figura 24: Hormas antes de la aplicación de la metodología *Fuente: Empresa de calzado Maytte S.A.C*

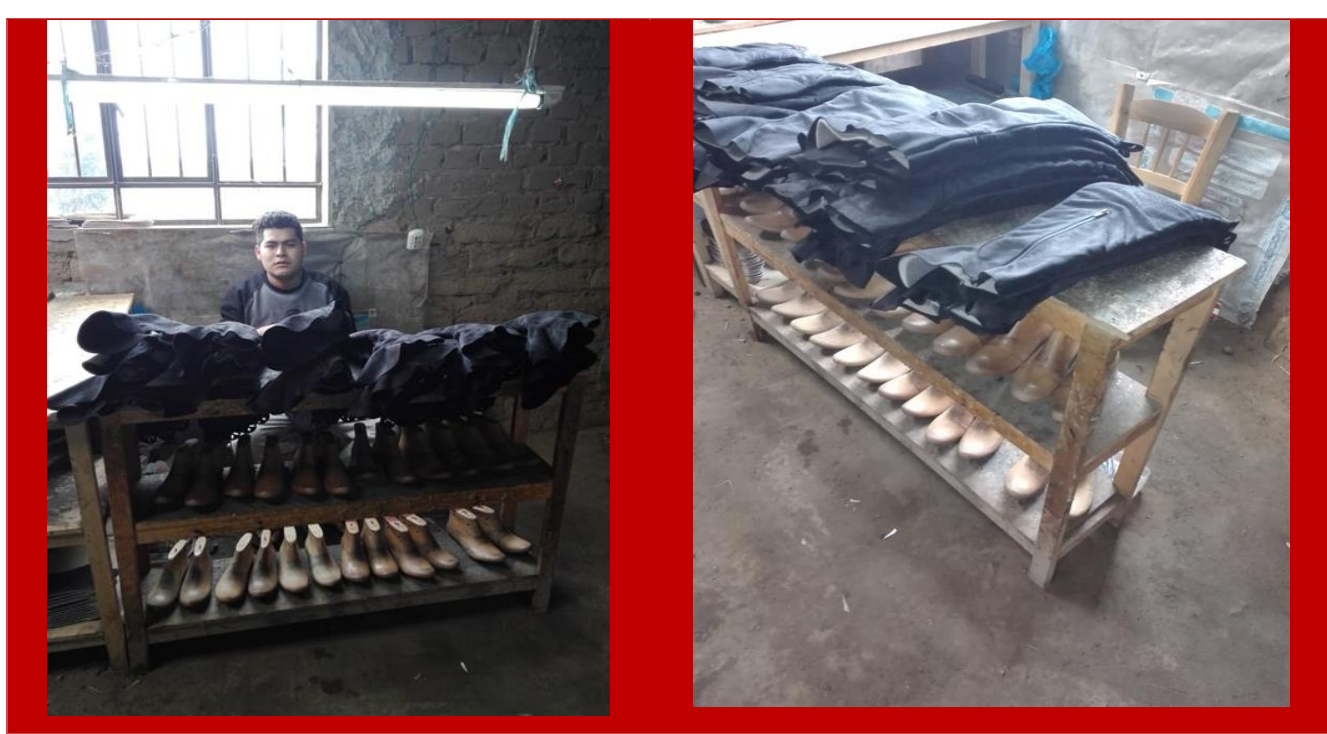

Figura 25: Clasificación y organización de hormas *Fuente: Empresa de calzado Maytte S.A.C*

# **Área de alistado**

Para acelerar el proceso de alistado se clasifican de acuerdo a la talla correspondiente, y luego de colocar cada par en su respectiva caja se procede a clasificarlos, para ellos se ha habilitado un espacio para hacer esta fase del proceso.

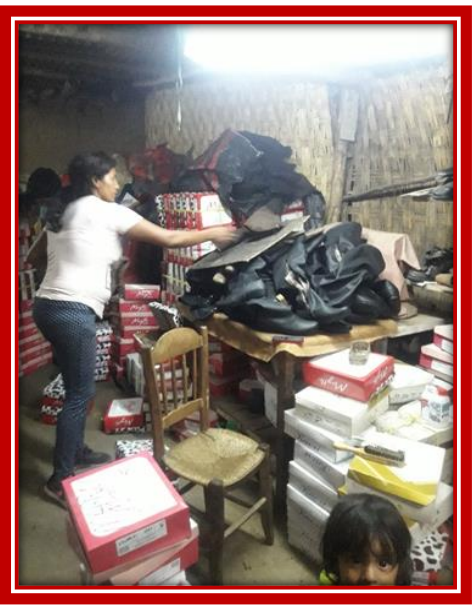

 Figura 26: Antes de aplicar la metodología  *Fuente: Empresa de calzado Maytte S.A.C*
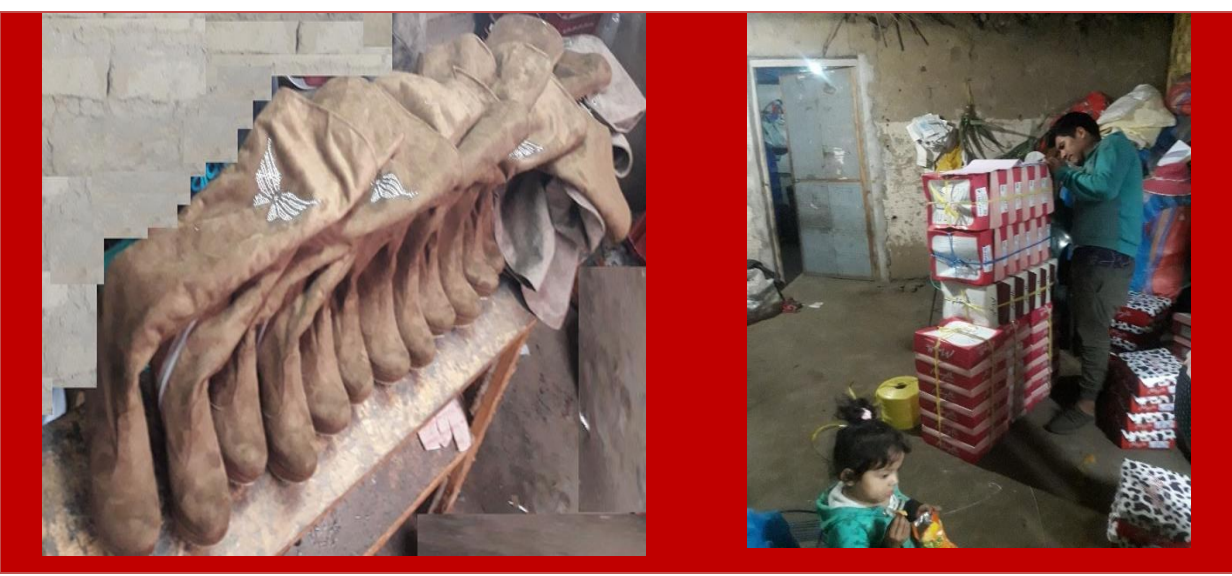

Figura 27: Después de aplicar la metodología *Fuente: Empresa de calzado Maytte S.A.C*

#### **3. Limpiar (SEISO)**

Se coordinó con el personal de trabajo que todas las áreas deben ser debidamente inspeccionadas cada cierto tiempo de proceso para así evitar que los desperdicios que quedan después de haber realizado el proceso de fabricación fomenten el desorden de cada una de las áreas de estudio.

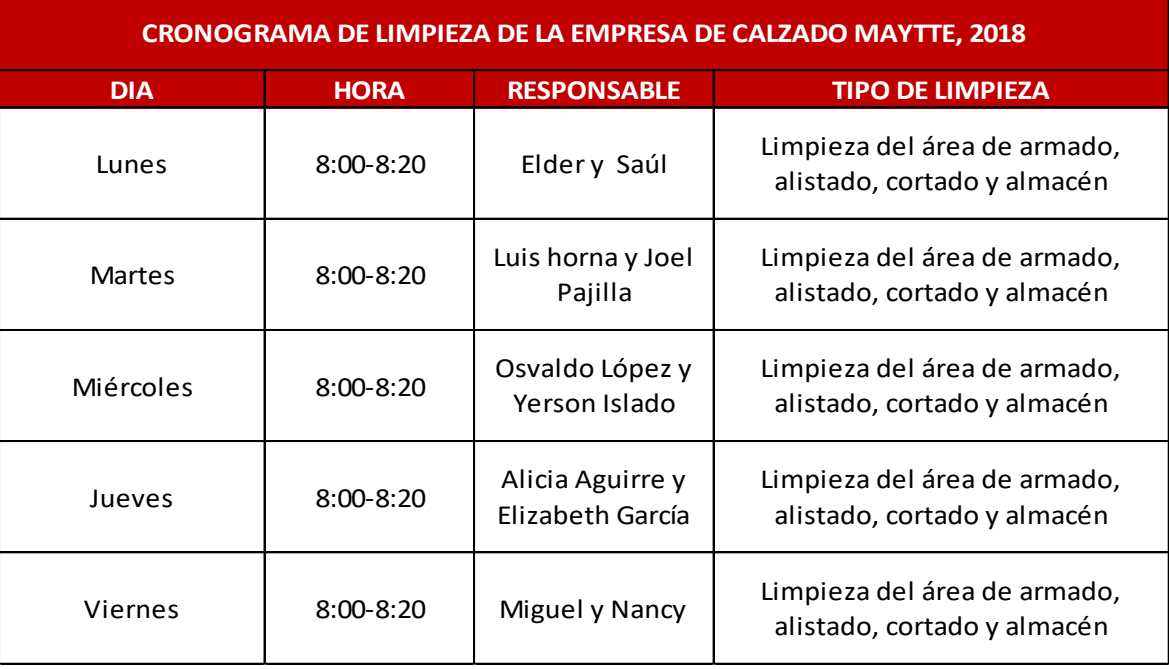

# *Tabla 59: Cronograma de limpieza*

 *Fuente: Empresa de calzado Maytte S.A.C*

#### **4. Estandarizar (SEIKETSU)**

Para mantener la clasificación y organización en cada una de las áreas se realizó una reunión, en ella se les explicó a los operarios la importancia de los cambios realizados y cómo estos mejorarán el desempeño de cada una de las operaciones que realizan.

#### **5. Disciplina (SHITSUKE)**

La Disciplina es muy importante para mantener y corregir cada día el nuevo orden determinado, para ello se realizó un nuevo Check List que ayudaran a verificar el cumplimiento de la metodología 5s. Este Check List se evaluó en un periodo de 4 semanas (1 mes) para conocer si se esta cumpliendo con todas las especificaciones. Esta auditoría se ha evaluado de acuerdo a un criterio de puntanje máximo **(4);** en este caso se cuenta con 20 items entonces el puntaje máximo sería **(80)**. Y por último observamos en la **(Tabla 60),** que se logró un incremento del **60%,** con respecto a la primera evaluación en % a seguir mejorando.

#### **3.3.2. Implementación de la herramienta SMED**

Con esta herramienta se busca conseguir una producción acelerada, es decir particionar y para poder asignar diferentes actividades entre varios trabajadores, con la finalidad de reducir el tiempo ciclo de un proceso. Esta herramienta es aplicable en el área que se use o no se use máquinaria, pero en este caso se aplicará en el área de armado ya que es donde se obtuvo un mayor tiempo de proceso de fabricación de botas.

#### **Área de armado**

En este caso las actividades que realiza el maestro (armador) se consideran como actividades internas y las actividades que realizan los ayudantes (chules) se considerarán como externas.

En esta área, se puede decir que a pesar que el maestro (armador) cuenta con un ayudante (chule), se presenta un cuadro de baja productividad; esto es debido a que el ayudante realiza actividades que requieren una mayor preparación o mayor experiencia debido a esto el proceso de fabricación de botas se tarda más de lo debido, ya que el ayudante requiere mayor tiempo para realizar todas las actividades que se le indica.

## *Tabla 61: Actividades internas y externas antes de aplicar la herramienta SMED*

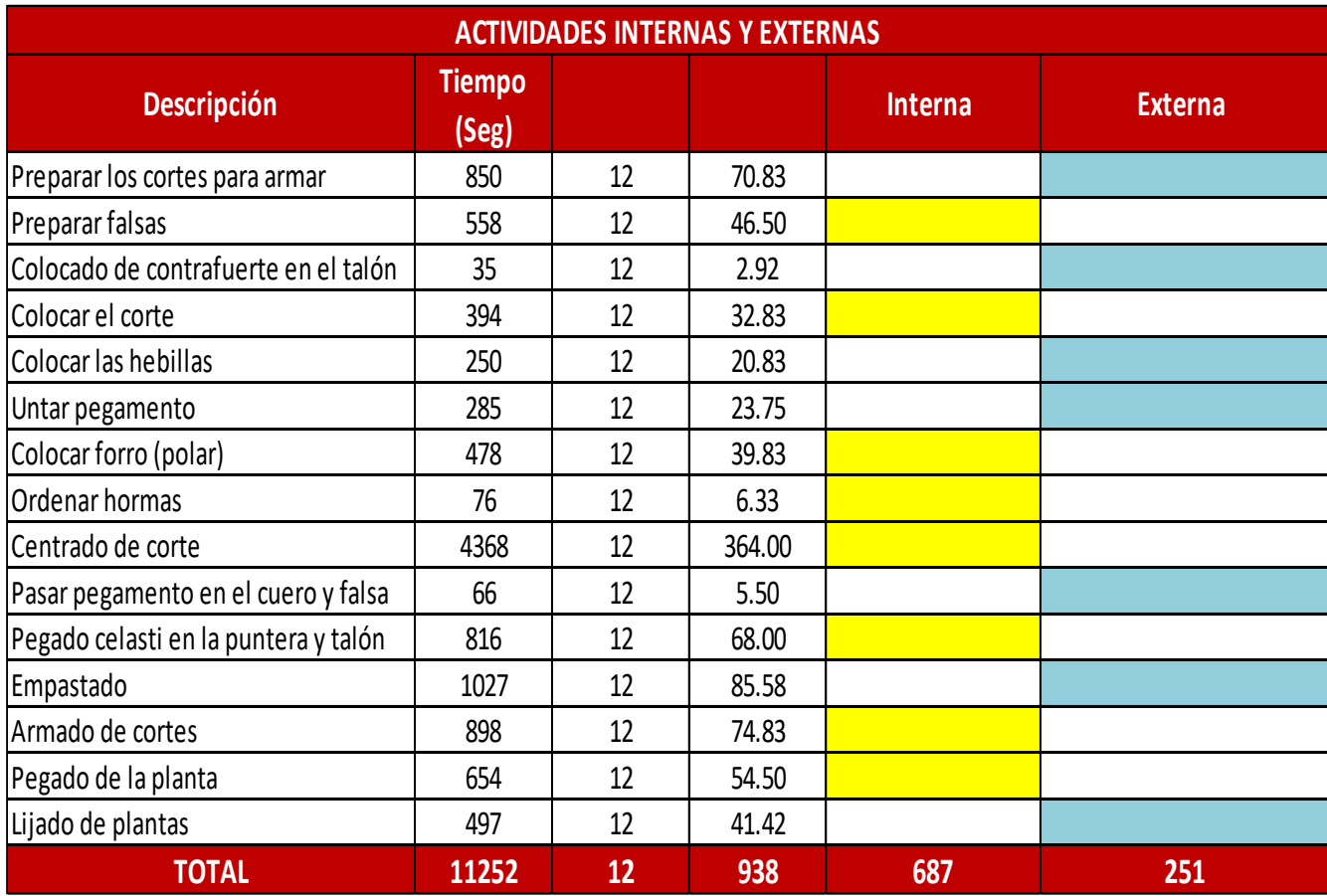

*Fuente: Empresa de calzado Maytte S.A.C*

En la tabla 61 se puede observar como se lleva a cabo las actividades dentro de proceso de fabricación de botas en la empresa, también se puede decir que observamos bastantes actividades que requieren mayor experiencia que las realiza el ayudante, que debe hacerlo el maestro (armador).

A continuación, se observará como se ha mejorado la productividad después de haber aplicado la herramienta SMED:

# *Tabla 62: Actividades internas y externas despúes de aplicar la*

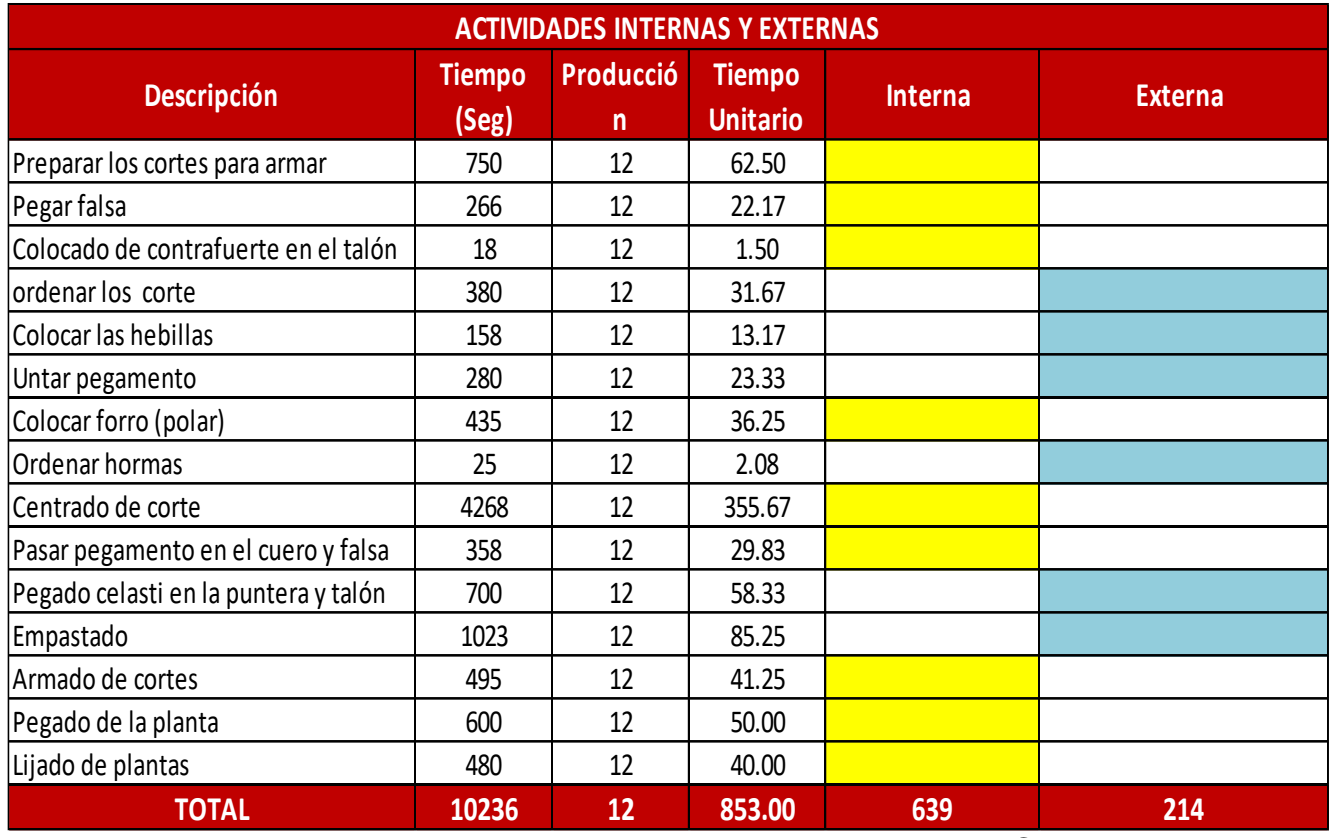

#### *herramienta SMED*

*Fuente: Empresa de calzado Maytte S.A.C*

Como se observa en la Tabla 62 el tiempo total interno unitario es de 639 segundos y el tiempo total externo unitario es de 214, podemos decir que al aplicar el SMED baja de 853 segundos por cada unidad a 639.

$$
\left(\frac{\text{Tiempos Ciclo actual}}{\text{Tiempo Ciclo Anterior}}\right) x 100
$$

$$
= \left(\frac{639}{853}\right) x 100 = 75\%
$$

El tiempo actual se toma el mayor de los tiempos entre interno y externo que seria 639 y el tiempo anterior es de 853 es decir que el tiempo se redujo a un 75 %, logrando así incrementar la productividad.

# **3.3.3. Implemetación del Poka Yoke**

Figura 28: Método analítico y solución concurrente de errores

*Fuente: Elaboración Propia*

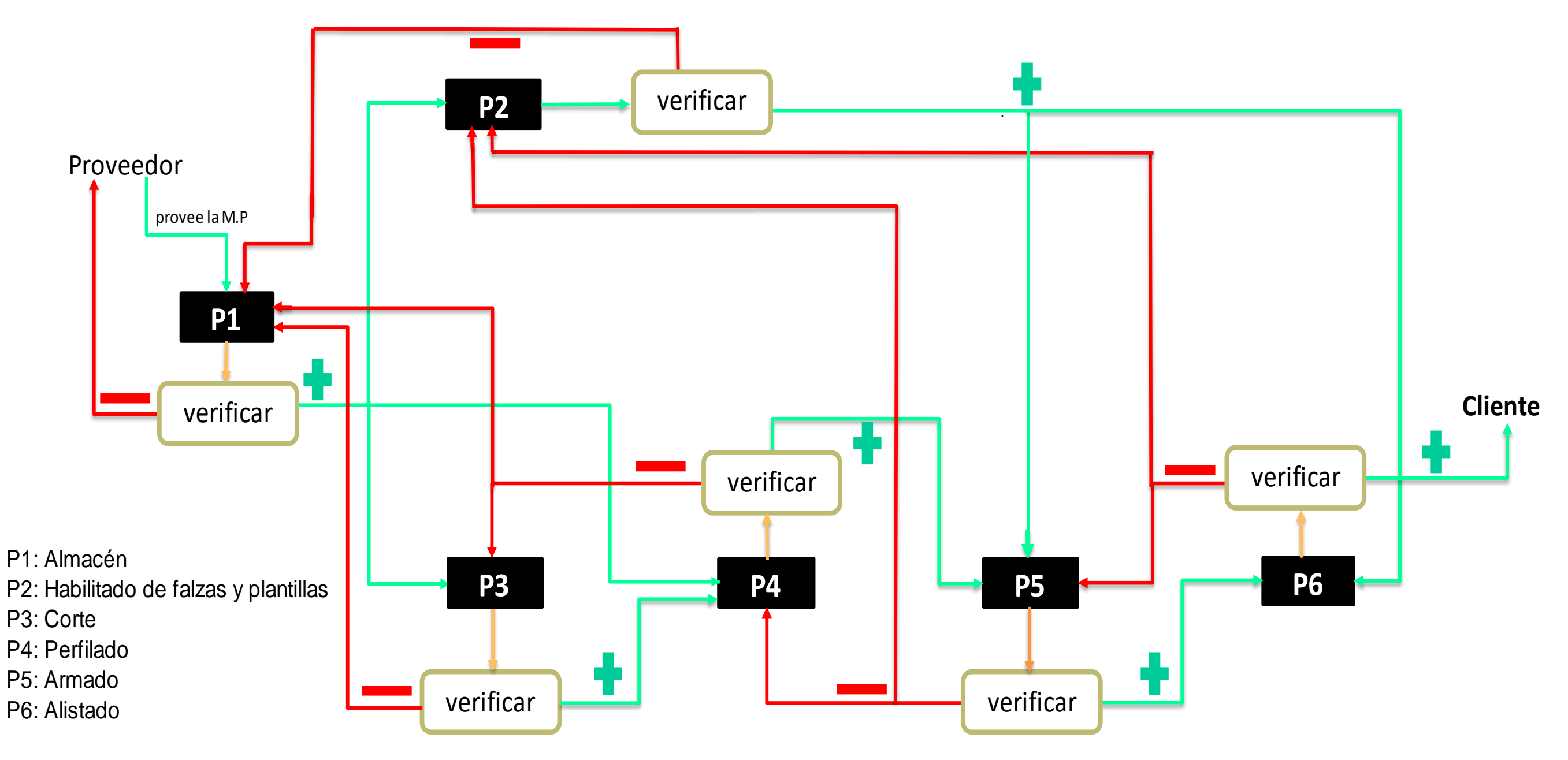

Esta herramienta es implementada en tres áreas, ya que por la observación directa se han podido observar que es donde se presentan mayores fallas cometidos por el operario (cortador, armador y alistadora) dentro del proceso de fabricación de botas.

A continuación, se describirá el modo de trabajo que llevan realizando los operarios de en las tres áreas implicadas a la implementación de la herramienta del Poka Yoke, y luego se mostrará un después de la implementación de cada área, para ver si se ha logrado reducir el % de errores dentro del proceso de fabricación de botas.

#### **3.3.3.1. Área de Cortado**

Esta herramienta ayudará a evitar los errores humanos que se presentan en el área de corte al momento de cortar las diferentes piezas para el calzado (botas). Los moldes que utilizan en la empresa Maytte son de cartón la cual por el constante uso diario tienden a desgastarse, es por ello que al momento de cortar el cuero o el forro de las piezas suelen tener algunas fallas inclusive a causa de estos moldes se origina algunos accidentes como un raspado en el dedo del trabajador. Es por ello que se empleará moldes de lata la cual son ergonómicos y a la vez tienen más firmeza al momento de realizar el corte del cuero.

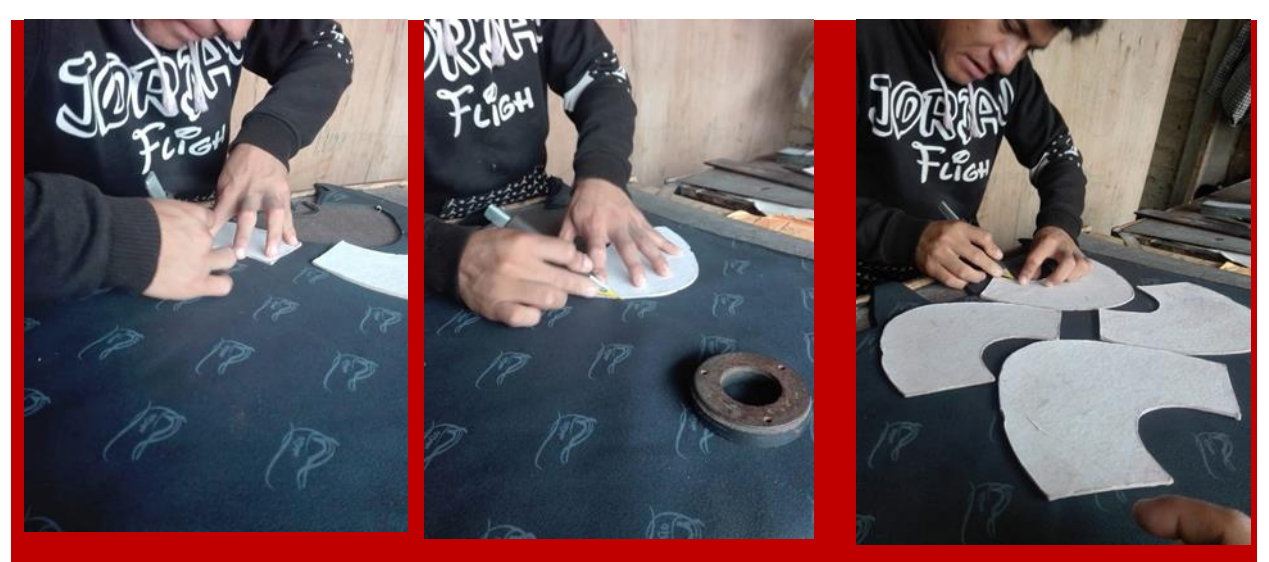

 Figura 29: Cortado con moldes de cartón, antes de la implementación *Fuente: Empresa de calzado Maytte S.A.C*

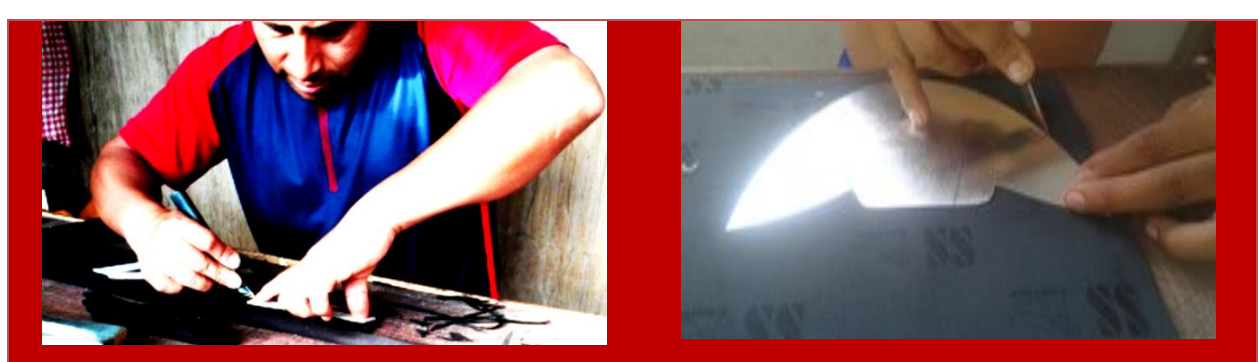

 Figura 30: Cortado con moldes de lata, después de la implementación del Poka Yoke *Fuente: Empresa de calzado Maytte S.A.C*

Por otro lado, se coordinó con el gerente de la empresa para comprar cada dos meses accesorios de trabajo debido a que muchas de las chavetas se encuentran desgastados, la cual influye también en el proceso de corte de calzado.

| <b>ASPECTOS</b>                                   | <b>DESCRIPCIÓN</b>                                                                                                    |  |  |  |  |
|---------------------------------------------------|----------------------------------------------------------------------------------------------------|--|--|--|--|
| <b>HERRAMIENTAS</b>                               | Chavetas, Moldes                                                                                                    |  |  |  |  |
| <b>INSUMOS</b>                                    | Cuero sintético (castorcillo), Polar, antitransparente                                                                                        |  |  |  |  |
|                                                   | Conocimiento sobre el insumo a emplear                                                                                                    |  |  |  |  |
|                                                   | Verificar el estado o la calidad en la que se encuentra<br>la manta de cuero, lo cual se debe identificar las<br>partes que presentan fallas. |  |  |  |  |
| <b>CONOCIMIENTOS ACERCA</b><br><b>DEL PROCESO</b> | Colocar en una adecuada ubicación los moldes al<br>momento de realizar el corte de cuero (ayuda a<br>disminuir el desperdicio del cuero).     |  |  |  |  |
|                                                   | Manejo de la chaveta a emplear                                                                                                    |  |  |  |  |
|                                                   | Conocimiento adecuado del modelo a perfilar                                                                                                   |  |  |  |  |
|                                                   | Se debe contar con chavetas adecuadas para el<br>proceso de cortado                                                                           |  |  |  |  |
| <b>OBSERVACIONES</b>                              | Se requiere de la luz cerca al rostro para poder<br>realizar las verificaciones del cuero que se cortará                                      |  |  |  |  |

*Tabla 63: Ficha técnica del cortador, Calzados Maytte, mayo a junio 2018*

*Fuente: Elaboración propia, Empresa de calzado Maytte S.A.C*

#### **3.3.3.2. Área de armado**

En área de armado **se agrega pegamento al cuerpo del calzado (bota**): Esta actividad se realiza de manera manual utilizando simplemente los dedos del trabajador, generando asi manchas de pegamento en el calzado; el trabajador se limpia constantemente evitando dejar mancha, pero de todas maneras lo hace al momento de tocar, ya que sus dedos quedan con rastros o contienen pegamento. Todo lo dicho, trae como consecuencia que el calzado al momento que pase al área de alistado, tome más tiempo para realizar el limpiado, debido a que se tiene que sacar todas las manchas de pegamento. Es por ello que se estableció comprar cepillos para poder agregar el pegamento y también el jebe, dichos cepillos evitarán el contacto del pegamento con los dedos del trabajador y asi evitar las manchas en el calzado, también reducirá el tiempo en el área de alistado.

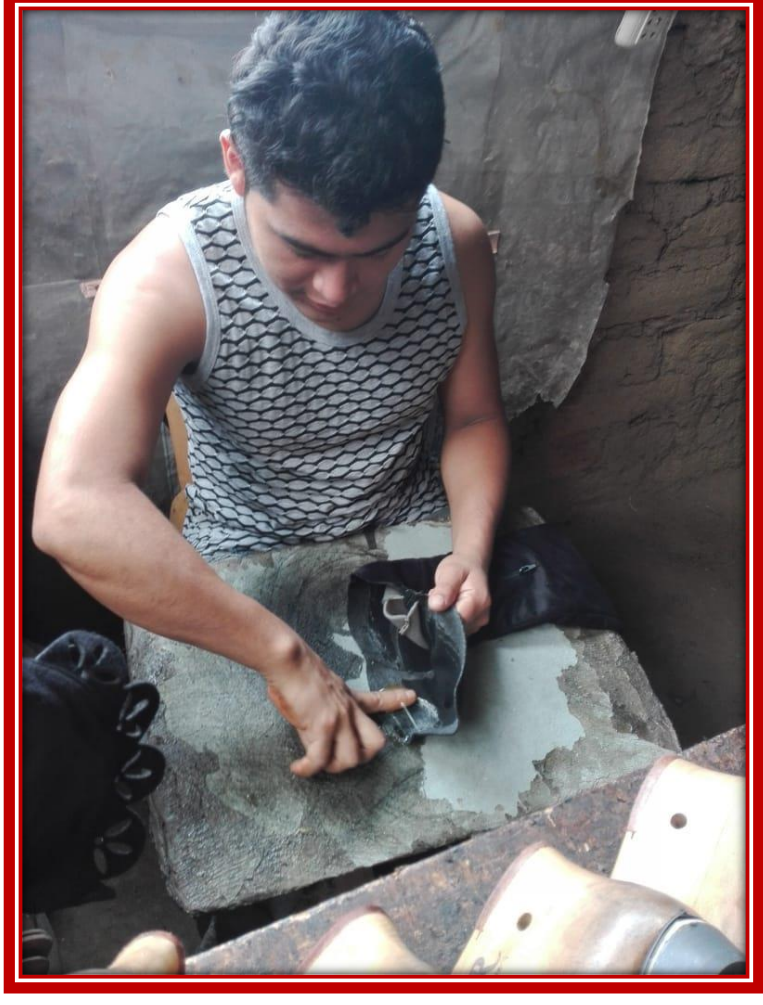

Figura 31: Untado de pegamento con el dedo, antes de la implementación *Fuente: Empresa de calzado Maytte S.A.C*

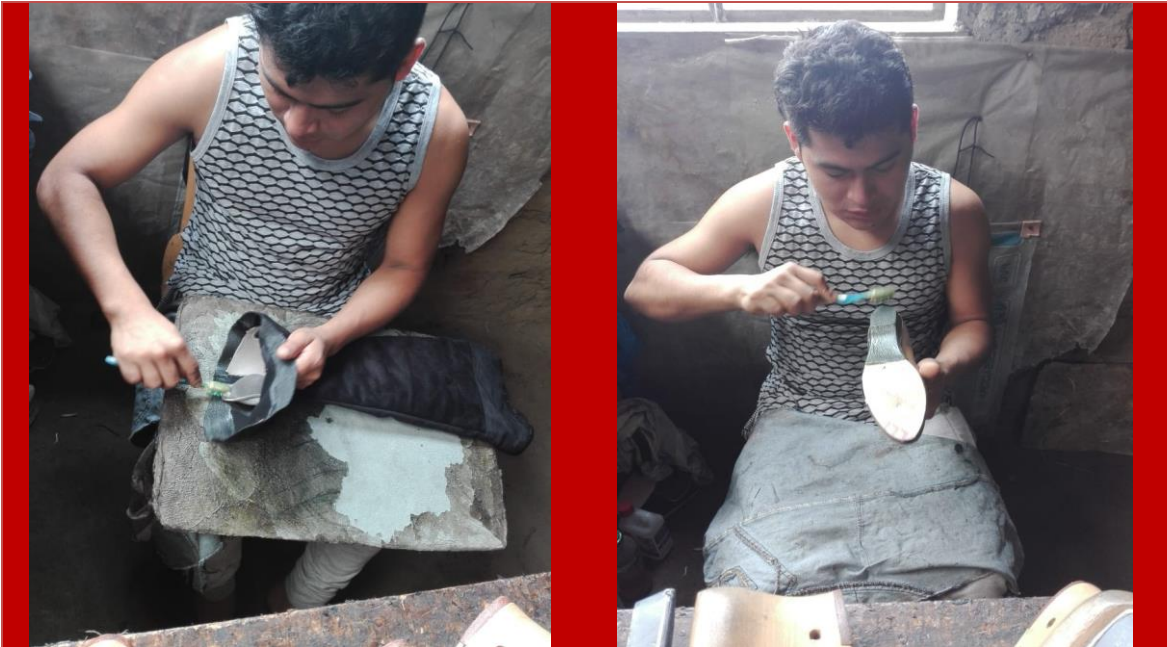

Figura 32: Untado de pegamento con el cepillo, después de la implementación del Poka Yoke

*Fuente: Empresa de calzado Maytte S.A.C*

#### **3.3.3.3. Área de alistado**

En esta área se realiza una actividad en dónde se agrega el brillo y la limpieza adecuada de las botas, haciendo uso de una escobilla para poder sacar las motas y limpiar; asi mismo se utiliza un cepillo para poder limpiar el pegamento que pudo haberse pegado durante el proceso de manera uniforme y en un tiempo menor.

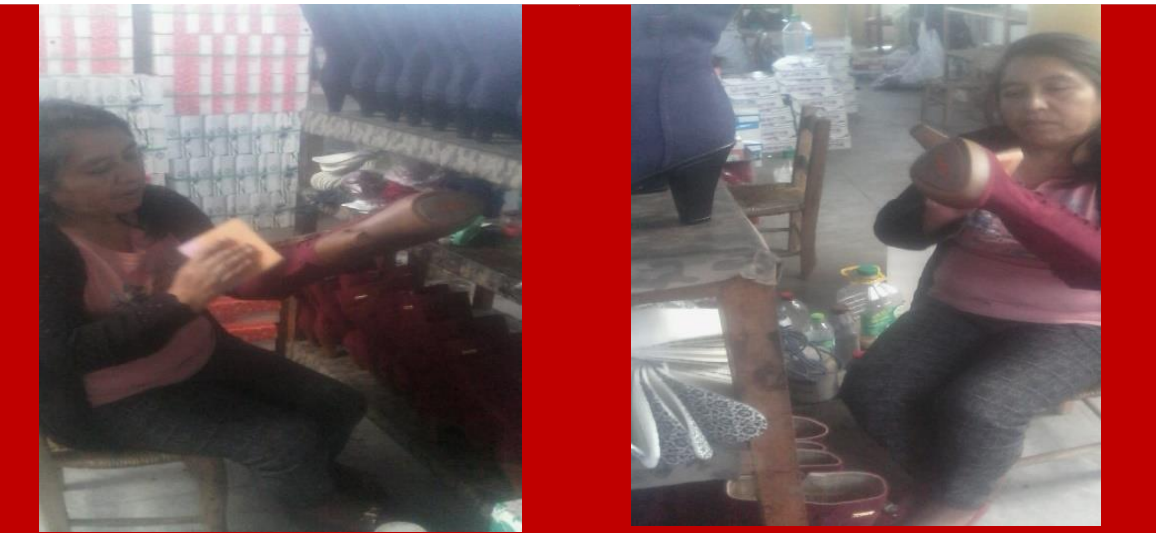

Figura 33: área de alistado, antes de la implementación del Poka Yoke *Fuente: Empresa de calzado Maytte S.A.C*

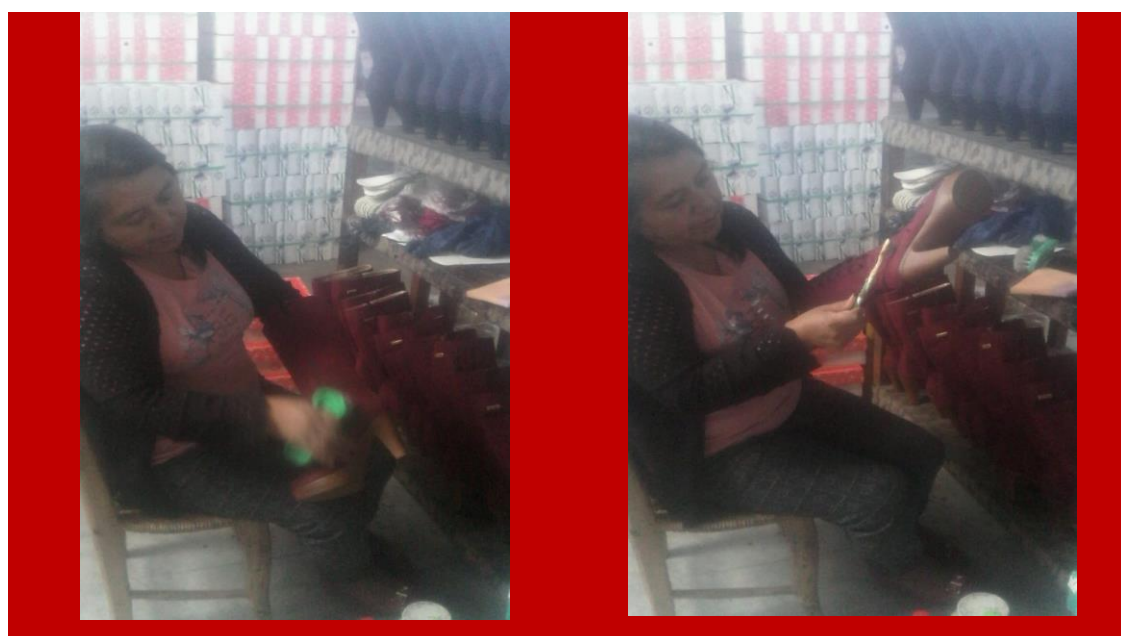

 Figura 34: área de alistado, después de la implementación del Poka Yoke *Fuente: Empresa de calzado Maytte S.A.C*

Luego de haber implementado la herramienta Poka Yoke, se determinó que el porcentaje de defectos en las áreas de estudio, se reduce considerablemente, a continuación, realiza una comparación.

#### **Cálculo de errores anteriores:**

**Área de cortado:** 10 piezas de 24 piezas

**Área de armado**: 4 piezas de 24 piezas

**Área de alistado**: 5 piezas de 24 piezas

**TOTAL:** 19 piezas \* 24 piezas = 456 piezas.

% de errors por docena = 
$$
\left(\frac{19 \text{ piezas}}{456 \text{ piezas}}\right) x 100\% = 4.17\%
$$

Se puede observar que actualmente existe un 4.17% de errores de piezas malgradas dentro de la fabricación de botas, los cuales se de por diversas causas como lo es el desgaste de los moldes o por el descuido del operario.

#### **Cálculo de errores actuales:**

**Área de cortado:** 0 piezas de 24 piezas

**Área de armado**: 0 piezas de 24 piezas

**Área de alistado**: 0 piezas de 24 piezas

**TOTAL:** 0 piezas \* 24 piezas = 0 piezas.

% de errors por docena = 
$$
\left(\frac{0 \text{ piezas}}{456 \text{ piezas}}\right) x 100\% = 0 \%
$$

% de errores  $= 0\%$ 

Se puede observar que después de la implementación de los moldes de lata se redujo el porcentaje de errores a 0%, por ende también se redujo el tiempo de proceso en las 3 áreas al tener que evitar un reproceso innecesario.

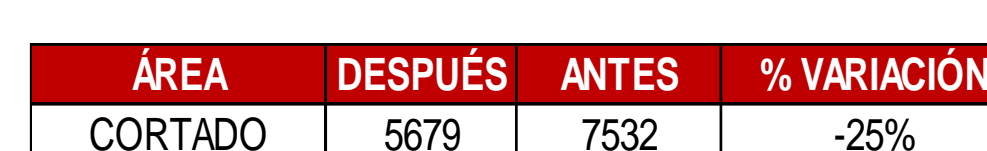

#### **Tabla 78: Variación del tiempo empleado Poka Yoke**

*Fuente: Empresa de calzado Maytte S.A.C, Tabla 48 y 77.*

ARMADO | 19472 | 21347 | -9%

ALISTADO | 7741 | 8567 | -10%

Por lado, después de la implementación de la herramienta Poka Yoke, en la **Tabla 78** se muestra el porcentaje de variación indicando que con la implementación de dicha herramienta se obtuvo un resultado favorable ya que se redujo el tiempo de fabricación de botas en las áreas de dicha implementación.

# **3.4. PRODUCTIVIDAD DESPUÉS DE LA IMPLEMENTACIÓN DE LAS HERRAMIENTAS DE LEAN MANUFACTURING**

#### **3.4.1. Estudio de Tiempos**

El nuevo estudio de tiempos que se ha realizado después de las mejoras, permite identificar que tiempo ha disminuido debido a que las herramientas implementadas han funcionado y ahora los procesos son más eficientes y rápidos.

Con el método actual teníamos un tiempo de 1244 minutos de operación, y ahora con las mejoras implementadas este tiempo ha disminuido a 1178 minutos.

#### **3.4.2. Productividad después de implementar las herramientas**

#### **3.4.2.1. Producción**

La producción durante los meses de mayo y junio ha incrementado **(Tabla 79),**  debido a todas las mejoras que se han implementado, además, el tiempo estándar ha disminuido **(Tabla 76)**, en comparacion con el tiempo estándar que teníamos antes de la implementación de las herramientas **(Tabla 47).**

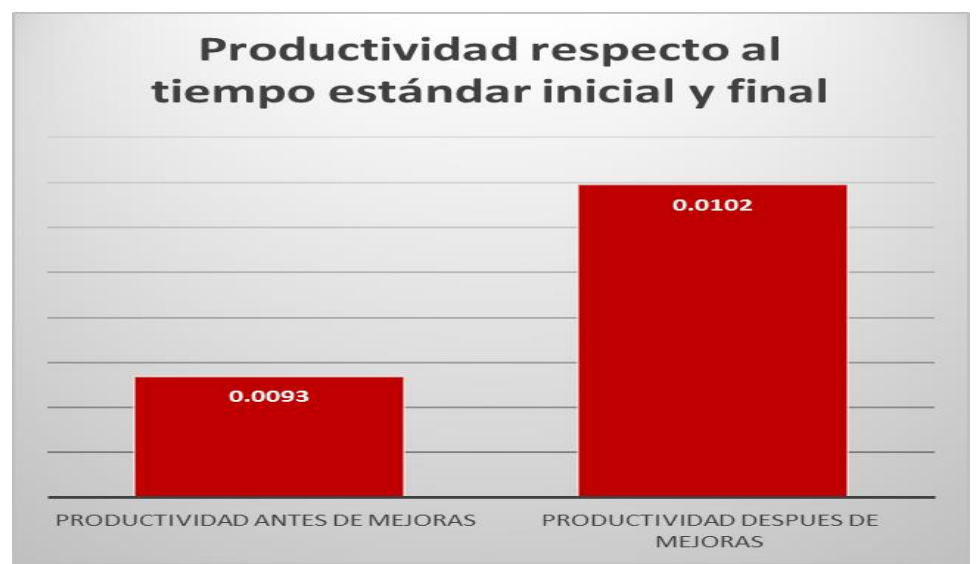

**3.4.2.2. Producción respecto al tiempo estándar** 

Figura 35: Comparación de la productividad respecto al tiempo estándar *Fuente: Empresa de calzado Maytte S.A.C, tabla 80.*

En la figura 35 se puede observar que la productividad respecto al tiempo estándar a incremento, ya que antes de las mejoras se invertía 1285 minutos y después de la mejora disminuyó 107 minutos, siendo 1178 minutos el tiempo que se invierte ahora.

% de incremento

= ( Productividad después de mejoras – Productividad antes de mejoras  $\frac{\text{area of } \text{ine, or as}}{\text{Productividad antes de mejors}}$   $\left(x\right)$   $\left(x\right)$ 

% de incremento = 
$$
\left(\frac{0.0102 - 0.0093}{0.0093}\right) x 100 = 10\%
$$

La productividad ha incrementado en un **10%.**

# **3.4.2.3. Productividad de Materia Prima después de las mejoras implementadas**

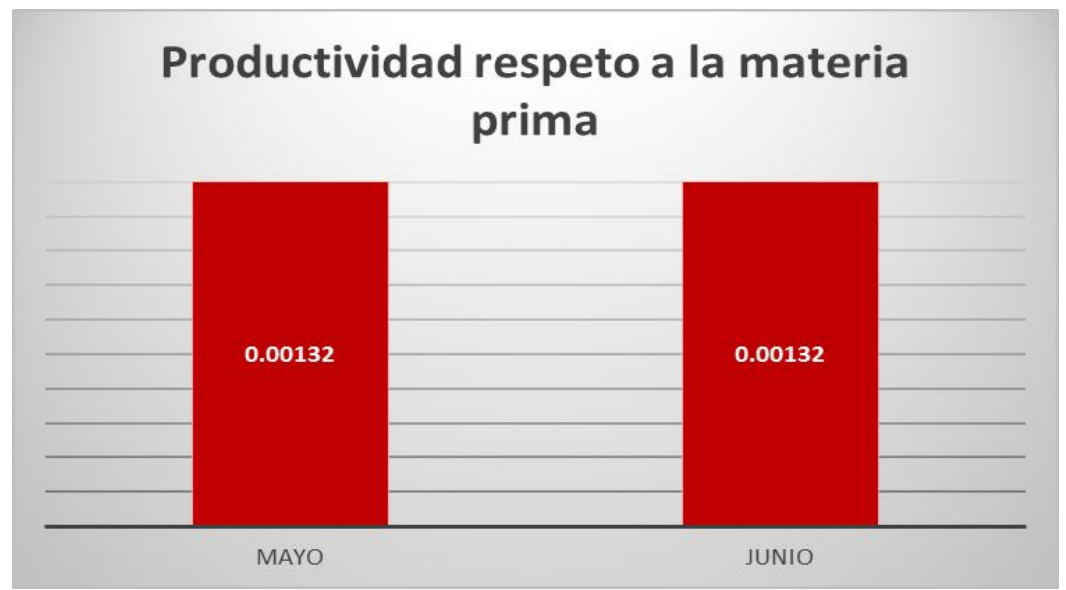

Figura 36: Productividad respecto a la cantidad de materia prima Fuente: Tabla 81: productividad respecto a la materia prima

 Como se puede observar en la figura 36, la productividad respecto a la materia prima es de 0.00132 docenas / m2 de cuero y de todos los materiales que se utilizan en la producción, esta productividad se ha logrado mantener durante los meses de mayo y junio, debido a que la producción varía en poca cantidad, y la cantidad de materia prima utilizada es similar.

# **3.4.2.4. Productividad de Mano de Obra después de las mejoras implementadas**

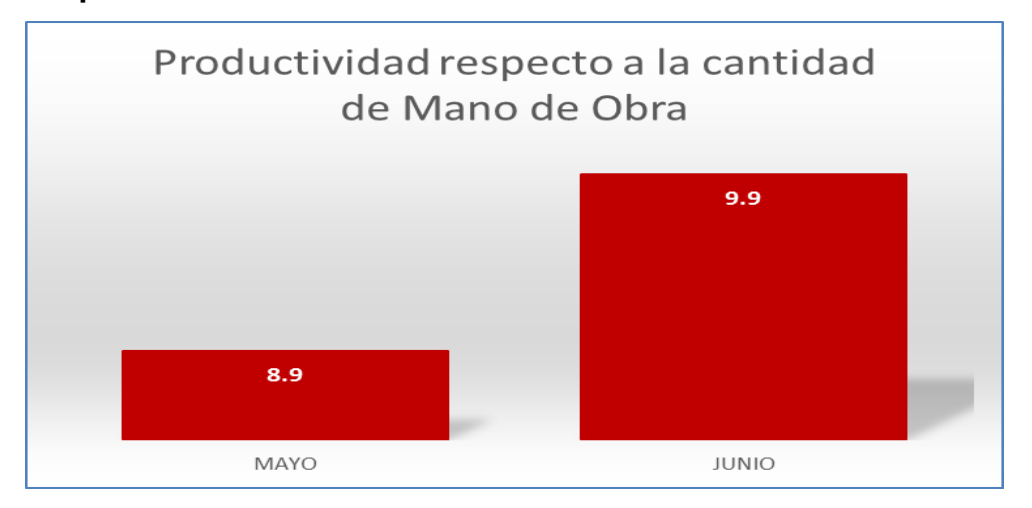

Figura 37: productividad respecto a la cantidad de mano de obra *Fuente: Tabla 82: productividad respecto a la cantidad de obra directa*

• En la figura 37 se puede observar la productividad respecto a la cantidad de mano de obra, la cual, durante los meses de mayo y junio ha variado por 1, manteniéndose en 8.9 y 9.9 docenas / trabajador, ya que la producción solo varia por pocas unidades.

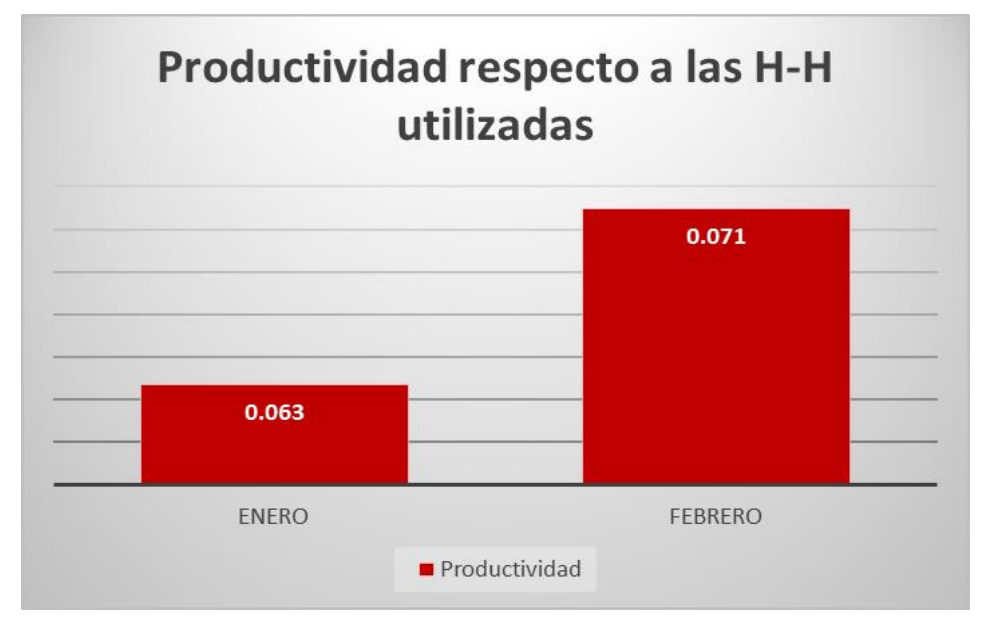

Figura 38: productividad respecto a las H-H utilizadas *Fuente: Tabla 83: productividad respecto a las horas hombre utilizado*  En la figura 38 se presenta la productividad respecto a las horas hombre que se ha utilizado durante los meses de mayo y junio, esta productividad varía entre 0.063 docenas / H-H y 0.071 docenas / H-H, estas variaciones se dan debido a que la producción que se ha obtenido durante esos meses varía por ende las horas hombre de la misma manera.

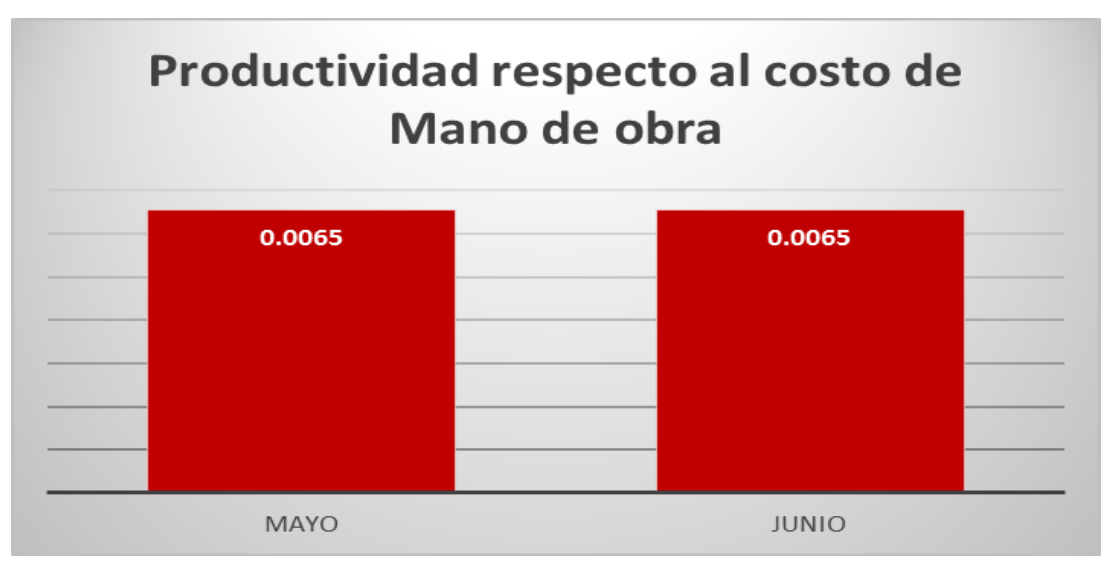

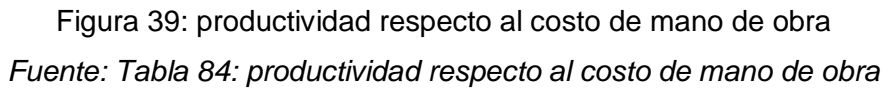

 En la figura 39 se puede observar que la productividad respecto al costo de mano de obra no varía, y se mantiene en 0.0065 docenas / soles, es decir que se logra producir 0.0065 docenas por un sol invertido en mano de obra.

#### **3.4.2.5. Comparación de la productividad parcial**

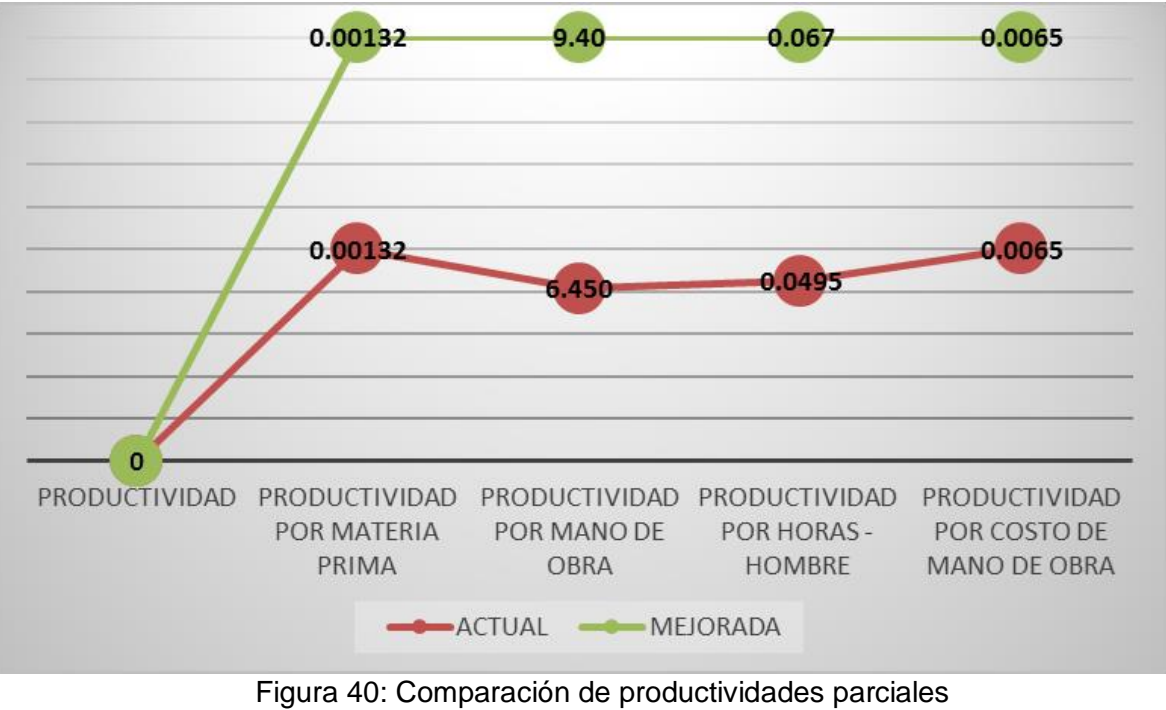

*Fuente: Tabla 85: Cálculo de la comparación de productividad parcial*

 La productividad respecto a la cantidad de materia prima se mantiene contantes, ya que la cantidad que se utiliza para un par de botas es el mismo.

 La productividad respecto a mano de obra y horas hombre, se ha incrementado debido a que en los meses de mayo y junio se ha producido más.

 La productividad respecto a costos de mano de obra también se mantiene constantes, ya que que el costo de fabricación de una docena de botas es el mismo.

#### **3.5. Nivel Inferencial:**

#### **3.5.1. Prubea de normalidad: Shapiro Wilk**

- ↔ H1: Los datos presentan un comportamiento normal
- ↔ HO1: Los datos no presentan un comportamiento normal

#### **SUPUESTOS**

- $\div$  P<0.05 aprueba H01
- $\div$  p>= 0.05 aprueba H1

#### *Tabla 86: Prueba de normalidad*

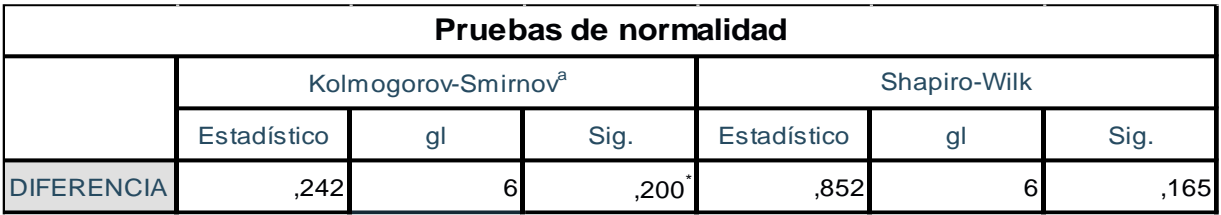

*Fuente: SPSS V22, Tabla 47 y 76: Tiempo estándar del antes y después de las mejoras*

En la tabla 86 se observa que la diferencia de los datos del tiempo estándar del proceso productivo presentó un valor p>0.05 = 0.165, dicha información indica que los datos tienen un comportamiento normal, aprobándose la hipótesis H1. Por consiguiente, se considera una prueba paramétrica, es por ellos que se aplicó la T-Student.

#### *3.5.2.* **Prueba de hipótesis: t-student**

H2: La implementación de las herramientas de Lean Manufacturing disminuye considerablemente el tiempo estándar de la producción de calzado de la empresa Maytte S.A.C. en el año 2018.

H02 La implementación de las herramientas de Lean Manufacturing no disminuye considerablemente el tiempo estándar de la producción de calzado de la empresa Maytte S.A.C. en el año 2018.

#### **SUPUESTOS**

- $\div$  P<0.05 aprueba H2
- $\div p$  p = 0.05 aprueba H02

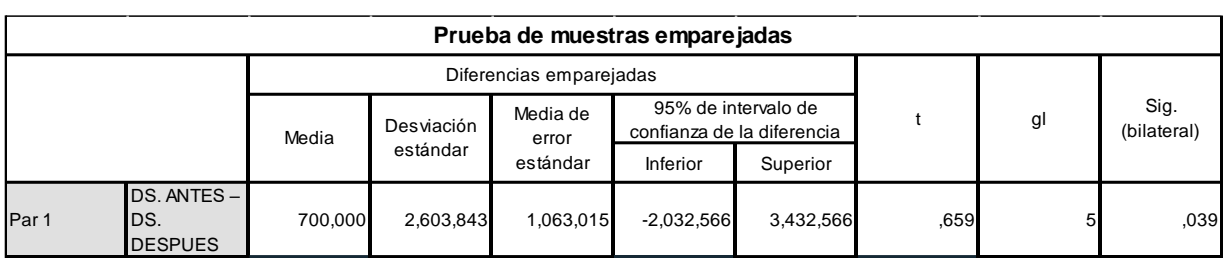

#### *Tabla 87: Prueba de muestras relacionadas Calzado Maytte, 2018*

*Fuente: Tabla 86: Prueba de normalidad*

Por consiguiente, debido a que nuestra  $P = 0.039$  y es menos a 0.05 se aprueba la hipótesis H2, donde se estipula que tras la implementación de las herramientas de Lean Manufacturing se logra disminuir considerablemente el tiempo estándar de la producción de calzado de la empresa Maytte S.A.C. en el año 2018.

# **IV. DISCUSIONES**

 Al calcular la productividad actual se realizó un estudio de tiempos de todas las actividades que se ejecutan en la fabricación de botas empleando la ecuación de Kanawaty para poder conocer el número de muestras para el estudio, teniendo como resultado un número de muestras de 5 tomas, esta ecuación también fue utilizada por (Álvarez, 2016) la cual realizó el estudio de tiempos para poder conocer el número de muestras a utilizar en su estudio. El cálculo de esta ecuación es indispensable ya como lo manifiesta (Palacios, 2014) el cálculo de la muestra o el número de observaciones debe ser lo suficiente para garantizar la idoneidad de los resultados. Para poder calcular la productividad de mano de obra se tomó en cuenta el tiempo estándar con la producción diaria teniendo como resultado 0.0495 docenas/ H-h (Anexo: Tabla 17). Esta herramienta fue utilizada también por (Blanco y Tejada, 2015) teniendo como resultado un incremento de productividad de horas – hombre en un 22.47%. La forma de obtención en ambas investigaciones fue correcta pues como lo señala (Cruelles, 2012) la productividad es la relación de la producción obtenida sobre los recursos utilizados siendo este recurso el tiempo de fabricación de calzado.

 La implementación de las 5´s generó un impacto efectivo en todas las áreas del proceso de fabricación de calzado logrando un incremento global de 60% (tabla 60) y en cada S: Seiri 24%, Seiton 24%, Seiketsu 31%, para Seiso 25% y Shitsuke 23%: Estos resultados positivos también fueron logrados por (Pérez y Rodriguez, 2015), el cual con la aplicación de 5´s logró un incremento de productividad 12% en todo el proceso productivo. Estos resultados corroboran lo establecido por (Rajadell, 2011) que señala que la implementación de las 5S se logra con el involucramiento del personal de trabajo, generando así contar con un lugar de trabajo limpio y ordenado.

 Con la implementación de Poka Yoke se logró disminuir el tiempo de algunas actividades en donde se generaban desperdicios como: en el área de cortado se implementó los moldes de lata, el cual permitió reducir el tiempo de corte en un 25% ; en el área de armado se compró cepillo para poder agregar el pegamento y se ordenó las hormas en cada caballete para evitar tiempos de recorridos innecesarios, reduciendo así tiempo en el área de armado en 4%; y en el área de alistado se implementó escobillas y cepillos para que se pueda retirar el pegamento del calzado reduciendo así el tiempo en un 1%. Similares implementaciones realizaron (Vásquez, 2016) logrando así reducir los tiempos de proceso en un 70%. Esta técnica de Poka Yoke como lo manifiesta (Marti y Torrubiano, 2012) es de gran utilidad pues ayuda a evitar los errores los cuales generan costos adicionales en el proceso de fabricación o aumentan tiempos innecesarios.

 Al evaluar de manera comparativa la productividad antes y después de la aplicación de las herramientas de Lean se determinó un incremento de 46% para la productividad de mano de obra, un 35% para la productividad de H-H, y por otro lado, de 0% de productividad de materia prima ya que la cantidad que se utiliza para la fabricación de una docena de botas es la misma; dicho resultado se dieron también en la investigación de (Reyes, 2015) el cual tuvo un incremento de productividad de 25% de mano de obra, dichos resultados se fundamenta con lo que maniesta (Carro y Gonzáles, 2014) el cual indica que al obtener un incremento de la productividad es alcanzar mejores resultados, haciendo referencia al uso adecuado de los recursos empleados.

# **V. CONCLUSIONES**

 La empresa de calzado Maytte S.A.C. presenta 6 áreas productivas, estás áreas presentaban un gran desorden en sus procesos, debido a que no estaban bien distribuidas. Por ello, la empresa ha estado perdiendo clientes, ya que al no haber un adecuado control de estas áreas no se lograba cumplir con los tiempos de pedido.

 Al analizar el proceso de fabricación de calzado se determinó que el proceso tiene un tiempo estándar de 1244 minutos, generando a la vez 34% de actividades improductivas la cual genera una productividad de 0.00132 docenas de botas/ m2 de cuero, 6.45 docenas/ trabajador, 0.062 docenas/H-H y 0.0065 docenas/soles.

 Se determinó las principales causas que afectan la productividad dentro de ellas tenemos la limpieza deficiente en el calzado, demoras en el proceso, desorden en el taller, materiales defectuosos, inadecuado ambiente de trabajo, inadecuado control de piezas y retrasos en las entregas del, estos inconvenientes se deben a una falta de cultura de planificación, organización y estandarización de procesos así como el análisis y la práctica de la mejora continua en el proceso de fabricación de calzado (botas).

 La implementación de las herramientas de Lean Manufacturing utilizó como soporte la implementación de herramienta 5S, la cual incrementó en 60% la organización, orden y limpieza de las áreas de trabajo; por otro lado, con la implementación de la herramienta SMED permitió reducir el tiempo ciclo de fabricación de botas en un 11% respectivamente; y con la implementación de Poka Yoke se permitió mejorar algunos métodos de trabajo reduciendo los % de errores o fallas a 0%, así mismo también se redujo los tiempos en las diferentes áreas como en cortado 25% , armado en 9 % y alistado en un 10%.

 La productividad ha incrementado en un 10% respecto al tiempo estándar que se invierte para fabricar botas.

# **VI. RECOMENDACIONES**

 Se recomienda a la empresa de Calzado Maytte S.A.C. continuar en su proceso de mejora continua como parte de su cultura involucrando a todos los operarios, que sean parte de la mejora tomando en cuenta los resultados del estudio y seguir con la implementación de las herramientas de Lean Manufacturing para que así la productividad se mantenga o aumente en el transcurso del tiempo.

 Se propone a la empresa que se sigan las auditorías de evaluación de 5'S para no perder el orden y la limpieza en el ambiente de trabajo.

 Se brindar a los trabajadores herramientas de seguridad industrial para qie puedan sentirse mas cómodos y seguros en su ambiente de trabajo.

 Se recomienda a futuros investigadores interesados en este tema, realizar estew tipo de estudio desde la perspectiva experimental y tomar en cuenta la información proporcionada para mejorar las futuras implementaciones de Lean Manufacturing ya sea en las empresas de calzado o de otro rubro.

# **VII. REFERENCIAS BIBLIOGRÁFICAS**

#### **A) TEXTO**

**Camision, Cesar; Cruz, Sonia y Gonzales, Tomas (2007).** Gestion de la Calidad. España: Pearson Education, 2007. ISBN: 9788420542621.

**Carro Paz, Roberto y Gonzáles Gómez, Daniel. 2014.** Productividad y competitividad. Mar del Plata: Nueva Librería, 2014. ISBN: 978 1871 22 3.

**Cruelles, José (2012).** Despilfarro cero: la mejora continua a partir de la medicion y la reduccion del despilfarro. Barcelona: Marcombo, SA, 2012 9788426718112.

**Hernández, Juan y Vizan, Antonio (2013).** *Lean Manufacturing (Conceptos, técnicas e implementación). Madrid: Creative commons. ISBN978-84-15061-40-3.*

**Jones, Daniel y Womack, James (2012).** *Lean Thinking (como utilizar el pensamiento Lean para eliminar los despilfarros y crear valor en la empresa). Universidad de Michigan - EE.UU. ISBN. 8498751993.*

**Martí, Juan y Torrubiano, Juan (2012).** Guía Lean Management. México, ISBN :9753863482.

**Palacio, Luis. Ingenieria de métodos (2014).** Bogota: Starbook Editorial, ISBN : 9788493689643

**Rajadell, Manuel y Sánchez, José (2011).** *Lean Manufacturing (la evidencia de una necesidad). Díaz de Santos. ISBN. 8479785152.*

#### **A) TESIS**

**Alvarez, Italo y Vicuña, Katzy. 2016.** *Mejoramiento de la Productividad a base de un modelo de mejora continúa en una empresa de Calzados. Universidad San Martin de Porres del Perú – Lima, 2016.*

**Blanco, Luz & Sirlupú, Luisa***. Diseño e implementación de células de manufactura para incrementar la productividad en el área de armado de una empresa de calzado para dama. Trujillo: Universidad Nacional de Trujillo – Perú. 2015.*

**Espinoza, M. A. 2012.** Aplicación de Herramientas de Lean Manufacturing en las líneas de envasado de una planta envasadora de lubricantes. Lima: Pontifica Universidad Católica del Perú. 2012.

**López, Hilda. 2016.** *Aplicación de la herramienta SMED para mejorar la productividad de la línea de producción de calzados deportivos de cuero en la empresa 3GSG. Villa el Salvador: Universidad César Vallejo del Perú – Lima, 2016.*

**Pérez, Carlos y Rodríguez Ernesto. 2015.** "Efecto de Lean sobre la productividad de la empresa de Calzados Lemminr S.A.C". México: Universidad Nacional Autonoma, 2015.118

**Reyes, Marlon.2015.** *Implementación del ciclo de Mejora Continua Deming para incrementar la productividad de la empresa calzados León en el año 2015. Universidad Cesar Vallejo del Perú - Trujillo, 2015.*

**Vasquez, Zaira. 2016.** *Apliacacion de la Filosofia Kaizen para disminuir el nivel de desperdicio de la Empresa de Calzado Stilettos. Universidad Cesar Vallejo del Perú – Trujillo, 2016.*

#### **B) LINKOGRAFÍA**

**Aranda, Wilson. 2013.** *La República. 30 de octubre de 2013. [Citado el: 16 de abril de 2014]. <[<http://www.larepublica.pe/30-10-2013/calzado-trujillo](http://www.larepublica.pe/30-10-2013/calzado-trujillo-en-crisis-por-excesivaimportacio-de-producto-chino.)[en-crisis-por-excesivaimportacio-de-producto-chino.](http://www.larepublica.pe/30-10-2013/calzado-trujillo-en-crisis-por-excesivaimportacio-de-producto-chino.)* >>

**Nieto Saldaña, Nelly del Carmen (2011).** GESTIOPOLIS. Métodos y tiempos. El estudio del trabajo para la productividad. 24 de Marzo de 2011. [Citado el: Junio de 18 de 2016.] [<http://www.gestiopolis.com/metodos-y](http://www.gestiopolis.com/metodos-y-tiempos-el-estudio-del-trabajo-para-la-productividad/)[tiempos-el-estudio-del-trabajo-para-la-productividad/>](http://www.gestiopolis.com/metodos-y-tiempos-el-estudio-del-trabajo-para-la-productividad/)>

## **C) HEMOROGRÁFICAS**

**Dávila Franco (2015),** *Análisis y propuesta de mejora de procesos en una emresa productora de jaulas para gallinas ponedoras. Lima :* Pontificia Universidad Católica del Perú, 2015.

**Servicio Nacional de Adiestramiento en Trabajo Industrial (2013).** *MEJORA DE MÉTODOS DE TRABAJO.* LIMA : SENATI, 2013.

**Oganización Internacional del Trabajo (2010).** Introducción al Estudio del trabajo – segunda edición. OIT, 2010.

# **ANEXOS**

#### **ANEXOS A: TABLAS**

# *Tabla 02: Índice para valoración de causas*

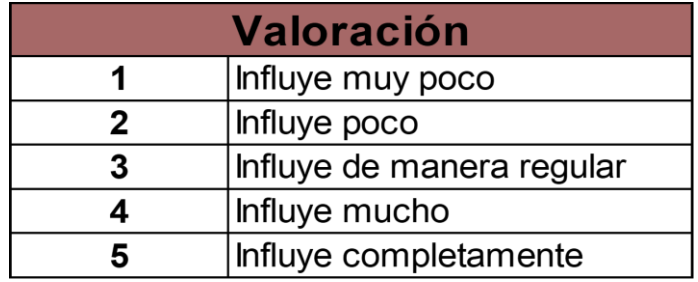

*Fuente: Franco Dávila, 2015*

#### *Tabla 03: Tabla del Sistema de Westinghouse*

| <b>HABILIDAD</b> |                | <b>ESFUERZO</b>   |         | <b>CONDICIONES</b> |                  |         | <b>CONSISTENCIA</b> |                   |         |   |                  |
|------------------|----------------|-------------------|---------|--------------------|------------------|---------|---------------------|-------------------|---------|---|------------------|
| $+0.15$          | A1             | <b>Habilísimo</b> | $+0.13$ | A1                 | <b>Excesivo</b>  | $+0.06$ | A                   | <b>Ideales</b>    | $+0.04$ | A | Perfecta         |
| $+0.13$          | A2             | <b>Habilisimo</b> | $+0.12$ | A2                 | <b>Excesivo</b>  | $+0.04$ | B                   | <b>Excelentes</b> | $+0.03$ | B | <b>Excelente</b> |
| $+0.11$          | <b>B1</b>      | <b>Excelente</b>  | $+0.10$ | <b>B1</b>          | <b>Excelente</b> | $+0.02$ | c                   | <b>Buenas</b>     | $+0.01$ | c | <b>Buena</b>     |
| $+0.08$          | <b>B2</b>      | <b>Excelente</b>  | $+0.08$ | <b>B2</b>          | <b>Excelente</b> | 0.00    | D                   | <b>Medias</b>     | 0.00    | D | Media            |
| $+0.06$          | C1             | <b>Bueno</b>      | $+0.05$ | C1                 | <b>Bueno</b>     | $-0.03$ | E                   | <b>Regulares</b>  | $-0.02$ | £ | <b>Regular</b>   |
| $+0.03$          | C <sub>2</sub> | <b>Bueno</b>      | $+0.02$ | C <sub>2</sub>     | <b>Bueno</b>     | $-0.07$ | F                   | <b>Malas</b>      | $-0.04$ | F | Mala             |
| 0.00             | D              | Medio             | 0.00    | D                  | <b>Medio</b>     |         |                     |                   |         |   |                  |
| $-0.05$          | E1             | Regular           | $-0.04$ | <b>E1</b>          | <b>Regular</b>   |         |                     |                   |         |   |                  |
| $-0.10$          | E <sub>2</sub> | <b>Regular</b>    | $-0.08$ | E2                 | <b>Regular</b>   |         |                     |                   |         |   |                  |
| $-0.16$          | F1             | Malo              | $-0.12$ | F1                 | Malo             |         |                     |                   |         |   |                  |
| $-0.22$          | F <sub>2</sub> | Malo              | $-0.17$ | F <sub>2</sub>     | Malo             |         |                     |                   |         |   |                  |

*Fuente: SENATI*

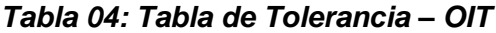

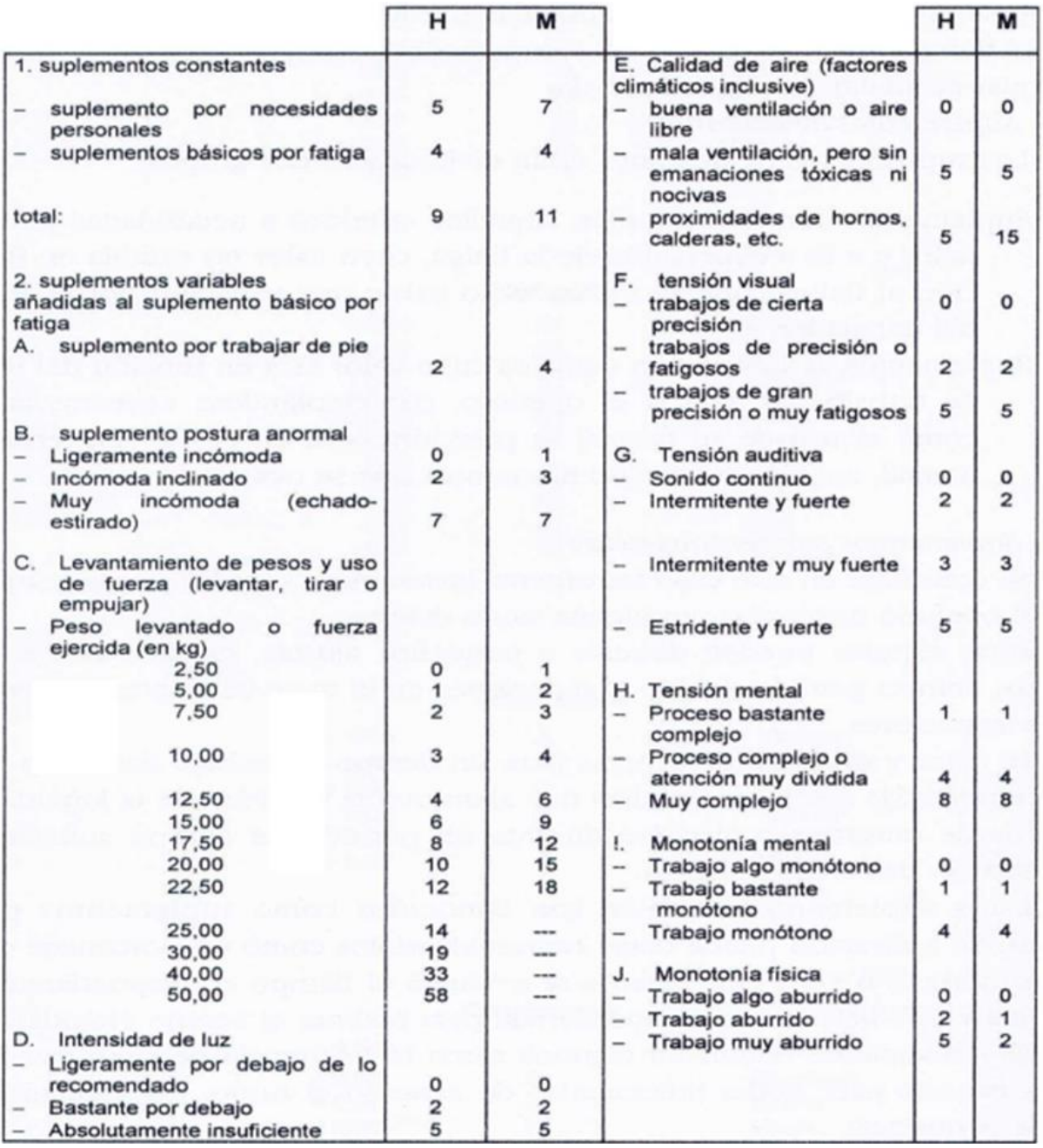

*Fuente: Organización Internacional del trabajo (2010)*

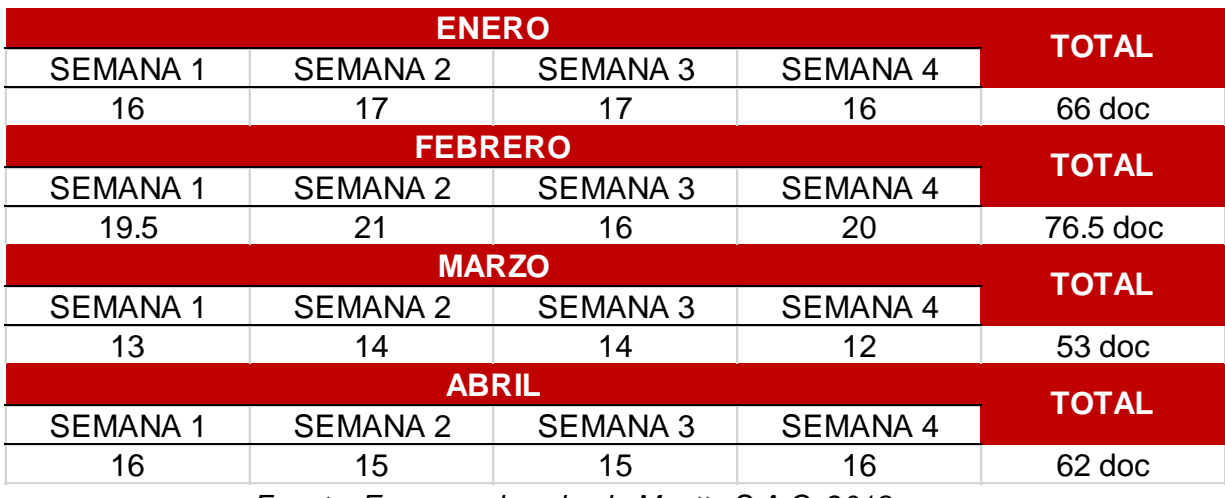

#### *Tabla 05: Producción obtenida durante los meses de enero a abril*

*Fuente: Empresa de calzado Maytte S.A.C, 2018*

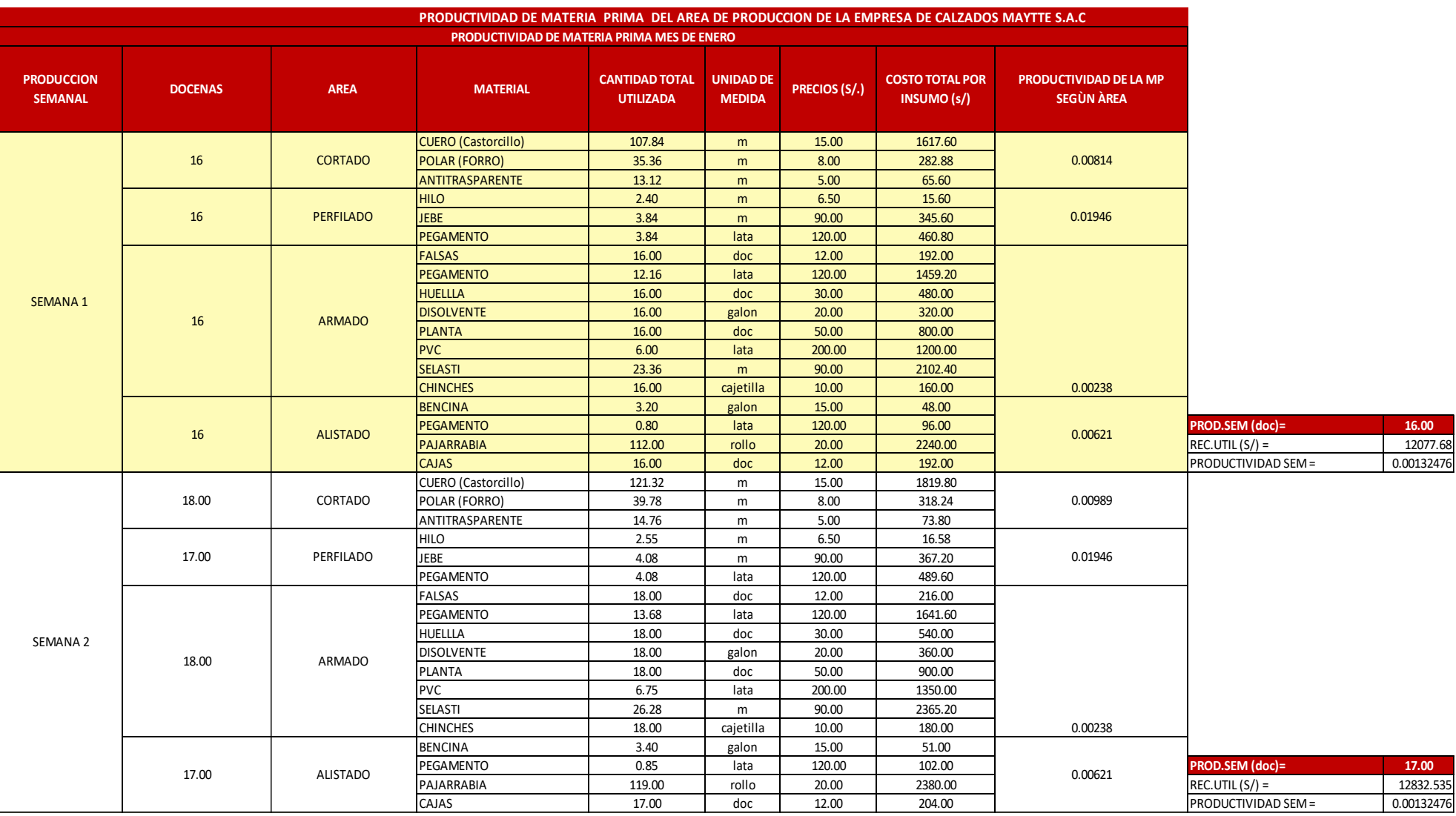

# *Tabla 06: Productividad respecto a la cantidad de Materia Prima del mes de enero*

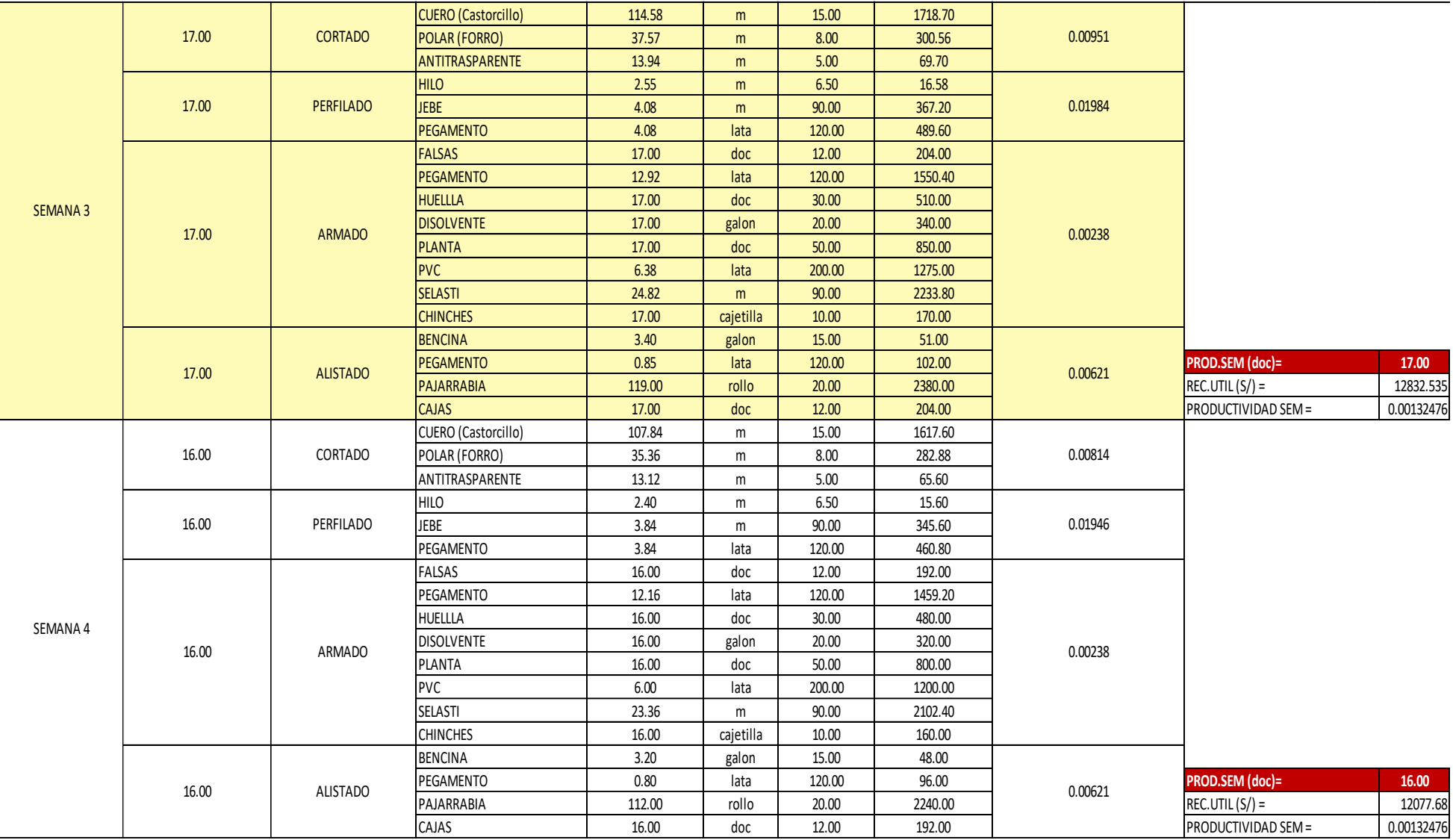

*Fuente: Empresa de calzado Maytte S.A.C, 2018* 

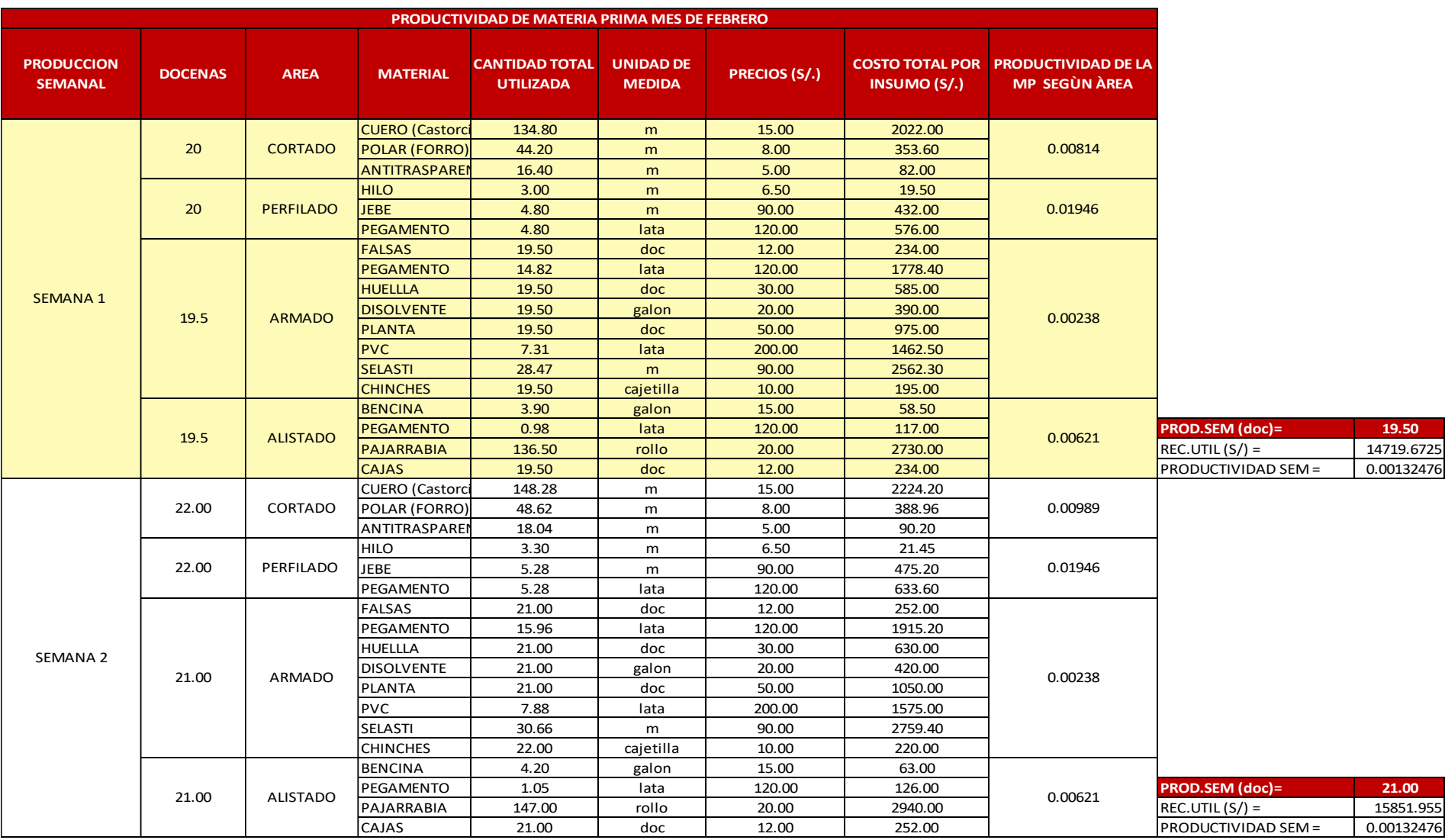

# *Tabla 07: Productividad respecto a la cantidad de Materia Prima del mes de febrero*

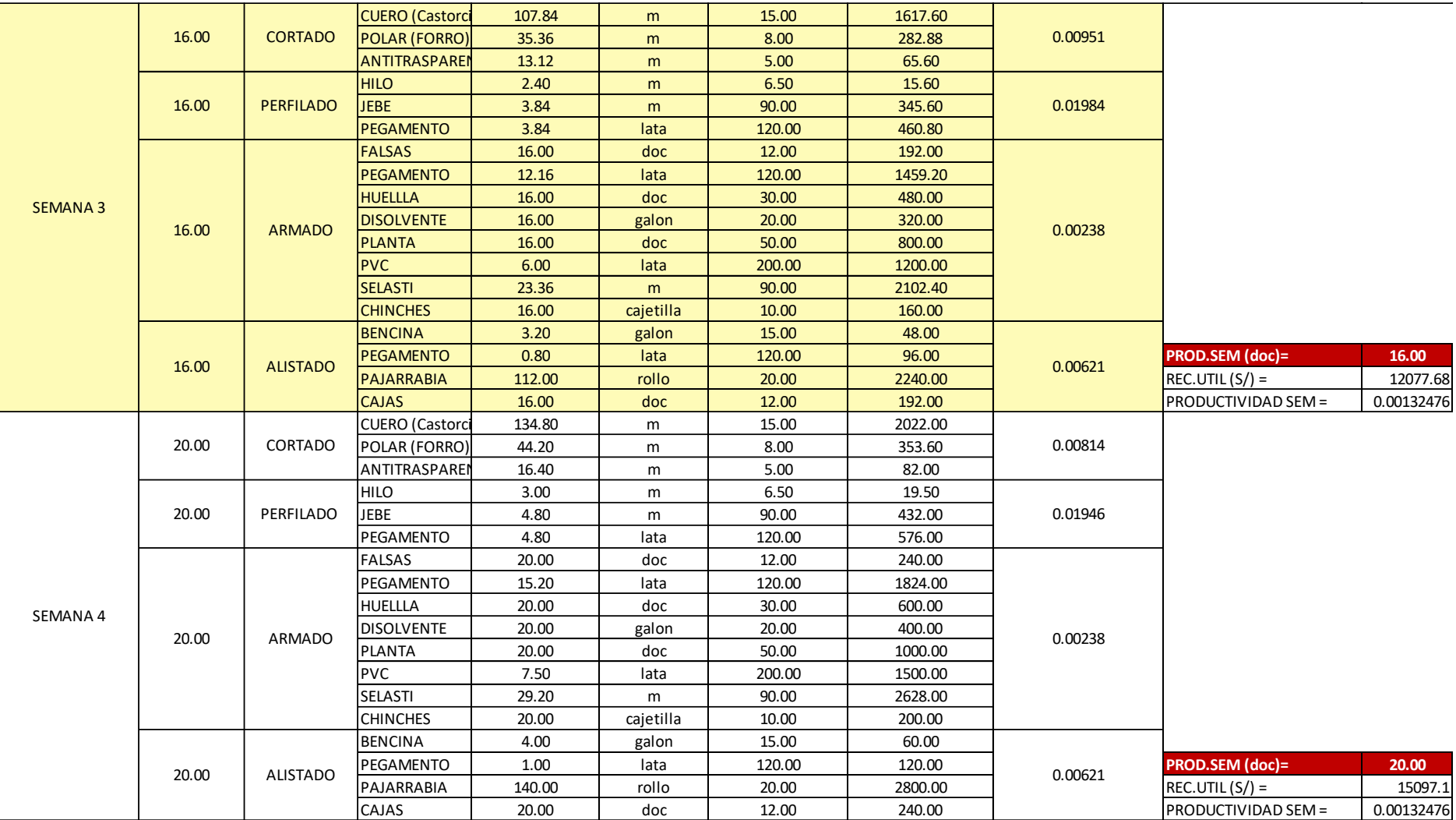

*Fuente: Empresa de calzado Maytte S.A.C, 2018* 

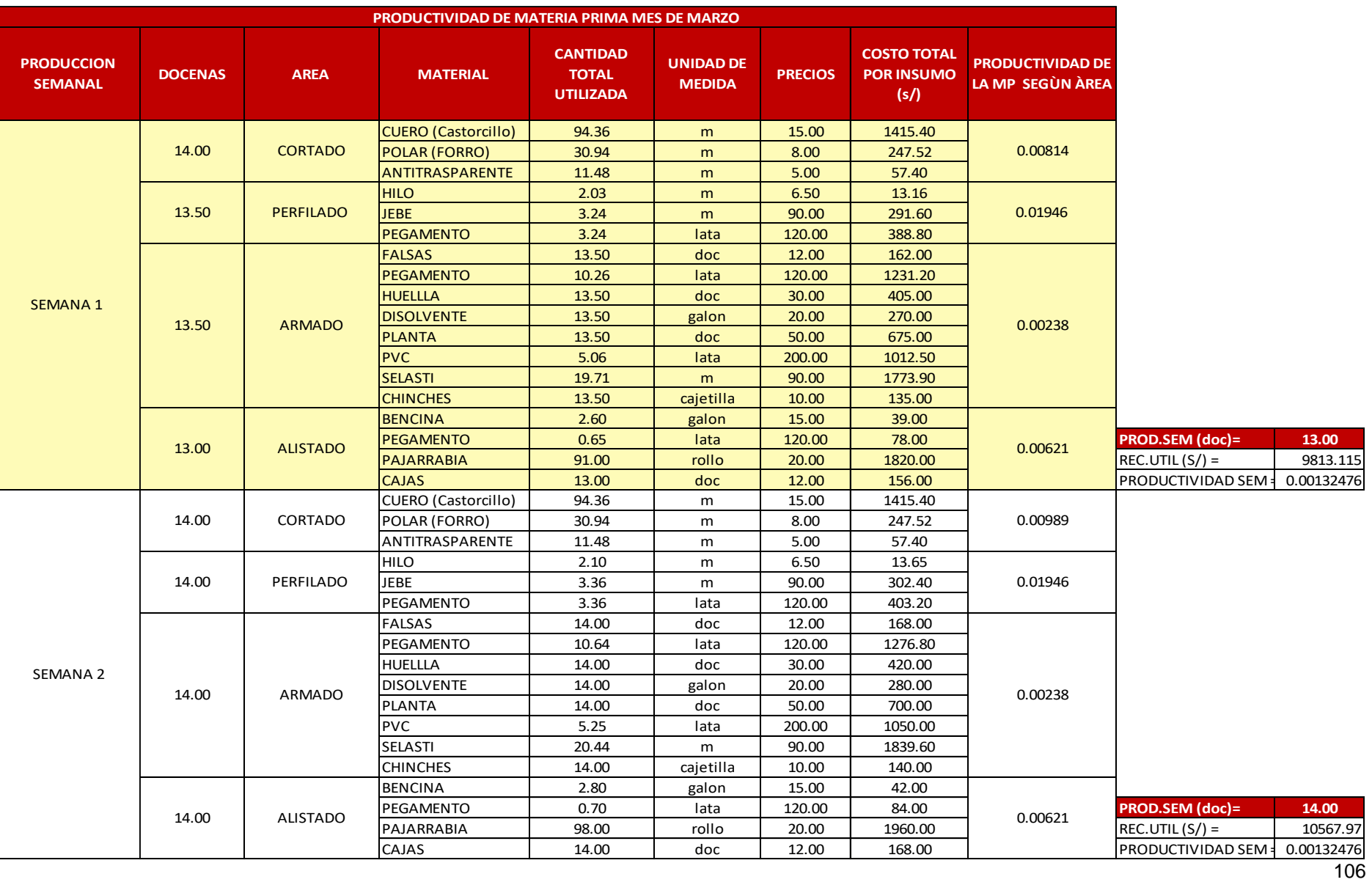

# *Tabla 08: Productividad respecto a la cantidad de Materia Prima del mes de marzo*

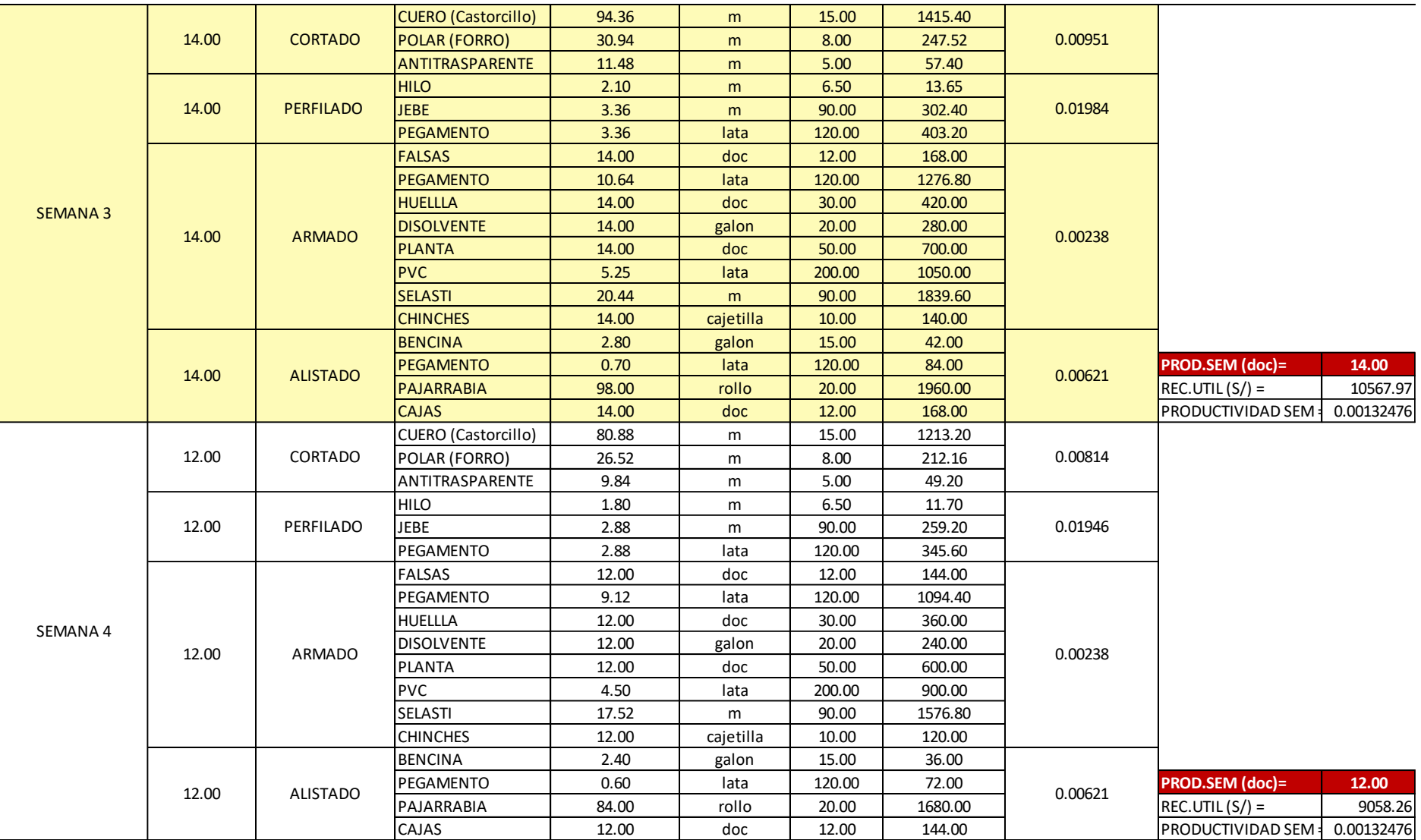

*Fuente: Empresa de calzado Maytte S.A.C, 2018*
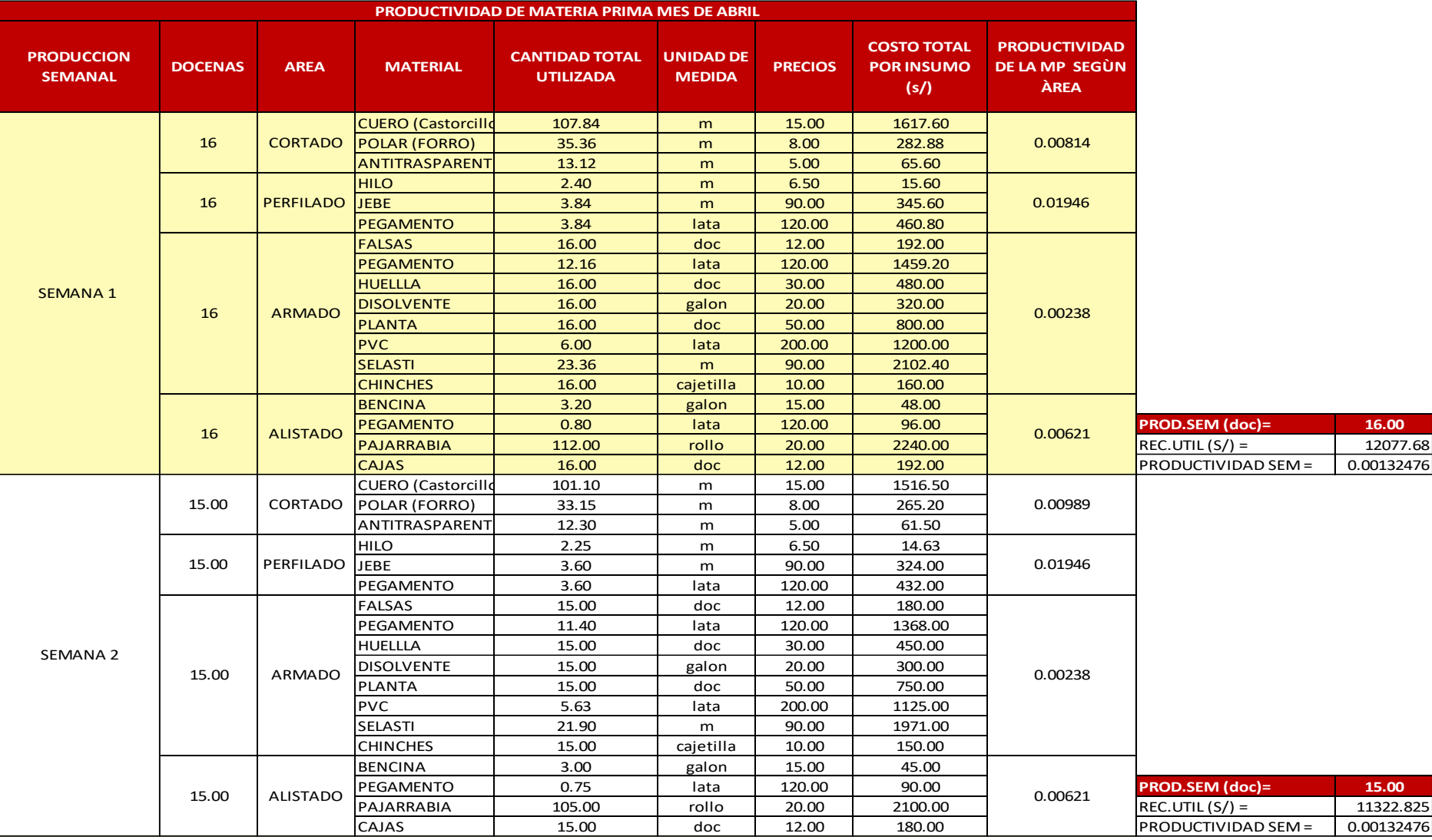

## *Tabla 09: Productividad respecto a la cantidad de Materia Prima del mes de abril*

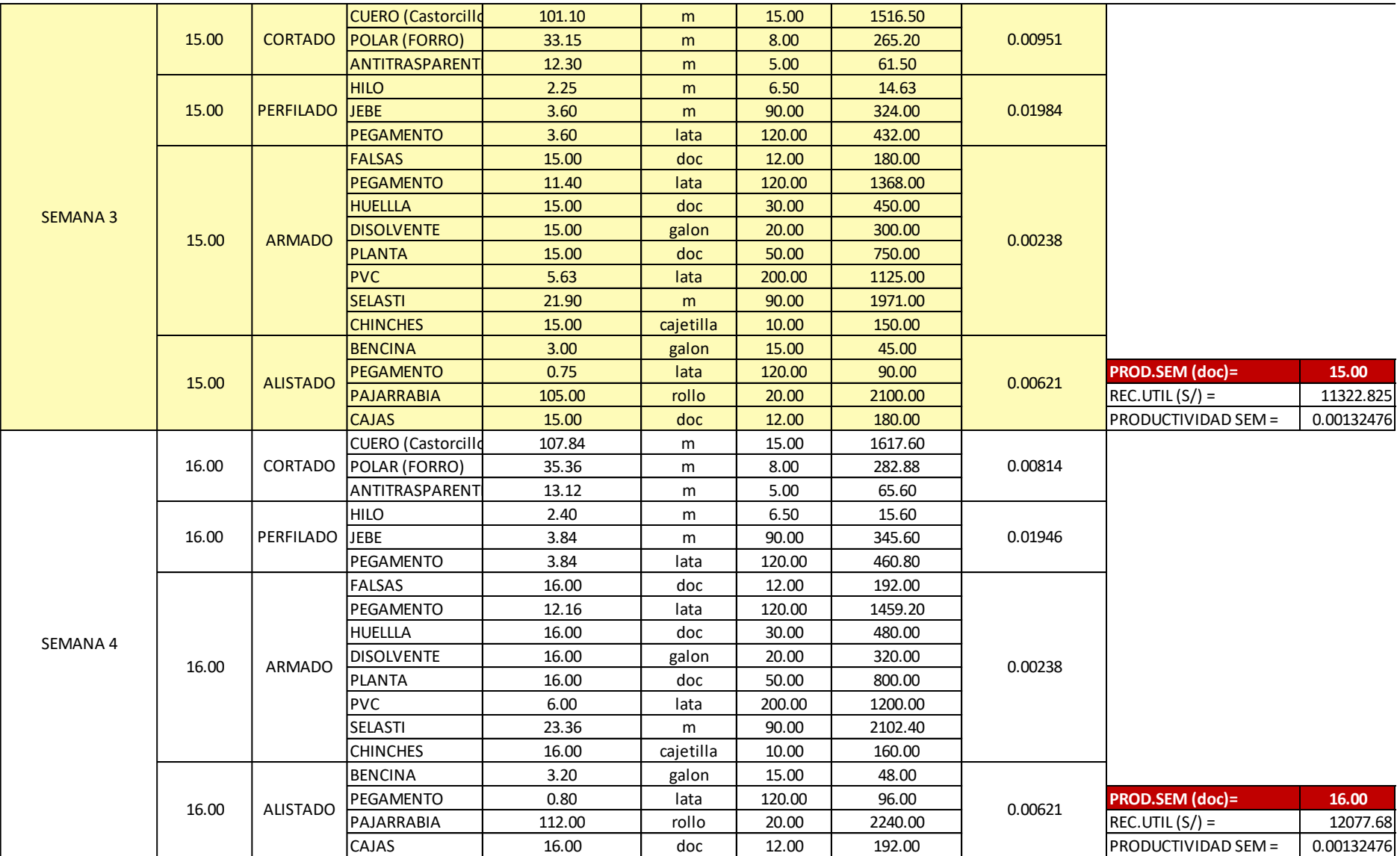

*Fuente: Empresa de calzado Maytte S.A.C, 2018* 

### *Tabla 10: Productividad respecto a la cantidad de Materia Prima de enero - abril*

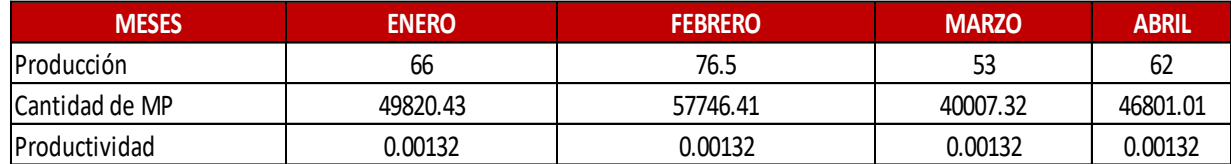

*Fuente: Empresa de calzado Maytte S.A.C, 2018, tabla 06, 07, 08 y 09.*

### *Tabla 11: Cantidad de mano de obra*

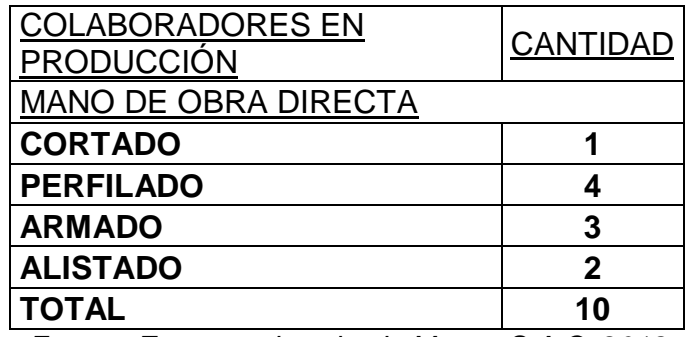

*Fuente: Empresa de calzado Maytte S.A.C, 2018*

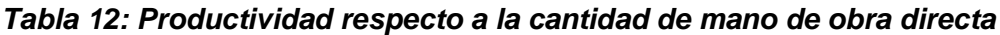

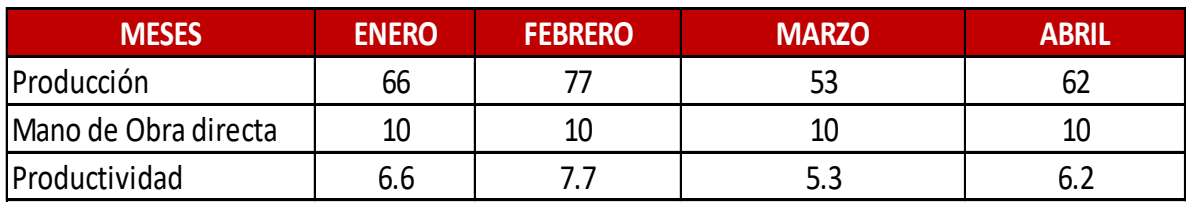

*Fuente: Empresa de calzado Maytte S.A.C, 2018, tabla 11.*

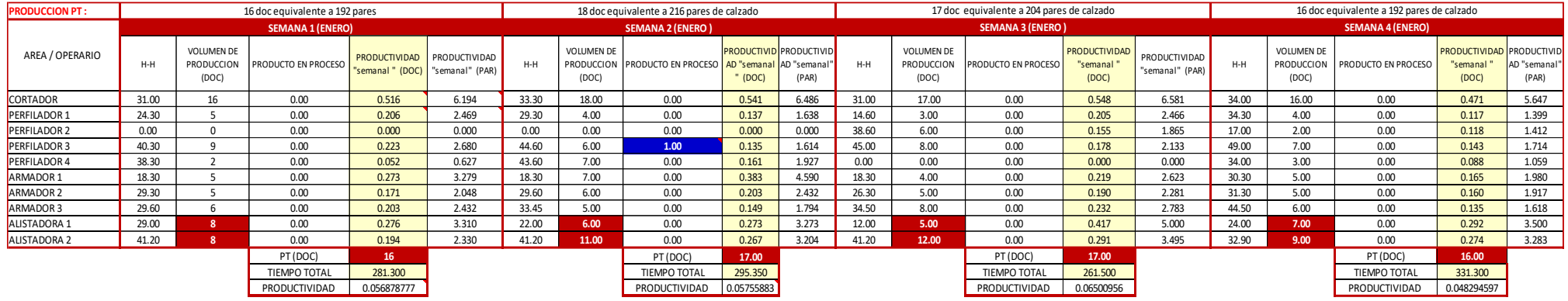

### *Tabla 13: Cantidad de horas hombre utilizadas mes de enero*

*Fuente: Empresa de calzado Maytte S.A.C, 2018* 

### *Tabla 14: Cantidad de horas hombre utilizadas mes de febrero*

| <b>PRODUCCION PT:</b> | 20 doc equivalente a 240 pares |                                          |                     |                                   |                                  |       | 22 doc equivalente a 264 pares de calzado |                     |                                    |                                         |       |       | 16 doc equivalente a 192 pares de calzado |                                    | 20 doc equivalente a 240 pares de calzado |       |                                          |                            |                                                        |                         |
|-----------------------|--------------------------------|------------------------------------------|---------------------|-----------------------------------|----------------------------------|-------|-------------------------------------------|---------------------|------------------------------------|-----------------------------------------|-------|-------|-------------------------------------------|------------------------------------|-------------------------------------------|-------|------------------------------------------|----------------------------|--------------------------------------------------------|-------------------------|
|                       | <b>SEMANA 1 (FEBRERO)</b>      |                                          |                     |                                   |                                  |       | <b>SEMANA 2 (FEBRERO)</b>                 |                     |                                    |                                         |       |       | <b>SEMANA 3 (FEBRERO)</b>                 |                                    | <b>SEMANA 4 (FEBRERO)</b>                 |       |                                          |                            |                                                        |                         |
| AREA / OPERARIO       | H-H                            | <b>VOLUMEN DE</b><br>PRODUCCION<br>(DOC) | PRODUCTO EN PROCESO | PRODUCTIVIDAD<br>"semanal " (DOC) | PRODUCTIVIDAD<br>"semanal" (PAR) | $H-H$ | <b>VOLUMEN DE</b><br>PRODUCCION<br>(DOC)  | PRODUCTO EN PROCESO | AD "semanal AD "semanal<br>" (DOC) | <b>PRODUCTIVID</b> PRODUCTIVID<br>(PAR) | H-H   |       | <b>PRODUCTO EN PROCESO</b>                | PRODUCTIVIDAD<br>"semanal<br>(DOC) | PRODUCTIVIDAD<br>"semanal"<br>(PAR)       | $H-H$ | <b>VOLUMEN DE</b><br>PRODUCCION<br>(DOC) | <b>PRODUCTO EN PROCESO</b> | <b>PRODUCTIVIDAD</b> PRODUCTIVIE<br>"semanal"<br>(DOC) | "IAD "semanal"<br>(PAR) |
| <b>CORTADOR</b>       | 34.00                          | 20                                       | 0.00                | 0.588                             | 7.059                            | 30.30 | 22.00                                     | 0.00                | 0.726                              | 8.713                                   | 27.60 | 16.00 | 0.00                                      | 0.580                              | 6.957                                     | 31.00 | 20.00                                    | $0.00\,$                   | 0.645                                                  | 7.742                   |
| PERFILADOR 1          | 24.30                          |                                          | 0.00                | 0.165                             | 1.975                            | 24.30 | 4.00                                      | 0.00                | 0.165                              | 1.975                                   | 24.30 | 4.00  | 0.00                                      | 0.165                              | 1.975                                     | 24.30 | 5.00                                     | 0.00                       | 0.206                                                  | 2.469                   |
| PERFILADOR 2          | 22.00                          |                                          | 0.00                | 0.091                             | 1.091                            | 23.90 | 5.00                                      | 0.00                | 0.209                              | 2.510                                   | 20.10 | 4.00  | 0.00                                      | 0.199                              | 2.388                                     | 20.10 | 6.00                                     | 0.00                       | 0.299                                                  | 3.582                   |
| PERFILADOR 3          | 47.30                          |                                          | 0.00                | 0.169                             | 2.030                            | 43.60 | 6.00                                      | 0.00                | 0.138                              | 1.651                                   | 41.30 | 8.00  | 0.00                                      | 0.194                              | 2.324                                     | 44.30 | 7.00                                     | 0.00                       | 0.158                                                  | 1.896                   |
| PERFILADOR 4          | 34.60                          |                                          | 0.00                | 0.173                             | 2.081                            | 36.30 | 7.00                                      | 0.00                | 0.193                              | 2.314                                   | 0.00  | 0.00  | 0.00                                      | 0.000                              | 0.000                                     | 37.30 | 2.00                                     | 0.00                       | 0.054                                                  | 0.643                   |
| ARMADOR 1             | 24.60                          |                                          | 0.00                | 0.244                             | 2.927                            | 41.60 | 7.00                                      | 1.00                | 0.168                              | 2.019                                   | 38.60 | 6.00  | 0.00                                      | 0.155                              | 1.865                                     | 25.60 | 7.00                                     | 0.00                       | 0.273                                                  | 3.281                   |
| ARMADOR 2             | 29.30                          |                                          | 0.00                | 0.205                             | 2.457                            | 31.30 | 6.00                                      | 0.00                | 0.192                              | 2.300                                   | 23.30 | 3.00  | 0.00                                      | 0.129                              | 1.545                                     | 31.60 | 7.00                                     | 0.00                       | 0.222                                                  | 2.658                   |
| ARMADOR 3             | 31.35                          |                                          | 0.50                | 0.239                             | 2.871                            | 45.40 | 8.00                                      | 0.00                | 0.176                              | 2.115                                   | 39.95 | 7.00  | 0.00                                      | 0.175                              | 2.103                                     | 39.65 | 6.00                                     | 0.00                       | 0.151                                                  | 1.816                   |
| <b>ALISTADORA 1</b>   | 32.00                          | 12.5                                     | 0.00                | 0.391                             | 4.688                            | 18.00 | 6.00                                      | 0.00                | 0.333                              | 4.000                                   | 31.00 | 7.00  | 0.00                                      | 0.226                              | 2.710                                     | 42.60 | 14.00                                    | 0.00                       | 0.329                                                  | 3.944                   |
| ALISTADORA 2          | 24.60                          |                                          | 0.00                | 0.285                             | 3.415                            | 41.20 | 15.00                                     | 0.00                | 0.364                              | 4.369                                   | 33.20 | 9.00  | 0.00                                      | 0.271                              | 3.253                                     | 32.60 | 6.00                                     | 0.00                       | 0.184                                                  | 2.209                   |
|                       |                                |                                          | PT (DOC)            | 19.5                              |                                  |       |                                           | PT (DOC)            | 21                                 |                                         |       |       | PT (DOC)                                  | 16 <sup>°</sup>                    |                                           |       |                                          | PT (DOC)                   | 20 <sup>°</sup>                                        |                         |
|                       |                                |                                          | <b>TIEMPO TOTAL</b> | 304.050                           |                                  |       |                                           | <b>TIEMPO TOTAL</b> | 335.900                            |                                         |       |       | <b>TIEMPO TOTAL</b>                       | 279.350                            |                                           |       |                                          | <b>TIEMPO TOTAL</b>        | 329.050                                                |                         |
|                       |                                |                                          | PRODUCTIVIDAD       | 0.064134188                       |                                  |       |                                           | PRODUCTIVIDAD       | 0.06251861                         |                                         |       |       | PRODUCTIVIDAD                             | 0.057275819                        |                                           |       |                                          | PRODUCTIVIDAD              | 0.060781036                                            |                         |

*Fuente: Empresa de calzado Maytte S.A.C, 2018* 

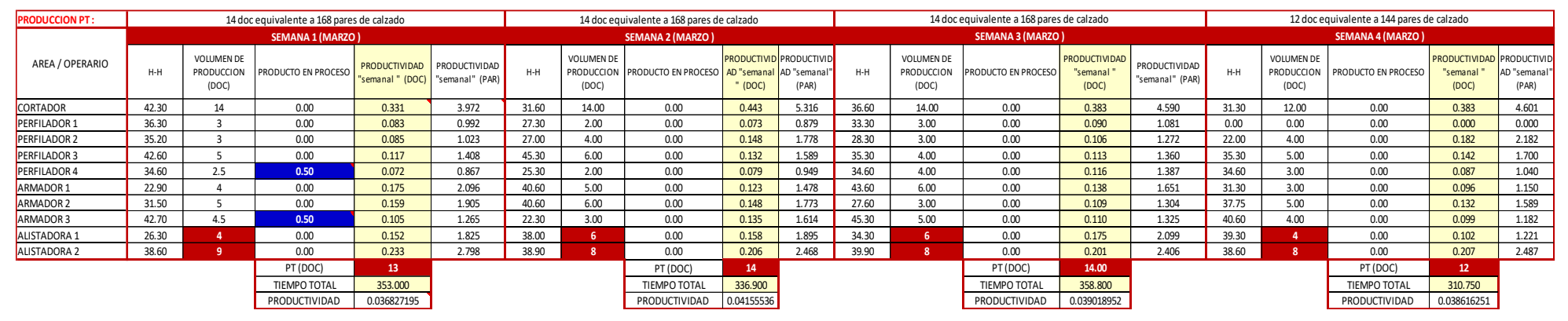

### *Tabla 15: Cantidad de horas hombre utilizadas mes de marzo*

*Fuente: Empresa de calzado Maytte S.A.C. 2018* 

#### *Tabla 16: Cantidad de horas hombre utilizadas mes de abril*

| <b>PRODUCCION PT:</b> | 16 doc equivalente a 192 pares |                                   |                     |                                    |                                    |       | 15 doc equivalente a 180 pares de calzado |                                  |                                    |                                         |       |                                          | 15 doc equivalente a 180 pares de calzado |                                    | 16 doc equivalente a 192 pares de calzado |       |                                          |                            |                                                        |                       |  |
|-----------------------|--------------------------------|-----------------------------------|---------------------|------------------------------------|------------------------------------|-------|-------------------------------------------|----------------------------------|------------------------------------|-----------------------------------------|-------|------------------------------------------|-------------------------------------------|------------------------------------|-------------------------------------------|-------|------------------------------------------|----------------------------|--------------------------------------------------------|-----------------------|--|
|                       | <b>SEMANA 1 (ABRIL)</b>        |                                   |                     |                                    |                                    |       | <b>SEMANA 2 (ABRIL)</b>                   |                                  |                                    |                                         |       | <b>SEMANA 3 (ABRIL)</b>                  |                                           |                                    |                                           |       | <b>SEMANA 4 (ABRIL)</b>                  |                            |                                                        |                       |  |
| AREA / OPERARIO       | H-H                            | VOLUMEN DE<br>PRODUCCION<br>(DOC) | PRODUCTO EN PROCESC | <b>PRODUCTIVIDAD</b> PRODUCTIVIDAD | "semanal " (DOC)   "semanal" (PAR) | $H-H$ | <b>VOLUMEN DE</b><br>(DOC)                | PRODUCCION   PRODUCTO EN PROCESO | AD "semanal AD "semanal<br>" (DOC) | <b>PRODUCTIVID PRODUCTIVID</b><br>(PAR) | $H-H$ | <b>VOLUMEN DE</b><br>PRODUCCION<br>(DOC) | PRODUCTO EN PROCESO                       | PRODUCTIVIDAD<br>"semanal<br>(DOC) | PRODUCTIVIDAD<br>"semanal" (PAR)          | $H-H$ | <b>VOLUMEN DE</b><br>PRODUCCION<br>(DOC) | <b>PRODUCTO EN PROCESO</b> | <b>PRODUCTIVIDAD PRODUCTIVIE</b><br>"semanal"<br>(DOC) | AD "semanal"<br>(PAR) |  |
| <b>CORTADOR</b>       | 42.30                          | 16                                | 0.00                | 0.378                              | 4.539                              | 44.30 | 15.00                                     | 0.00                             | 0.339                              | 4.063                                   | 43.30 | 15.00                                    | 0.00                                      | 0.346                              | 4.157                                     | 32.30 | 16.00                                    | 0.00                       | 0.495                                                  | 5.944                 |  |
| PERFILADOR 1          | 28.30                          |                                   | 0.00                | 0.141                              | 1.696                              | 39.30 | 3.00                                      | 0.00                             | 0.076                              | 0.916                                   | 43.30 | 2.00                                     | 0.00                                      | 0.046                              | 0.554                                     | 36.30 | 5.00                                     | 0.00                       | 0.138                                                  | 1.653                 |  |
| PERFILADOR 2          | 38.70                          |                                   | 0.00                | 0.078                              | 0.930                              | 39.30 | 4.00                                      | 0.00                             | 0.102                              | 1.221                                   | 26.30 | 5.00                                     | 0.00                                      | 0.190                              | 2.281                                     | 30.05 | 3.00                                     | 0.00                       | 0.100                                                  | 1.198                 |  |
| PERFILADOR 3          | 42.60                          |                                   | 0.00                | 0.164                              | 1.972                              | 51.30 | 6.00                                      | 0.00                             | 0.117                              | 1.404                                   | 40.60 | 6.00                                     | 0.00                                      | 0.148                              | 1.773                                     | 42.60 | 6.00                                     | 0.00                       | 0.141                                                  | 1.690                 |  |
| PERFILADOR 4          | 36.30                          |                                   | 0.00                | 0.055                              | 0.661                              | 30.30 | 2.00                                      | 0.00                             | 0.066                              | 0.792                                   | 34.60 | 2.00                                     | 0.00                                      | 0.058                              | 0.694                                     | 34.60 | 2.00                                     | 0.00                       | 0.058                                                  | 0.694                 |  |
| ARMADOR 1             | 41.60                          |                                   | 0.00                | 0.144                              | 1.731                              | 43.90 | 6.00                                      | 0.00                             | 0.137                              | 1.640                                   | 36.90 | 6.00                                     | 0.00                                      | 0.163                              | 1.951                                     | 37.00 | 5.00                                     | 0.00                       | 0.135                                                  | 1.622                 |  |
| <b>ARMADOR 2</b>      | 44.30                          |                                   | 0.00                | 0.135                              | 1.625                              | 34.30 | 5.00                                      | 0.00                             | 0.146                              | 1.749                                   | 40.60 | 5.00                                     | 0.00                                      | 0.123                              | 1.478                                     | 45.30 | 7.00                                     | 0.00                       | 0.155                                                  | 1.854                 |  |
| ARMADOR 3             | 38.90                          |                                   | 0.00                | 0.103                              | 1.234                              | 42.70 | 4.00                                      | 0.00                             | 0.094                              | 1.124                                   | 46.50 | 4.00                                     | 0.00                                      | 0.086                              | 1.032                                     | 37.20 | 4.00                                     | 0.00                       | 0.108                                                  | 1.290                 |  |
| ALISTADORA 1          | 29.30                          |                                   | 0.00                | 0.205                              | 2.457                              | 34.30 |                                           | 0.00                             | 0.117                              | 1.399                                   | 26.30 |                                          | 0.00                                      | 0.228                              | 2.738                                     | 41.60 | $11^{\circ}$                             | 0.00                       | 0.264                                                  | 3.173                 |  |
| ALISTADORA 2          | 38.60                          | $10-10$                           | 0.00                | 0.259                              | 3.109                              | 40.60 | 11                                        | 0.00                             | 0.271                              | 3.251                                   | 38.60 |                                          | 0.00                                      | 0.233                              | 2.798                                     | 22.30 |                                          | 0.00                       | 0.224                                                  | 2.691                 |  |
|                       |                                |                                   | PT (DOC)            | 16                                 |                                    |       |                                           | PT (DOC)                         | 15 <sup>2</sup>                    |                                         |       |                                          | PT (DOC)                                  | $15-15$                            |                                           |       |                                          | PT (DOC)                   | 16                                                     |                       |  |
|                       |                                |                                   | TIEMPO TOTAL        | 380.900                            |                                    |       |                                           | <b>TIEMPO TOTAL</b>              | 400.300                            |                                         |       |                                          | <b>TIEMPO TOTAL</b>                       | 377.000                            |                                           |       |                                          | <b>TIEMPO TOTAL</b>        | 359.250                                                |                       |  |
|                       |                                | PRODUCTIVIDAD                     | 0.042005776         |                                    |                                    |       | PRODUCTIVIDAD                             | 0.0374719                        |                                    |                                         |       | PRODUCTIVIDAD                            | 0.039787798                               |                                    |                                           |       | PRODUCTIVIDAD                            | 0.04453723                 |                                                        |                       |  |

*Fuente: Empresa de calzado Maytte S.A.C, 2018* 

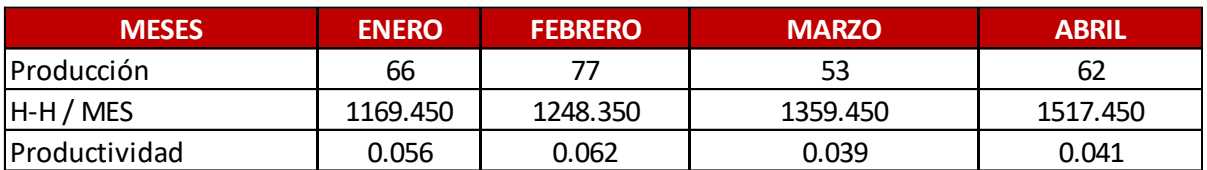

### *Tabla 17: Productividad respecto a las horas hombre utilizadas enero - abril*

*Fuente: Empresa de calzado Maytte S.A.C, 2018, tabla 13, 14, 15 y 16.*

### *Tabla 18: Costos de mano de obra del de enero a abril.*

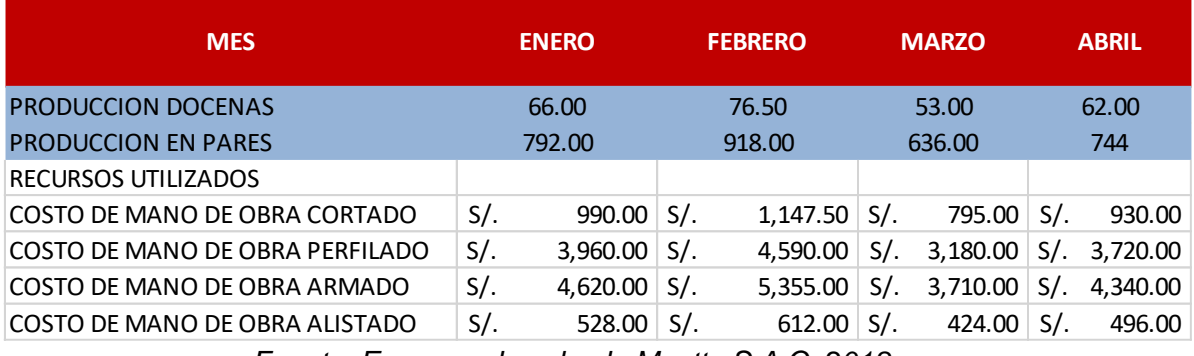

*Fuente: Empresa de calzado Maytte S.A.C, 2018*

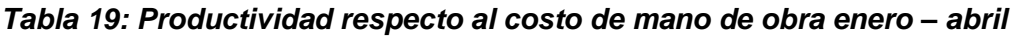

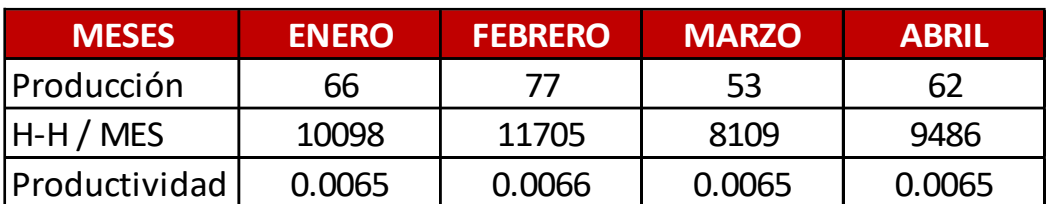

*Fuente: Empresa de calzado Maytte S.A.C, 2018, tabla 18*

| <b>PROBLEMAS</b>                             | <b>FRECUENCIA</b> | %     | <b>% ACUMULADO</b> |
|----------------------------------------------|-------------------|-------|--------------------|
| 1. Personal poco calificado                  | 1                 | 2.33  | 2.33               |
| 2. Limpieza deficiente en el calzado         | 5                 | 11.63 | 13.95              |
| 3. No trabajan jornada completa              | $\overline{2}$    | 4.65  | 18.60              |
| 4. Retrasos en las entregas del producto     | 3                 | 6.98  | 25.58              |
| 5. Demoras en el proceso                     | 5                 | 11.63 | 37.21              |
| 6. Falta de orden en el taller               | 5                 | 11.63 | 48.84              |
| 7. Materiales defectuosos                    | 5                 | 11.63 | 60.47              |
| 8. Tiempos muertos innecesarios              | 1                 | 2.33  | 62.79              |
| 9. Falta de inventarios periódicos           | $\mathbf 1$       | 2.33  | 65.12              |
| 10. Falta de control de tiempos con defectos | $\mathbf{1}$      | 2.33  | 67.44              |
| 11. Falta de control de mantenimiento        | 1                 | 2.33  | 69.77              |
| 12. Inadecuado ambiente de trabajo           | 5                 | 11.63 | 81.40              |
| 13. Inadecuado control de piezas             | 5                 | 11.63 | 93.02              |
| 14. Falta de control de calidad              | 1                 | 2.33  | 95.35              |
| 15. Despilfarro de reprocesos                | 1                 | 2.33  | 97.67              |
| 16. Falta de control de producción           | 1                 | 2.33  | 100.00             |
|                                              | 43                | 100   |                    |

*Tabla 20: Problemas identificados en el proceso de fabricación de calzado*

### *Fuente: Empresa de calzado Maytte S.A.C, 2018*

## *Tabla 21: Clasificación de los problemas más frecuentes en el proceso de fabricación de calzado*

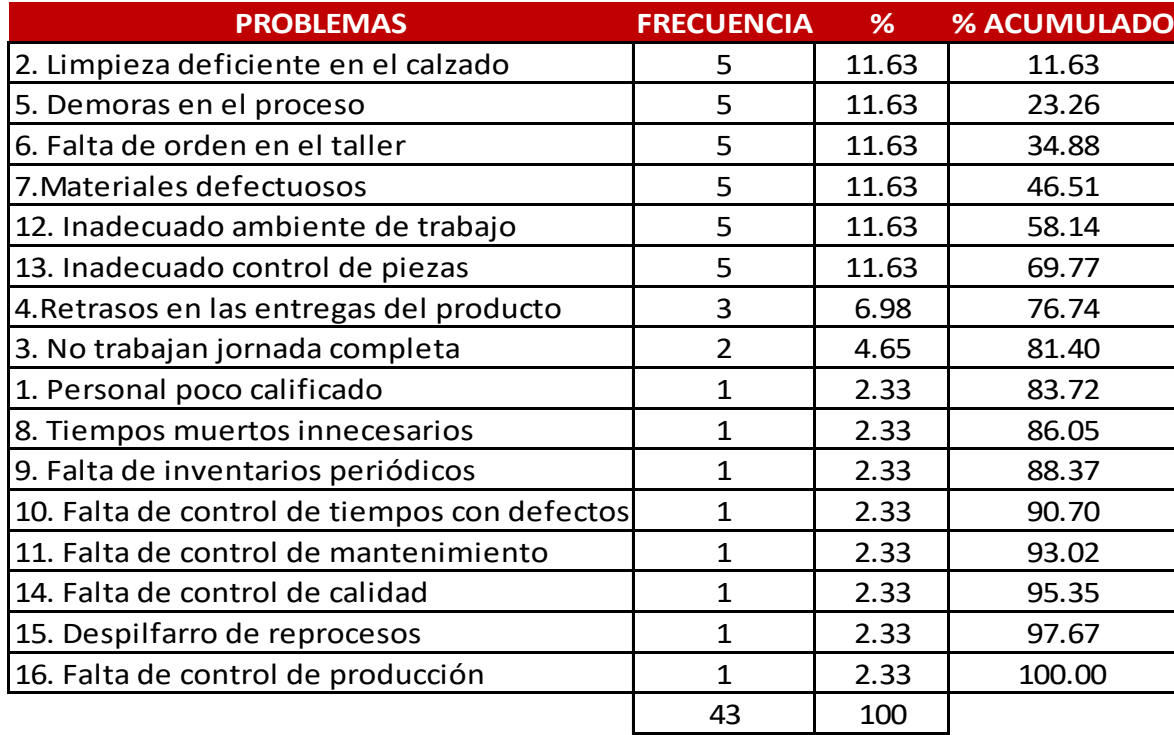

*Fuente: Empresa de calzado Maytte S.A.C, 2018, tabla 20.*

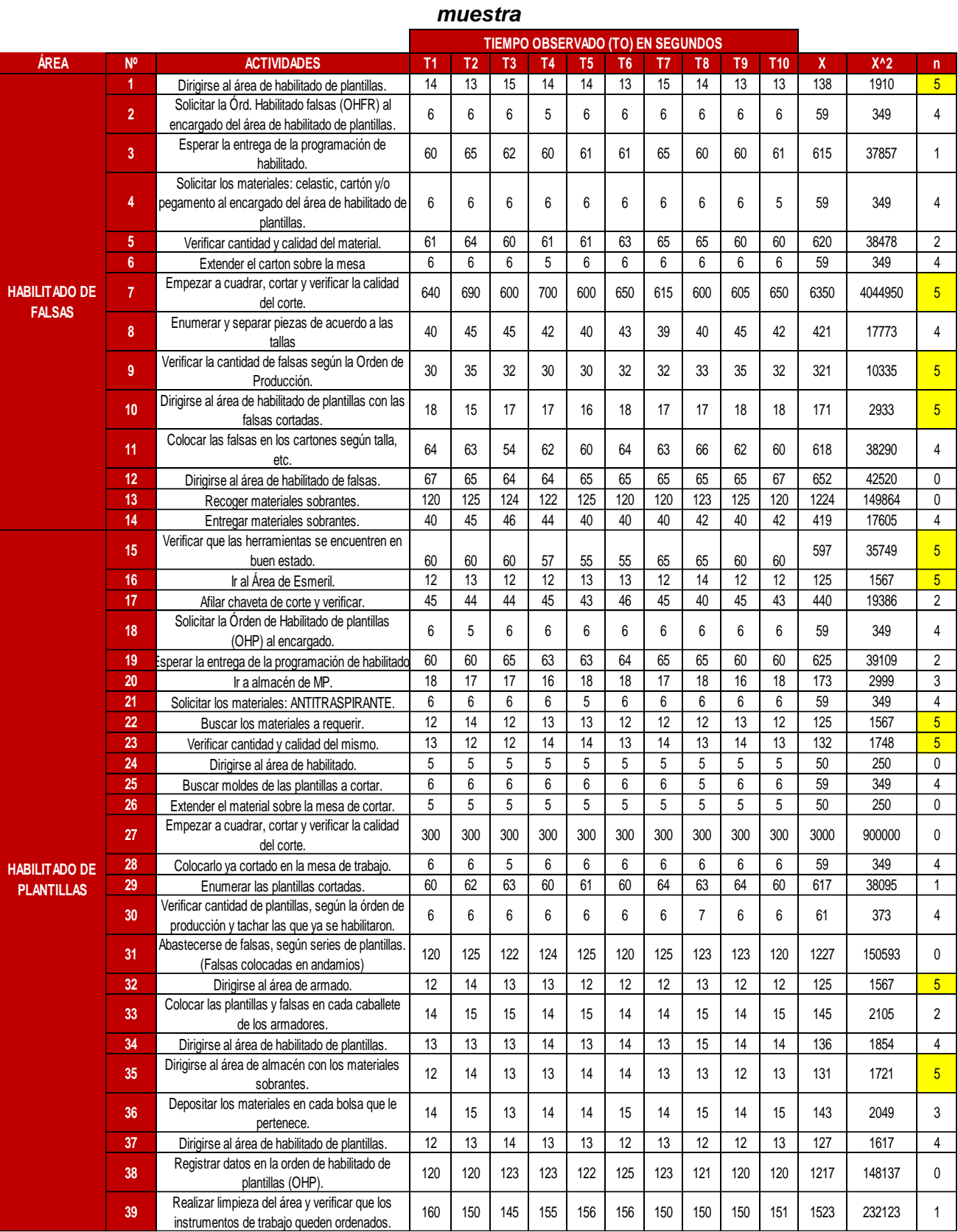

## *Tabla 22: Cálculo del número de observaciones para determinar el tamaño de*

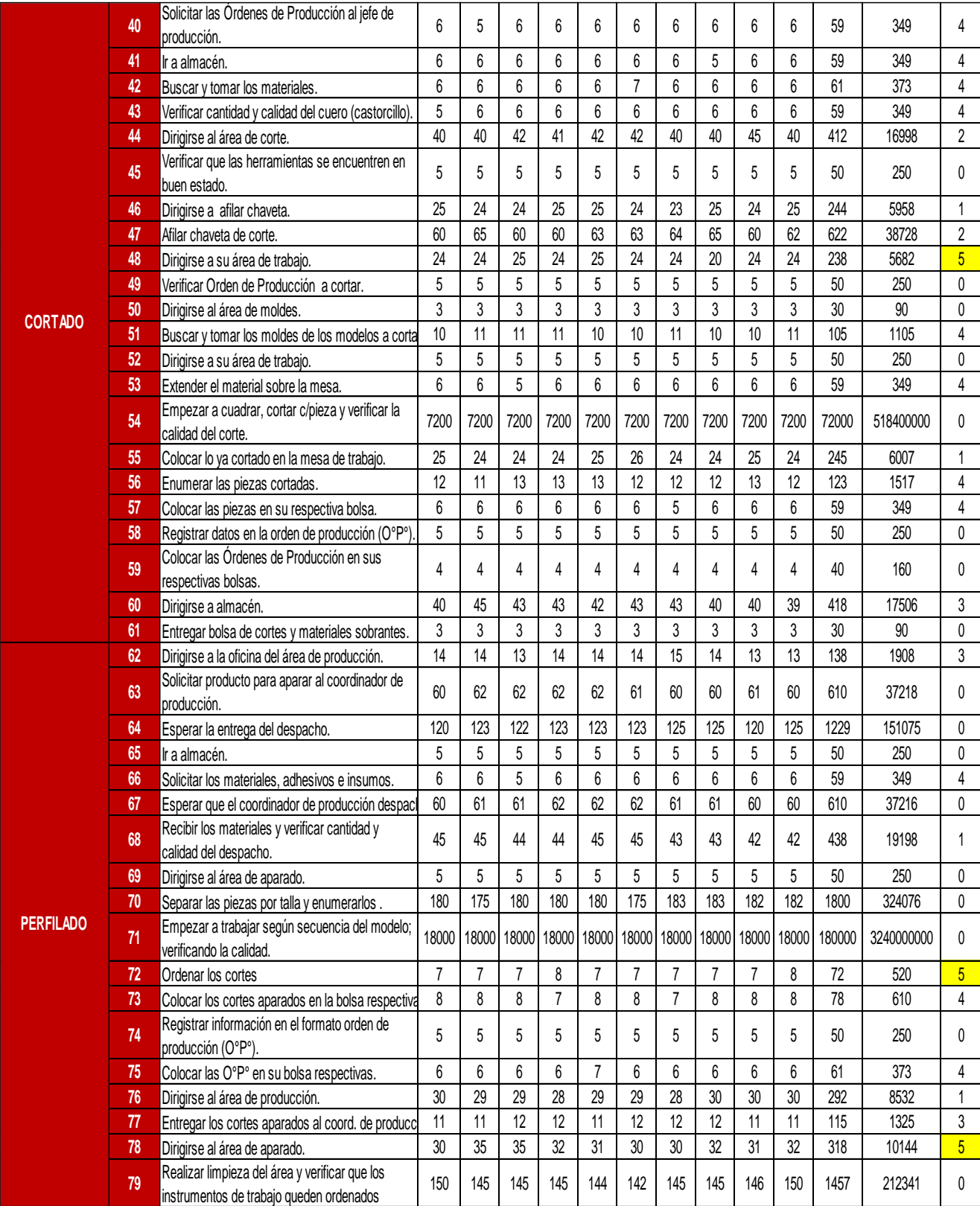

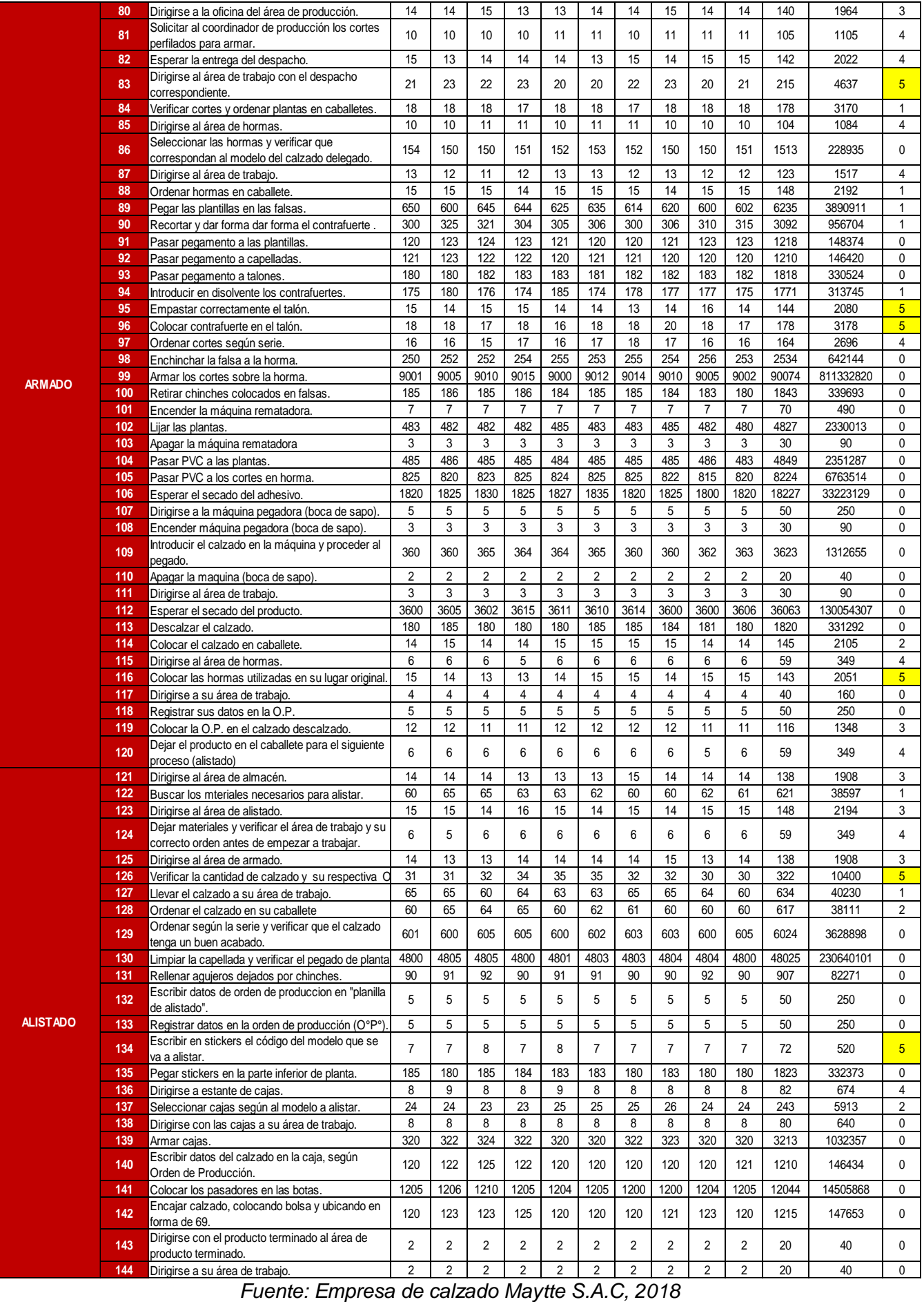

## *Tabla 23: Cálculo del tiempo promedio del área de habilitado de falsas*

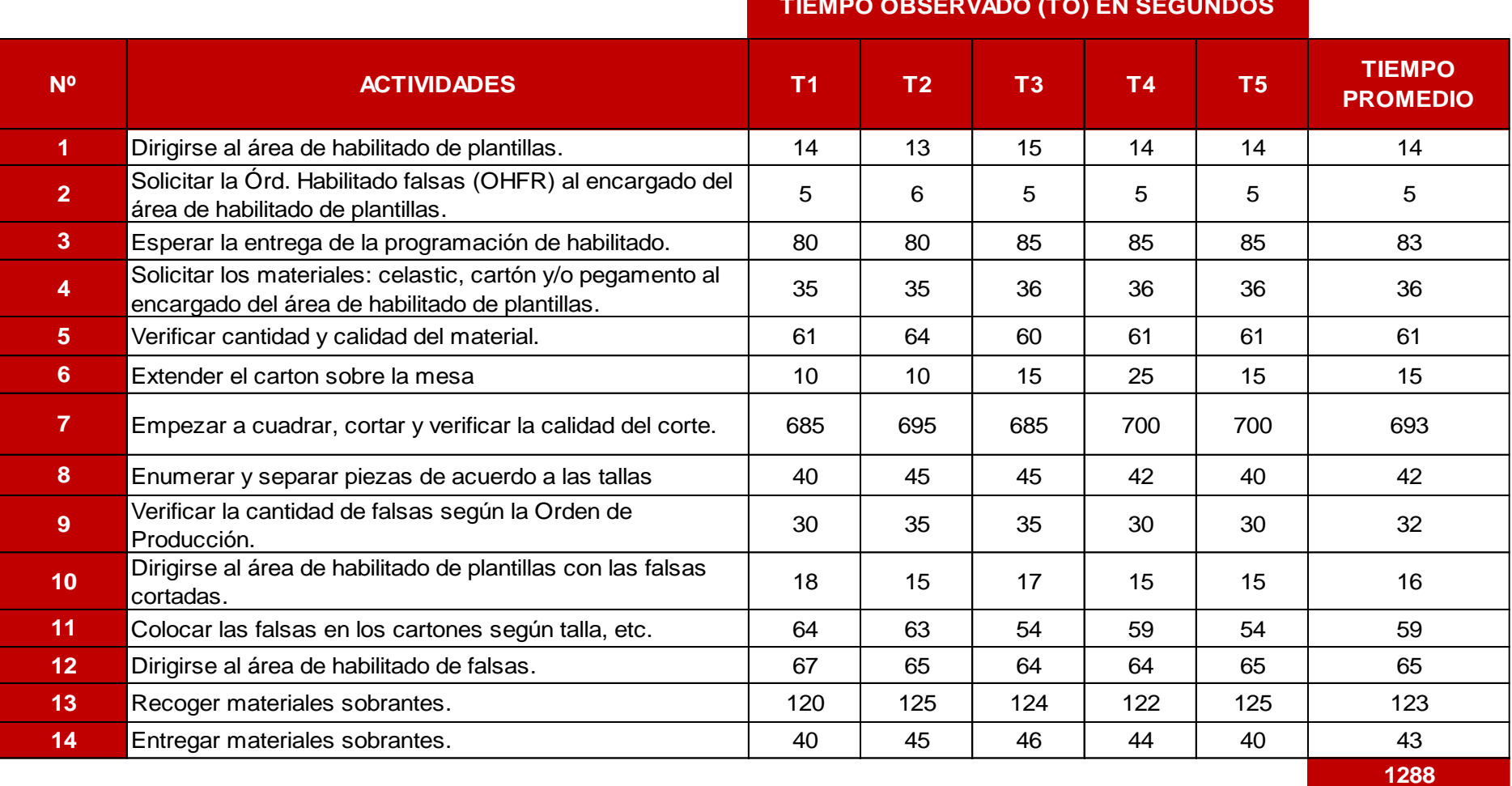

**TIEMPO OBSERVADO (TO) EN SEGUNDOS**

*Fuente: Empresa de calzado Maytte S.A.C, 2018* 

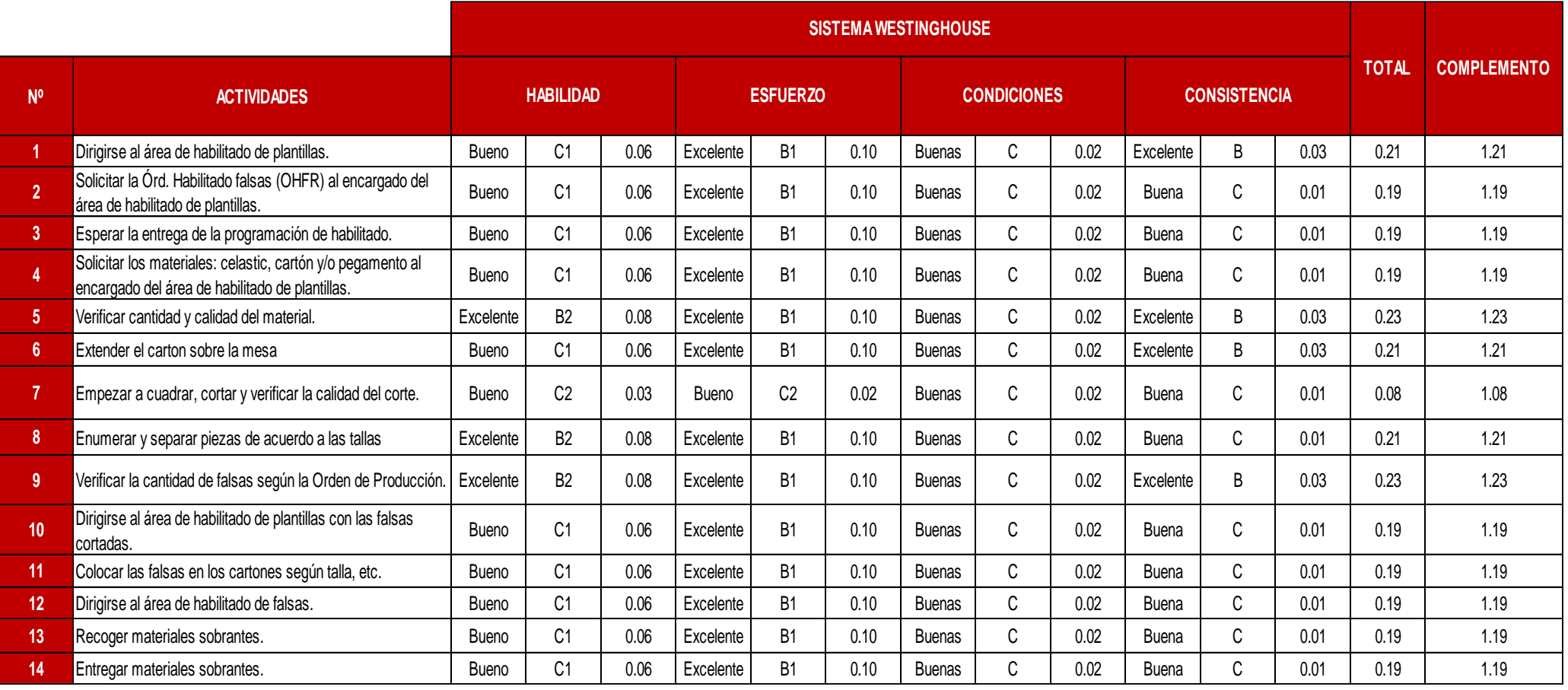

## *Tabla 24: Valoración del Ritmo de Trabajo en el área de habilitado de falsas*

*F u e n t e : E m p r e s a d e c al z a d o M a y tt e S . A . C . - S I S T E M A W E S T I N G H O U S E*

### *Tabla 25: Asignación de los tiempos por Suplementos en el área de habilitado de falsas*

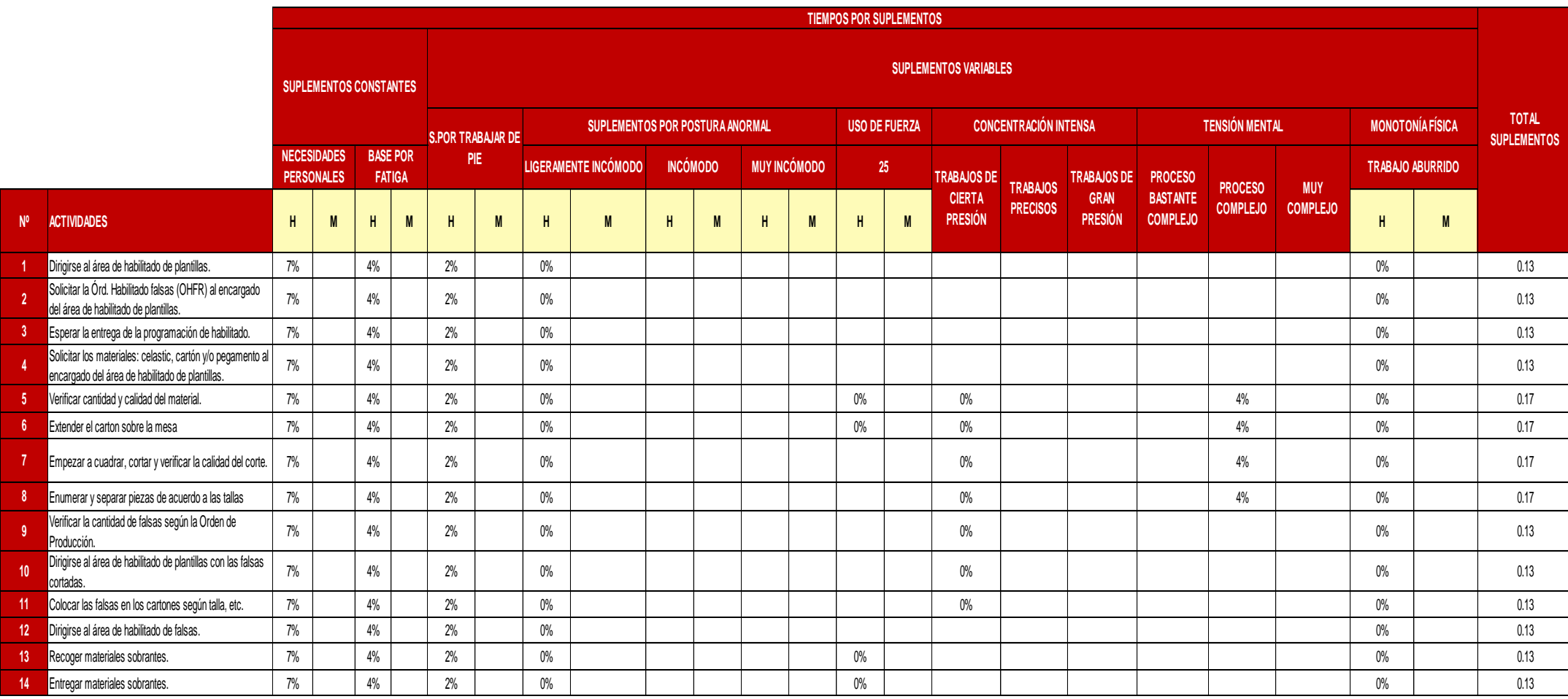

*F u e n t e : E m p r e s a d e c al z a d o M a y tt e S . A . C , 2 0 1 8 - T a b l a d e T i e m p o s p o r S u p l e m e n t o s d e l a O I T*

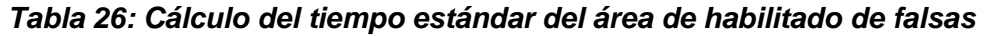

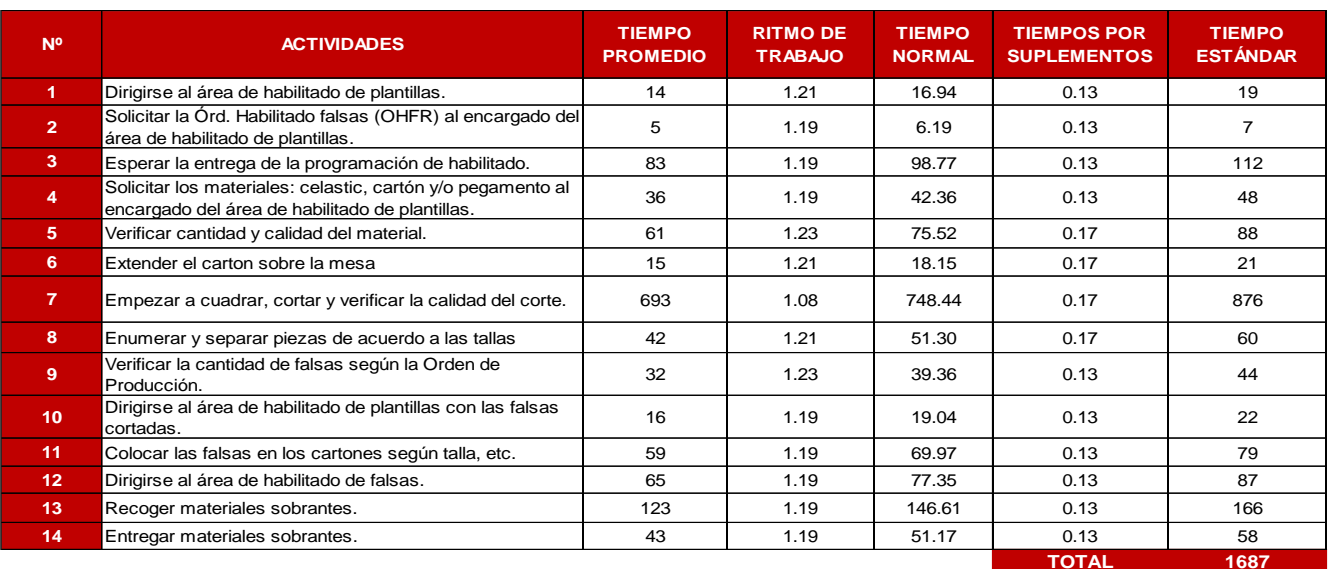

*Fuente: Empresa de calzado Maytte S.A.C, 2018 - Tabla 23, 24 y 25*

### *Tabla 27: Cálculo del tiempo promedio del área de habilitado de plantillas*

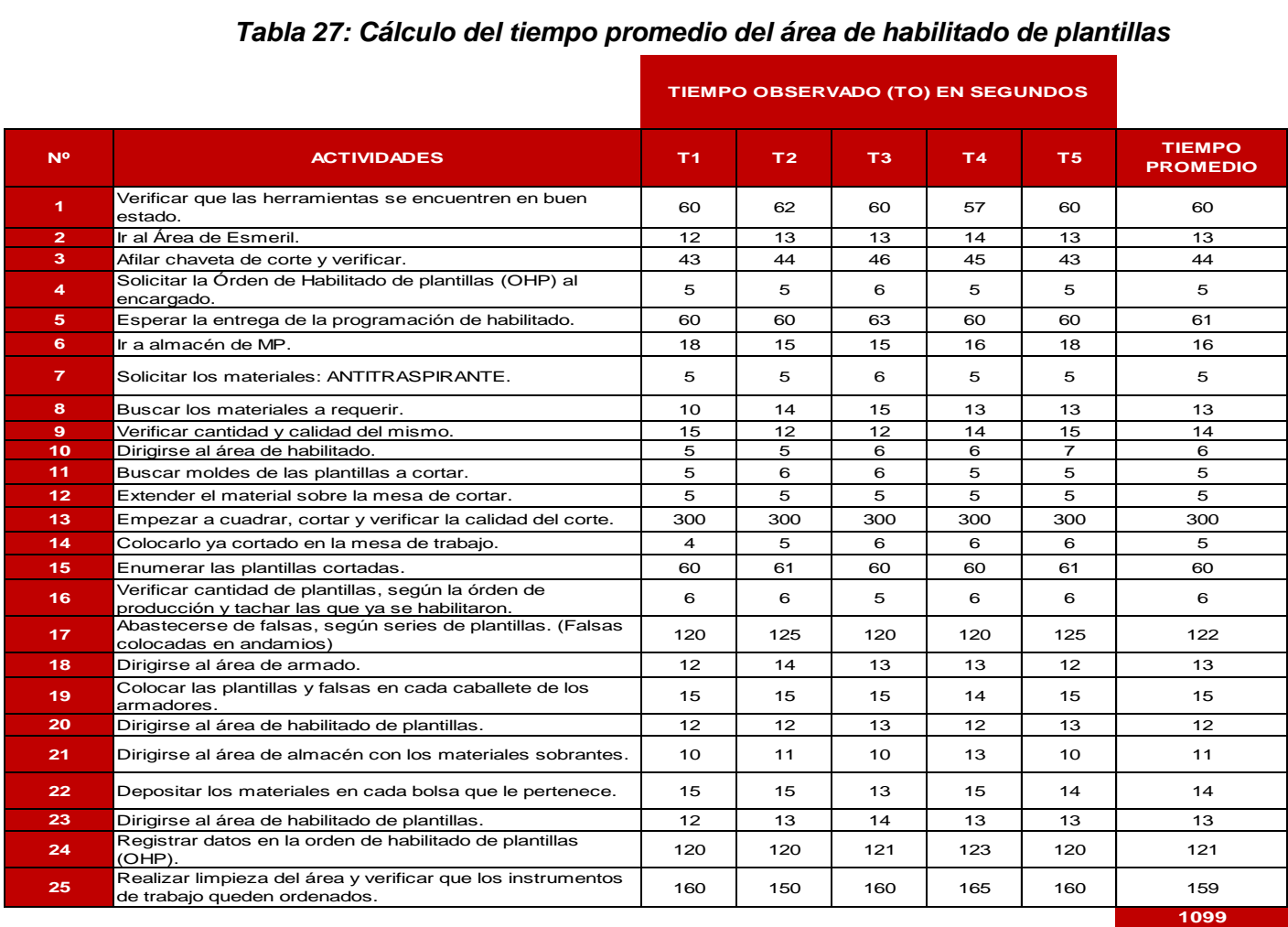

*Fuente: Empresa de calzado Maytte S.A.C, 2018*

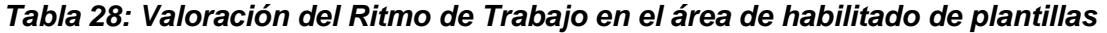

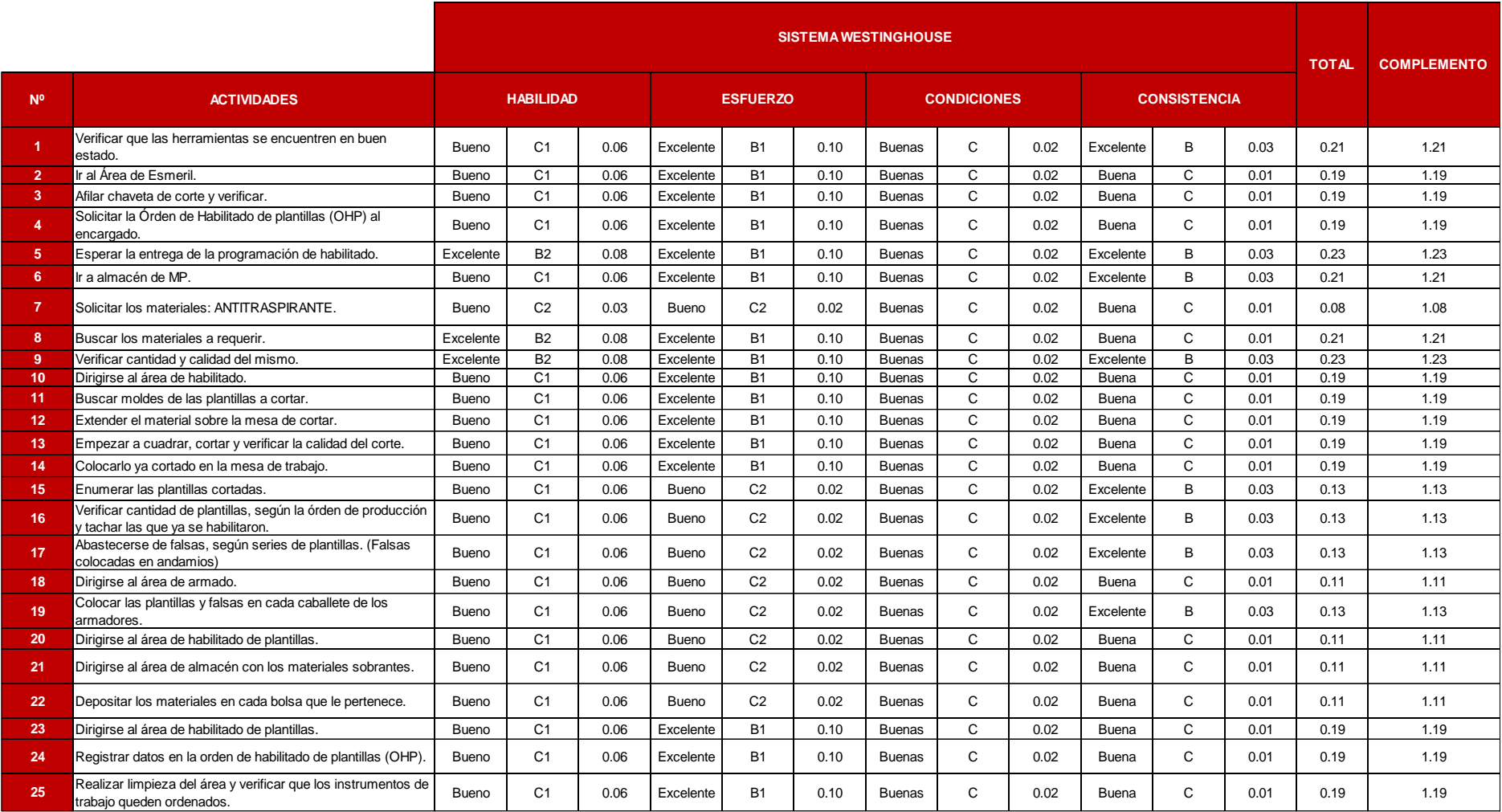

*F u e n t e : E m p r e s a d e c al z a d o M a y tt e S . A . C . - S I S T E M A W E S T I N G H O U S E*

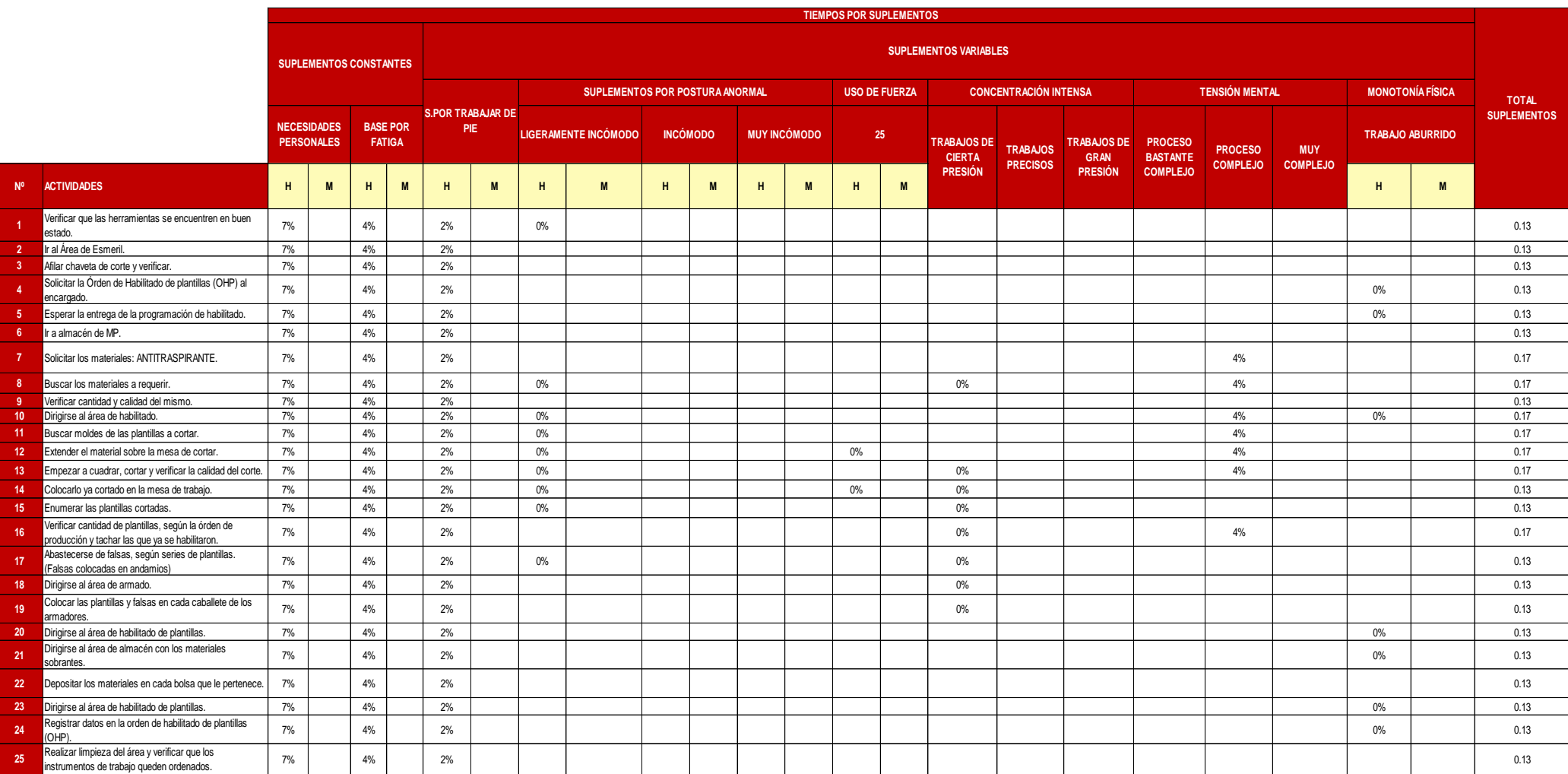

### *Tabla 29: Asignación de los tiempos por Suplementos en el área de habilitado de plantillas*

*Fuente: Empresa de calzado Maytte S.A.C, 2018 - Tabla de Tiempos por Suplementos de la OIT* 

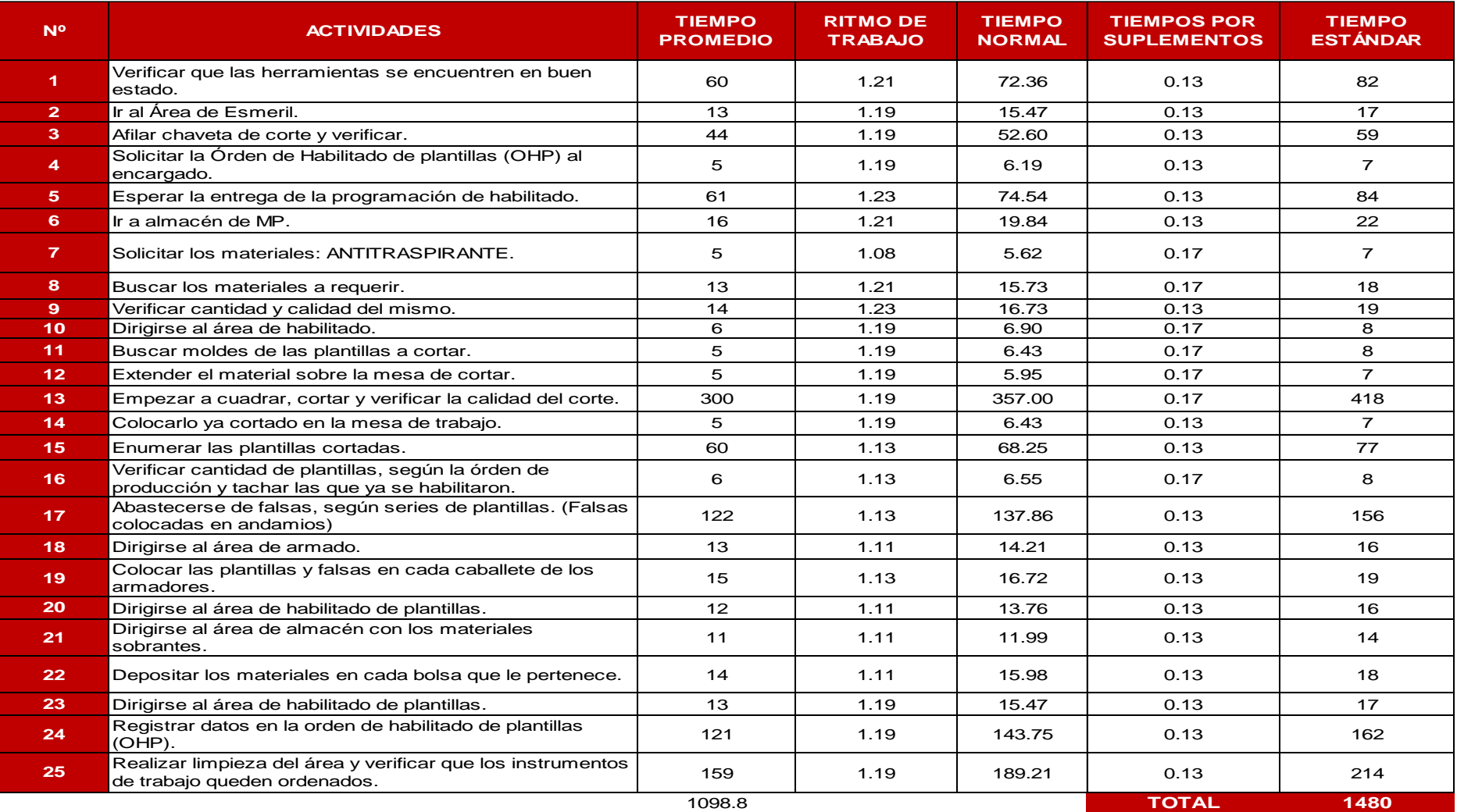

### *Tabla 30: Cálculo del tiempo estándar del área de habilitado de plantillas*

*F u e n t e : E m p r e s a d e c al z a d o M a y tt e S . A . C , 2 0 1 8 - T a b l a 2 7 , 2 8 y 2 9*

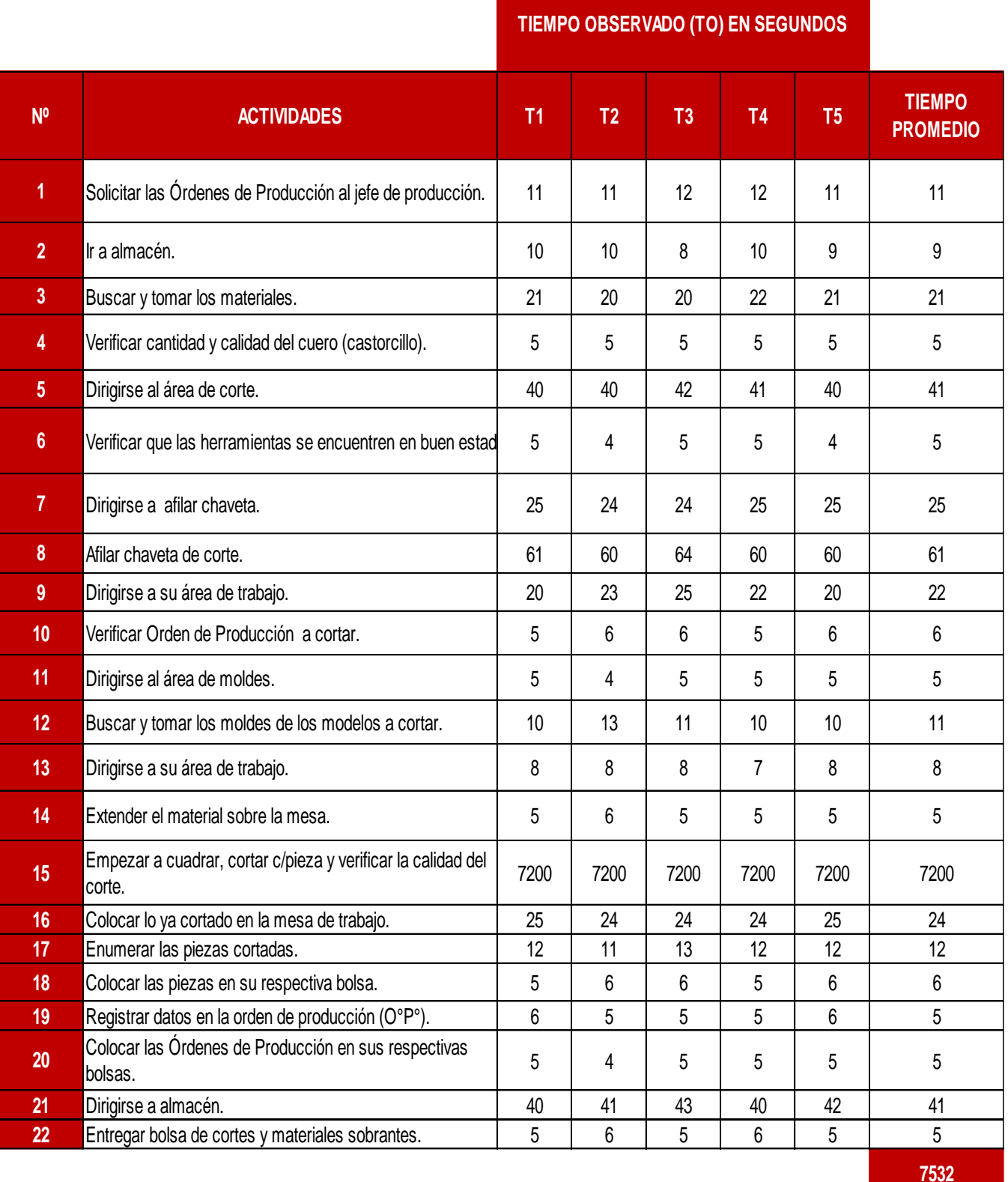

## *Tabla 31: Cálculo del tiempo promedio del área de cortado*

*Fuente: Empresa de calzado Maytte S.A.C, 2018*

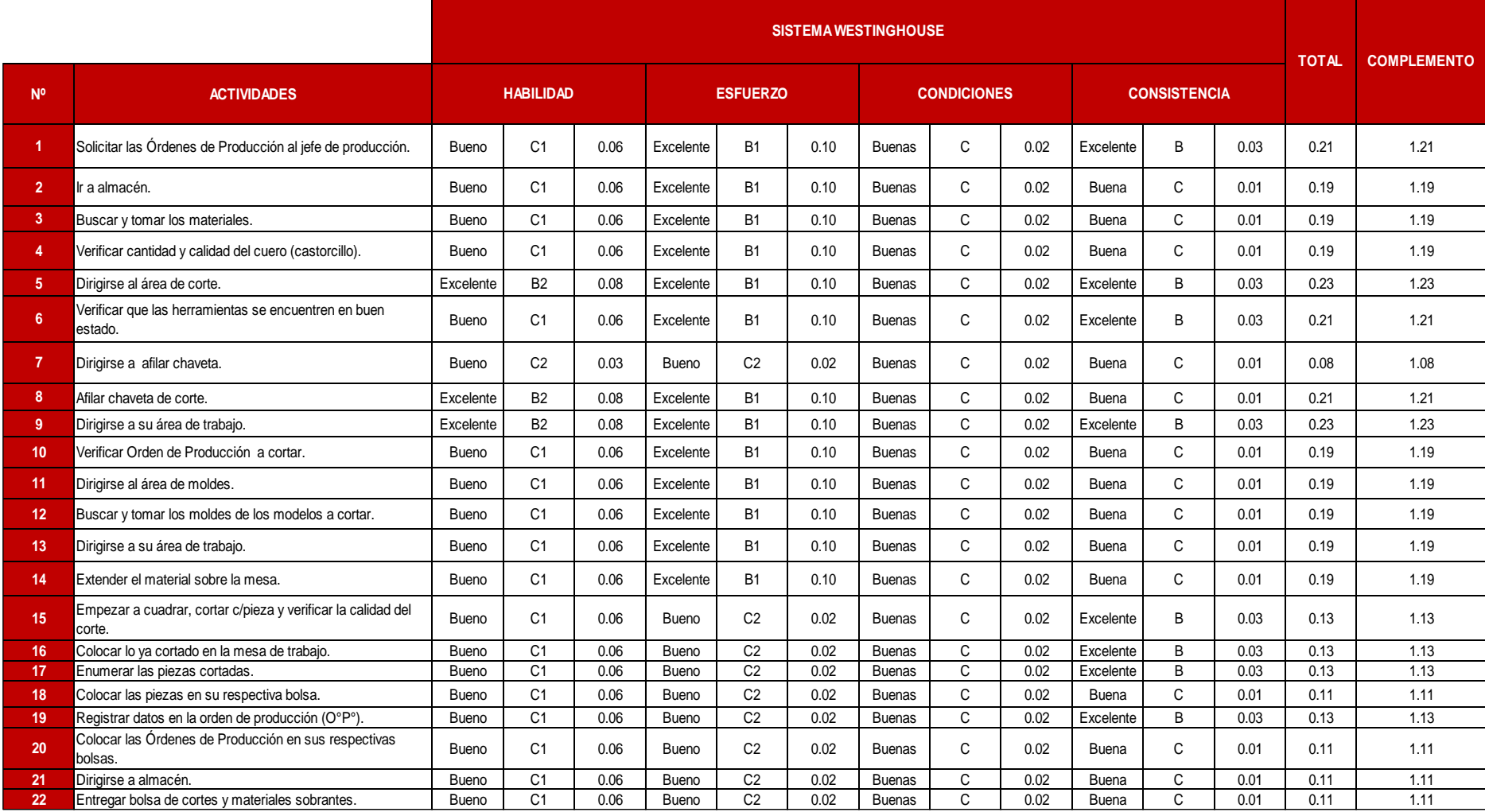

## *Tabla 32: Valoración del Ritmo de Trabajo en el área de cortado*

*F u e n t e : E m p r e s a d e c al z a d o M a y tt e S . A . C . - S I S T E M A W E S T I N G H O U S E*

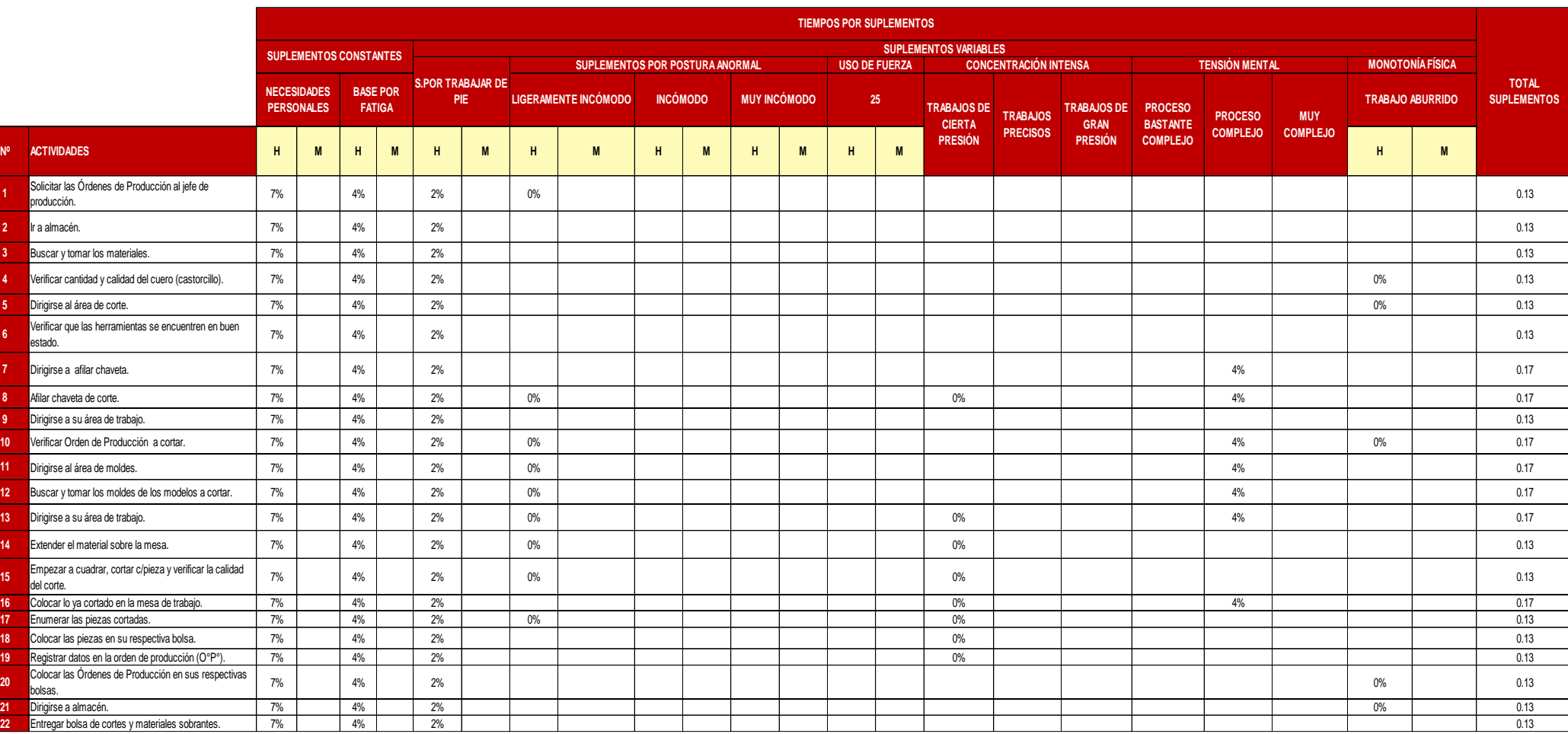

## *Tabla 33: Asignación de los tiempos por Suplementos en el área de cortado*

*F u e n t e : E m p r e s a d e c al z a d o M a y tt e S . A . C , 2 0 1 8 - T a b l a d e T i e m p o s p o r S u p l e m e n t o s d e l a O I T*

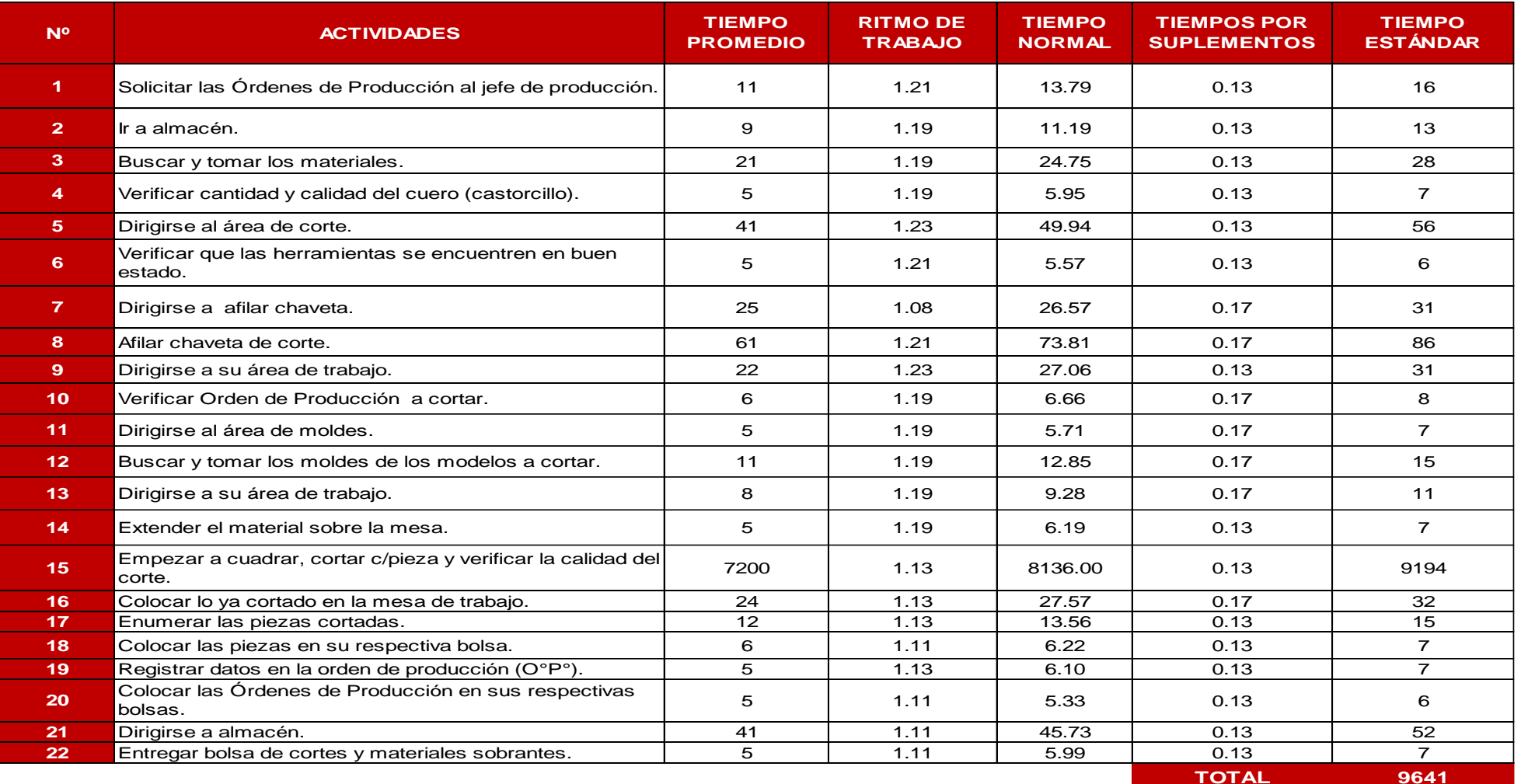

# *Tabla 34: Cálculo del tiempo estándar del área de cortado*

*F u e n t e : E m p r e s a d e c al z a d o M a y tt e S . A . C , 2 0 1 8 - T a b l a 3 1 , 3 2 y 3 3*

# *Tabla 35: Cálculo del tiempo promedio del área de perfilado*

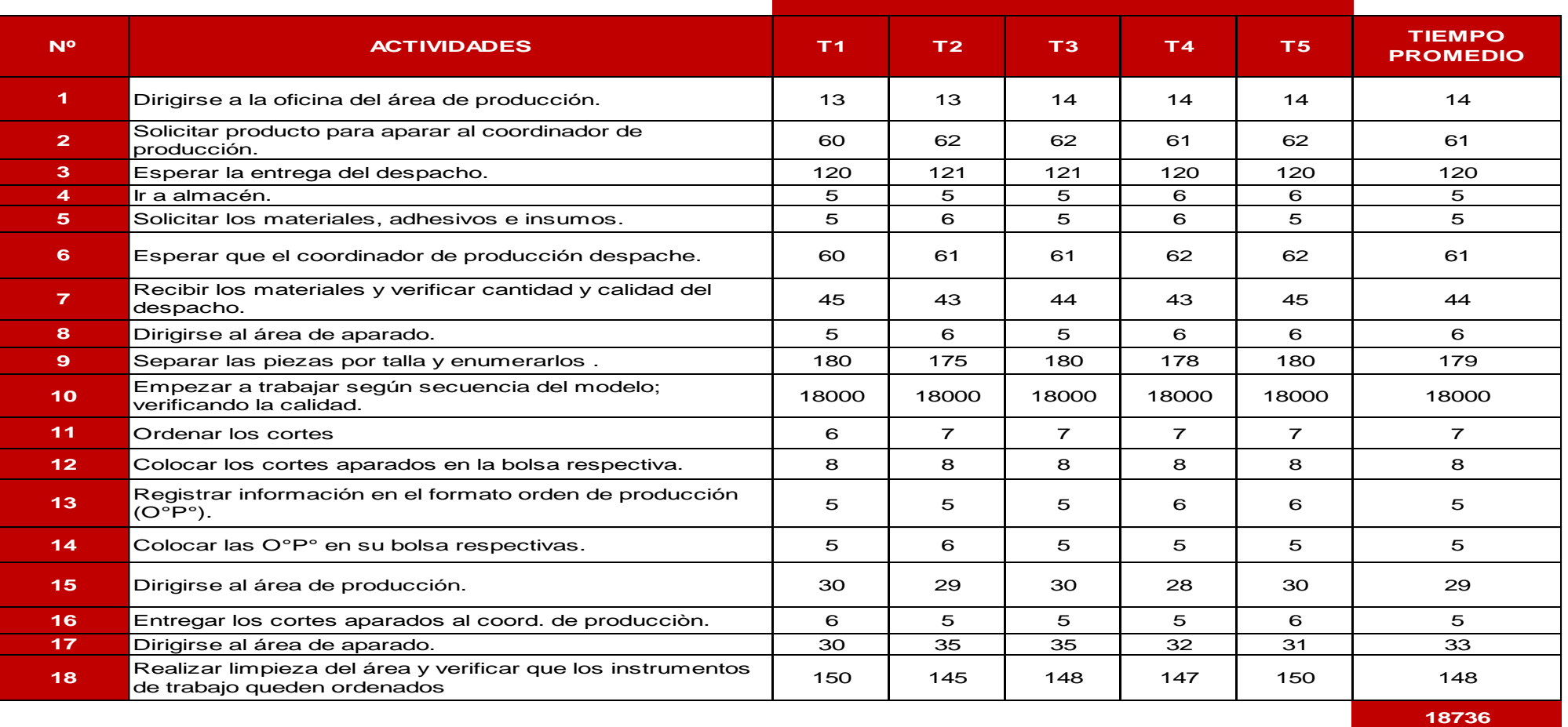

#### **TIEMPO OBSERVADO (TO) EN SEGUNDOS**

*Fuente: Empresa de calzado Maytte S.A.C, 2018* 

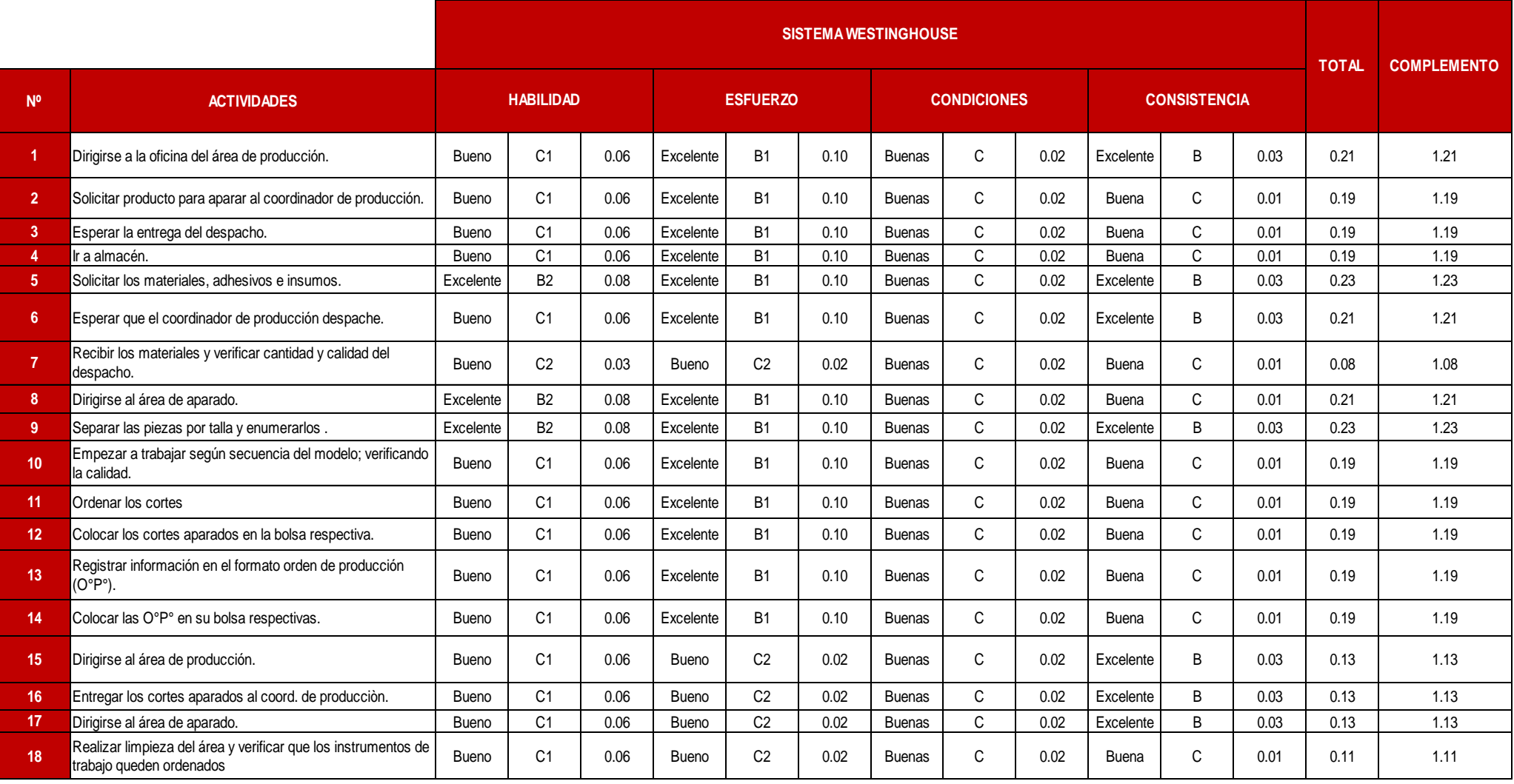

## *Tabla 36: Valoración del Ritmo de Trabajo en el área de perfilado*

*F u e n t e : E m p r e s a d e c al z a d o M a y tt e S . A . C . - S I S T E M A W E S T I N G H O U S E*

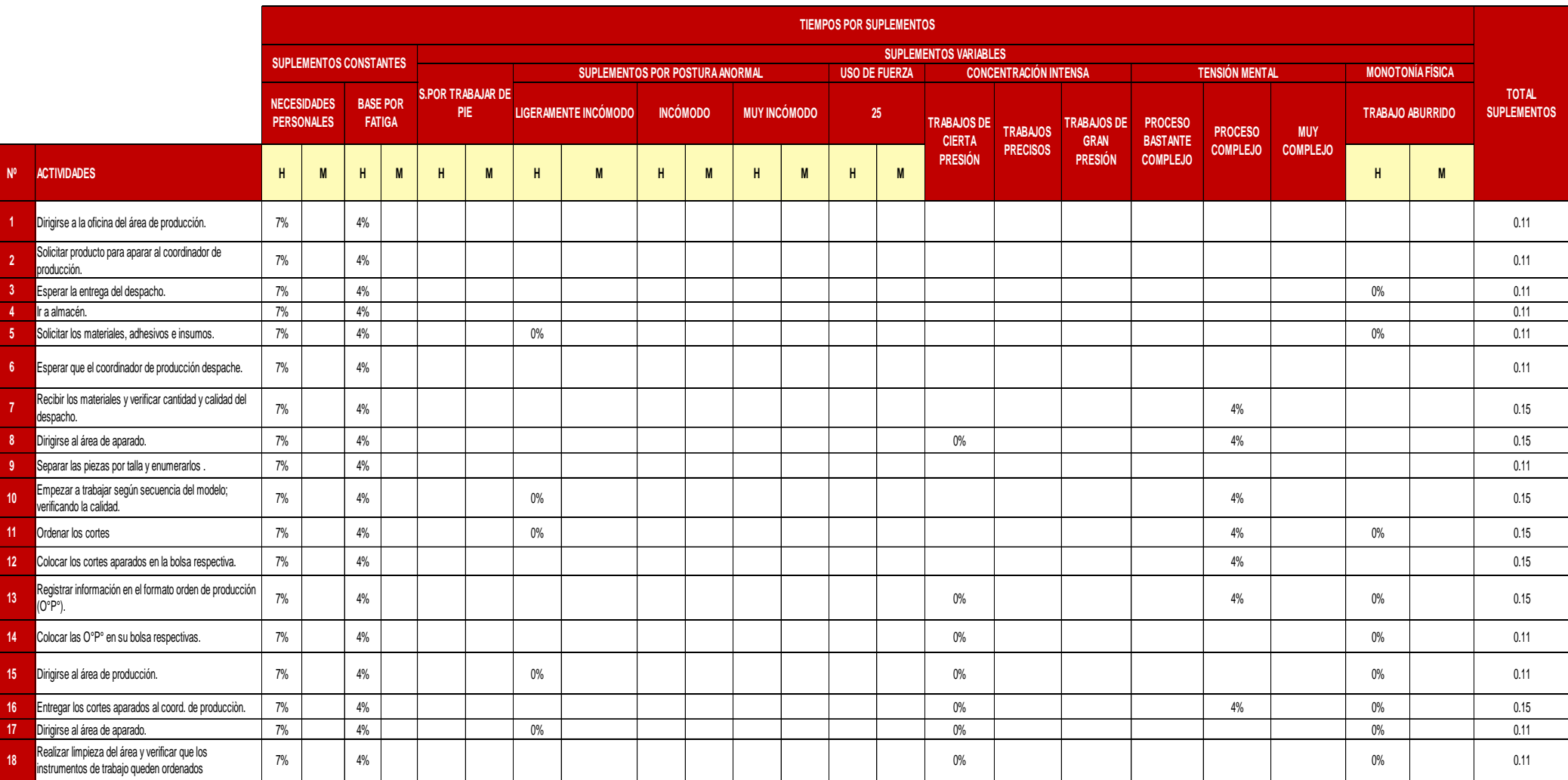

## *Tabla 37: Asignación de los tiempos por Suplementos en el área de perfilado*

*Fuente: Empresa de calzado Maytte S.A.C, 2018 - Tabla de Tiempos por Suplementos de la OIT* 

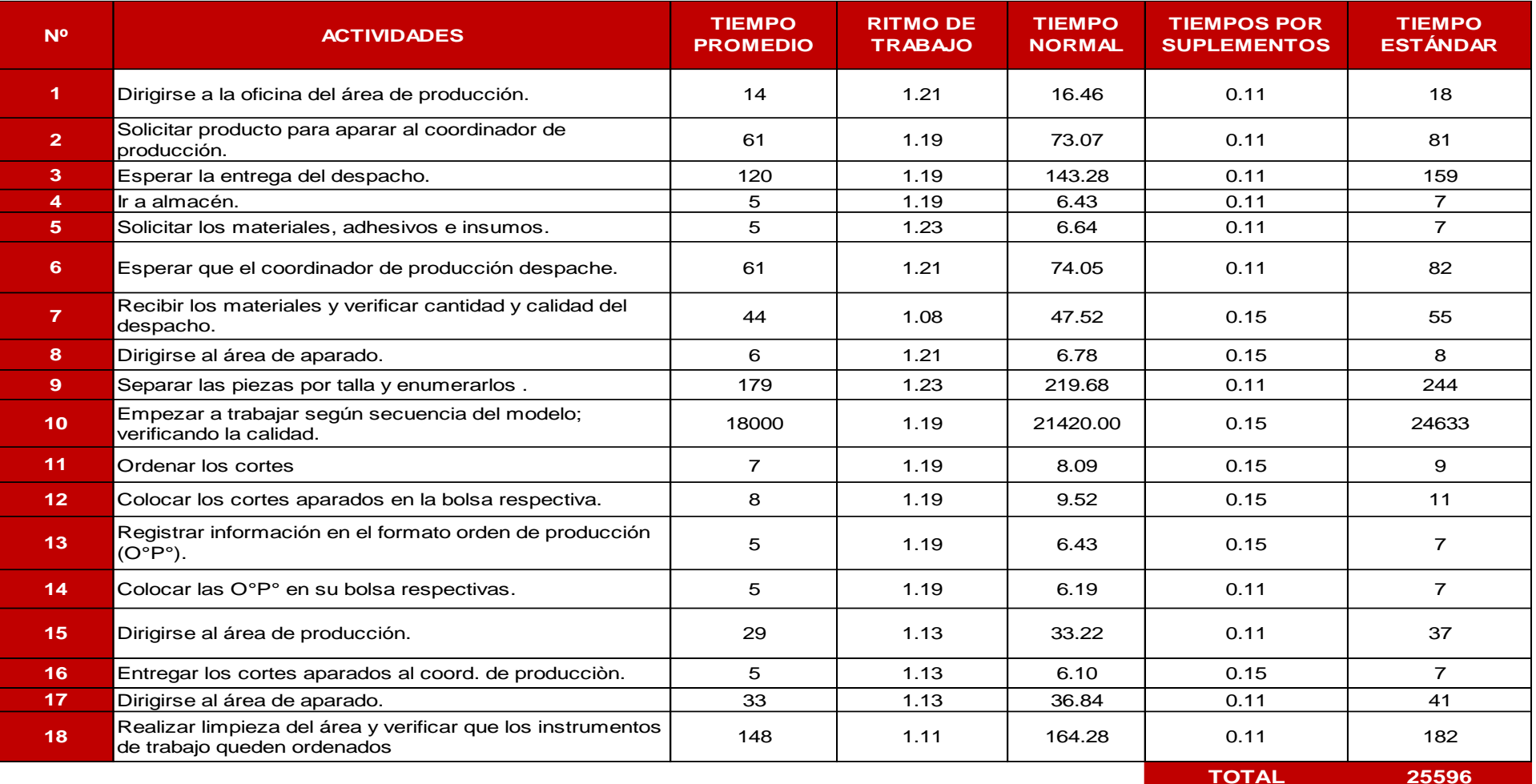

## *Tabla 38: Cálculo del tiempo estándar del área de perfilado*

*F u e n t e : E m p r e s a d e c al z a d o M a y tt e S . A . C , 2 0 1 8 - T a b l a 3 4 , 3 5 y 3 6*

## *Tabla 39: Cálculo del tiempo promedio del área de armado*

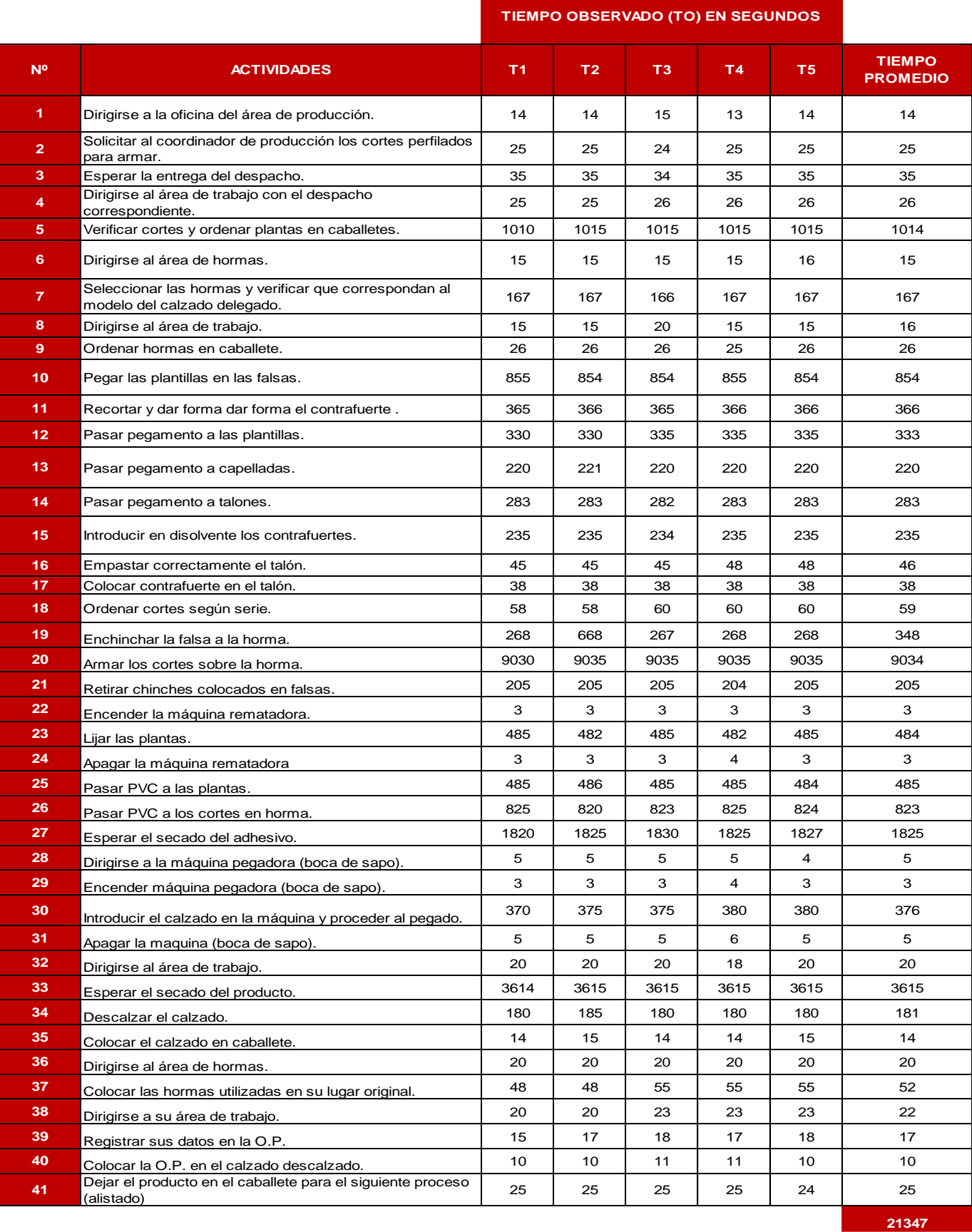

*Fuente: Empresa de calzado Maytte S.A.C, 2018*

## *Tabla 40: Valoración del Ritmo de Trabajo en el área de armado*

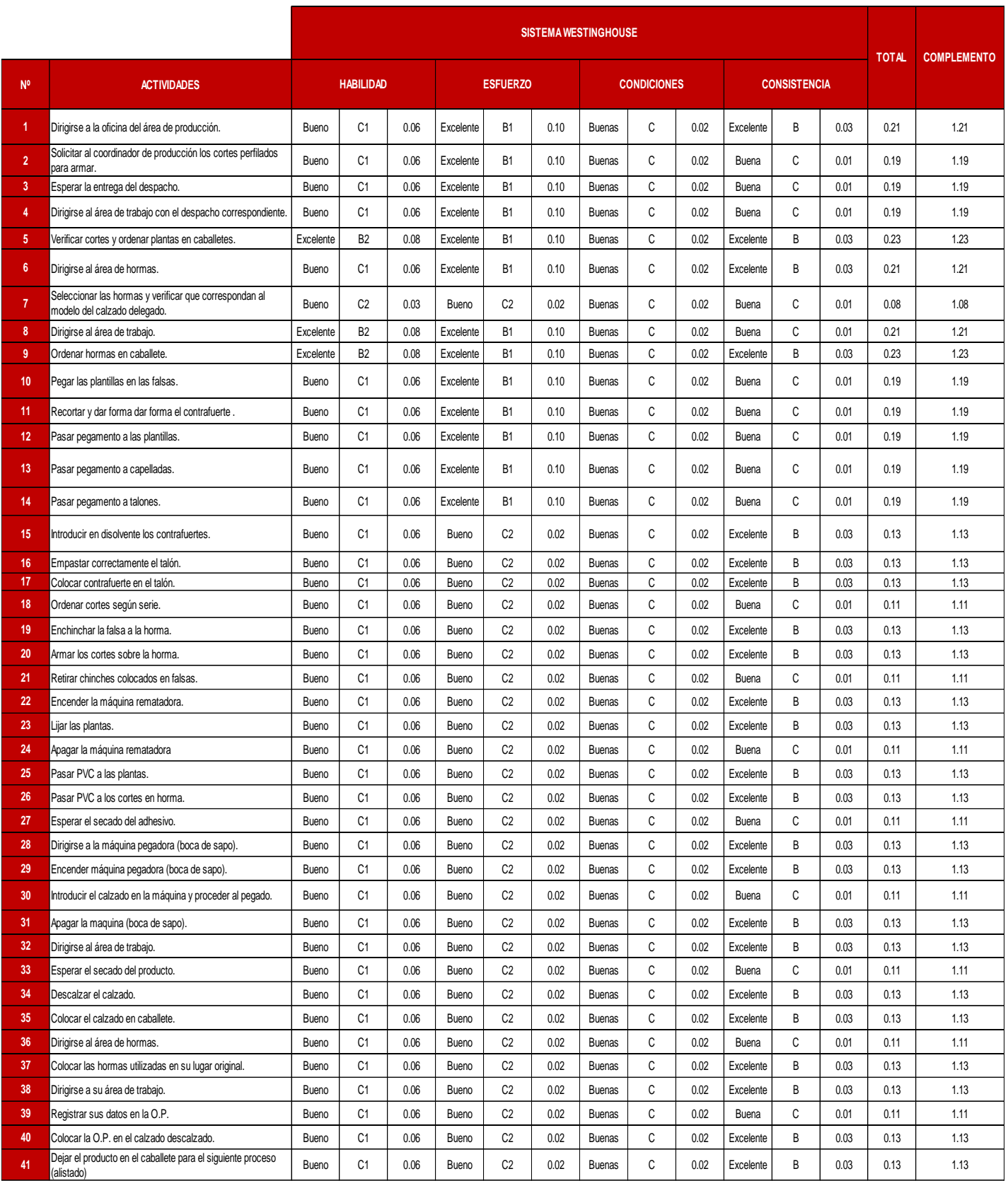

*Fuente: Empresa de calzado Maytte S.A.C. - SISTEMA WESTINGHOUSE*

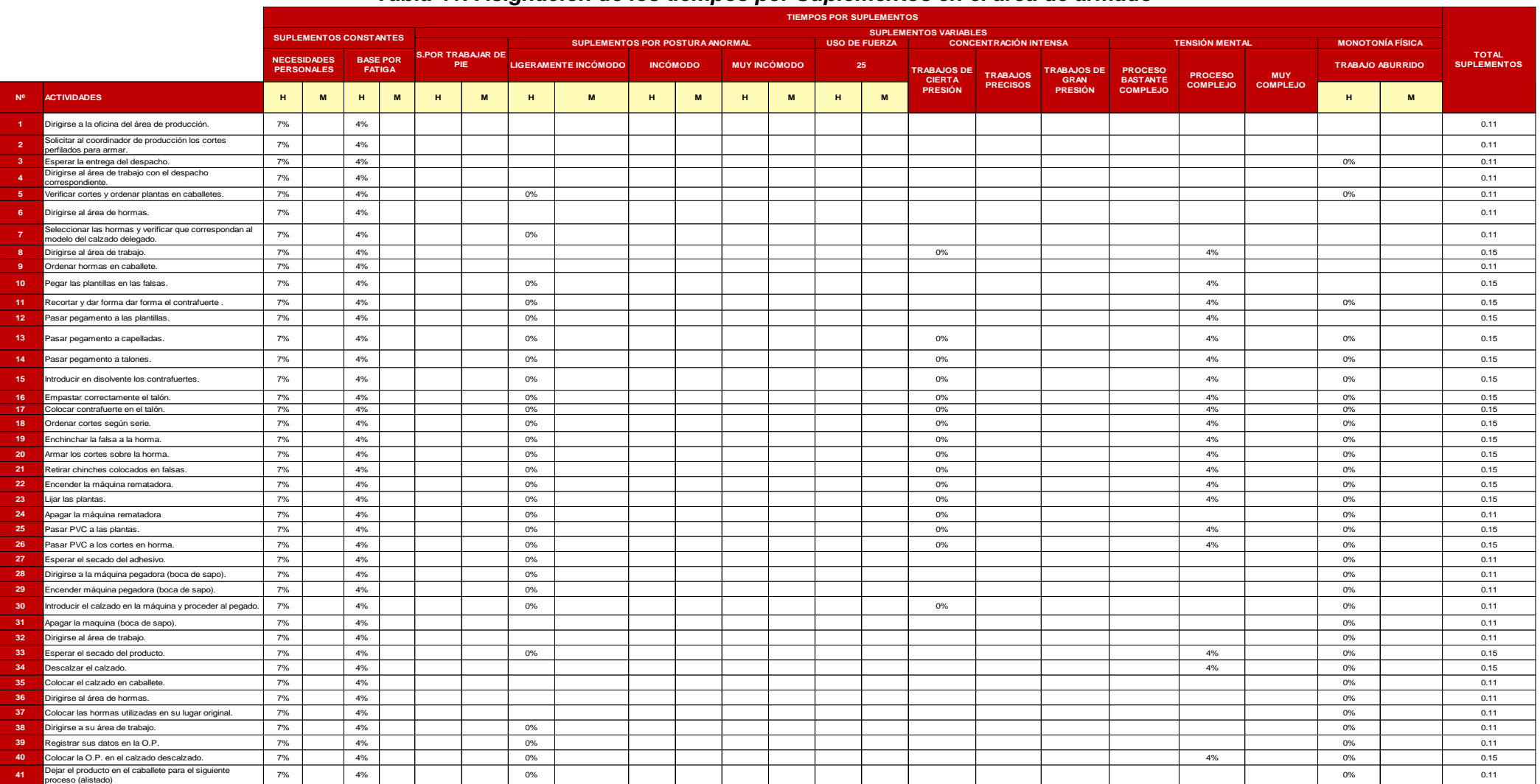

### *Tabla 41: Asignación de los tiempos por Suplementos en el área de armado*

*F u e n t e : E m p r e s a d e c al z a d o M a y tt e S . A . C , 2 0 1 8 - T a b l a d e T i e m p o s p o r S u p l e m e n t o s d e l a O I T*

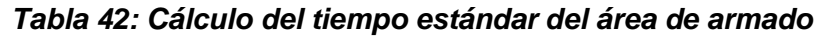

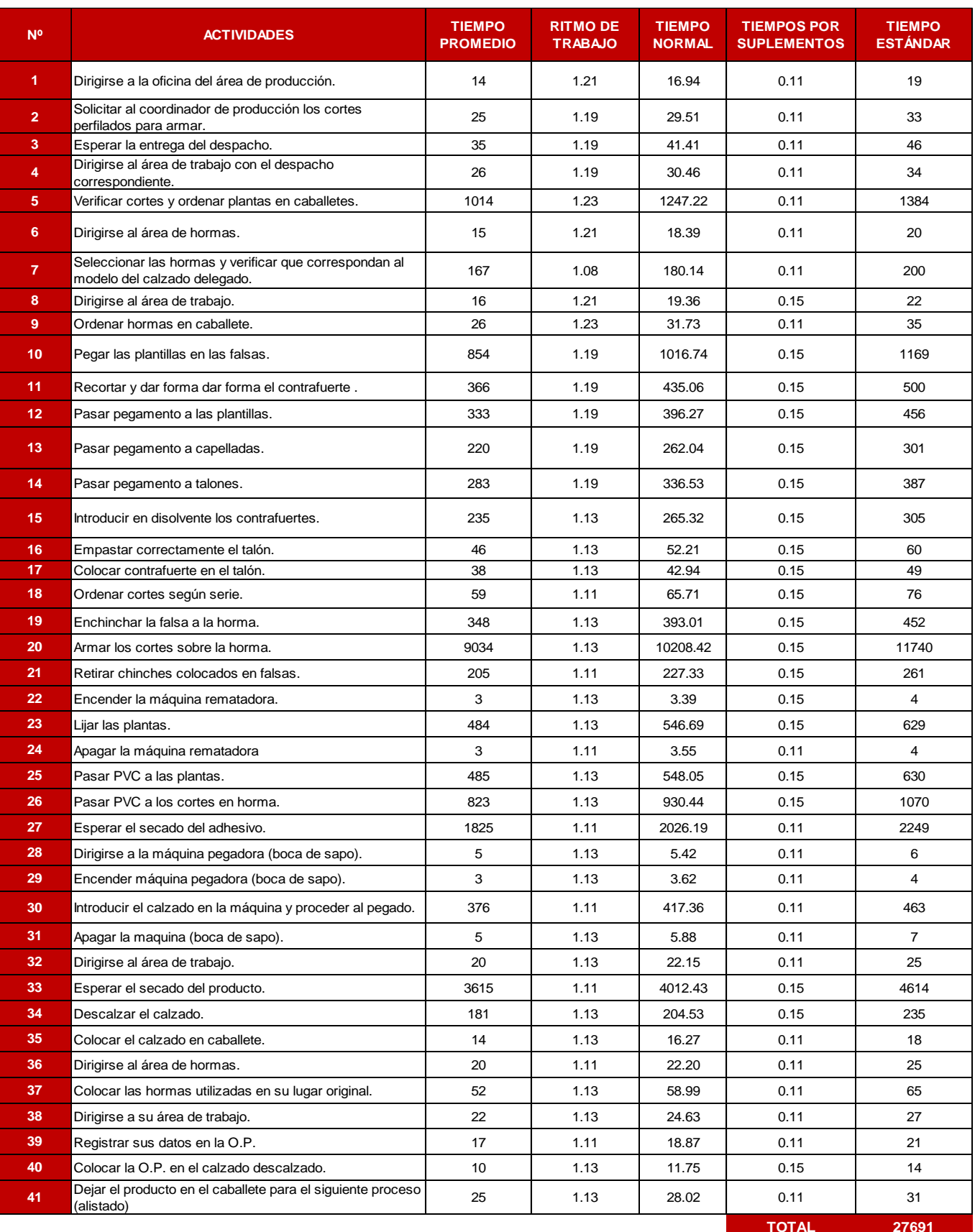

*Fuente: Empresa de calzado Maytte S.A.C, 2018 - Tabla 39, 40 y 41*

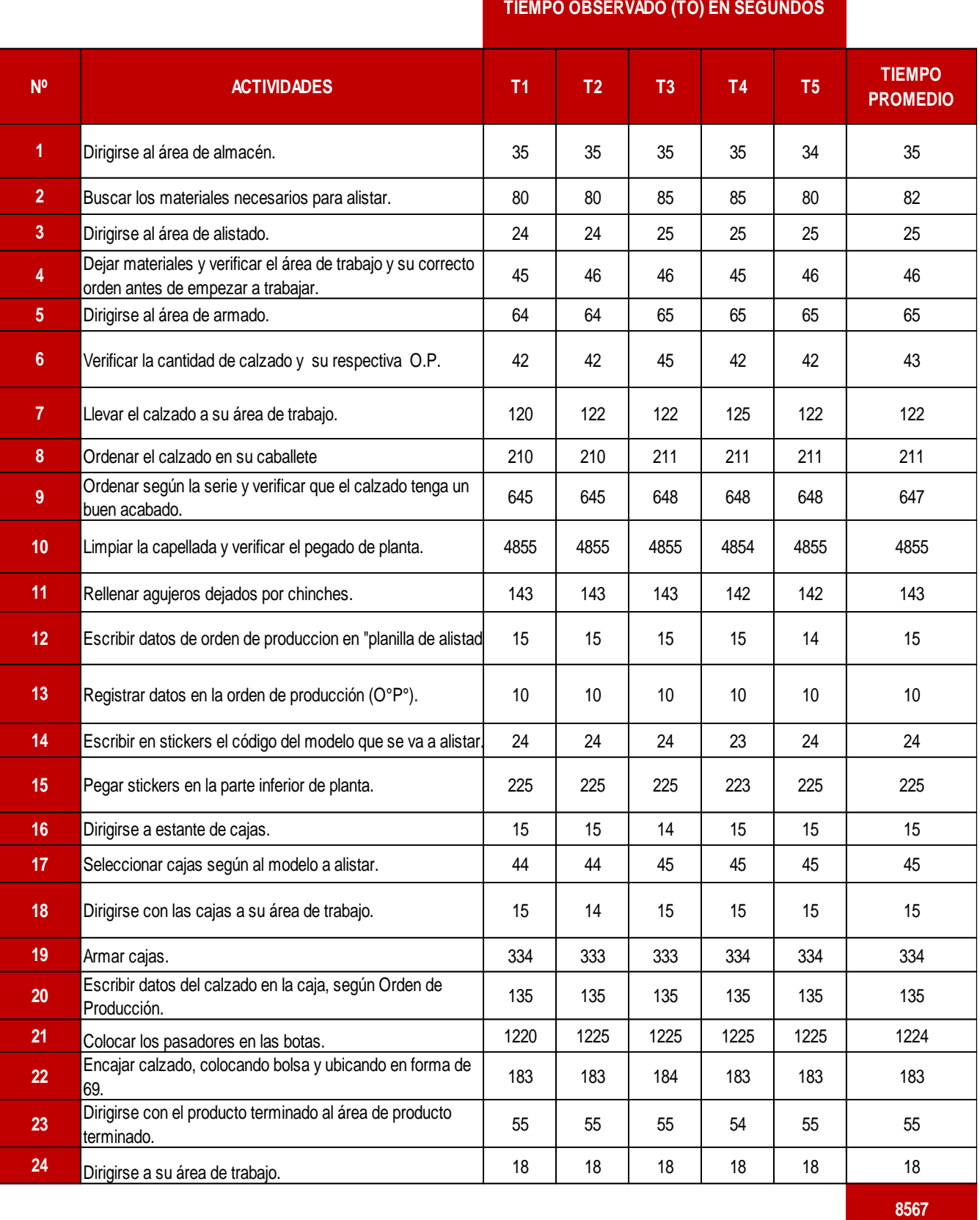

## *Tabla 43: Cálculo del tiempo promedio del área de alistado*

*Fuente: Empresa de calzado Maytte S.A.C, 2018*

## *Tabla 44: Valoración del Ritmo de Trabajo en el área de alistado*

|                  |                                                                                                    | <b>SISTEMA WESTINGHOUSE</b> |                |      |                 |                |      |                    |   |      |                     |              |      | <b>TOTAL</b> | <b>COMPLEMENTO</b> |  |
|------------------|----------------------------------------------------------------------------------------------------|-----------------------------|----------------|------|-----------------|----------------|------|--------------------|---|------|---------------------|--------------|------|--------------|--------------------|--|
| N <sup>o</sup>   | <b>ACTIVIDADES</b>                                                                                  | <b>HABILIDAD</b>            |                |      | <b>ESFUERZO</b> |                |      | <b>CONDICIONES</b> |   |      | <b>CONSISTENCIA</b> |              |      |              |                    |  |
| 1                | Dirigirse al área de almacén.                                                                       |                             | C <sub>1</sub> | 0.06 | Excelente       | B <sub>1</sub> | 0.10 | <b>Buenas</b>      | C | 0.02 | Excelente           | B            | 0.03 | 0.21         | 1.21               |  |
| $\overline{2}$   | Buscar los mteriales necesarios para alistar.                                                       | Bueno                       | C <sub>1</sub> | 0.06 | Excelente       | B <sub>1</sub> | 0.10 | <b>Buenas</b>      | C | 0.02 | Buena               | C            | 0.01 | 0.19         | 1.19               |  |
| 3 <sup>2</sup>   | Dirigirse al área de alistado.                                                                      | Bueno                       | C <sub>1</sub> | 0.06 | Excelente       | B <sub>1</sub> | 0.10 | <b>Buenas</b>      | C | 0.02 | Buena               | C            | 0.01 | 0.19         | 1.19               |  |
| $\overline{4}$   | Dejar materiales y verificar el área de trabajo y su correcto<br>orden antes de empezar a trabajar. | Bueno                       | C <sub>1</sub> | 0.06 | Excelente       | B <sub>1</sub> | 0.10 | <b>Buenas</b>      | C | 0.02 | Buena               | C            | 0.01 | 0.19         | 1.19               |  |
| 5 <sub>1</sub>   | Dirigirse al área de armado.                                                                        | Excelente                   | B <sub>2</sub> | 0.08 | Excelente       | B <sub>1</sub> | 0.10 | <b>Buenas</b>      | C | 0.02 | Excelente           | B            | 0.03 | 0.23         | 1.23               |  |
| 6 <sup>1</sup>   | Verificar la cantidad de calzado y su respectiva O.P.                                               | Bueno                       | C <sub>1</sub> | 0.06 | Excelente       | B <sub>1</sub> | 0.10 | <b>Buenas</b>      | C | 0.02 | Excelente           | B            | 0.03 | 0.21         | 1.21               |  |
| $\overline{7}$   | Llevar el calzado a su área de trabajo.                                                             | Bueno                       | C <sub>2</sub> | 0.03 | Bueno           | C <sub>2</sub> | 0.02 | <b>Buenas</b>      | C | 0.02 | Buena               | $\mathsf{C}$ | 0.01 | 0.08         | 1.08               |  |
| 8                | Ordenar el calzado en su caballete                                                                  | Excelente                   | B <sub>2</sub> | 0.08 | Excelente       | B <sub>1</sub> | 0.10 | <b>Buenas</b>      | C | 0.02 | Buena               | $\mathsf{C}$ | 0.01 | 0.21         | 1.21               |  |
| 9                | Ordenar según la serie y verificar que el calzado tenga un<br>buen acabado.                         | Excelente                   | B <sub>2</sub> | 0.08 | Excelente       | B <sub>1</sub> | 0.10 | <b>Buenas</b>      | C | 0.02 | Excelente           | B            | 0.03 | 0.23         | 1.23               |  |
| 10 <sup>°</sup>  | Limpiar la capellada y verificar el pegado de planta.                                               | Bueno                       | C <sub>1</sub> | 0.06 | Excelente       | B <sub>1</sub> | 0.10 | <b>Buenas</b>      | C | 0.02 | Buena               | C            | 0.01 | 0.19         | 1.19               |  |
| 11               | Rellenar agujeros dejados por chinches.                                                             | Bueno                       | C <sub>1</sub> | 0.06 | Excelente       | B <sub>1</sub> | 0.10 | <b>Buenas</b>      | C | 0.02 | Buena               | C            | 0.01 | 0.19         | 1.19               |  |
| 12 <sup>°</sup>  | Escribir datos de orden de produccion en "planilla de<br>alistado".                                 | Bueno                       | C <sub>1</sub> | 0.06 | Excelente       | B <sub>1</sub> | 0.10 | <b>Buenas</b>      | C | 0.02 | Buena               | C            | 0.01 | 0.19         | 1.19               |  |
| 13 <sup>5</sup>  | Registrar datos en la orden de producción (O°P°).                                                   | Bueno                       | C <sub>1</sub> | 0.06 | Excelente       | B <sub>1</sub> | 0.10 | <b>Buenas</b>      | C | 0.02 | Buena               | C            | 0.01 | 0.19         | 1.19               |  |
| 14               | Escribir en stickers el código del modelo que se va a alistar.                                      | Bueno                       | C1             | 0.06 | Excelente       | B <sub>1</sub> | 0.10 | <b>Buenas</b>      | C | 0.02 | Buena               | $\mathsf{C}$ | 0.01 | 0.19         | 1.19               |  |
| 15 <sub>15</sub> | Pegar stickers en la parte inferior de planta.                                                      | Bueno                       | C1             | 0.06 | Bueno           | C <sub>2</sub> | 0.02 | <b>Buenas</b>      | C | 0.02 | Excelente           | B            | 0.03 | 0.13         | 1.13               |  |
| 16               | Dirigirse a estante de cajas.                                                                       | Bueno                       | C <sub>1</sub> | 0.06 | Bueno           | C <sub>2</sub> | 0.02 | <b>Buenas</b>      | C | 0.02 | Excelente           | B            | 0.03 | 0.13         | 1.13               |  |
| 17               | Seleccionar cajas según al modelo a alistar.                                                        | Bueno                       | C <sub>1</sub> | 0.06 | Bueno           | C <sub>2</sub> | 0.02 | <b>Buenas</b>      | C | 0.02 | Excelente           | B            | 0.03 | 0.13         | 1.13               |  |
| 18               | Dirigirse con las cajas a su área de trabajo.                                                       | Bueno                       | C <sub>1</sub> | 0.06 | Bueno           | C <sub>2</sub> | 0.02 | <b>Buenas</b>      | C | 0.02 | Buena               | C            | 0.01 | 0.11         | 1.11               |  |
| 19               | Armar cajas.                                                                                        | Bueno                       | C <sub>2</sub> | 0.06 | Bueno           | C <sub>3</sub> | 0.02 | <b>Buenas</b>      | C | 0.02 | Buena               | $\mathsf{C}$ | 0.01 | 0.11         | 1.11               |  |
| 20 <sup>°</sup>  | Escribir datos del calzado en la caja, según Orden de<br>Producción.                                | Bueno                       | C <sub>3</sub> | 0.06 | Bueno           | C <sub>4</sub> | 0.02 | <b>Buenas</b>      | C | 0.02 | Buena               | C            | 0.01 | 0.11         | 1.11               |  |
| 21               | Colocar los pasadores en las botas.                                                                 | Bueno                       | C <sub>4</sub> | 0.06 | Bueno           | C <sub>5</sub> | 0.02 | <b>Buenas</b>      | C | 0.02 | Buena               | C            | 0.01 | 0.11         | 1.11               |  |
| 22               | Encajar calzado, colocando bolsa y ubicando en forma de<br>69.                                      | Bueno                       | C <sub>5</sub> | 0.06 | Bueno           | C6             | 0.02 | <b>Buenas</b>      | C | 0.02 | Buena               | $\mathsf{C}$ | 0.01 | 0.11         | 1.11               |  |
| 23               | Dirigirse con el producto terminado al área de producto<br>terminado.                               | Bueno                       | C6             | 0.06 | Bueno           | C7             | 0.02 | <b>Buenas</b>      | C | 0.02 | Buena               | C            | 0.01 | 0.11         | 1.11               |  |
| 24               | Dirigirse a su área de trabajo.                                                                     | Bueno                       | C7             | 0.06 | Bueno           | C <sub>8</sub> | 0.02 | <b>Buenas</b>      | C | 0.02 | Buena               | C            | 0.01 | 0.11         | 1.11               |  |

*Fuente: Empresa de calzado Maytte S.A.C. - SISTEMA WESTINGHOUSE*

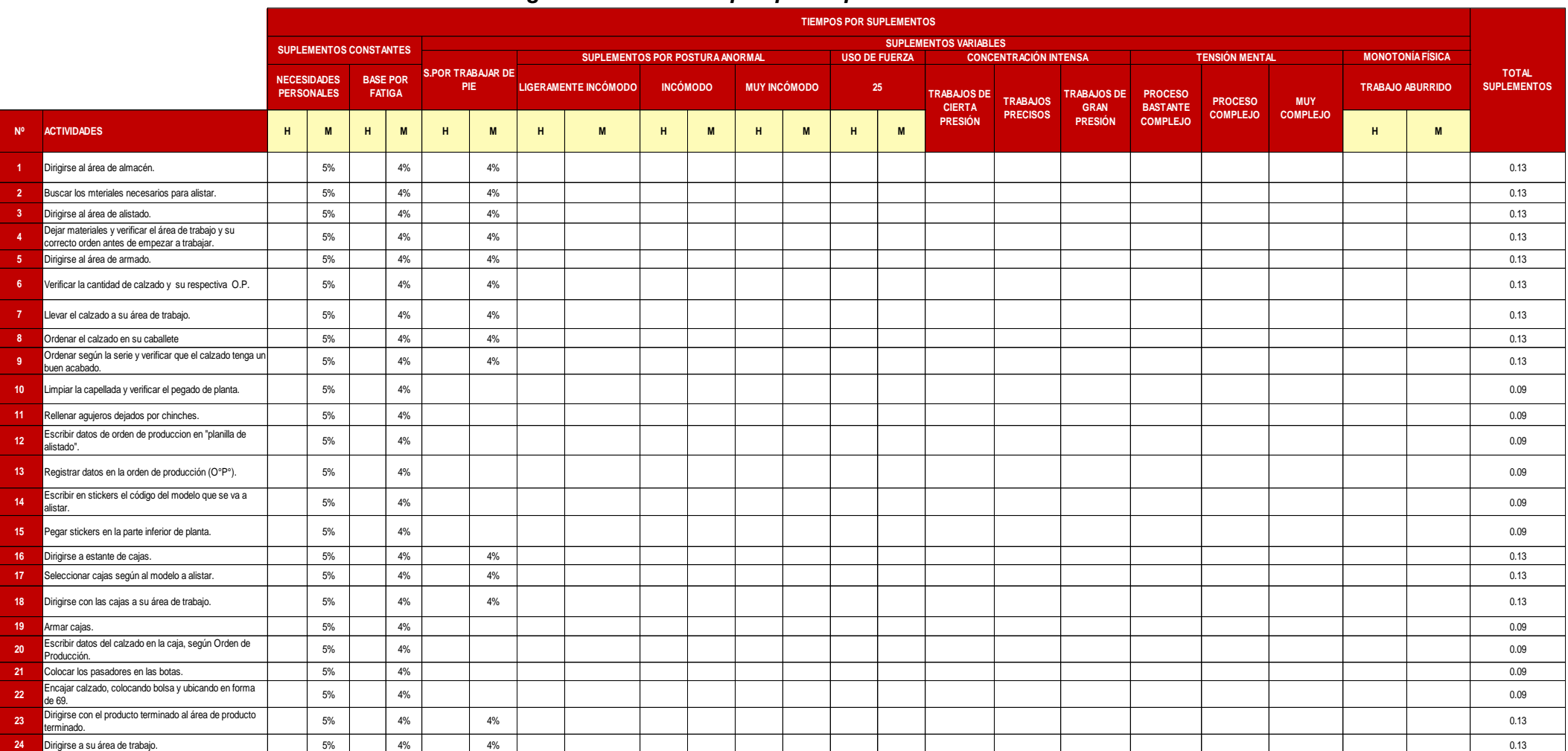

### *Tabla 45: Asignación de los tiempos por Suplementos en el área de alistado*

*Fuente: Empresa de calzado Maytte S.A.C, 2018 - Tabla de Tiempos por Suplementos de la OIT* 

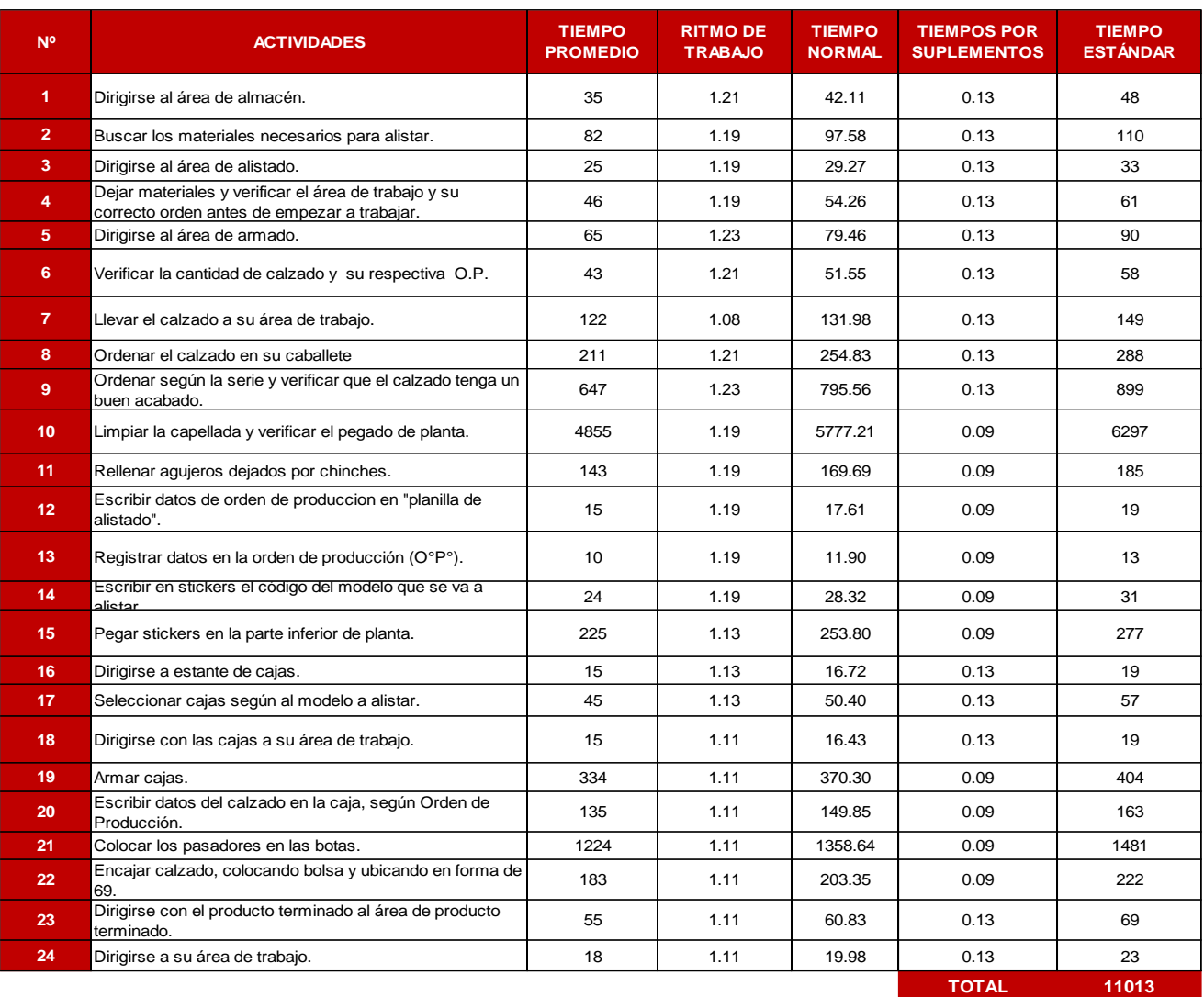

### *Tabla 46: Cálculo del tiempo estándar del área de alistado*

*Fuente: Empresa de calzado Maytte S.A.C, 2018 - Tabla 43, 44 y 45*

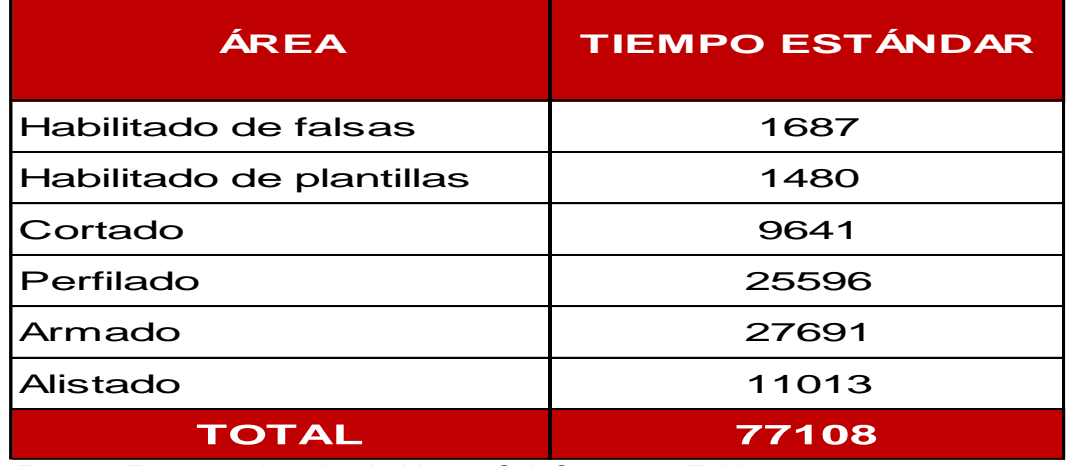

## *Tabla 47: Resumen del Cálculo del tiempo estándar de las áreas*

 *Fuente: Empresa de calzado Maytte S.A.C, 2018 – Tabla 26, 30, 34, 38, 42, 46*

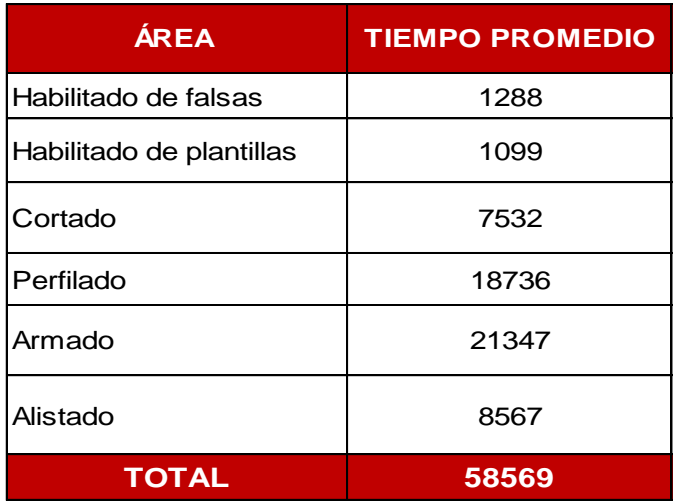

### *Tabla 48: Resumen del Cálculo del tiempo promedio de las áreas*

*Fuente: Empresa de calzado Maytte S.A.C, 2018 – Tabla 23, 27, 31, 35, 39, 43*

## *Tabla 57: Puntuación de las 5´s*

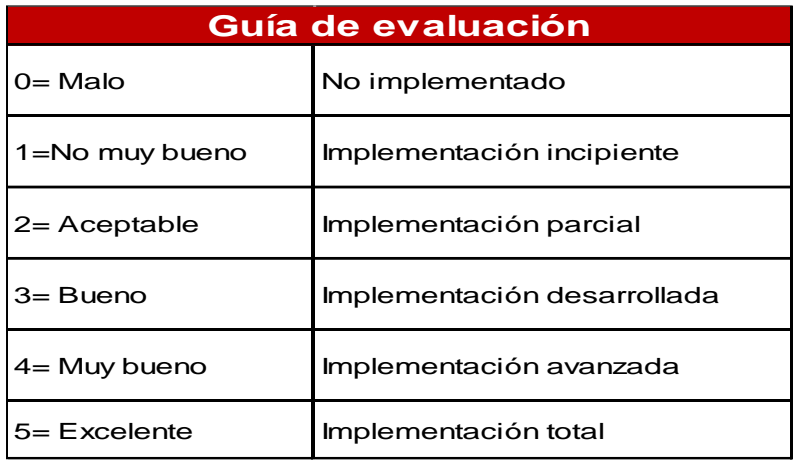

*Fuente: Manual de 5s*

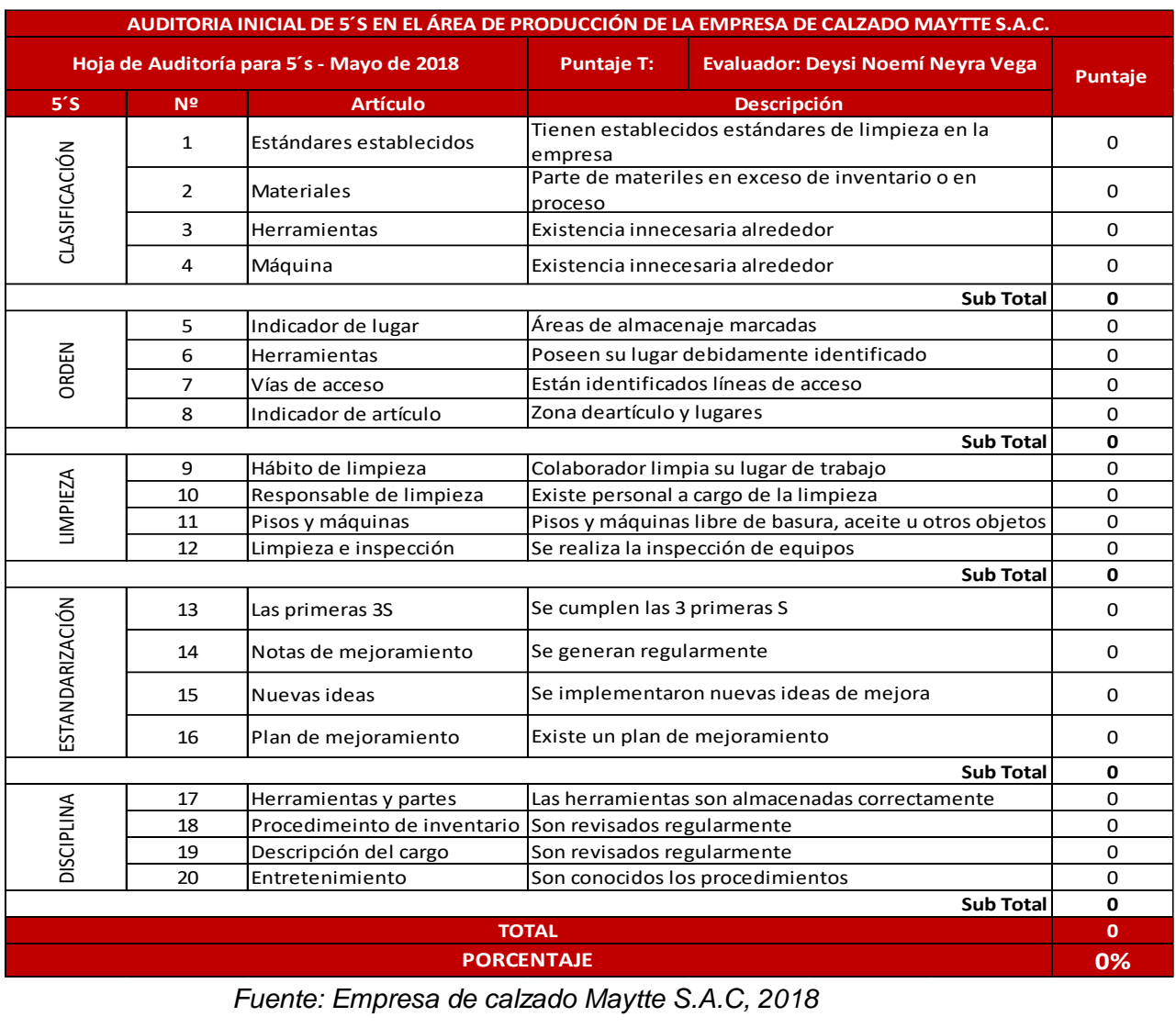

## *Tabla 58: Check List inicial de las 5´S*

*Fuente: Empresa de calzado Maytte S.A.C, 2018*

### *Tabla 60: Auditorías semanal de las 5´s*

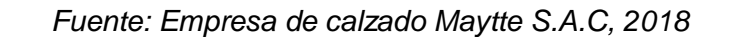

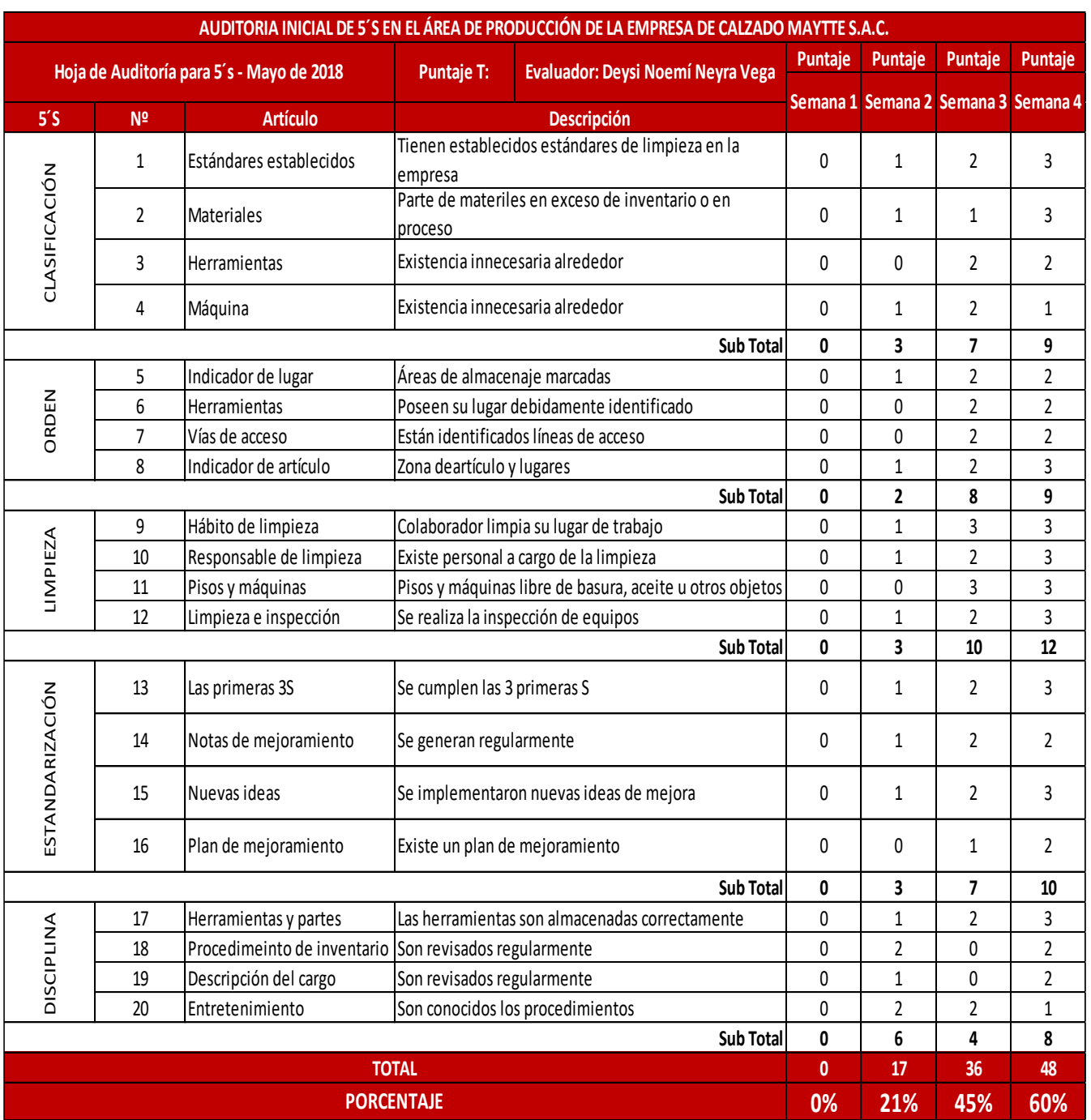
### *Tabla 64: Cálculo del tiempo promedio del área de habilitado de falsas después de la implementación de las herramientas*

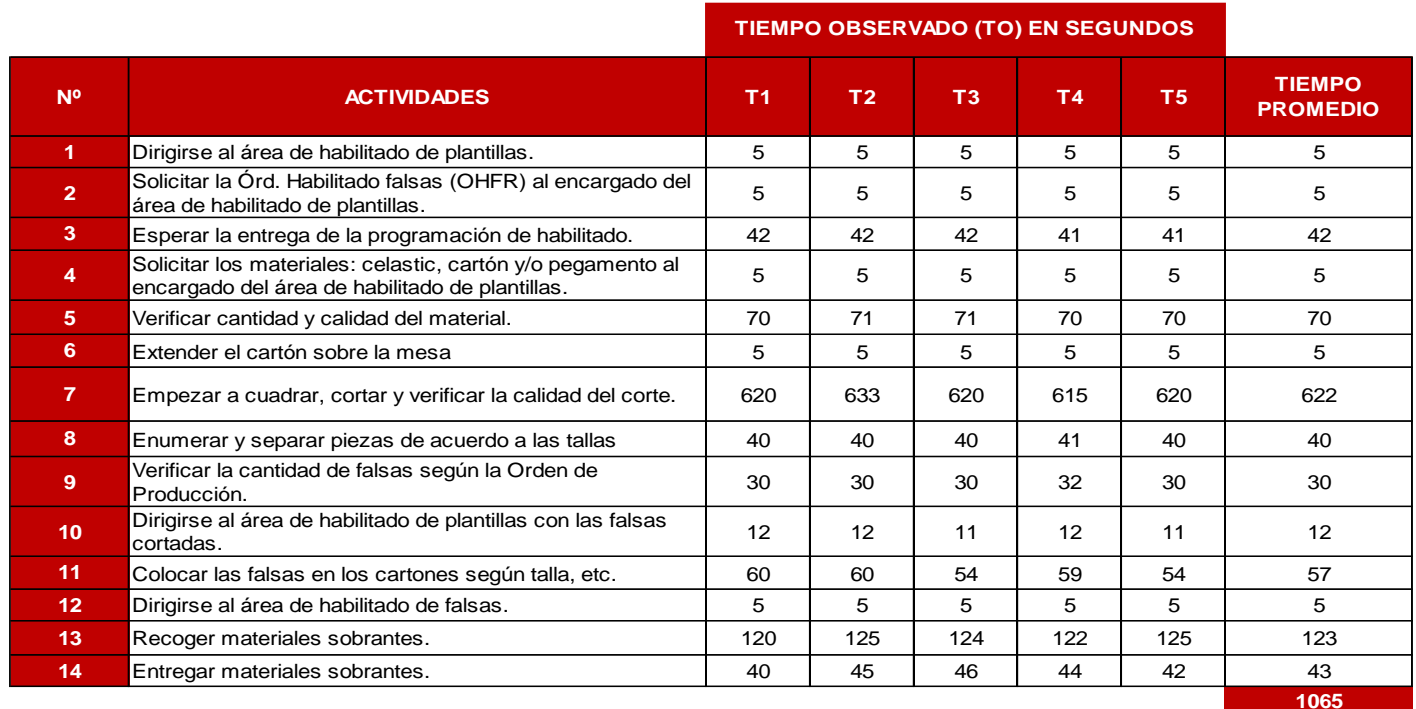

*Fuente: Empresa de calzado Maytte S.A.C, 2018*

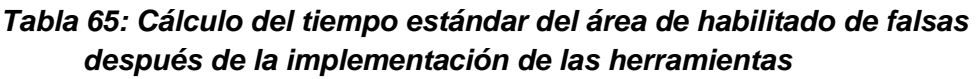

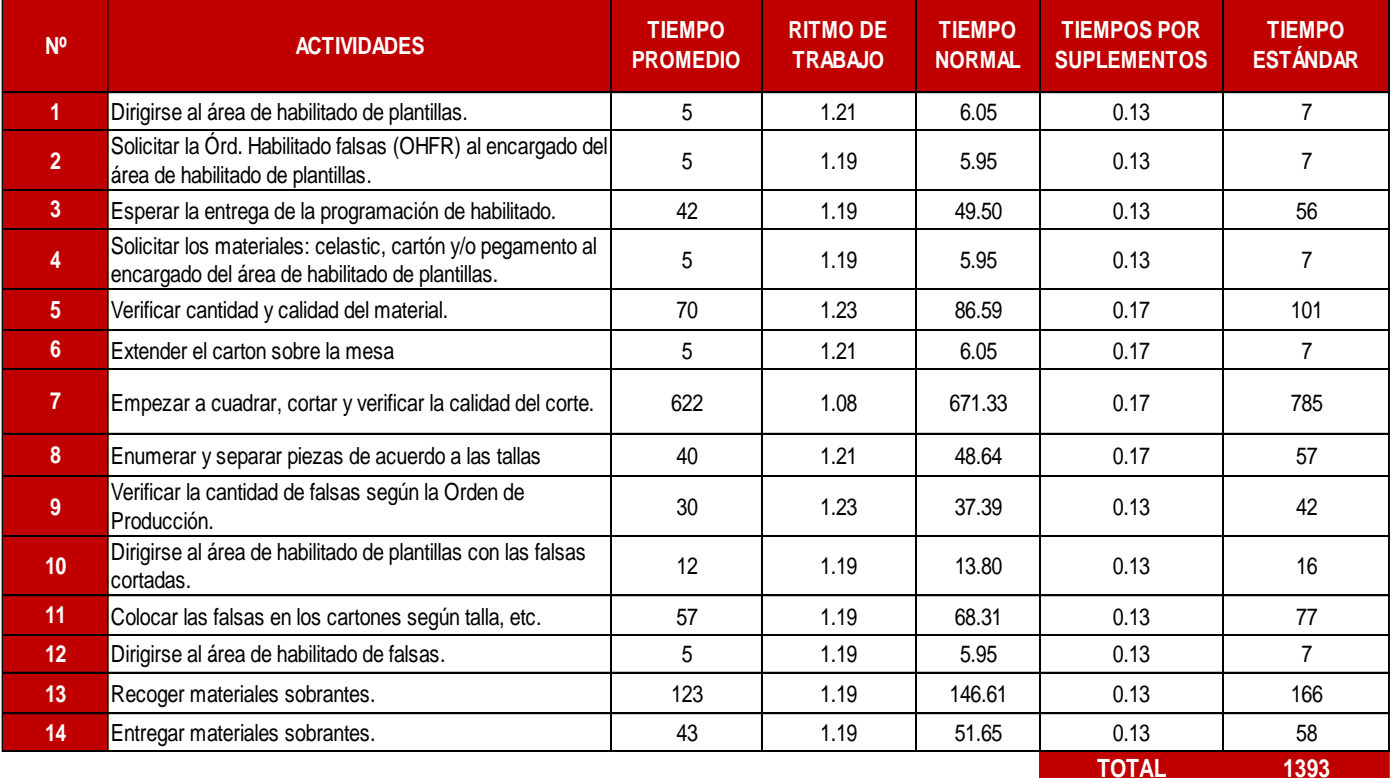

## *Tabla 66: Cálculo del tiempo promedio del área de habilitado de plantillas después de la implementación de las herramientas*

|                |                                                                                                    | TIEMPO OBSERVADO (TO) EN SEGUNDOS |                |                |                |                |                                  |
|----------------|----------------------------------------------------------------------------------------------------|-----------------------------------|----------------|----------------|----------------|----------------|----------------------------------|
| N <sup>o</sup> | <b>ACTIVIDADES</b>                                                                                    | T <sub>1</sub>                    | T <sub>2</sub> | T <sub>3</sub> | T <sub>4</sub> | T <sub>5</sub> | <b>TIEMPO</b><br><b>PROMEDIO</b> |
| 1              | Verificar que las herramientas se encuentren en buen<br>estado.                                       |                                   | 60             | 60             | 60             | 60             | 60                               |
| $\overline{2}$ | Ir al Área de Esmeril.                                                                                | 5                                 | 5              | 5              | 5              | 5              | 5                                |
| 3              | Afilar chaveta de corte y verificar.                                                                  | 58                                | 60             | 58             | 60             | 60             | 59                               |
| 4              | Solicitar la Órden de Habilitado de plantillas (OHP) al<br>encargado.                                 | 5                                 | 5              | 5              | 5              | 5              | 5                                |
| 5              | Esperar la entrega de la programación de habilitado.                                                  |                                   | 20             | 18             | 20             | 20             | 20                               |
| 6              | Ir a almacén de MP.                                                                                   |                                   | 5              | 5              | 5              | 5              | 5                                |
| $\overline{7}$ | Solicitar los materiales: ANTITRASPIRANTE.                                                            | 5                                 | 5              | 5              | 5              | 5              | 5                                |
| 8              | Buscar los materiales a requerir.                                                                     | $\overline{7}$                    | $\overline{7}$ | 7              | 7              | 7              | $\overline{7}$                   |
| 9              | Verificar cantidad y calidad del mismo.                                                               | 60                                | 60             | 60             | 60             | 60             | 60                               |
| 10             | Dirigirse al área de habilitado.                                                                      | 5                                 | 5              | 5              | 5              | 5              | 5                                |
| 11             | Buscar moldes de las plantillas a cortar.                                                             |                                   | 4              | 4              | 4              | 4              | 4                                |
| 12             | Extender el material sobre la mesa de cortar.                                                         |                                   | 5              | 5              | 5              | 5              | 5                                |
| 13             | Empezar a cuadrar, cortar y verificar la calidad del corte.                                           |                                   | 285            | 280            | 280            | 278            | 281                              |
| 14             | Colocarlo ya cortado en la mesa de trabajo.                                                           |                                   | 5              | 6              | 6              | 6              | 5                                |
| 15             | Enumerar las plantillas cortadas.                                                                     |                                   | 30             | 32             | 32             | 30             | 31                               |
| 16             | Verificar cantidad de plantillas, según la órden de<br>producción y tachar las que ya se habilitaron. | 6                                 | 6              | 5              | 6              | 6              | 6                                |
| 17             | Abastecerse de falsas, según series de plantillas. (Falsas<br>colocadas en andamios)                  | 120                               | 125            | 120            | 120            | 125            | 122                              |
| 18             | Dirigirse al área de armado.                                                                          | 8                                 | 8              | 8              | 8              | 8              | 8                                |
| 19             | Colocar las plantillas y falsas en cada caballete de los<br>armadores.                                |                                   | 15             | 15             | 14             | 15             | 15                               |
| 20             | Dirigirse al área de habilitado de plantillas.                                                        | 8                                 | 8              | 8              | 8              | 8              | 8                                |
| 21             | Dirigirse al área de almacén con los materiales sobrantes.                                            |                                   | 3              | 5              | 3              | 5              | 4                                |
| 22             | Depositar los materiales en cada bolsa que le pertenece.                                              |                                   | 15             | 13             | 15             | 14             | 14                               |
| 23             | Dirigirse al área de habilitado de plantillas.                                                        |                                   | 5              | 5              | 5              | 5              | 5                                |
| 24             | Registrar datos en la orden de habilitado de plantillas<br>(OHP).                                     | 100                               | 98             | 98             | 98             | 100            | 99                               |
| 25             | Realizar limpieza del área y verificar que los instrumentos<br>de trabajo queden ordenados.           |                                   | 150            | 160            | 165            | 160            | 159                              |
|                |                                                                                                    |                                   |                |                |                |                | 996                              |

*Fuente: Empresa de calzado Maytte S.A.C, 2018*

## *Tabla 67: Cálculo del tiempo estándar del área de habilitado de plantillas después de la implementación de las herramientas*

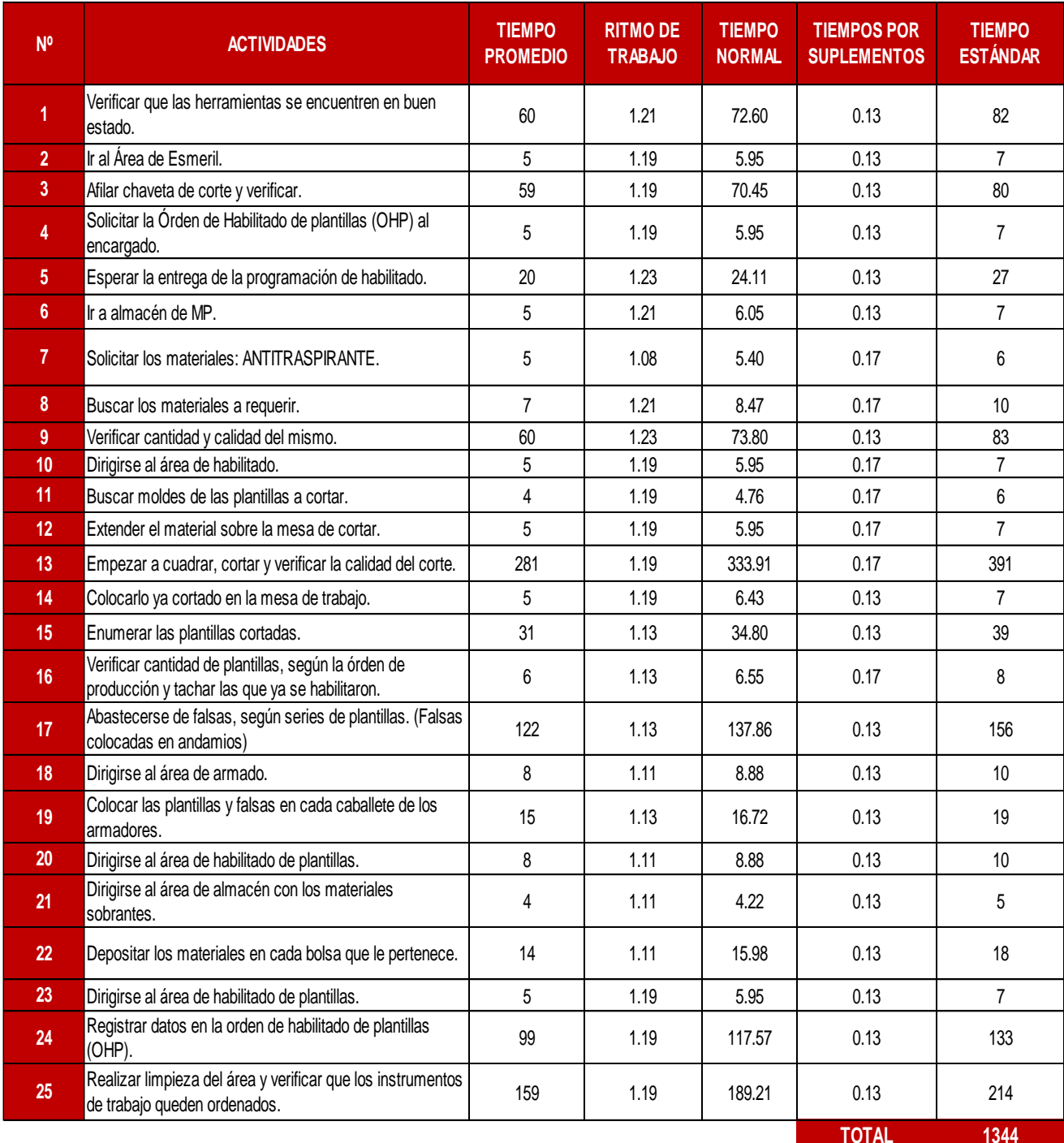

## *Tabla 68: Cálculo del tiempo promedio del área de cortado después de la implementación de las herramientas*

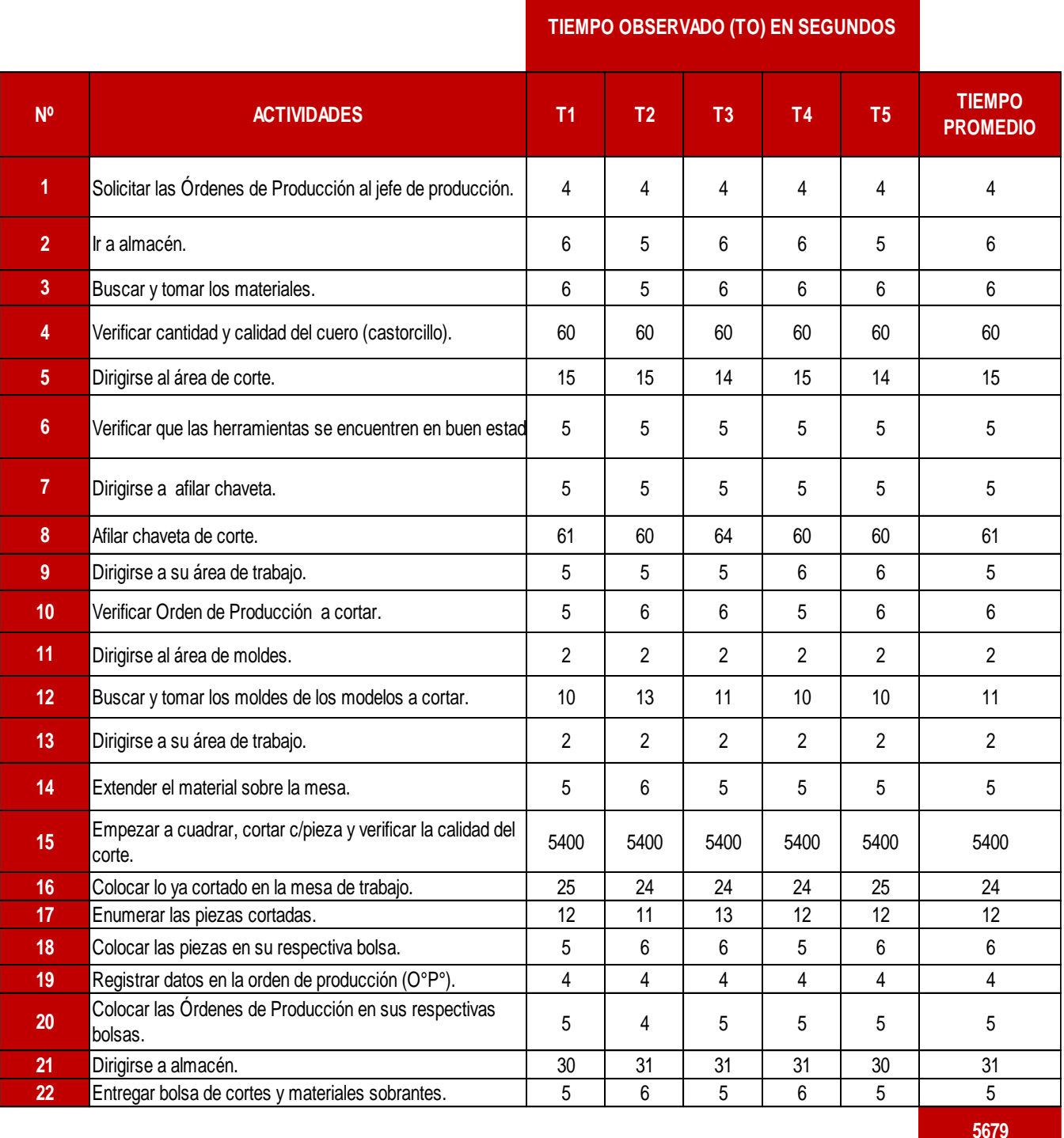

## *Tabla 69: Cálculo del tiempo estándar del área de cortado después de la implementación de las herramientas*

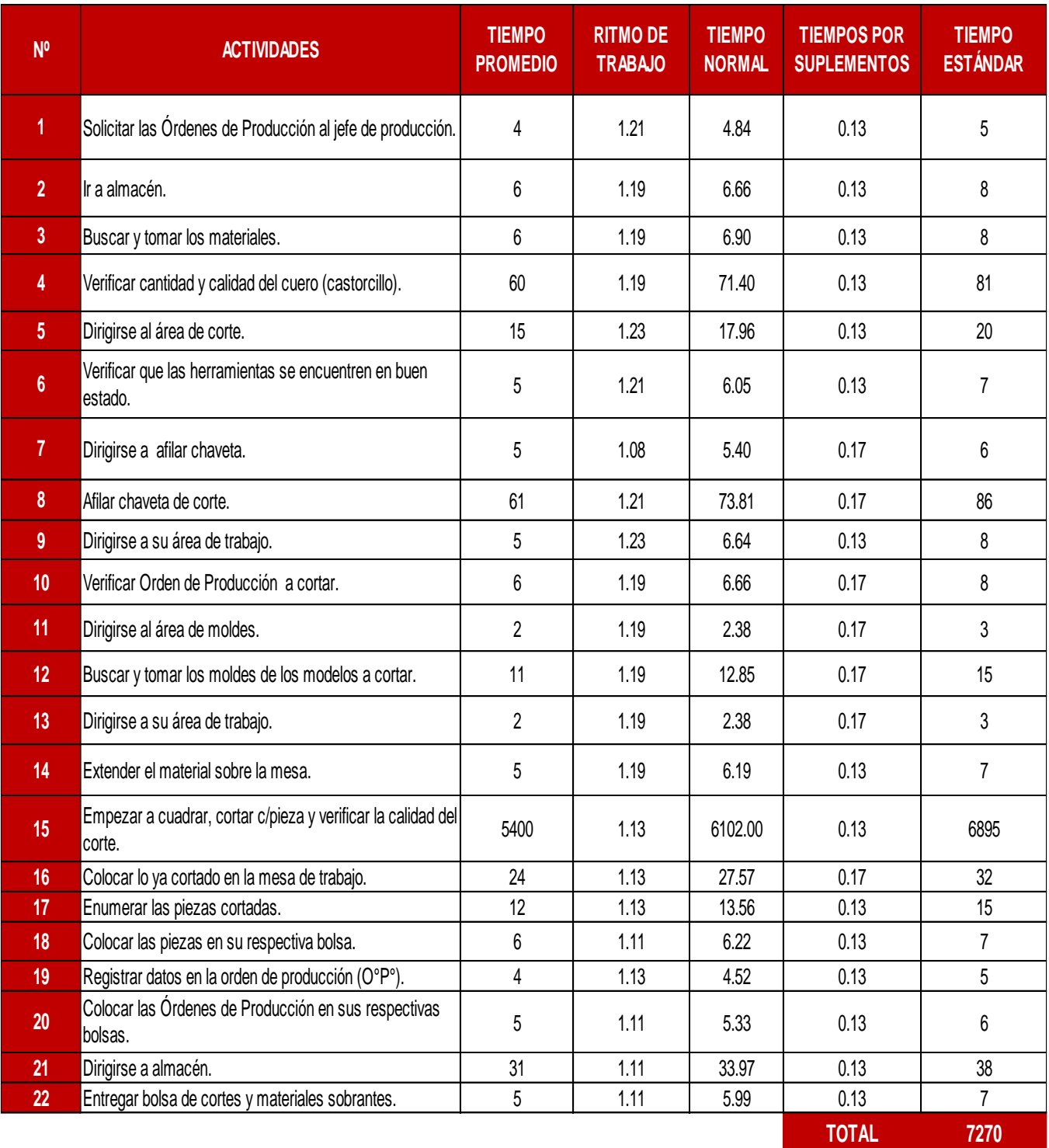

## *Tabla 70: Cálculo del tiempo promedio del área de perfilado después de la implementación de las herramientas*

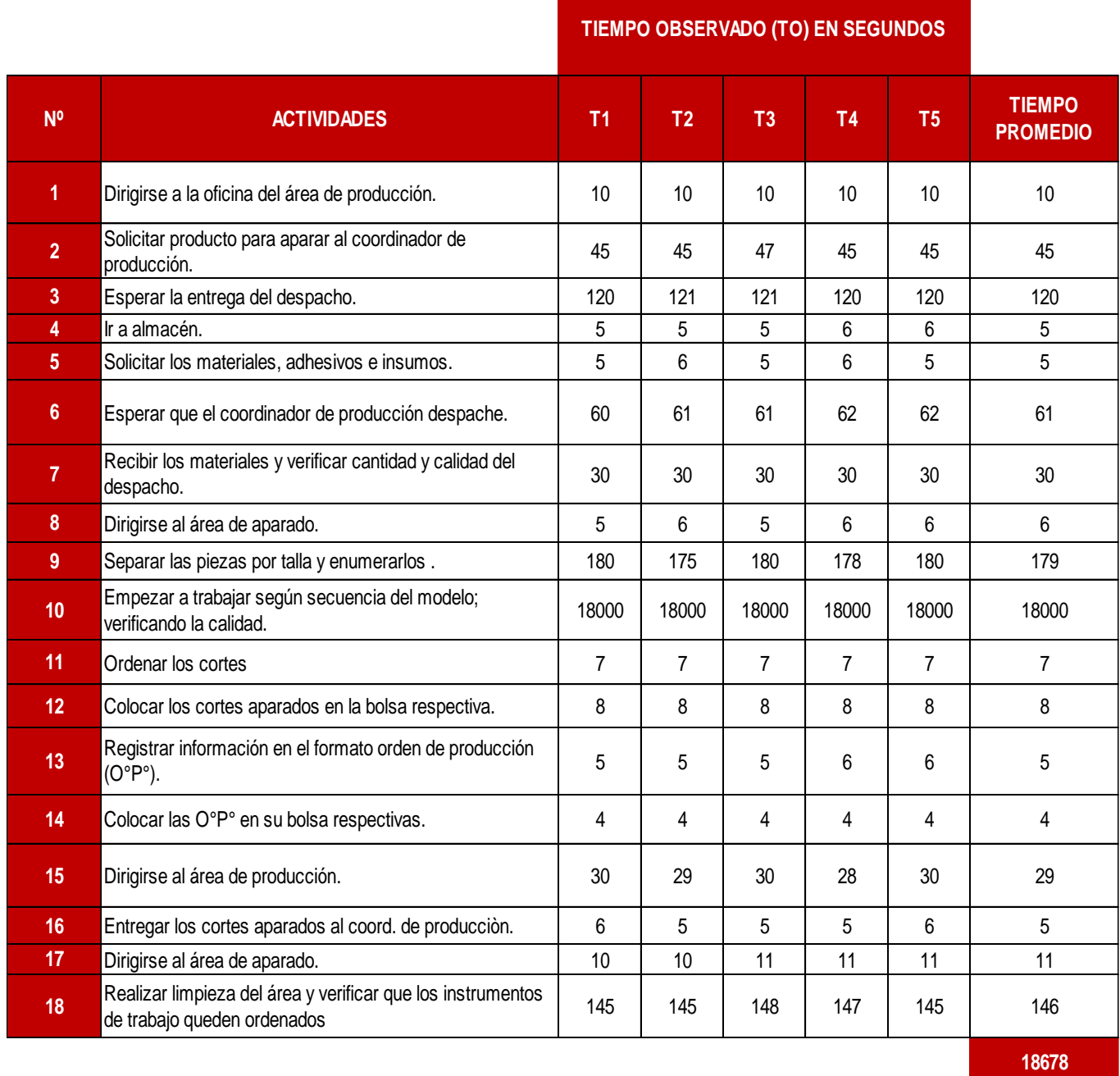

## *Tabla 71: Cálculo del tiempo estándar del área de perfilado después de la implementación de las herramientas*

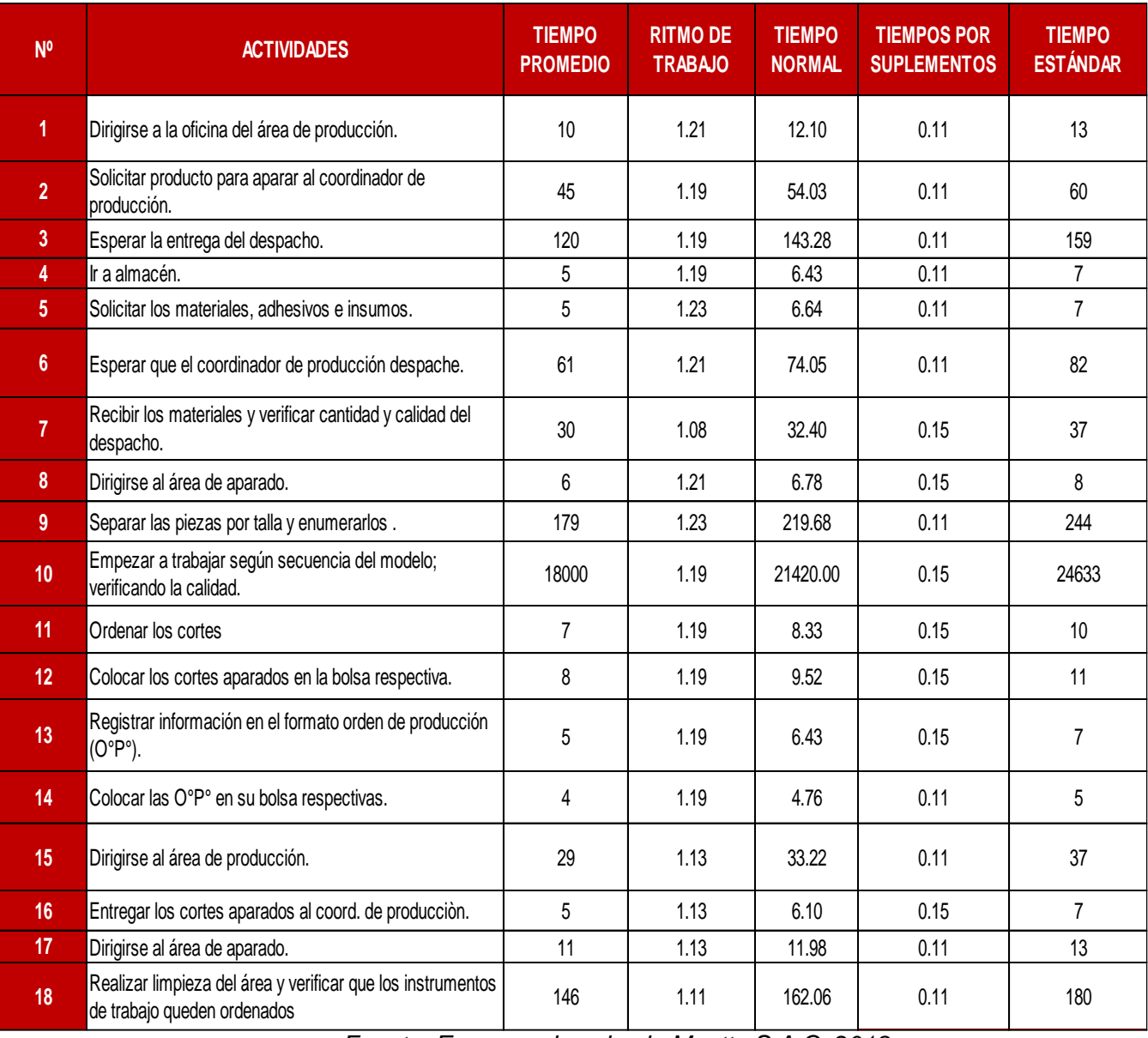

## *Tabla 72: Cálculo del tiempo promedio del área de armado después de la implementación de las herramientas*

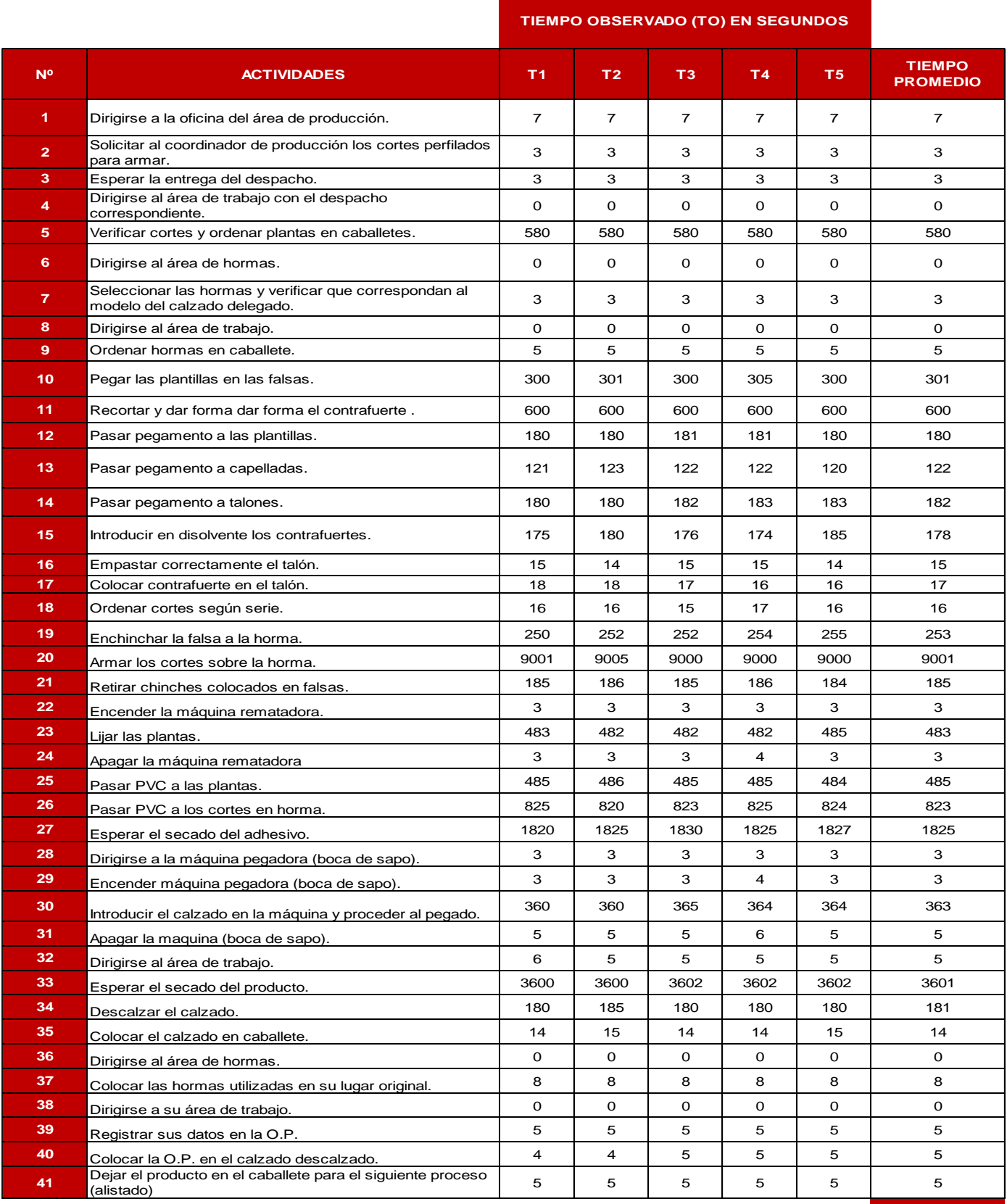

## *Tabla 73: Cálculo del tiempo estándar del área de armado después de la implementación de las herramientas*

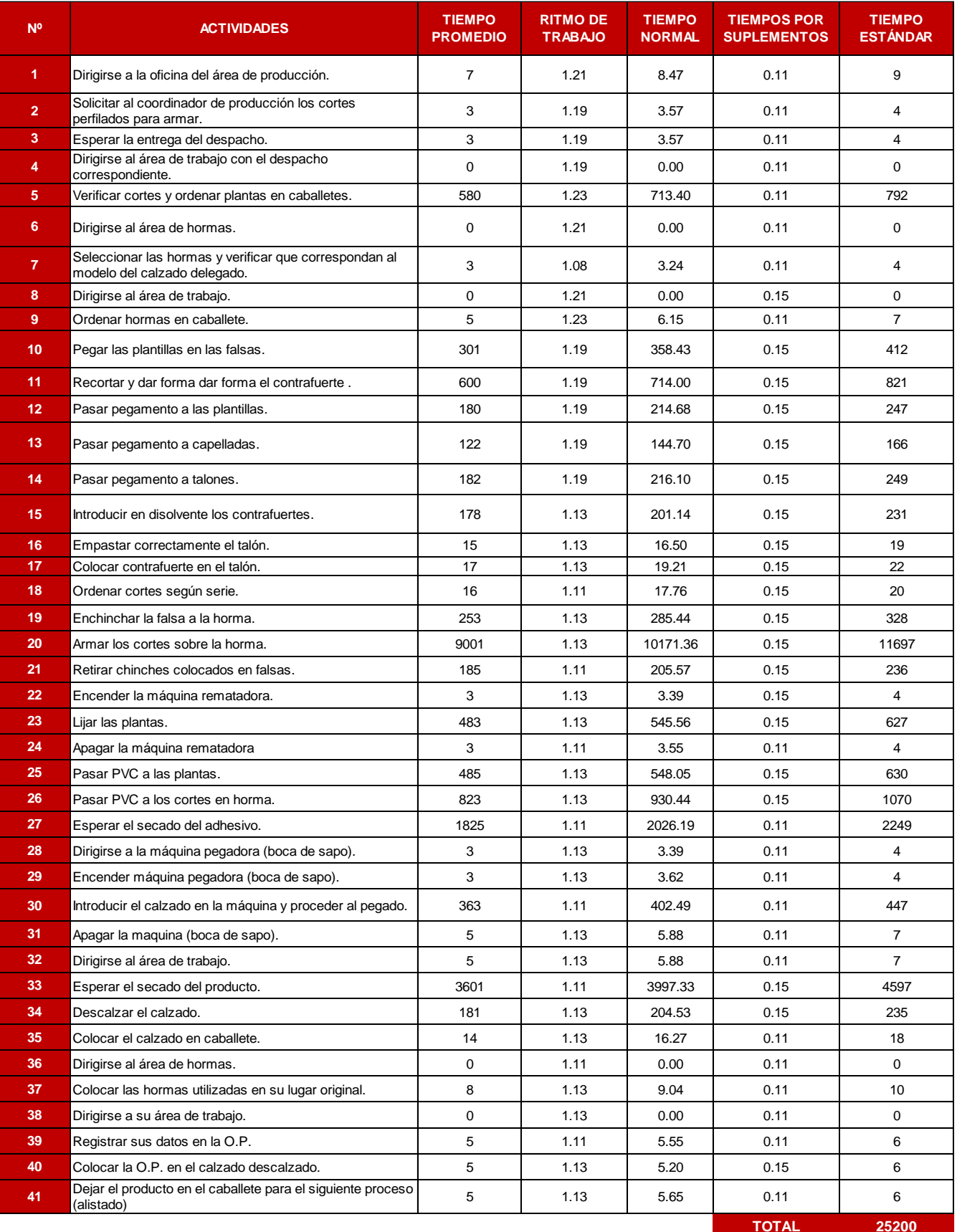

## *Tabla 74: Cálculo del tiempo promedio del área de alistado después de la implementación de las herramientas*

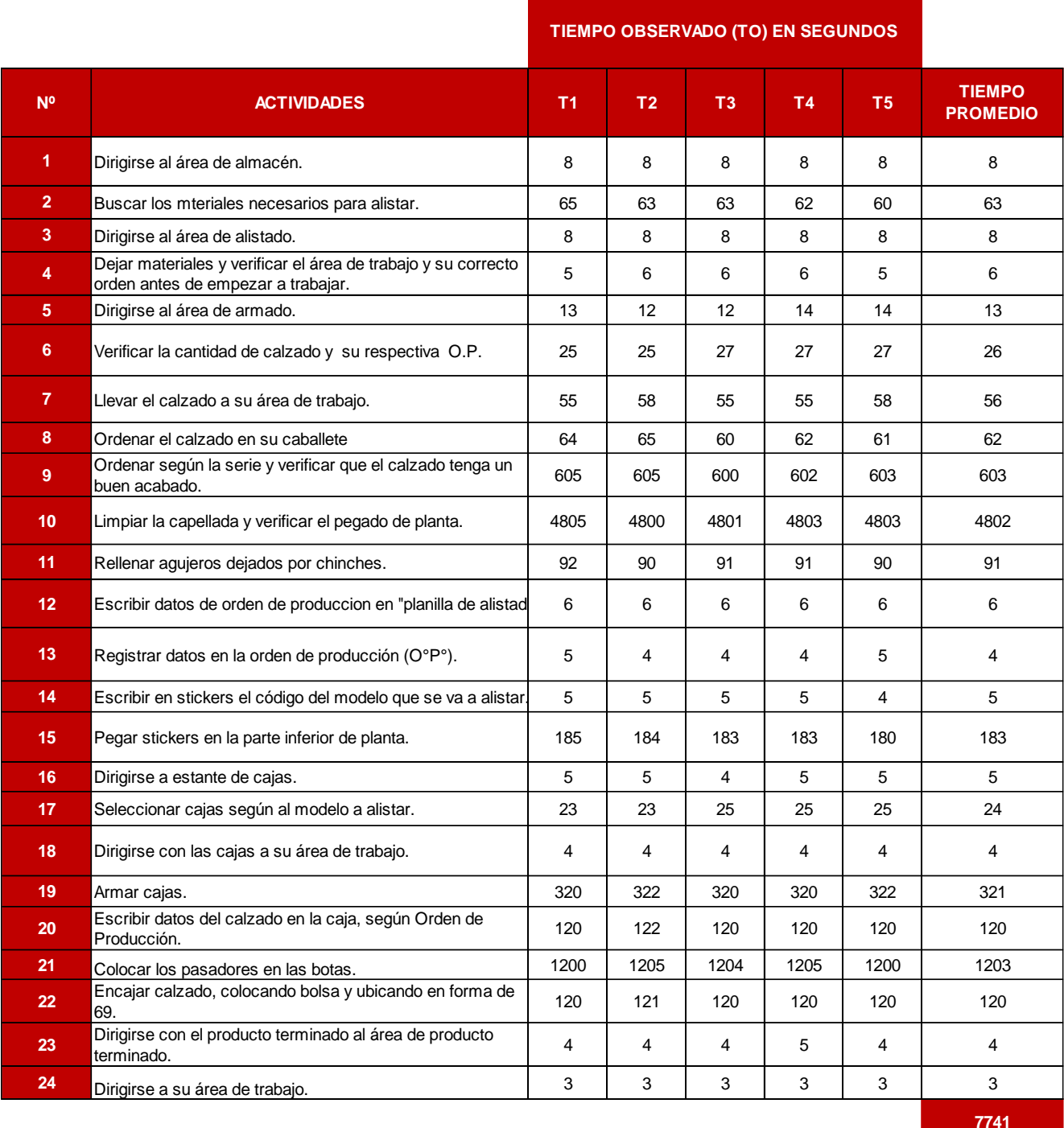

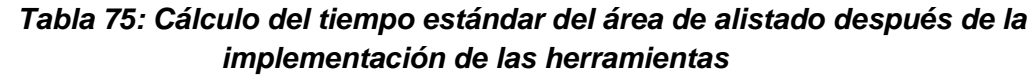

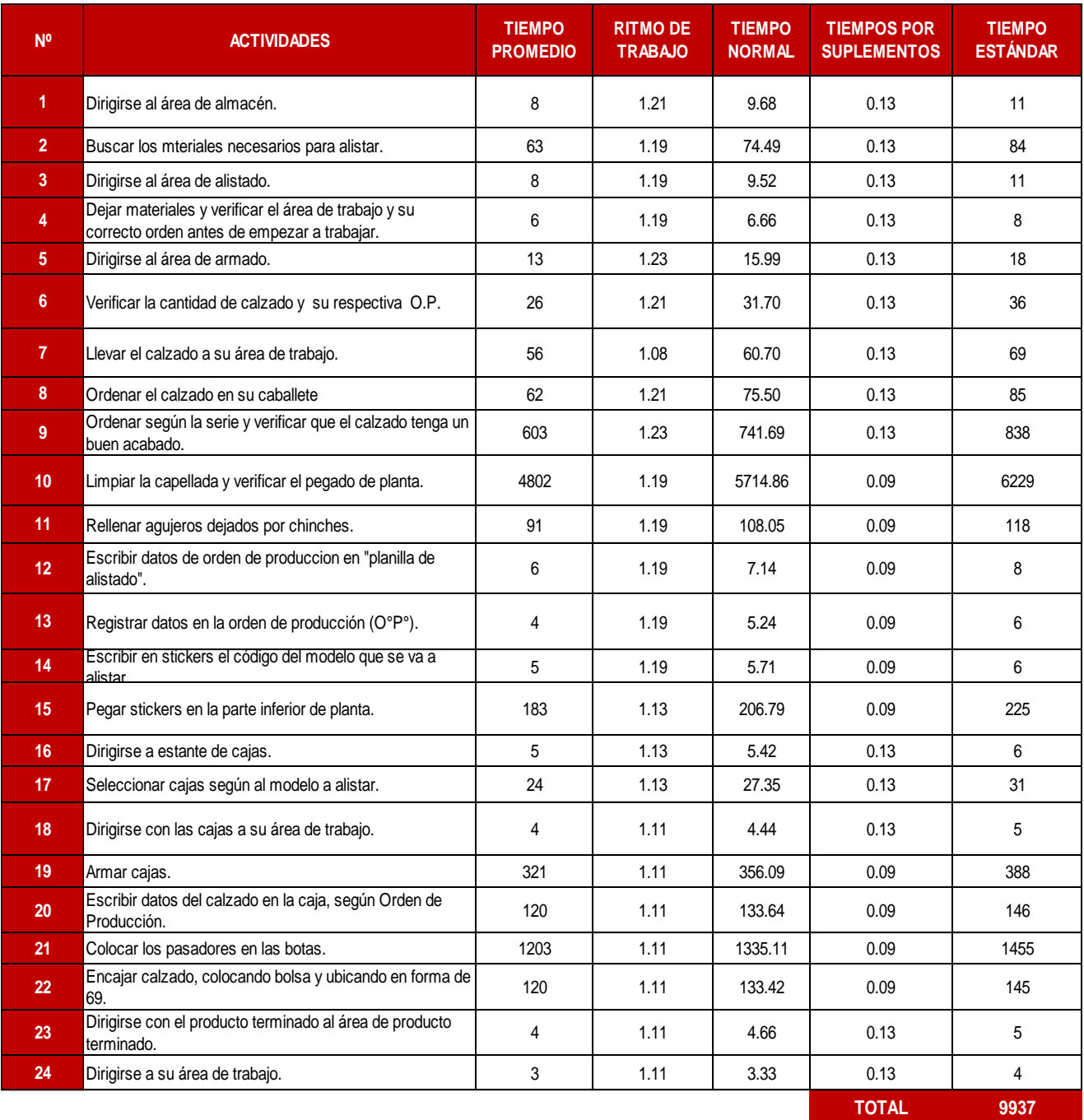

*Tabla 76: Resumen del Cálculo del tiempo estándar de las áreas de fabricación de botas después de la implementación*

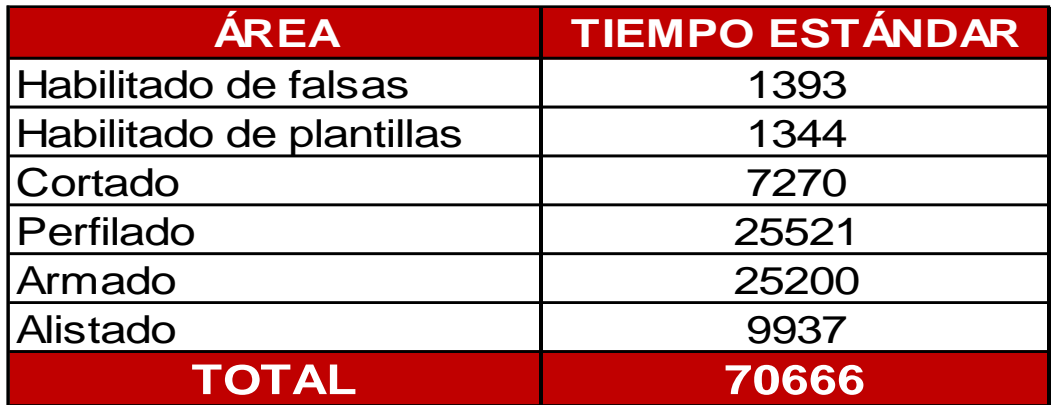

*Fuente: Empresa de calzado Maytte S.A.C, 2018, tabla 65, 67, 69, 71, 73 y 75*

*Tabla 77: Resumen del Cálculo del tiempo promedio de las áreas de fabricación de botas después de la implementación*

| ÁREA                     | <b>TIEMPO PROMEDIO</b> |
|--------------------------|------------------------|
| Habilitado de falsas     | 1065                   |
| Habilitado de plantillas | 996                    |
| Cortado                  | 5679                   |
| Perfilado                | 18678                  |
| Armado                   | 19472                  |
| Alistado                 | 7741                   |
| <b>TOTAL</b>             | 53630                  |

*Fuente: Empresa de calzado Maytte S.A.C, 2018, tabla 65, 67, 69, 71, 73 y 75*

## *Tabla 79: Producción después de implementar las herramientas de Lean Manufacturing*

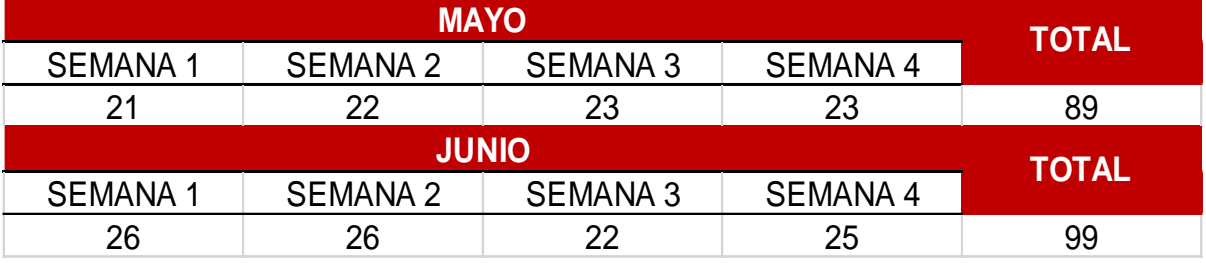

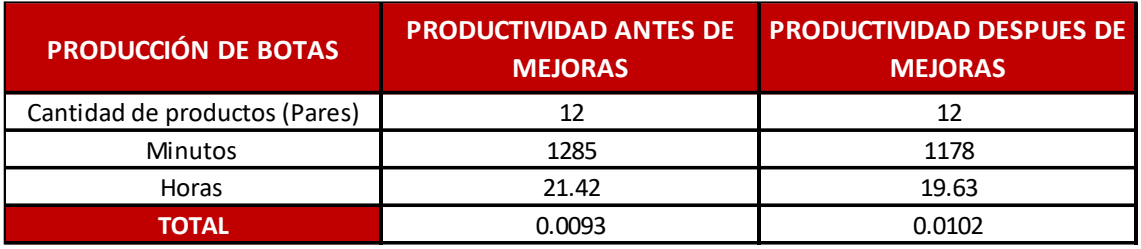

*Tabla 80: Cálculo de la productividad respecto al tiempo estándar inicial y final*

*Fuente: Empresa de calzado Maytte S.A.C, 2018, tabla 47 y 76*

*Tabla 81: Productividad respecto a la cantidad de Materia Prima de Mayo – Junio*

| <b>MESES</b>                       | <b>MAYO</b> | <b>JUNIO</b> |
|------------------------------------|-------------|--------------|
| Producción                         | 89          | 99           |
| Cantidad de MP                     | 67182.10    | 74730.65     |
| <i><u><b>Productividad</b></u></i> | 0.00132     | 0.00132      |

*Fuente: Empresa de calzado Maytte S.A.C, 2018*

## *Tabla 82: Productividad respecto a la cantidad de mano de obra directa*

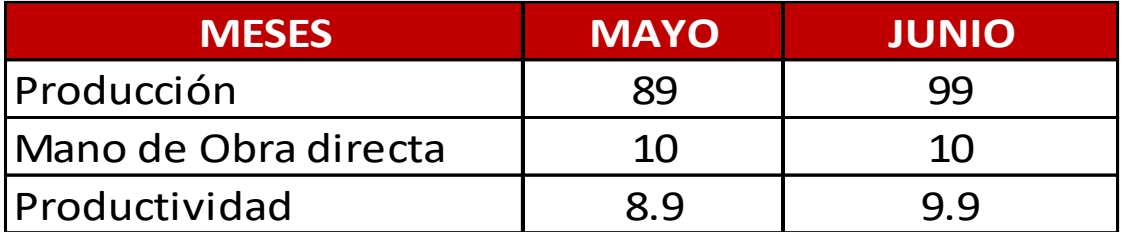

*Fuente: Empresa de calzado Maytte S.A.C, 2018, tabla 11.*

## *Tabla 83: Productividad respecto a las horas hombre utilizadas Mayo – Junio*

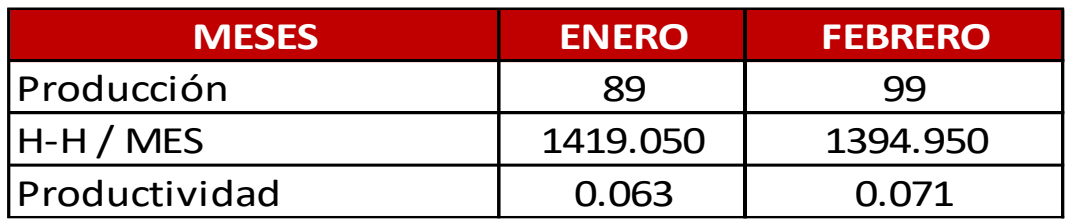

*Tabla 84: Productividad respecto al costo de Mano de Obra Mayo – Junio*

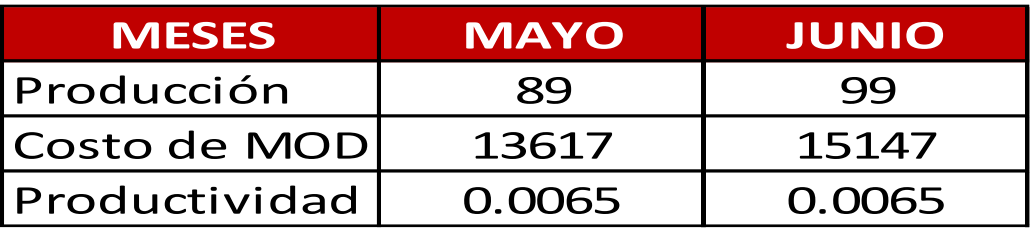

*Fuente: Empresa de calzado Maytte S.A.C, 2018*

## *Tabla 85: Cálculo de la comparación de productividad parcial*

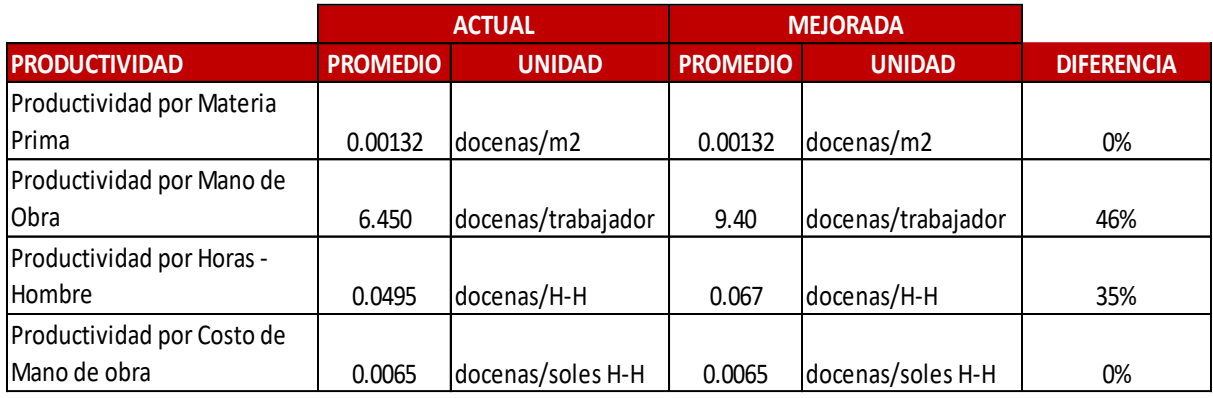

## **ANEXOS B: FIGURAS**

### **LEAN MANUFACTURING**

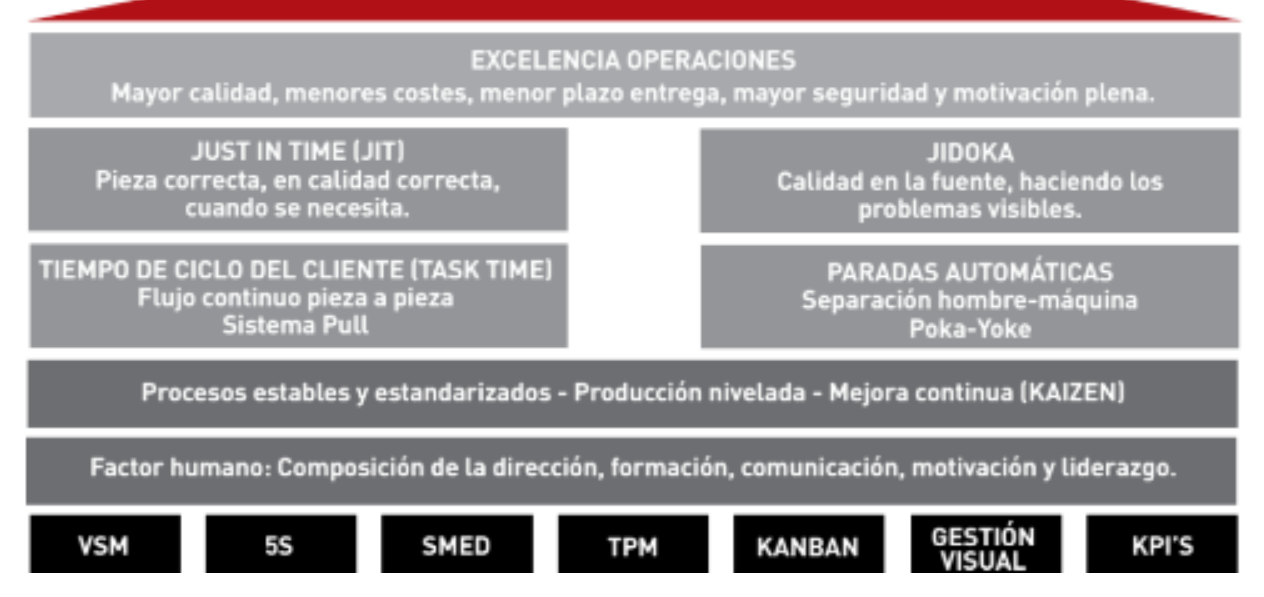

*Figura 01: Filosofía de Lean Manufacturing*

*Fuente: Lean Manufacturing Comceptos, técnicas e implemetación – Juan Carlos Hernández Matías*

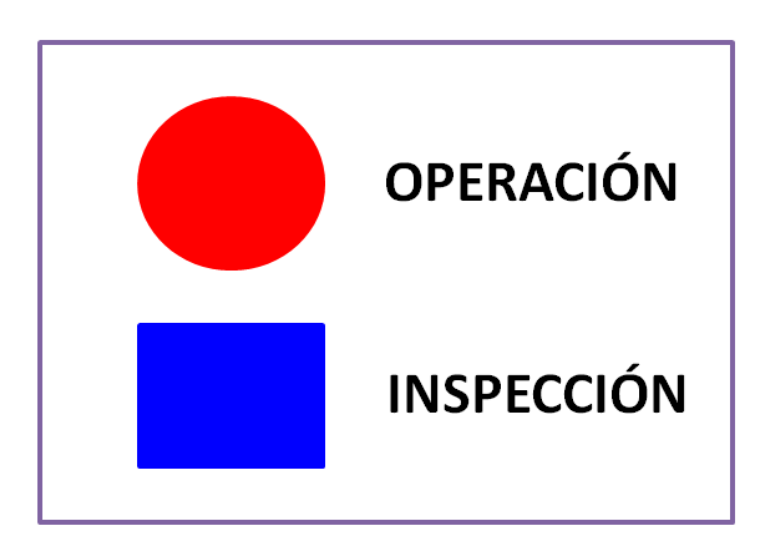

*Figura 02: Figuras del DOP*

*Fuente: SENATI*

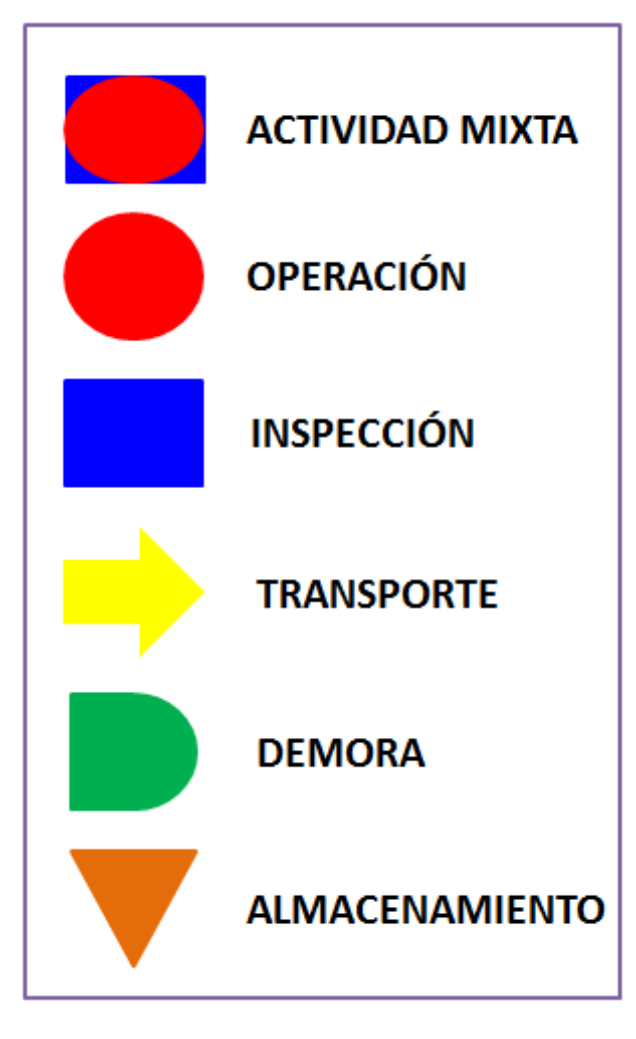

Figura 03: Figuras del DAP

*Fuente: SENATI*

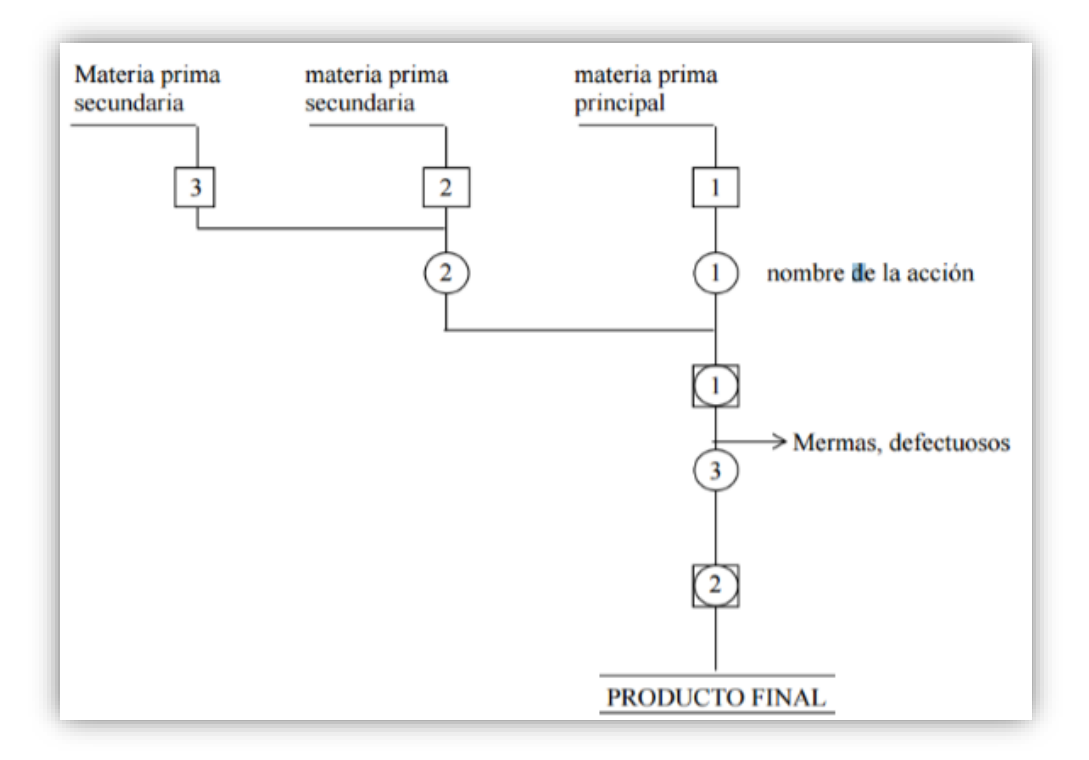

Figura 04: Figura de la estructura del DOP

*Fuente: SENATI*

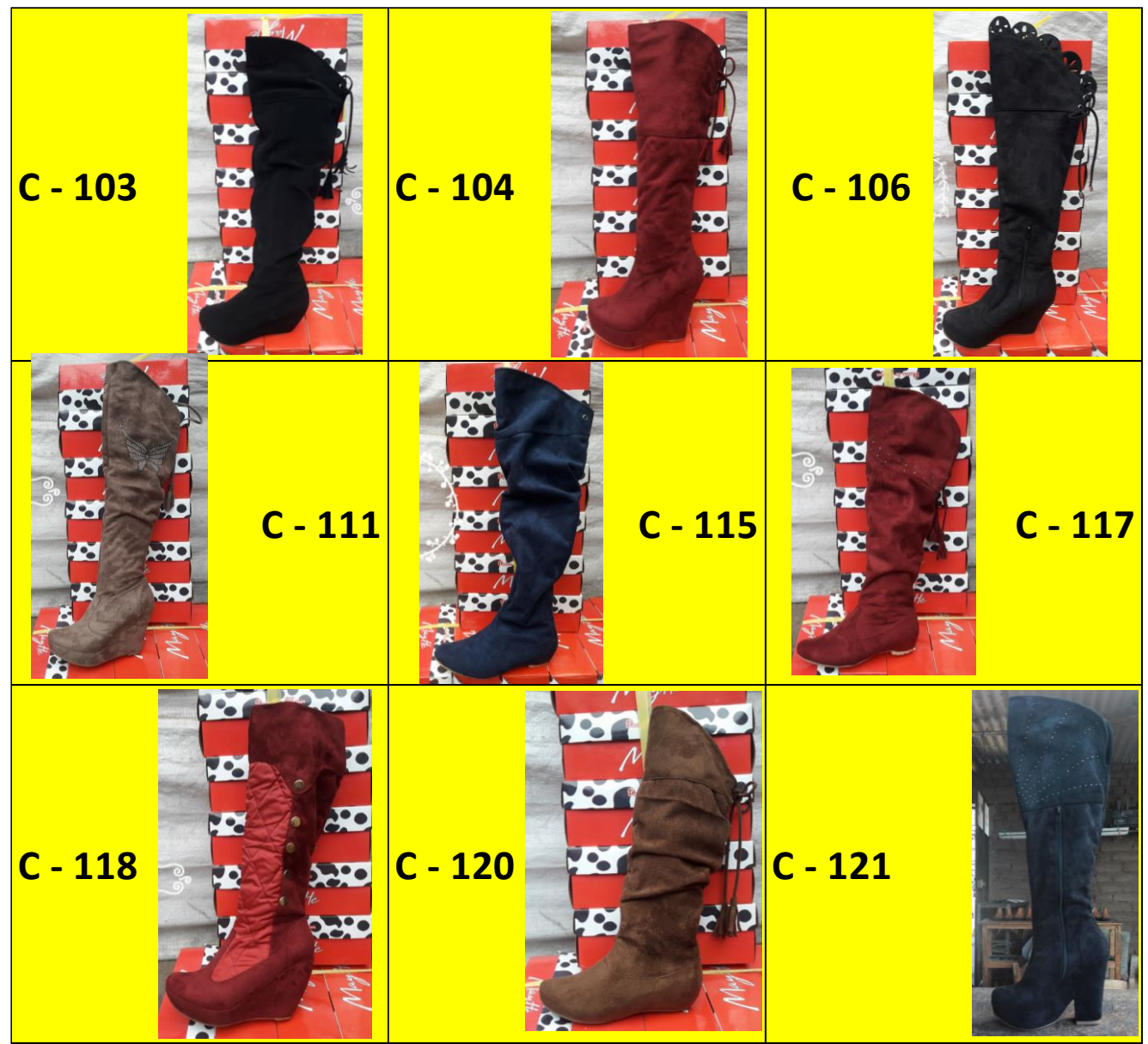

Figura 05: Ejemplos de botas fabricadas por la empresa

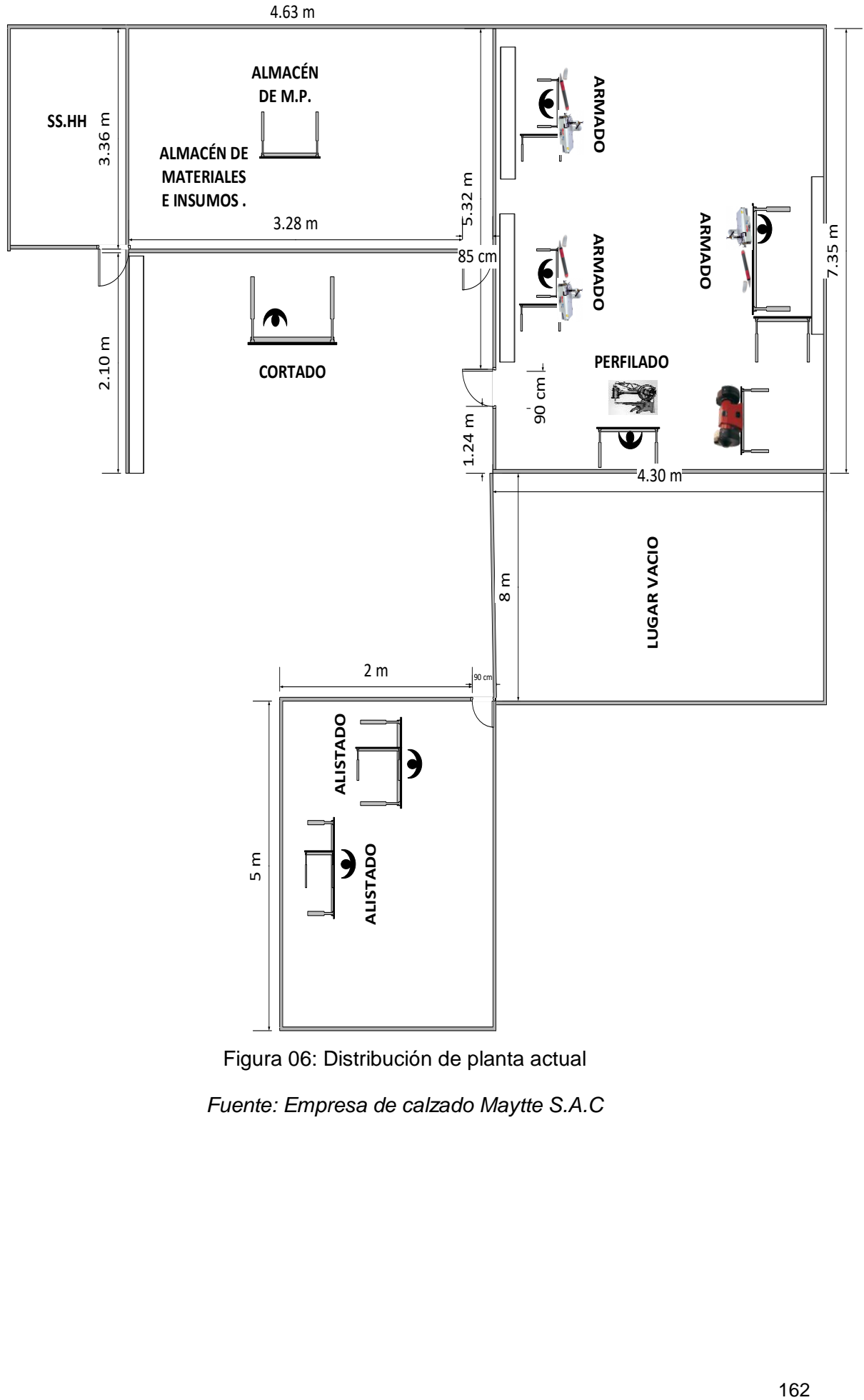

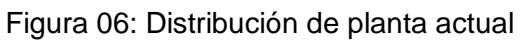

*Fuente: Empresa de calzado Maytte S.A.C*

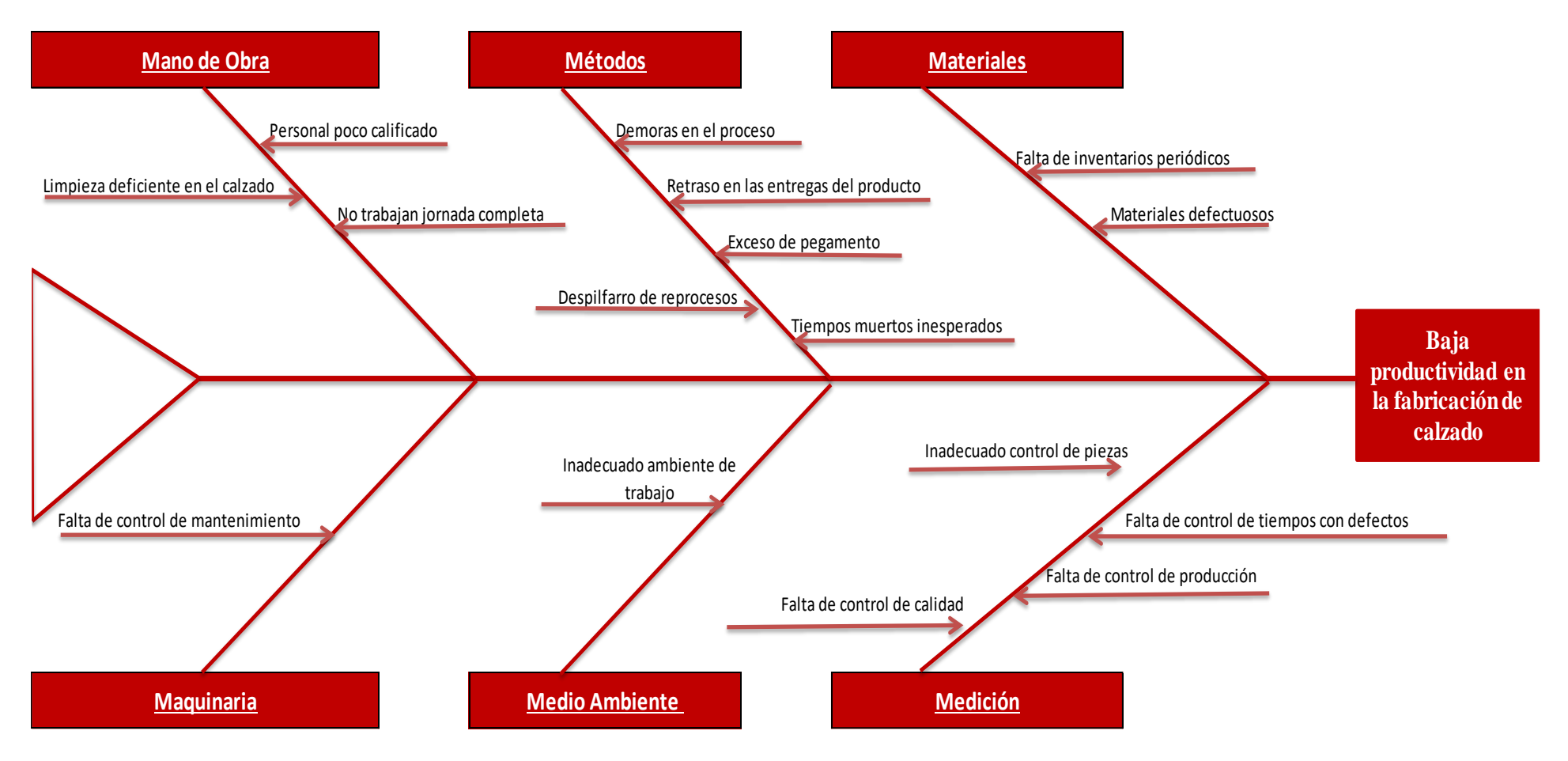

Figura 07: Diagrama de Ishikawa problemas del proceso productivo

Fuente: Empresa de calzado Maytte S.A.C, tabla 20: problemas identificados en el proceso de fabricaci

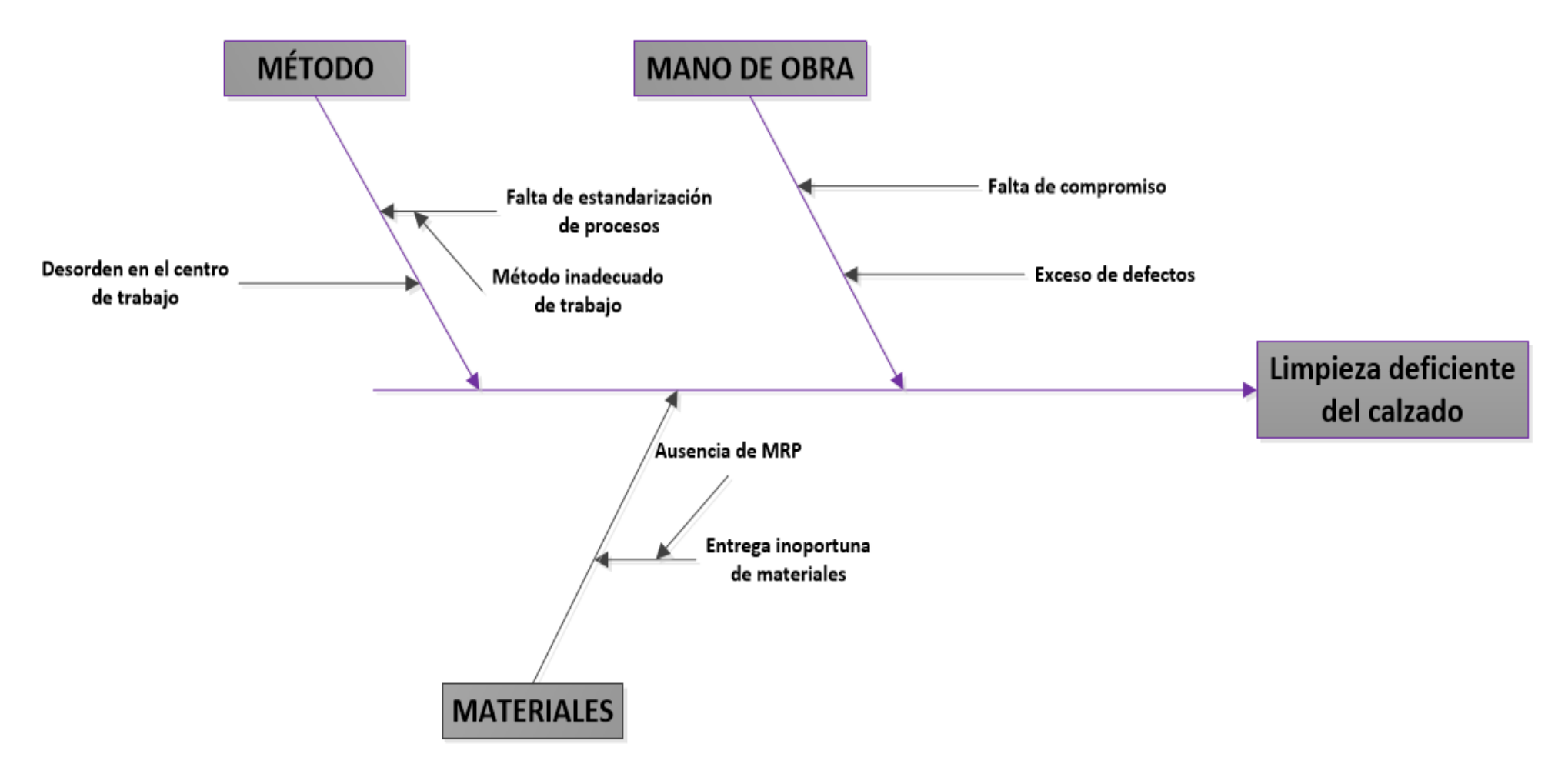

Figura 08: Diagrama de Ishikawa problemas 2

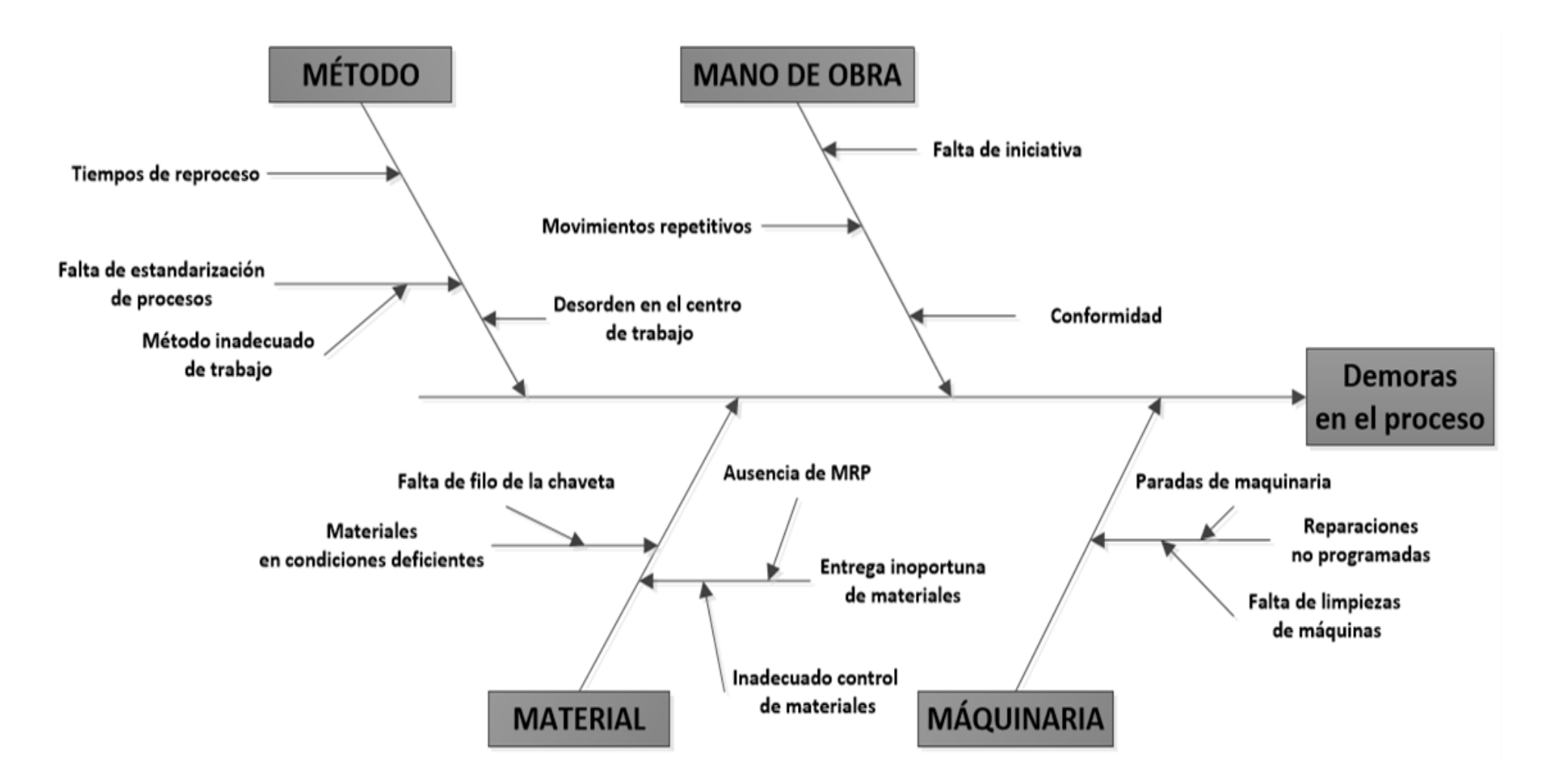

Figura 09: Diagrama de Ishikawa problemas 5

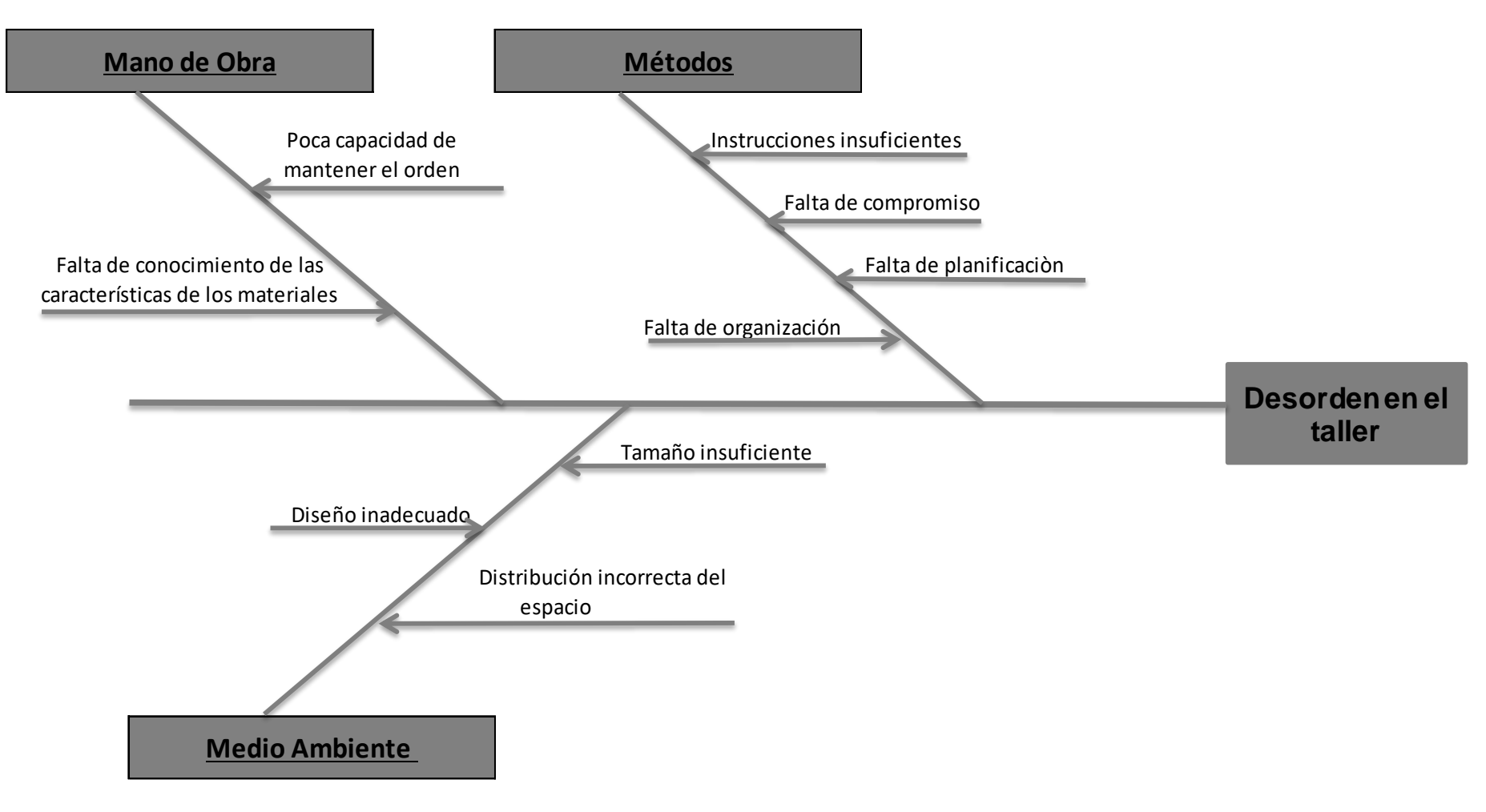

Figura 10: Diagrama de Ishikawa problemas 6

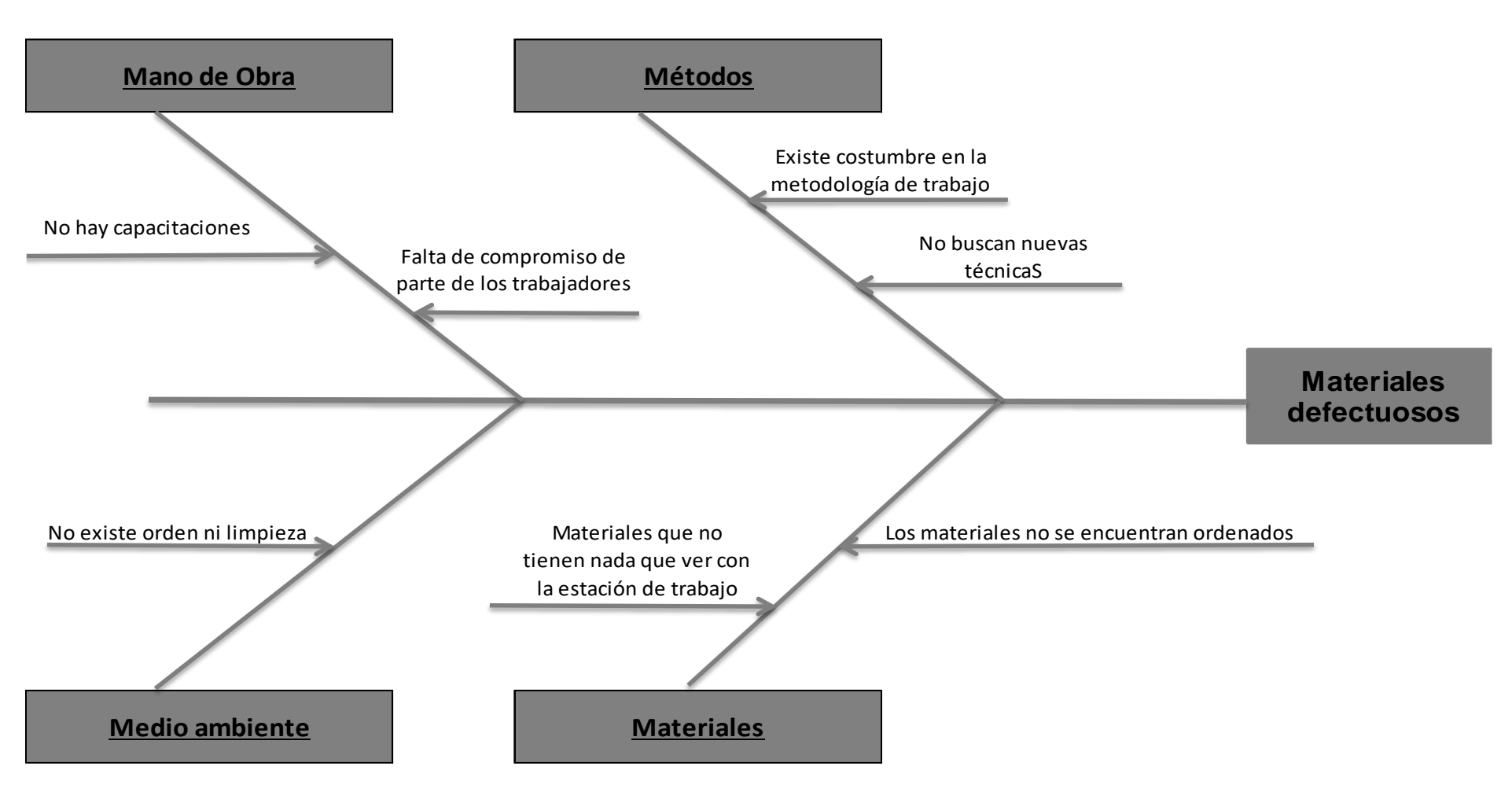

Figura 11: Diagrama de Ishikawa problemas 7

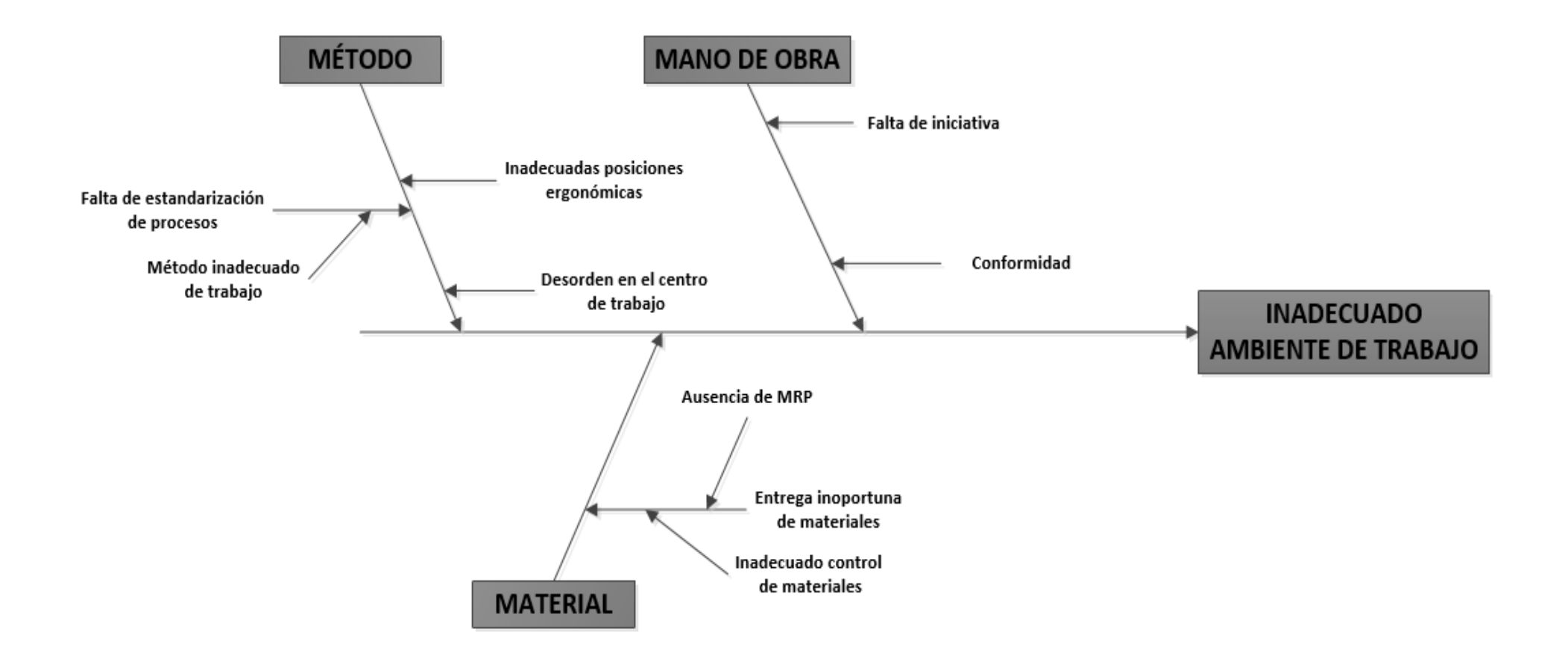

Figura 12: Diagrama de Ishikawa problemas 12

*F u e n t e : E m p r e s a d e c al z a d o M a y tt e S . A . C*

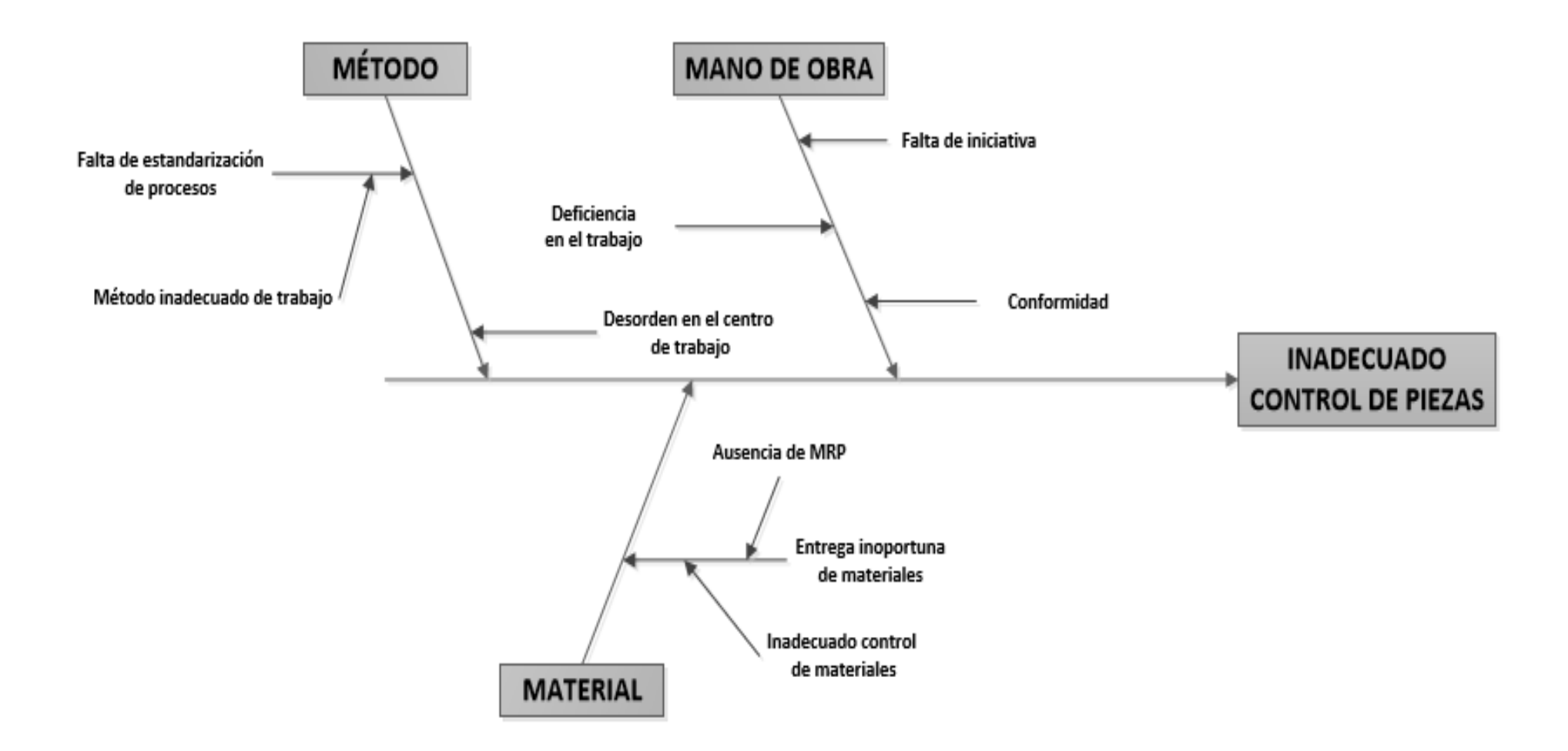

Figura 13: Diagrama de Ishikawa problemas 13

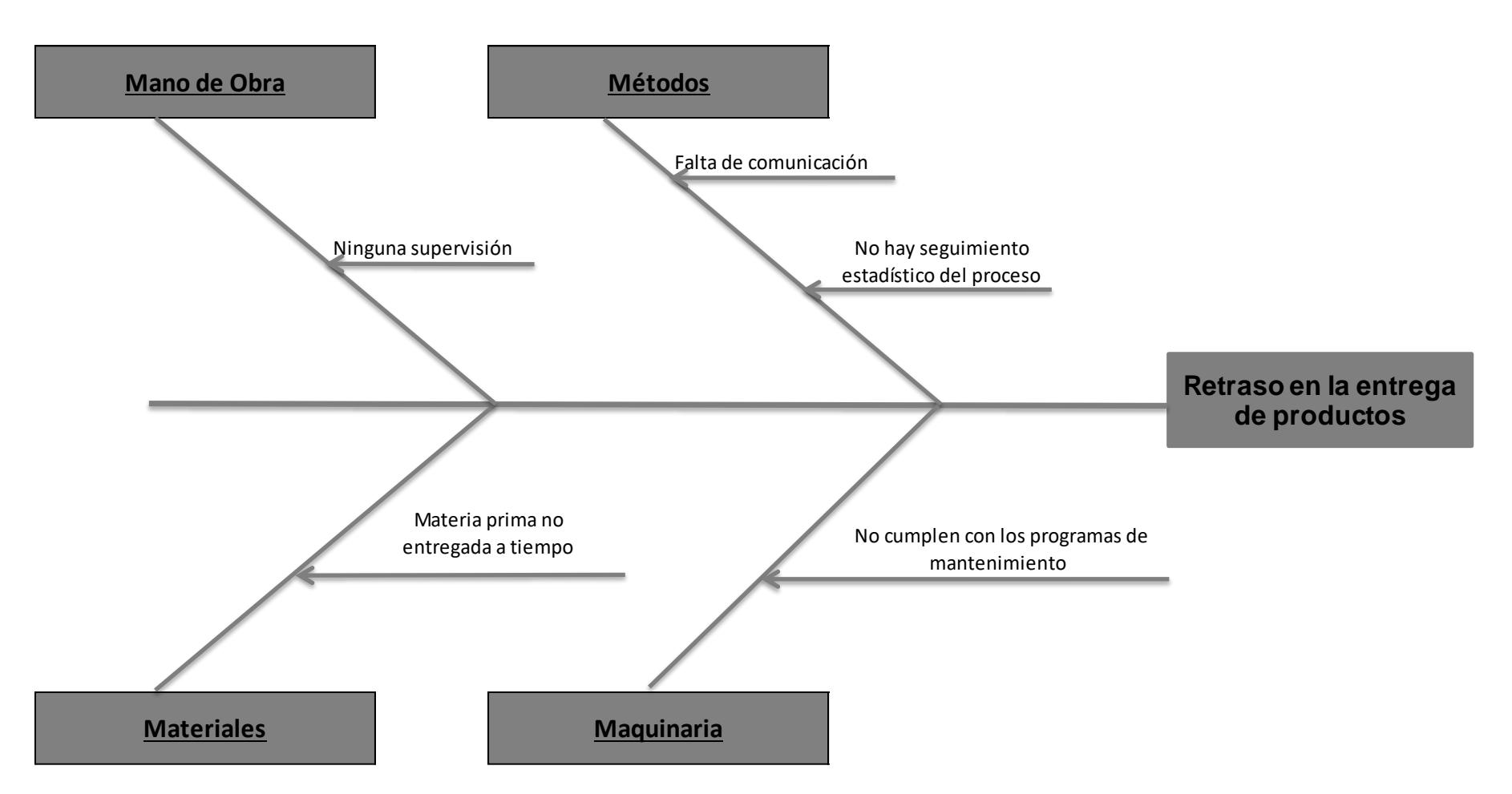

Figura 14: Diagrama de Ishikawa problemas 4

## **ANEXOS C: INSTRUMENTOS DE RECOLECCIÓN DE DATOS**

## **ANEXO C1: Ficha de recolección de datos de para la productividad**

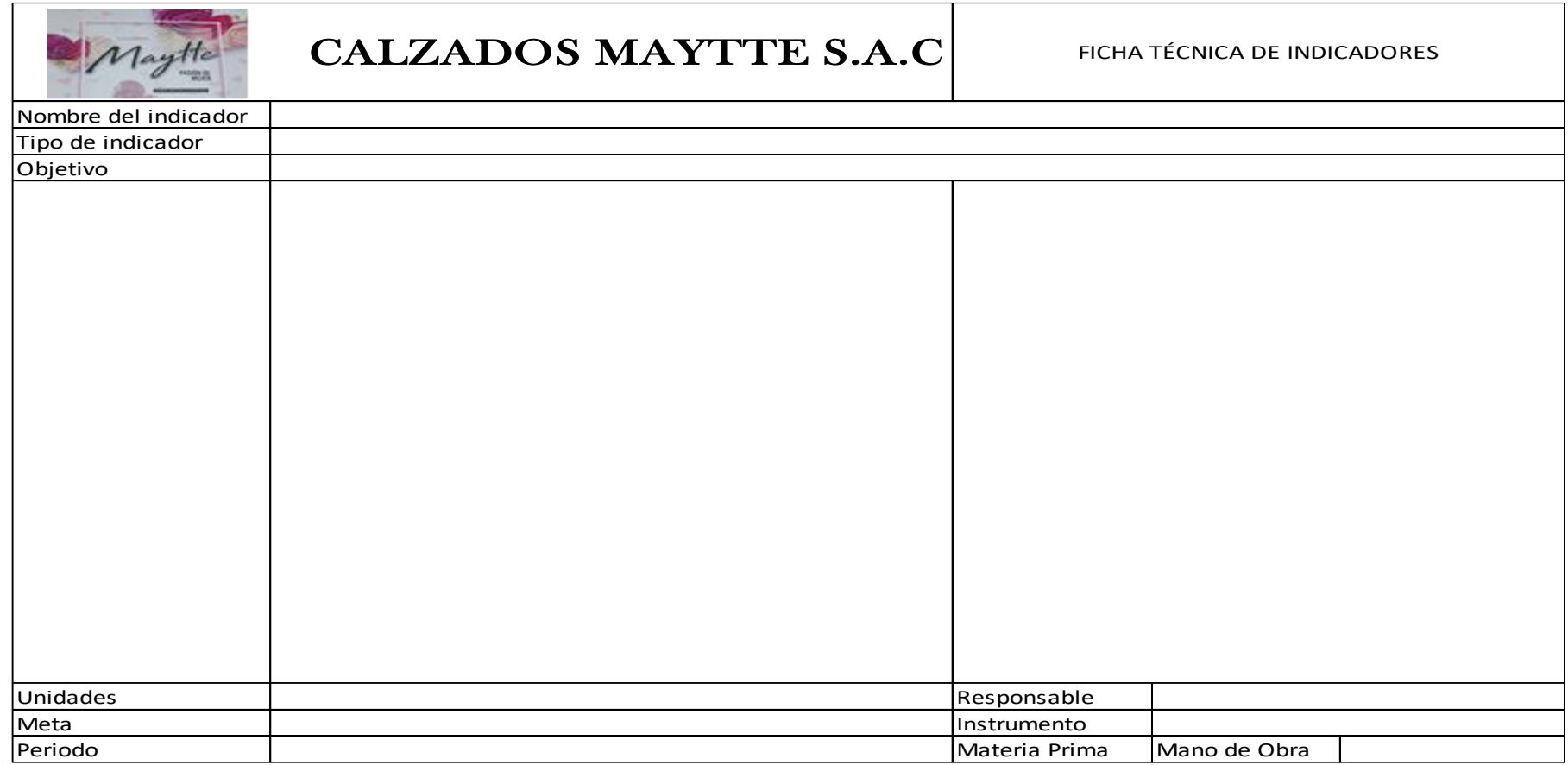

*Fuente: Calzados Maytte S.A.C.*

## **ANEXO C2: Guía de entrevista al Gerente General de la empresa de calzado Maytte S.A.C., 2018.**

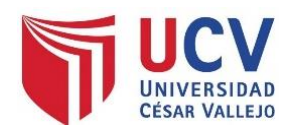

## **GUÍA DE ENTREVISTA**

**Fecha:** 

### **Nombre:**

### **Razón social de la empresa:**

La finalidad de la siguiente entrevista es para conocer sobre el rubro de la empresa, así también conocer los principales problemas que afrontan los procesos de producción con el fin de elaborar una propuesta de mejora.

### **Conocer a la empresa:**

- 1. ¿con que línea de producción trabaja?
- 2. ¿Cuál es el área de trabajo (en  $m^2$ ) y cómo está distribuida?

### **Producción:**

- 3. ¿Cuáles son los insumos que utiliza para la fabricación de calzado?
- 4. ¿Cuál es la actividad más crítica en el proceso productivo?
- 5. ¿Cuáles son los problemas más comunes que tienen en el área de producción?
- 6. ¿Cuántos metros de cuero emplea para cada docena de zapatos?

### **Desperdicios (mudas):**

- 7. ¿Para Ud. Cuáles son los desperdicios presentes en el proceso productivo?
- 8. ¿De qué manera ha medido Ud. los desperdicios que genera?
- 9. ¿De qué manera cree Ud. que podríamos reducir dichos desperdicios?

### **SMED:**

- 10.¿Cuántas máquinas o equipos tienen disponibles actualmente?
- 11.¿Ha medido Ud. el tiempo en que su máquina esta activa?

12.¿Considera Ud. que hay la posibilidad de optimizar el uso de sus máquinas? ¿De qué manera?

## **Pokayoke:**

- 13.¿Qué tipo de defectos suele encontrar en su producto terminado?
- 14.¿De su producción semanal, cuántas docenas salen defectuosas?
- 15.¿En qué operación, actividad o proceso considera Ud. es en donde se genera la mayor cantidad de fallas de procesamiento?

## **Mano de obra, Materia prima:**

- 16.¿Cuánto es la jornada laboral (hrs) por día?
- 17.¿Qué cantidad de personal está laborando actualmente es su empresa?
- 18.¿Realiza Ud. algún tipo de capacitación hacia los trabajadores?
- 19.¿Cree Ud. que los trabajadores son eficientes en el desarrollo de sus actividades?
- 20.¿Qué tipo de contrato tiene con sus trabajadores?
- 21.¿Realiza una verificación de la materia prima al momento de la entrega del proveedor?

# **ANEXO C3: Hoja de Registro DOP**

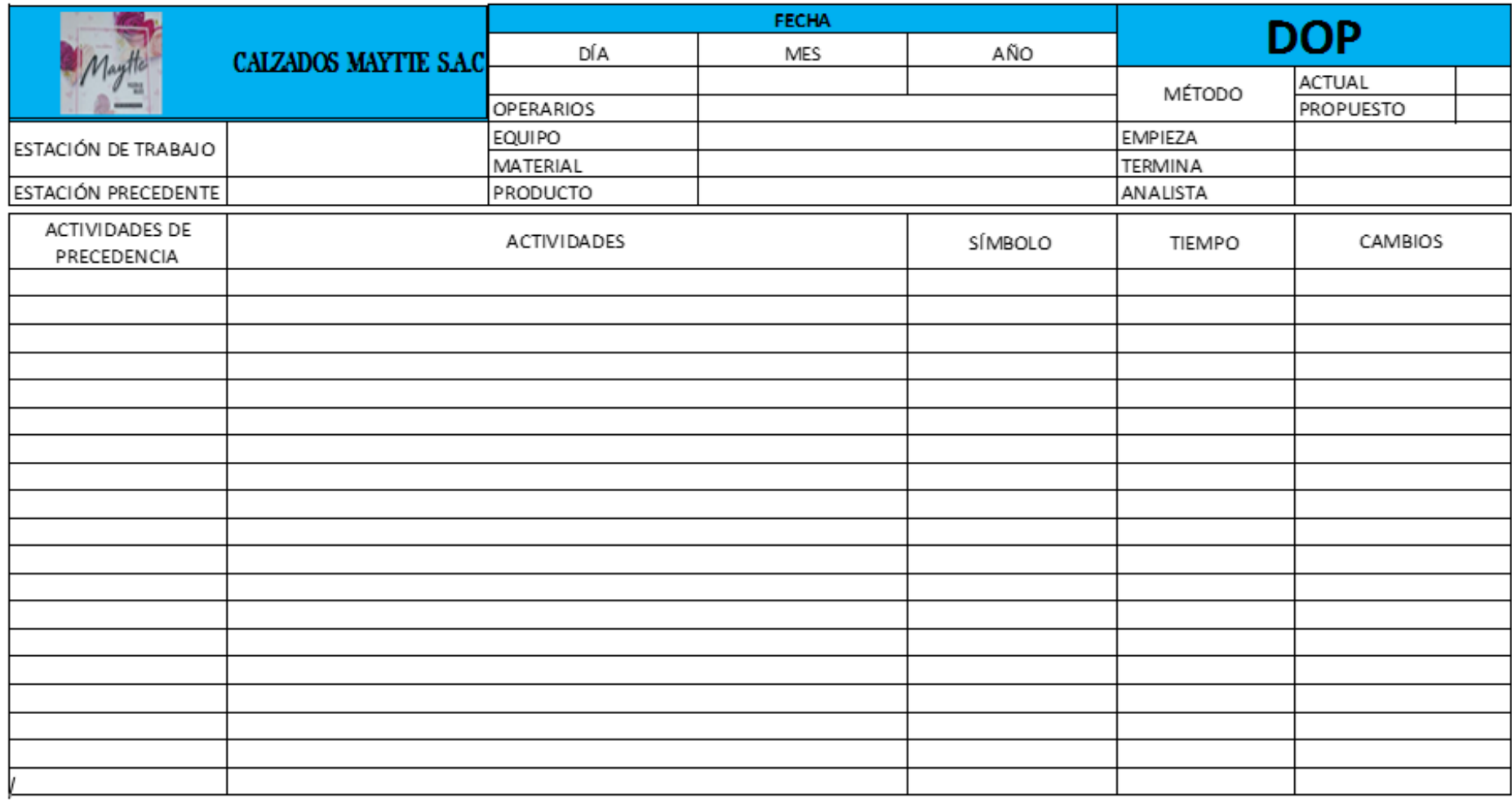

*Fuente: Experiencia Curricular (Moori Vivar, 2013)*

# **ANEXO C4: Hoja de Registro DAP**

| FICHA DE REGISTRO PARA DIAGRAMA DE ACTIVIDADES DEL PROCESO<br>Fecha<br>PROCESO PRODUCTIVO DEL CALZADO |                                      |                    |  |                             |  |                        |                   |                      |               |  |  |  |
|----------------------------------------------------------------------------------------------------|--------------------------------------|--------------------|--|-----------------------------|--|------------------------|-------------------|----------------------|---------------|--|--|--|
| Maytte                                                                                                |                                      |                    |  | Área:                       |  |                        |                   |                      |               |  |  |  |
| Unidad de Producto: Docena de botas                                                                   |                                      |                    |  |                             |  |                        |                   |                      |               |  |  |  |
|                                                                                                    | Método Actual                        | $C-106$            |  | Hecho por: Neyra vega Deysi |  |                        |                   |                      |               |  |  |  |
|                                                                                                    | 4.- DIAGRAMA DE ANÁLISIS DEL PROCESO |                    |  |                             |  |                        |                   |                      |               |  |  |  |
|                                                                                                    | <b>ACTIVIDAD</b><br><b>OPERACIÓN</b> | <b>CANT. TOTAL</b> |  | TIEMPO (min)                |  | <b>DISTANCIA</b> (mts) |                   |                      |               |  |  |  |
|                                                                                                    | <b>TRANSPORTE</b>                    |                    |  |                             |  |                        |                   |                      |               |  |  |  |
|                                                                                                    | <b>INSPECCIÓN</b>                    |                    |  |                             |  |                        |                   |                      |               |  |  |  |
|                                                                                                    | <b>DEMORA</b>                        |                    |  |                             |  |                        |                   |                      | <b>MODELO</b> |  |  |  |
|                                                                                                    | <b>ALMACÉN</b>                       |                    |  |                             |  |                        |                   |                      | Colaborador   |  |  |  |
|                                                                                                    | <b>TOTAL</b>                         | $\mathbf 0$        |  | $\pmb{0}$                   |  |                        | 0.00              |                      |               |  |  |  |
| Nº                                                                                                    |                                      | <b>ACTIVIDADES</b> |  | <b>SÍMBOLO</b><br>(min)     |  | <b>TIEMPO</b>          | DISTANC.<br>(mts) | <b>OBSERVACIONES</b> |               |  |  |  |
| $\mathbf{1}$                                                                                          |                                      |                    |  |                             |  |                        |                   |                      |               |  |  |  |
| $\overline{2}$                                                                                        |                                      |                    |  |                             |  |                        |                   |                      |               |  |  |  |
| 3                                                                                                    |                                      |                    |  |                             |  |                        |                   |                      |               |  |  |  |
| $\overline{4}$                                                                                        |                                      |                    |  |                             |  |                        |                   |                      |               |  |  |  |
| 5                                                                                                    |                                      |                    |  |                             |  |                        |                   |                      |               |  |  |  |
| 6                                                                                                    |                                      |                    |  |                             |  |                        |                   |                      |               |  |  |  |
| $\overline{7}$                                                                                        |                                      |                    |  |                             |  |                        |                   |                      |               |  |  |  |
| 8                                                                                                    |                                      |                    |  |                             |  |                        |                   |                      |               |  |  |  |
| 9                                                                                                    |                                      |                    |  |                             |  |                        |                   |                      |               |  |  |  |
| 10                                                                                                    |                                      |                    |  |                             |  |                        |                   |                      |               |  |  |  |
| 11                                                                                                    |                                      |                    |  |                             |  |                        |                   |                      |               |  |  |  |
| 12                                                                                                    |                                      |                    |  |                             |  |                        |                   |                      |               |  |  |  |
| $13\,$                                                                                                |                                      |                    |  |                             |  |                        |                   |                      |               |  |  |  |
| 14                                                                                                    |                                      |                    |  |                             |  |                        |                   |                      |               |  |  |  |
| 15                                                                                                    |                                      |                    |  |                             |  |                        |                   |                      |               |  |  |  |

*Fuente: (Niebel, y otros, 2009)*

# **ANEXO C5: Hoja de registro de tiempos**

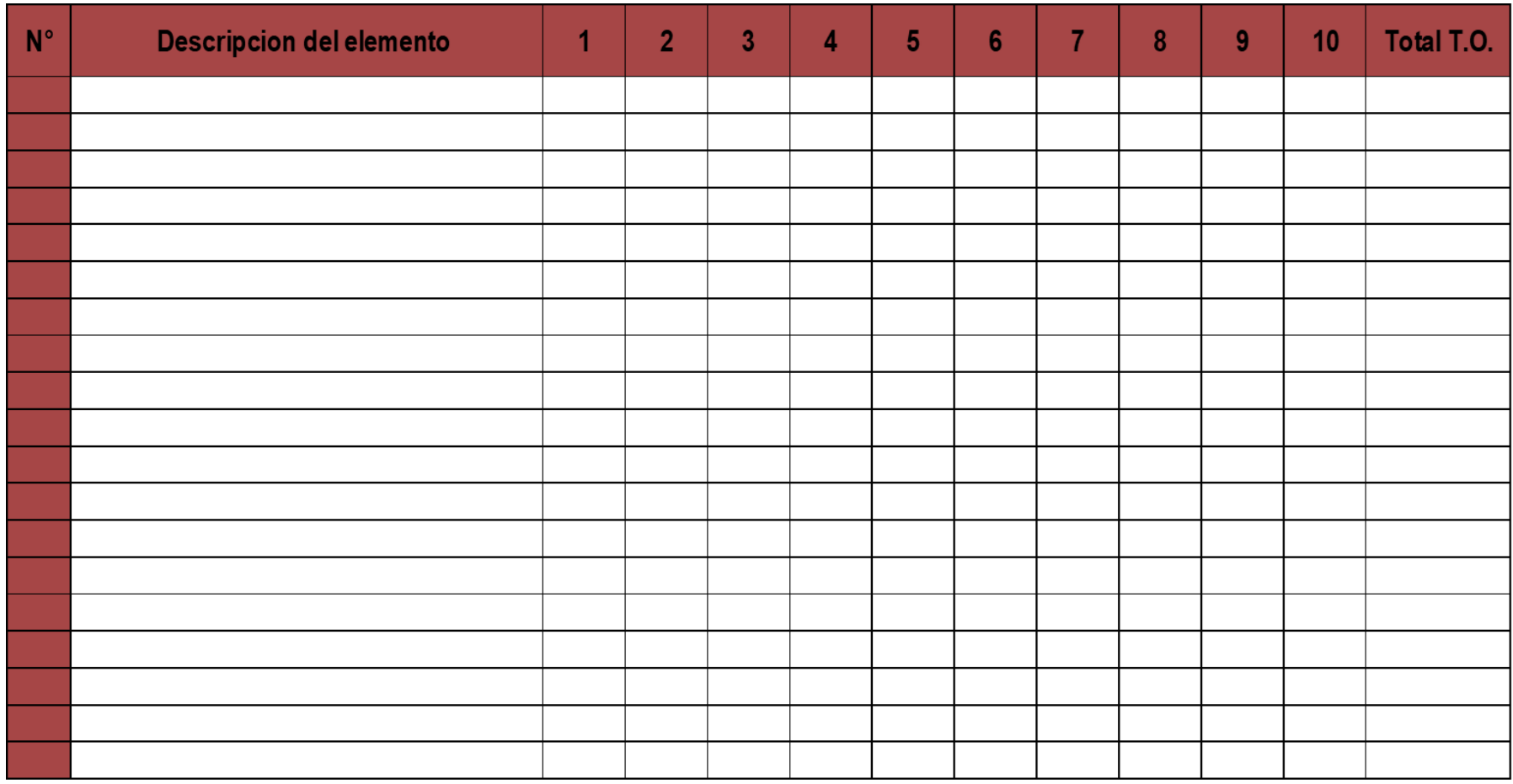

*Fuente: Adaptación del libro de Roberto García Criollo*

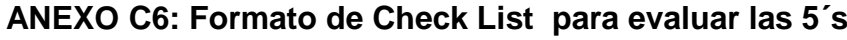

| AUDITORIA INICIAL DE 5'S EN EL ÁREA DE PRODUCCIÓN DE LA EMPRESA DE CALZADO MAYTTE S.A.C. |                |                                                        |                                                             |                                        |                  |  |  |  |
|------------------------------------------------------------------------------------------|----------------|--------------------------------------------------------|-------------------------------------------------------------|----------------------------------------|------------------|--|--|--|
|                                                                                          |                | Hoja de Auditoría para 5's - Mayo de 2018              | <b>Puntaje T:</b>                                           | Evaluador: Deysi Noemí Neyra Vega      | Puntaje          |  |  |  |
| 5 <sup>'</sup>                                                                           | N <sup>o</sup> | <b>Artículo</b>                                        |                                                             | <b>Descripción</b>                     |                  |  |  |  |
|                                                                                          | 1              | Estándares establecidos                                | Tienen establecidos estándares de limpieza en la<br>empresa |                                        |                  |  |  |  |
| CLASIFICACIÓN                                                                            | $\overline{2}$ | <b>Materiales</b>                                      | Parte de materiles en exceso de inventario o en<br>proceso  |                                        |                  |  |  |  |
|                                                                                          | 3              | Herramientas                                           | Existencia innecesaria alrededor                            |                                        |                  |  |  |  |
|                                                                                          | 4              | Máquina                                                | Existencia innecesaria alrededor                            |                                        |                  |  |  |  |
|                                                                                          |                |                                                        |                                                             | Sub Total                              | 0                |  |  |  |
|                                                                                          | 5              | Indicador de lugar                                     | Áreas de almacenaje marcadas                                |                                        |                  |  |  |  |
|                                                                                          | 6              | Herramientas                                           | Poseen su lugar debidamente identificado                    |                                        |                  |  |  |  |
| ORDEN                                                                                    | 7              | Vías de acceso                                         | Están identificados líneas de acceso                        |                                        |                  |  |  |  |
|                                                                                          | 8              | Indicador de artículo                                  | Zona deartículo y lugares                                   |                                        |                  |  |  |  |
|                                                                                          |                |                                                        |                                                             | Sub Total                              | $\mathbf{0}$     |  |  |  |
|                                                                                          | 9              | Hábito de limpieza                                     |                                                             | Colaborador limpia su lugar de trabajo |                  |  |  |  |
| <b>LIMPIEZA</b>                                                                          | 10             | Responsable de limpieza                                | Existe personal a cargo de la limpieza                      |                                        |                  |  |  |  |
|                                                                                          | 11             | Pisos y máquinas                                       | Pisos y máquinas libre de basura, aceite u otros objetos    |                                        |                  |  |  |  |
|                                                                                          | 12             | Limpieza e inspección                                  |                                                             | Se realiza la inspección de equipos    |                  |  |  |  |
|                                                                                          |                |                                                        |                                                             | Sub Total                              | $\mathbf{0}$     |  |  |  |
|                                                                                          | 13             | Las primeras 3S                                        | Se cumplen las 3 primeras S                                 |                                        |                  |  |  |  |
| <b>DARIZACIÓN</b>                                                                        | 14             | Notas de mejoramiento                                  | Se generan regularmente                                     |                                        |                  |  |  |  |
|                                                                                          | 15             | Nuevas ideas                                           | Se implementaron nuevas ideas de mejora                     |                                        |                  |  |  |  |
| ESTAN                                                                                    | 16             | Plan de mejoramiento                                   | Existe un plan de mejoramiento                              |                                        |                  |  |  |  |
|                                                                                          |                |                                                        |                                                             | Sub Total                              | $\mathbf{0}$     |  |  |  |
|                                                                                          | 17             | Herramientas y partes                                  | Las herramientas son almacenadas correctamente              |                                        |                  |  |  |  |
| <b>DISCIPLINA</b>                                                                        | 18             | Procedimeinto de inventario Son revisados regularmente |                                                             |                                        |                  |  |  |  |
|                                                                                          | 19             | Descripción del cargo                                  | Son revisados regularmente                                  |                                        |                  |  |  |  |
|                                                                                          | 20             | Entretenimiento                                        |                                                             | Son conocidos los procedimientos       |                  |  |  |  |
|                                                                                          |                |                                                        |                                                             | Sub Total                              | 0                |  |  |  |
|                                                                                          |                |                                                        | <b>TOTAL</b>                                                |                                        | $\boldsymbol{0}$ |  |  |  |

*Fuente: Google 5´s resources*